#### Федеральное государственное автономное образовательное учреждение высшего образования «СИБИРСКИЙ ФЕДЕРАЛЬНЫЙ УНИВЕРСИТЕТ» Саяно-Шушенский филиал

# **ОТЗЫВ**

#### руководителя Татарникова В.И. заведующего кафедрой ГГЭЭС Саяно-Шушенского филиала СФУ о бакалаврской работе «Проектирование Эржейской ГЭС на реке Малый Енисей. Система смазки и охлаждение узлов гидроагрегата, основные узлы и конструктивные исполнения, методы настройки, преимущества и недостатки на примере СШГЭС» Шабалин Денис Валерьевич

Бакалаврская работа «Проектирование Эржейской ГЭС на реке Малый Енисей» выполнена в полном объеме в соответствии с выданным заданием. Представлена на 150 листах пояснительной записки, 6 чертежах и 2 плакатах. Все части проекта рассмотрены достаточно подробно.

В работе произведен водно-энергетический расчёт, разработаны и рассчитаны гидросооружения, основное и вспомогательное гидросиловое оборудование, силовое электрооборудование и электрические аппараты. Выбрана главная схема электрических присоединений ГЭС, разработаны мероприятия по охране труда, противопожарной безопасности и охране природы, а так же выполнены технико-экономические расчеты.

Следует отметить, что все принятые в проекте решения соответствуют действующим нормам и правилам, а так же стандартам «РусГидро».

В рамках спецвопроса были изучены схемы технического водоснабжения Саяно-Шушенской ГЭС, а также способ настройки.

Так же следует отметить полноту, аккуратность, четкость И последовательность изложения пояснительной записки, хорошее качество графической части.

В процессе работы над дипломным проектом Д.В.Шабалин показал хорошие теоретические знания, творческий и инженерный подход к выполнению проекта, самостоятельность в выборе технических решений.

Бакалаврская работа «Проектирование Эржейской ГЭС на реке Малый Енисей. Система смазки и охлаждение узлов гидроагрегата, основные узлы и конструктивные исполнения, методы настройки, преимущества и недостатки на примере СШГЭС» заслуживает отличной оценки, а автор работы присвоения квалификации «бакалавр-гидроэнергетик».

Дата: 16.06.2017

Федеральное государственное автономное образовательное учреждение высшего профессионального образования «СИБИРСКИЙ ФЕДЕРАЛЬНЫЙ УНИВЕРСИТЕТ»

Саяно-Шушенский филиал

Кафедра «Гидроэнергетики, гидроэлектростанций, электротехнических систем и электрических сетей»

**УТВЕРЖДАЮ** Заведующий кафедрой  $\frac{1}{\sqrt{9}}$  В.И.Татарников

ЗАДАНИЕ НА ВЫПУСКНУЮ КВАЛИФИКАЦИОННУЮ РАБОТУ в форме бакалаврской работы

Студенту Шабалину Денису Валерьевичу.

Группа ГЭ13-02Б Направление (специальность) 130302 Электроэнергетика и электротехника.

Тема выпускной квалификационной работы: Проектирование Эржейской ГЭС на реке Малый Енисей. Система смазки и охлаждение узлов гидроагрегата, основные узлы и конструктивные исполнения, методы настройки, преимущества и недостатки на примере СШГЭС.

Утверждена приказом по университету № 30 от Лерта 2017

Руководитель ВКР В.И.Татарников заведующий кафедрой ГГЭЭС Саяно-Шушенского филиала Сибирского Федерального Университета.

Исходные данные для ВКР среднемесячные расходы реки малый Енисей; кривая зависимости объемов водохранилища от уровня воды в нем  $V =$  $f(Z66)$ ; кривая связи расходов и уровней в нижнем бьефе  $Q=$   $f(ZH6)$ ; годовой максимум нагрузки 600 МВт; коэффициент мощности  $k_N = 8,63$ ; потери напора в водоподводящих сооружениях  $\Delta h = 0.5$  м; отметка НПУ 840.30 м. Перечень разделов ВКР 1. Общая часть; 2. Водно-энергетический расчет; 3. Выбор 4. Электрическая часть: вспомогательного оборудования; основного  $\mathbf{M}$ 5. Компоновка и состав сооружений; 6. Техника безопасности, мероприятия по охране природы; 7. Технико-экономические показатели; 8. Расчет и выбор устройств РЗ Эржейской ГЭС.

установленной мощности 1.Выбор материала графического Перечень Эржейской ГЭС; 2. Разрез по оси агрегата Эржейской ГЭС; 3. Главная схема электрических соединений Эржейской ГЭС; 4. Генеральный план Эржейской ГЭС; 5. Поперечный разрез водосливной плотины Эржейской ГЭС; 6. Сбор нагрузок на водосливную плотину Эржейской ГЭС; 7. Технико-экономические показатели проекта Эржейской ГЭС; 8. Система смазки и охлаждение узлов гидроагрегата, основные узлы и конструктивные исполнения, методы настройки, преимущества и недостатки на примере СШГЭС.

Руководитель ВКР

Задание принял к исполнению

В.И.Татарников (подпись, инициалы и фамилия руководителя) Wiez: Д.В.Шабалин (подпись, инициалы и фамилия студента)

«30» *mapte* 2017 r.

Федеральное государственное автономное образовательное учреждение высшего образования «СИБИРСКИЙ ФЕДЕРАЛЬНЫЙ УНИВЕРСИТЕТ» САЯНО-ШУШЕНСКИЙ ФИЛИАЛ

Кафедра «Гидроэнергетики, гидроэлектростанций, электроэнергетических систем и электрических сетей»

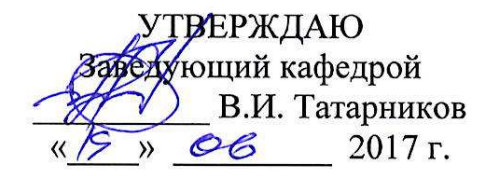

#### БАКАЛАВРСКАЯ РАБОТА

13.03.02 - Электроэнергетика и электротехника

ПРОЕКТИРОВАНИЕ ЭРЖЕЙСКОЙ ГЭС НА РЕКЕ МАЛЫЙ ЕНИСЕЙ. СИСТЕМЫ СМАЗКИ И ОХЛАЖДЕНИЯ УЗЛОВ ГИДРОАГРЕГАТА, ОСНОВНЫЕ УЗЛЫ И КОНСТРУКТИВНЫЕ ИСПОЛНЕНИЯ, МЕТОДЫ НАСТРОЙКИ, ПРЕИМУЩЕСТВА И НЕДОСТАТКИ НА ПРИМЕРЕ СШГЭС

подпись, дата

Заведующий кафедрой ГГЭЭС Саяно-Шушенского филиала СФУ

В.И. Татарников инициалы, фамилия

Выпускник

Руководитель

 $19.0617$ 

подпись, дата

Л.В. Шабалин инициалы, фамилия

Саяногорск; Черёмушки 2017

Продолжение титульного листа БР по теме «Проектирование Эржейской ГЭС на реке Малый Енисей. Системы смазки и охлаждения узлов гидроагрегата, основные узлы и конструктивные исполнения, методы настройки, преимущества и недостатки на примере СШ ГЭС».

Консультанты по разделам:

Водно-энергетические расчёты

Основное и вспомогательное оборудование

14.06.17 8.10. Samely подпись, дата

<del>пол</del>пись, лата

инициалы, фамилия

el Jean A.B. Maciennanda инициалы, фамилия подпись, дата

(G. 06.17. U.K. Touris cirenal

Электрическая часть

Релейная защита и автоматика

Компоновка и сооружения гидроузла

Охрана труда. Пожарная безопасность. Охрана окружающей среды

Технико-экономические показатели

Нормоконтролёр

Fylar 13,0617 F. A. Andrews

.<br>10.06.17 В.В. *Пазанизс*іс.<br><sup>дата</sup> инициалы, фамилия

инициалы, фамилия

полнись лата

инициалы, фамилия

lanarcho инициалы, фамилия подпись, дата

подпись, дата

v 19.0617

инициалы, фамилия

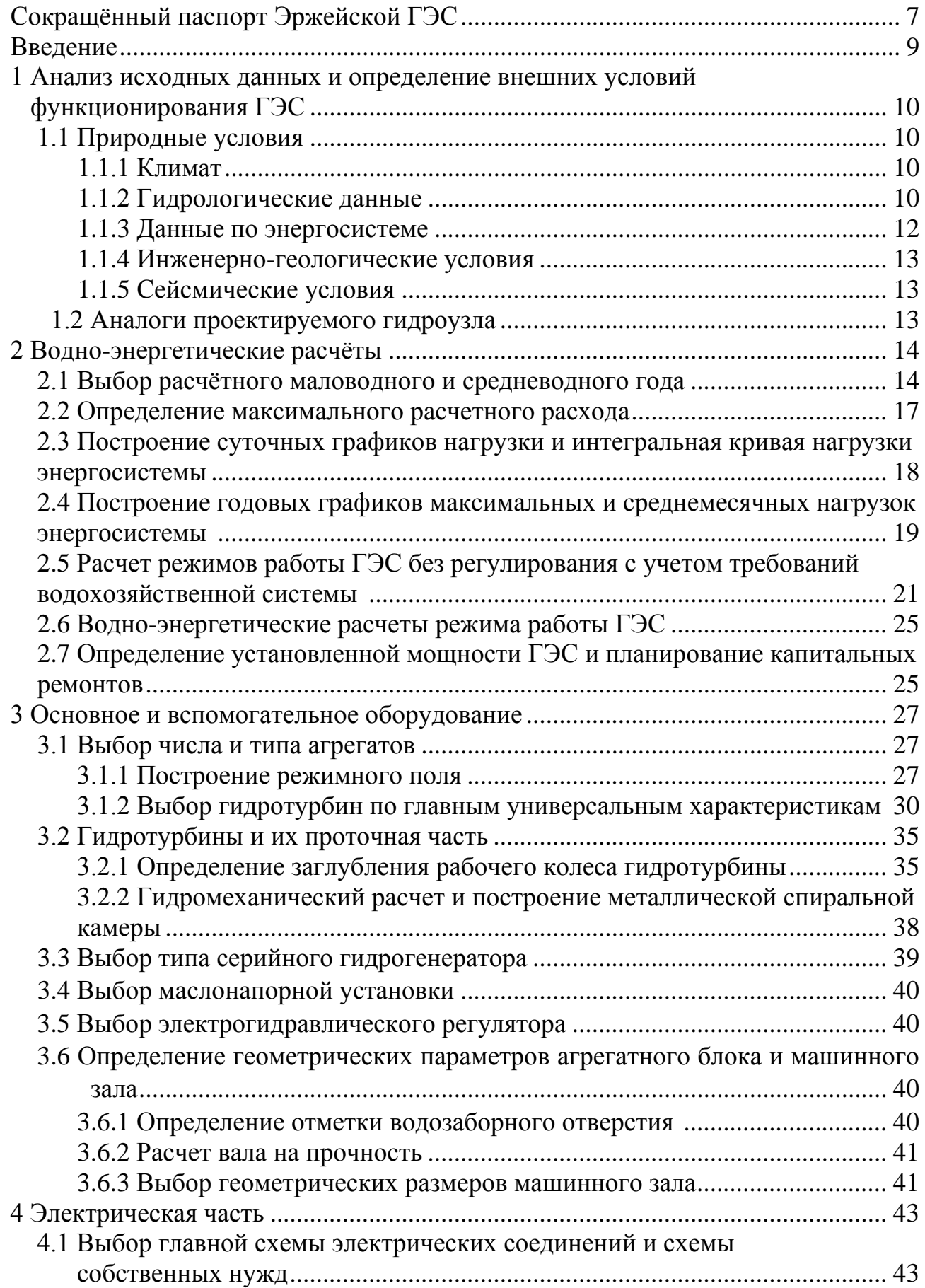

# **СОДЕРЖАНИЕ**

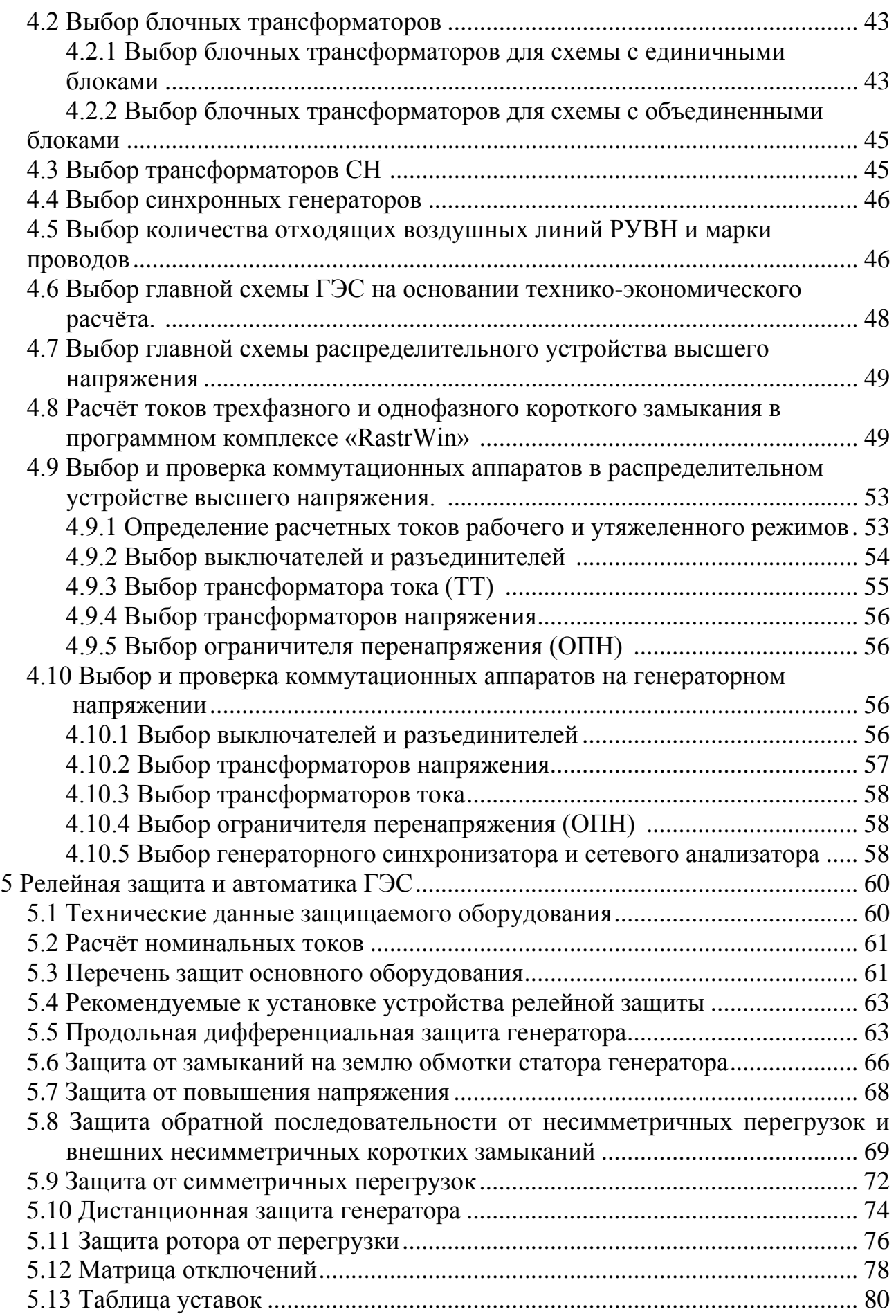

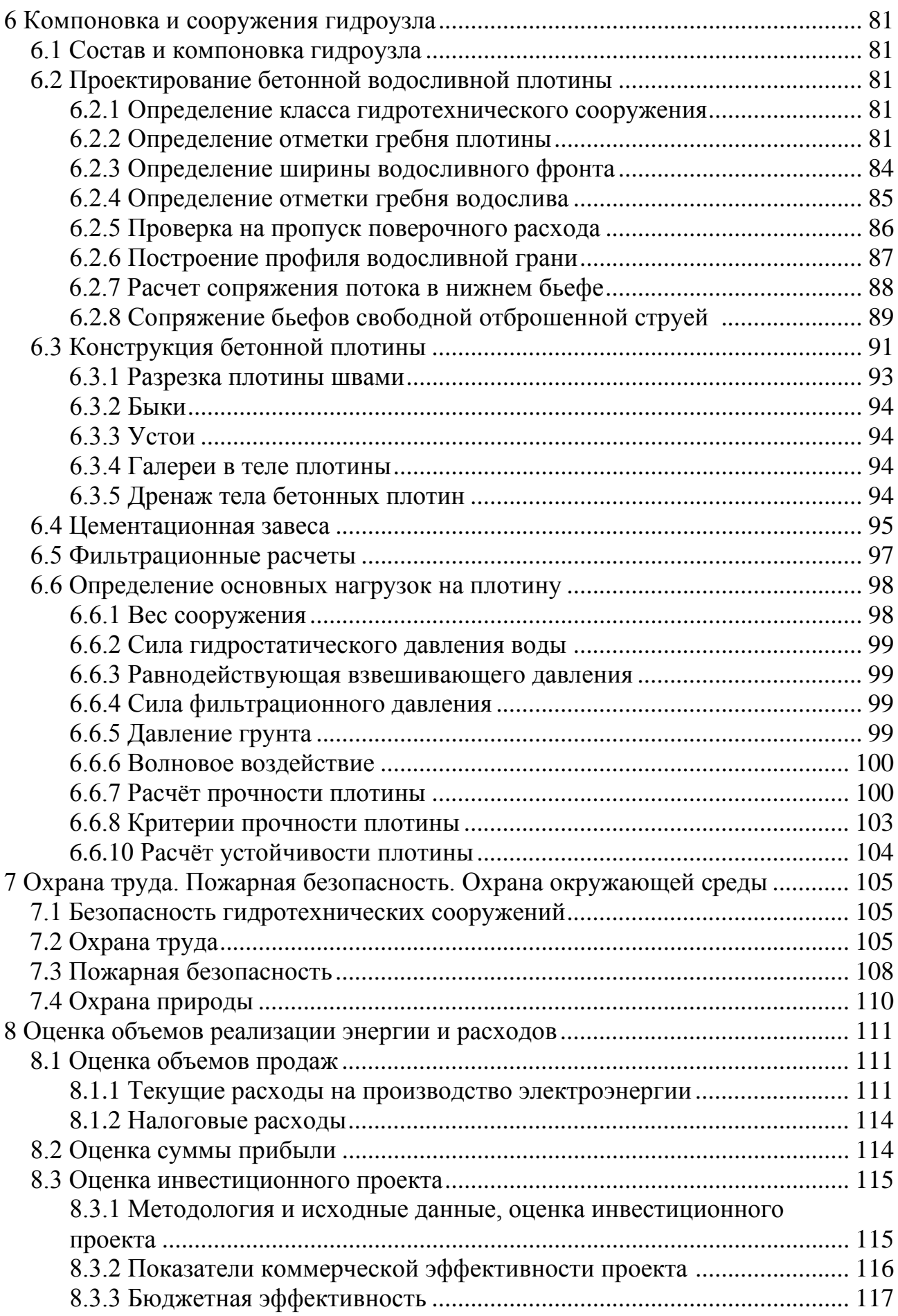

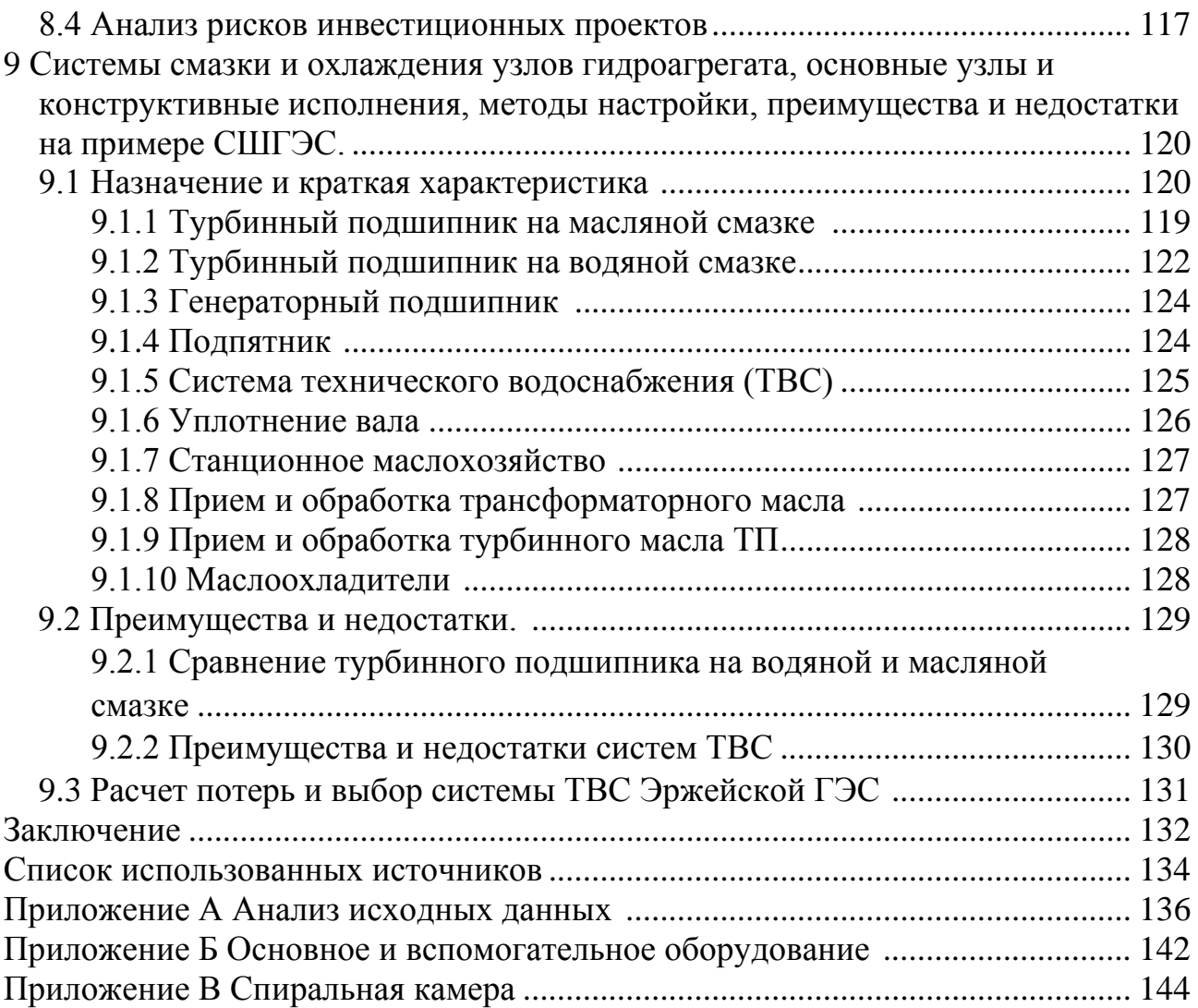

# СОКРАЩЁННЫЙ ПАСПОРТ ЭРЖЕЙСКОЙ ГЭС

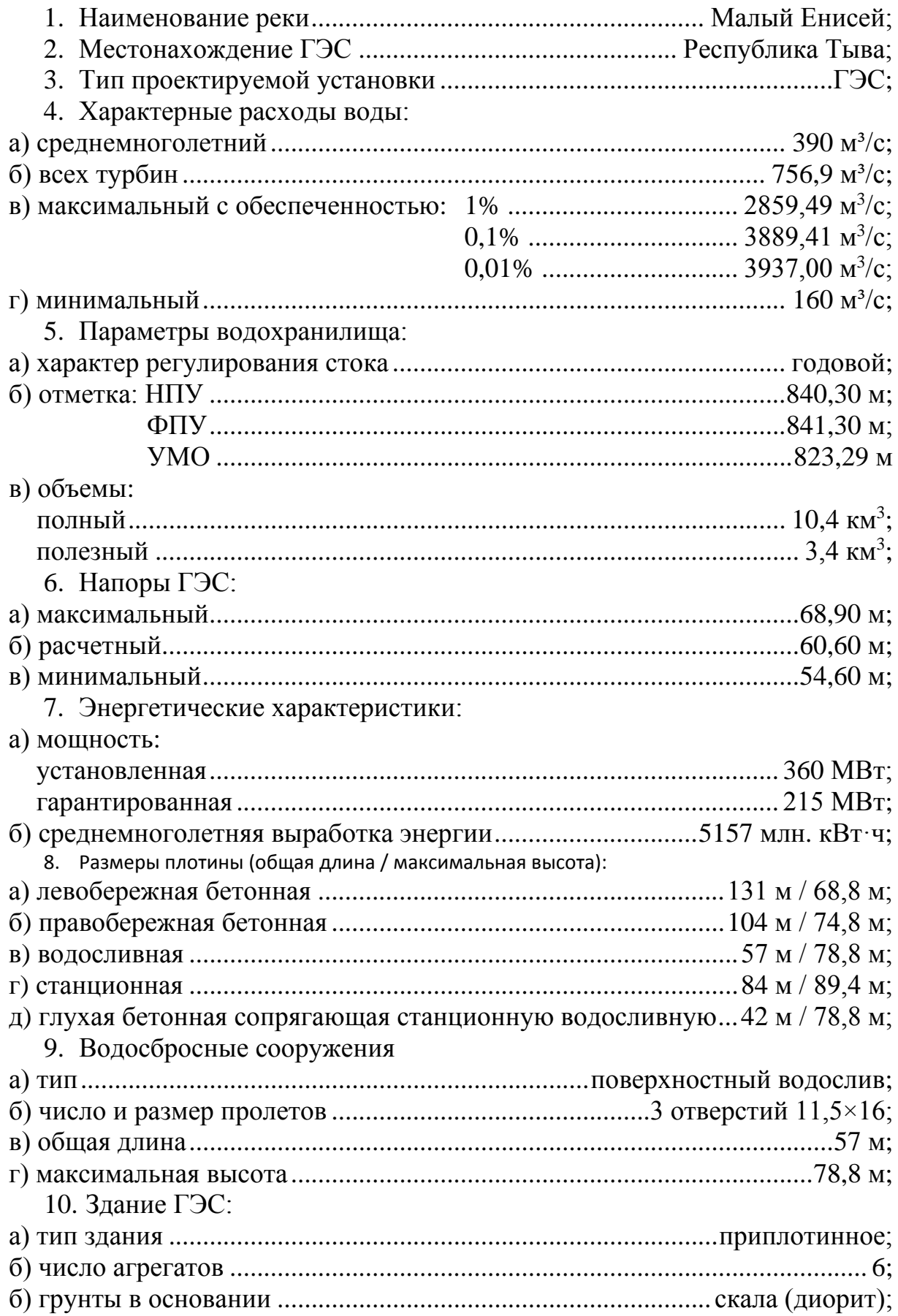

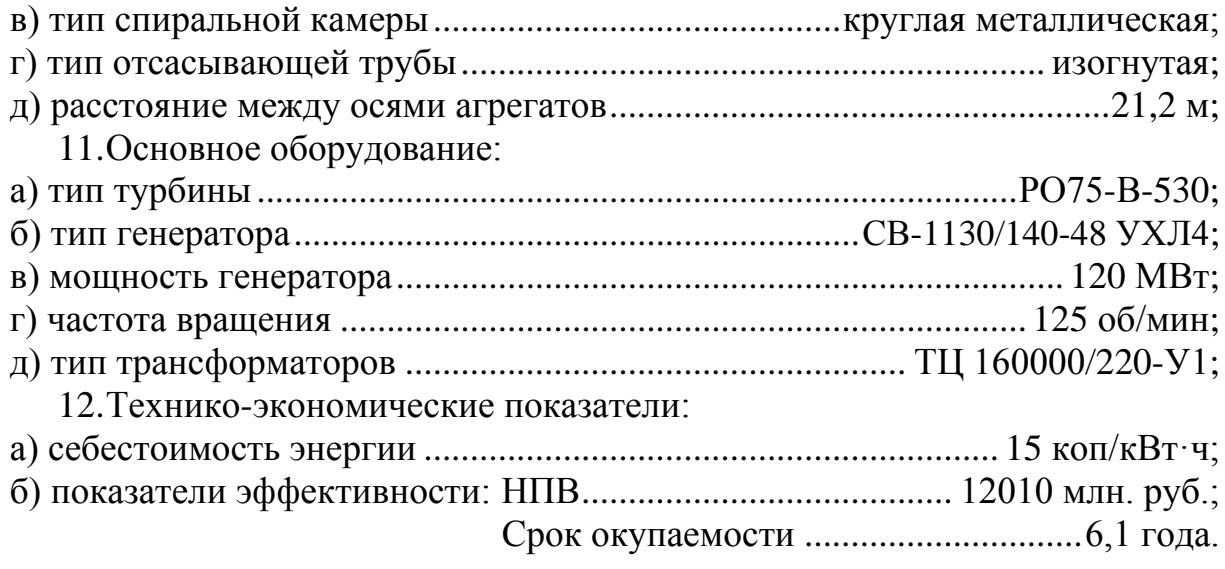

#### **ВВЕДЕНИЕ**

Использование гидроэнергетических ресурсов имеет ряд преимуществ перед использованием других энергоресурсов:

1. Гидроэнергия – возобновляемый источник. Использование гидроэнергии позволяет сократить потребление углеводородного топлива для нужд электроэнергетики.

2. Себестоимость 1 кВтч электроэнергии вырабатываемой на ГЭС на много меньше, чем на тепловой станции, отсюда быстрая окупаемость капитальных вложений затраченных на строительство ГЭС.

3. На выработку электроэнергии на ГЭС требуется значительно меньше рабочей силы, из-за простоты технологического процесса.

4. ГЭС обладает высокой маневренностью и гибкостью в работе. ГА может быть запущен на холостой ход и включен в работу в течении короткого времени.

5. По сравнению с турбоагрегатами, гидроагрегаты имеют более высокий КПД.

6. На ГЭС значительно меньше аварийность и износ оборудования, следовательно они более надежны в эксплуатации.

7. Возможность получения электроэнергии в больших количествах и низкой стоимости, стимулирует развитие электроемких производств.

8. Одновременно со строительством ГЭС разрешаются вопросы комплексного использования рек для судоходства, орошения, водоснабжения.

33

#### **1 Анализ исходных данных и определение внешних условий функционирования ГЭС**

Малый Енисей - приток реки Енисей. длина составляет 563, площадь бассейна 58 700 км². Берёт начало в Монголии.

#### **1.1 Природные условия**

#### **1.1.1 Климат**

Климат резкоконтинентальный. Зима морозная безветренная, в котловинах малоснежная. Лето умеренно тёплое в горах и жаркое в котловинах. Средняя температура января от -28 ℃ до -35 ℃, июля 15- 20 ℃. Зима длится с ноября по апрель. Снежный покров устанавливается в конце октября и достигает 15-20 см., в горах до 1-2 метров, сходит в середине апреля, в горах - в мае. Весна (апрель май) - короткая, ясная, ветреная и сухая.

Осадков в котловинах выпадает 150-400 мм в год (в Tувинской котловине - 200-220 мм, в Тоджинской - 350- 400 мм), в горных районах от 400-600 мм до 800-1000 мм в год; максимум осадков летом. В основных земледельческих. районах продолжительность безморозного периода 90-116 сут., вегетационный период в тех районах - 150-160 сут. На территории распространены участки многолетней мерзлоты.

#### **1.1.2 Гидрологические данные**

Исток реки находится в Монголии. Малый Енисей почти на всём своём протяжении является горной порожистой рекой. Ряд. гидрологических наблюдений за рекой Вятка за период 1922-2071 гг. представлен в приложении А, таблица А.1.

Среднемноголетний сток:

$$
\overline{W}_{\text{mHOTO,ICTHUH}} = \overline{Q}_{\text{mHOTO,ICTHUH}} \cdot t = 390 \cdot 31536000 = 12.3 \text{ km}^3, \tag{1.1}
$$

где  $\bar{Q}_{\text{\tiny{MHOTOH}~HH\H}}$  — среднемноголетний расход из приложения А, таблица А.1;  $t$  – число секунд в году.

Координаты кривой связи верхнего и нижнего бьефа представлены в таблице 1.1, на рисунке 1.1 и 1.2.

|                    | Кривая связи верхнего |                     | Кривая связи нижнего бьефа |                     |                        |  |  |
|--------------------|-----------------------|---------------------|----------------------------|---------------------|------------------------|--|--|
|                    | бьефа                 |                     | ЗИМНЯЯ                     | летняя              |                        |  |  |
| $Z_{\text{B}}$ , M | $W$ , км $^3$         | $Z_{\text{HB}}$ , M | $\mu^3/c$                  | $Z_{\text{HB}}$ , M | $J$ , M <sup>3</sup> ' |  |  |
| 768,67<br>0.00     |                       | 768,67              |                            | 768,67              |                        |  |  |

Таблица 1.1 – Координаты кривых связи верхнего и нижнего бьефа

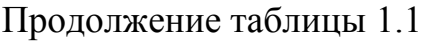

840,33

845,37 11,80 850,17 13,58

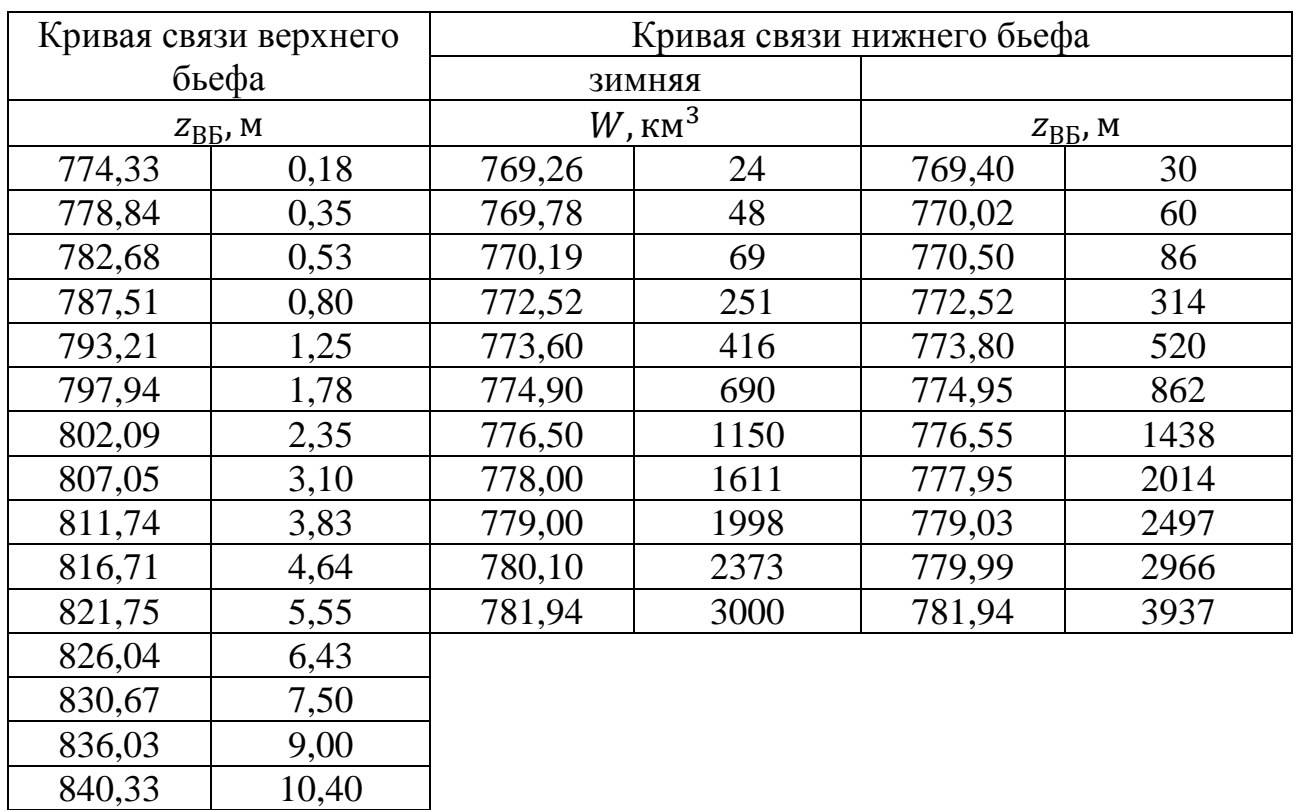

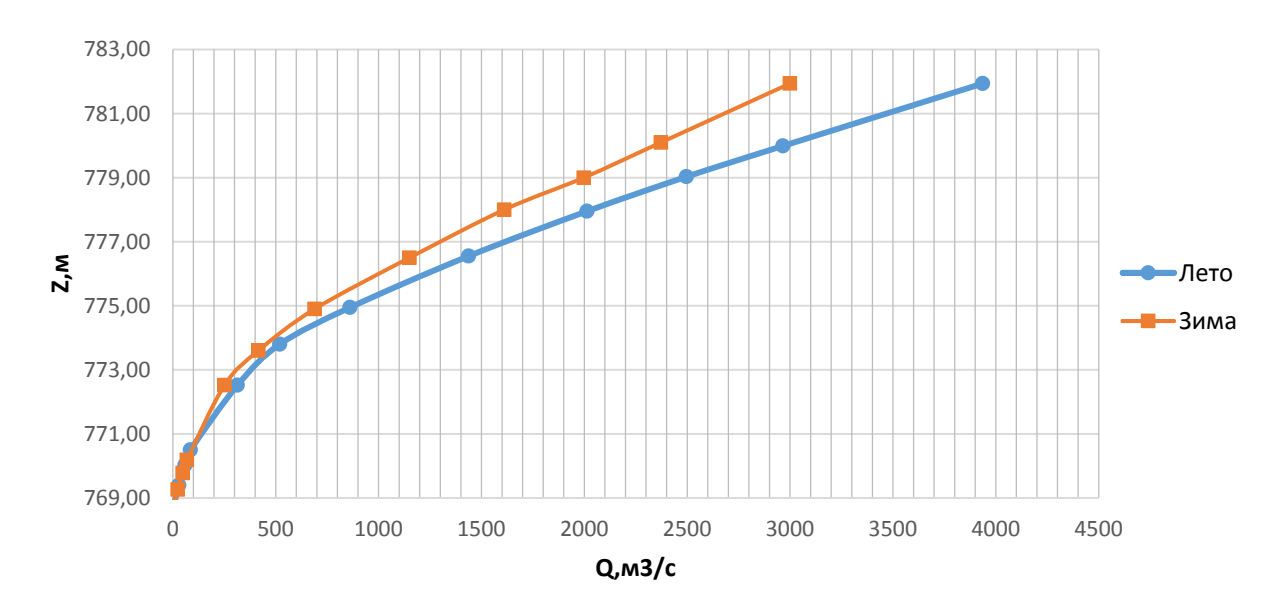

Рисунок 1.1 – Кривые связи расходов и уровней нижнего бьефа

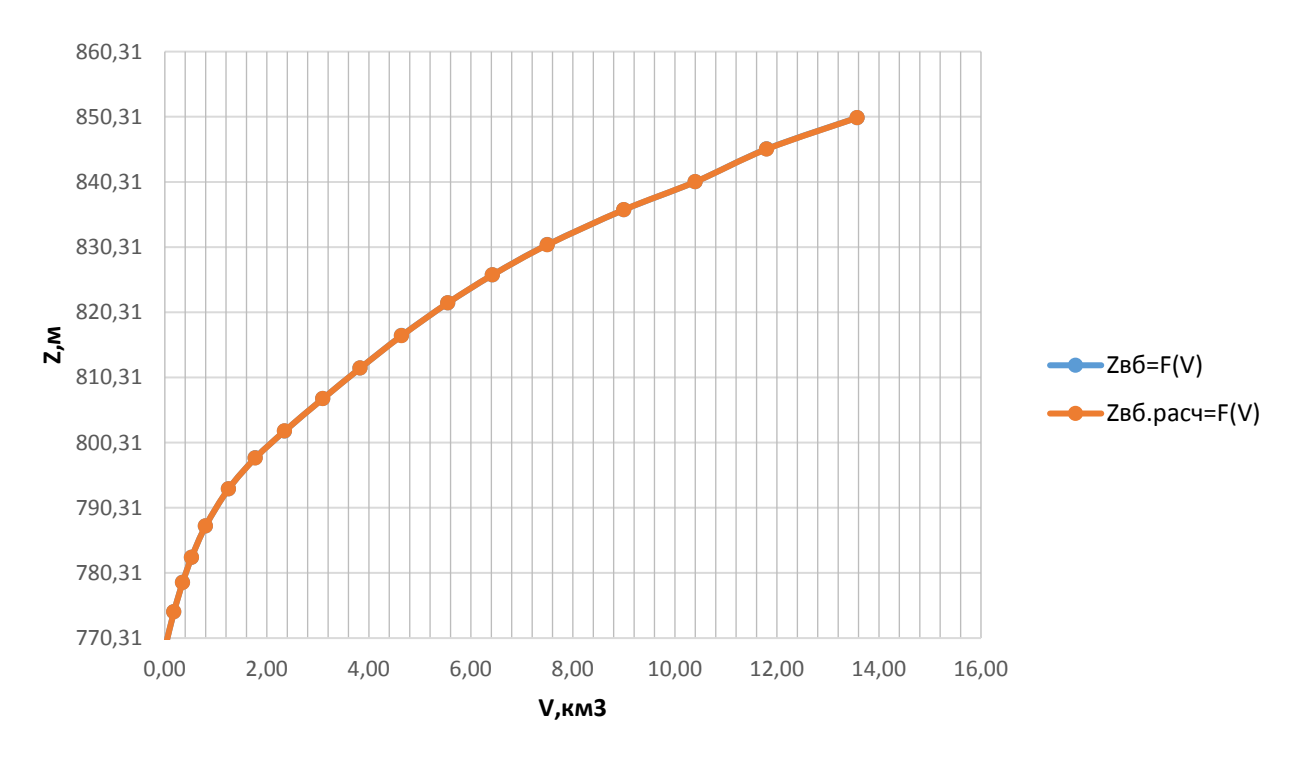

Рисунок 1.2 – Кривая связи объёмов и уровней верхнего бьефа

Требования участников ВХК и потери воды представлены в таблице 1.2.

| $Q, M^3/c$        |     | $\mathbf{I}$   | Ш        | IV       | $\mathbf{V}$ | VI    | VII   | <b>VIII</b> | IX    | X        | XI  | XII      |
|-------------------|-----|----------------|----------|----------|--------------|-------|-------|-------------|-------|----------|-----|----------|
| Требования ВХК    | 160 | 60             | 160      | 160      | 320          | 320   | 320   | 320         | 320   | 160      | 160 | 160      |
| Потребление<br>И3 |     |                |          |          |              |       |       |             |       |          |     |          |
| водохранилища     |     |                |          |          |              |       |       |             |       |          |     |          |
| Фильтрация        |     |                |          |          |              |       |       |             |       |          |     |          |
| Испарение         | 0   | $\overline{0}$ | $\theta$ | $\theta$ |              |       |       |             |       | $\Omega$ | 0   | $\Omega$ |
| Льдообразование   |     |                |          | 7        | $-14$        | $-14$ | $-14$ | $-14$       | $-14$ |          | ⇁   | 7        |

Таблица 1.2 – Требования участников ВКХ и потери воды

#### **1.1.3 Данные по энергосистеме**

Энергосистема:

-Годовой максимум нагрузки 600 МВт;

-Резервы: нагрузочный резерв системы 1%, аварийный резерв системы 5%; -Коэффициент мощности  $k_N = 8,63$ .

#### **1.1.4 Инженерно-геологические условия**

По геологической карте определено, что в районе створа Эржейской ГЭС нет зон тектонического контакта.

В основании реки Вятка – диорит.

#### **1.1.5 Сейсмические условия**

Согласно СНиПу [1] и в соответствии с картой сейсмического районирования территории Российской Федерации (ОСР-97-С) расчетная сейсмическая интенсивность района расположения Эржейской ГЭС при вероятности возможного превышения 1% равна 8 баллам шкалы MSK-64.

В результате работ по уточнению исходной сейсмичности пересмотрены первичные описания землетрясений в обширной области за период с 1964 по 2002 годы. В результате анализа воздействий от местных и удаленных землетрясений исторического и инструментального периодов установлено, что на участке Эржейской ГЭС не наблюдалось землетрясений более 6 баллов.

#### **1.2 Аналоги проектируемого гидроузла**

В ходе проектирования были выбраны в качестве аналогов следующие станции:

– Богучанская ГЭС – в части ГТС.

#### **2 Водно-энергетические расчёты**

#### **2.1 Выбор расчётного маловодного и средневодного года**

Целесообразно разделить год на два основных периода: многоводный (половодье) и маловодный (межень). Будем считать, что к периоду половодья относятся месяцы, в которые расходы больше или равны среднегодовому расходу. Остальные месяцы составят маловодный период. Для всех лет заданного ряда принимаем одинаковые месяцы, относящиеся к периоду межени и половодья (к периоду половодья V -VI месяцы; к периоду межени VII - IV месяцы).

Определив границы сезонов, вычисляем средние расходы за год. Ранжируем каждую последовательность в порядке убывания. По полученным результатам строятся эмпирические кривые обеспеченности по формуле:

$$
P = \frac{m}{n+1},\tag{2.1}
$$

где n – общее число членов ряда;

 m– порядковый номер члена ряда расходов (среднегодовых, среднеполоводных и средних за зимний сезон), ранжированного в убывающем порядке.

Расчетные значения обеспеченности для выбора маловодного и средневодного года принимаются равными 90 и 50% соответственно.

Результаты представлены в приложении А, таблица А.2.

Эмпирические кривые обеспеченности для средних расходов за год, половодье и межень представлены на рисунке 2.1.

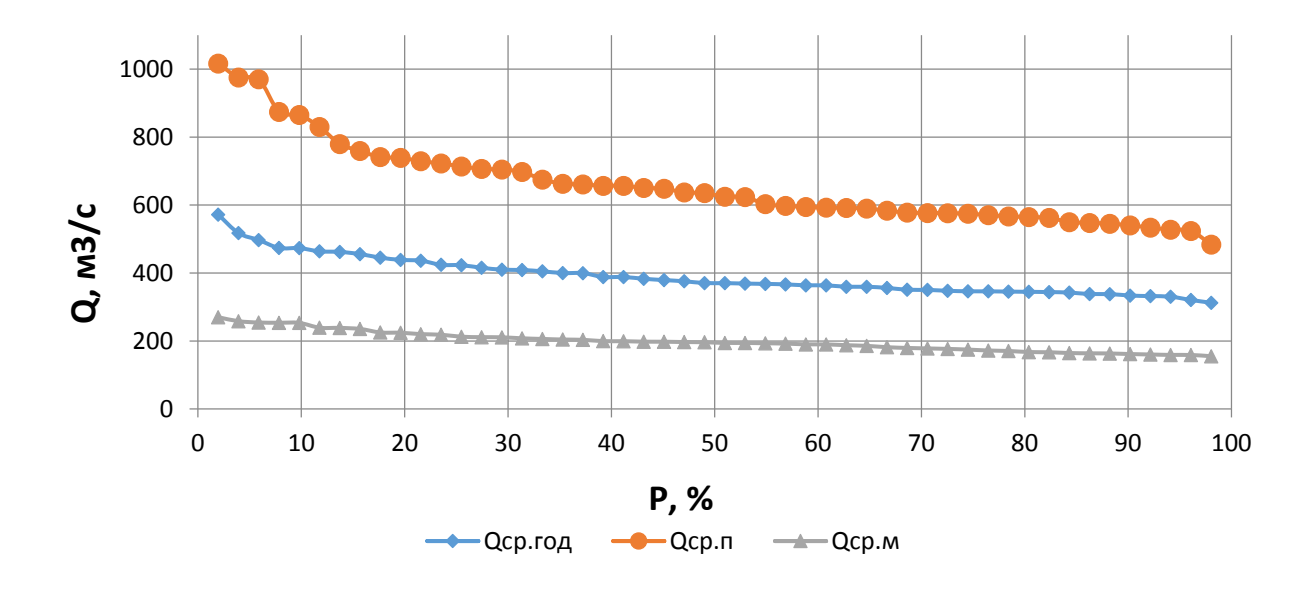

Рисунок 2.1 - Эмпирические кривые обеспеченности

Выбор расчётного года (P=50%)

По кривой обеспеченности годовых расходов определяем ближайшие годы справа и слева от расчетной обеспеченности 50%: 1983 и 1979 гг.

Коэффициенты приведения по межени и половодью для 1983г.:

$$
K_{\rm M} = \frac{Q_{\rm M1956}}{Q_{\rm M1983}} = \frac{771}{780} = 0.99,\tag{2.2}
$$

$$
K_{\rm \pi} = \frac{Q_{\rm \pi2005}}{Q_{\rm \pi1983}} = \frac{1276}{1256} = 1,02,\tag{2.3}
$$

Коэффициенты приведения по межени и половодью для 1979г.:

$$
K_{\rm M} = \frac{Q_{\rm M1958}}{Q_{\rm M1979}} = \frac{765}{784} = 0.98,\tag{2.4}
$$

$$
K_{\rm \pi} = \frac{Q_{\rm \pi 1949}}{Q_{\rm \pi 1979}} = \frac{1274}{1244} = 1,02. \tag{2.5}
$$

В итоге принимаем тот год, который имеет коэффициент приведения ближе к единице, то есть тот год, который требует меньшую корректировку расходов.

За расчётный год принимаем 1983 г.

Выбор расчётного года (P=90%)

По кривой обеспеченности годовых расходов определяем ближайшие годы справа и слева от расчетной обеспеченности 90%: 1973 и 2004 гг.

Коэффициенты приведения по межени и половодью для 1966г.:

$$
K_{\rm M} = \frac{Q_{\rm M1969}}{Q_{\rm M1966}} = \frac{196}{172} = 1,14,\tag{2.6}
$$

$$
K_{\Pi} = \frac{Q_{\text{m1937}}}{Q_{\text{m1966}}} = \frac{635}{648} = 0.98. \tag{2.7}
$$

Коэффициенты приведения по межени и половодью для 1931г.:

$$
K_{\rm M} = \frac{Q_{\rm M1949}}{Q_{\rm M1931}} = \frac{194}{179} = 1,08,\tag{2.8}
$$

$$
K_{\rm \pi} = \frac{Q_{\rm \pi 1936}}{Q_{\rm \pi 1931}} = \frac{624}{637} = 0.98. \tag{2.9}
$$

За расчётный год принимаем 1931 г.

Выбрав расчетные гидрографы, уточним годовой сток, умножив среднемесячные расходы на вычисленные коэффициенты приведения (таблицы 2.1 и 2.2).

Таблица 2.1 - Расчетный маловодный год без приведения и с приведнием по межени и половодью

| Месяц     |    | III                 |     |     |     |             |     |     |     |     |                 |
|-----------|----|---------------------|-----|-----|-----|-------------|-----|-----|-----|-----|-----------------|
| без прив. |    | $159 \mid 153 \mid$ | 320 | 592 | 828 | $\vert$ 518 | 361 | 320 | 195 |     | 19 <sup>o</sup> |
| с прив.   | 30 |                     | 262 | 648 | 907 | 567         | 395 | 350 | 160 | 124 | 156             |

Таблица 2.2 - Расчетный средневодный год без приведения и с приведением по межени и половодью

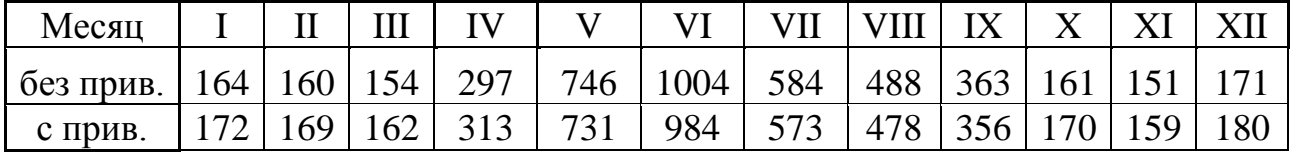

Скорректируем гидрограф средневодного года в те месяцы, где расход меньше по величине расхода за соответствующие месяцы маловодного года, т.е. IV месяц (таблица 2.3). Гидрографы маловодного и средневодного года представлены на рисунке 2.2.

Таблица 2.3 - Расчетные гидрографы средневодного года с приведением и с корректировкой

| Месяц     |     |     |     |      |     |      |     | VIII |     |     |     |     |
|-----------|-----|-----|-----|------|-----|------|-----|------|-----|-----|-----|-----|
| без прив. | 64  | 160 | 154 | 1297 | 746 | 1004 | 584 | 488  | 363 | 161 |     |     |
| с прив.   | 192 | 149 | 162 | 293  | 731 | 984  | 573 | 478  | 356 | 190 | 159 | 180 |

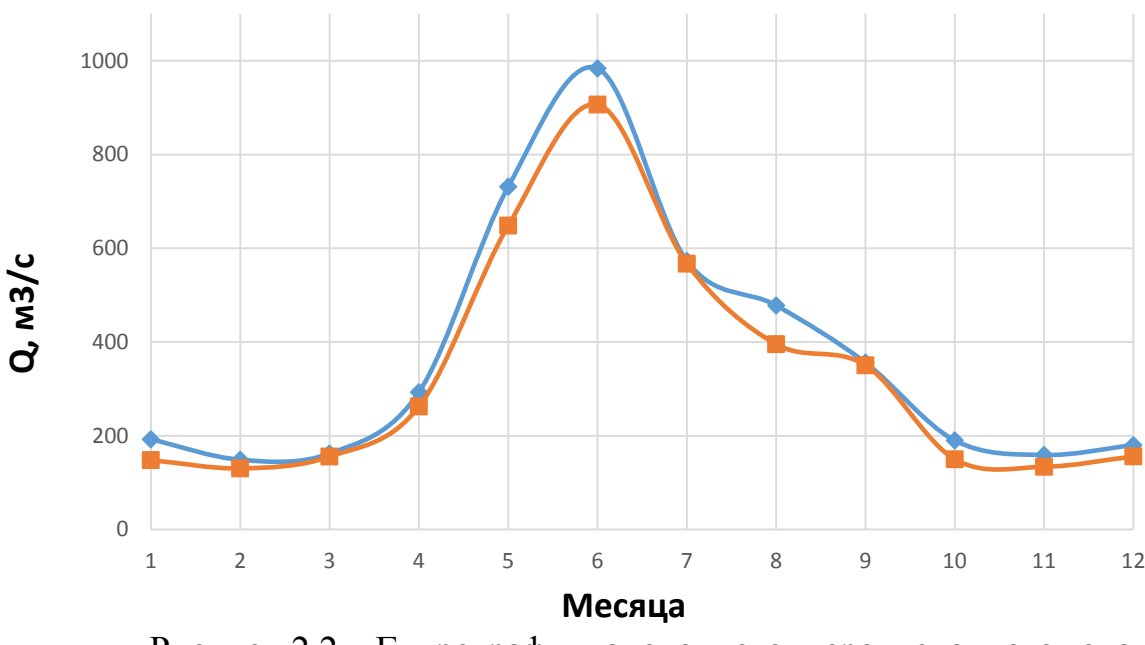

Рисунок 2.2 – Гидрографы маловодного и средневодного года

#### 2.2 Определение максимального расчетного расхода

Согласно [2], проектируемая бетонная водосливная плотина имеет I класс капитальности. Сооружение данного класса должно быть рассчитано на пропуск половодья с расходом, ежегодная вероятность превышения которого составляет 1,0 % (основной расчётный случай). Размеры водосливных отверстий и их число определяется по данным поверочного расчетного случая (пропуск половодья с расходом, ежегодная вероятность превышения которого составляет  $0,1\%$ ).

Средний паводковый расход реки находится по формуле:

$$
\bar{Q} = \frac{\sum Q_i}{n} = \frac{19506}{50} = 390 \frac{\text{m}^3}{\text{c}},\tag{2.10}
$$

n – объём выборки (ряд лет). где

Коэффициент вариации или изменчивости находится по формуле:

$$
C_v = \sqrt{\frac{\Sigma(k-1)^2}{n}},\tag{2.11}
$$

где  $K_i$  - модульный коэффициент, который определяется по формуле:

$$
k = \frac{Q_n}{Q_{\rm cp}}.\tag{2.12}
$$

Коэффициент асимметрии определяется по формуле:

$$
C_s = \frac{\Sigma (k-1)^3}{C_v^3 \cdot n}.\tag{2.13}
$$

Результаты расчета представлены в таблице 2.4.

Таблица 2.4 – Вычисление расходов, заданной обеспеченности средних годовых расходов воды

| $p, \%$ | w           | $M_{\rm c}$                   | $\mathbf{u}_c$                 |         |
|---------|-------------|-------------------------------|--------------------------------|---------|
| 0.01    | ና 94<br>، ب | $\bigcap$ 1<br>$\overline{L}$ | $\bigcap$ 1<br>$\sim$<br>1 ت.ك | 3937,00 |
| v. i    | 5,84        | $\cap$<br>ا ڪوڪ               | $\Omega$<br>، ∠ە ب             | 3889,41 |
|         | 3,60        | ۰.                            | 2,40                           | 2859,49 |

# **2.3 Построение суточных графиков нагрузки и интегральная кривая нагрузки энергосистемы**

Используя план генерации и потребления, с сайта системного оператора единой энергетической системы можем получить суточный график нагрузки для летнего и зимнего периодов.

Используя суточные мощности можем построить интегральную кривую нагрузки по координатам представленным в таблицах 2.5 и 2.6.

| $\Delta t$ , $q$ | $A^{min}_{\theta}$ $A^{min}_{\theta}$ $A^{min}_{\theta}$ $A^{min}_{\theta}$ $A^{min}_{\theta}$ $A^{min}_{\theta}$<br>Мощность | $\Delta P$ , MBT | $\Delta P \cdot t$ , | $\Sigma P$ , MB <sub>T</sub> | ΣЭ,              |
|------------------|----------------------------------------------------------------------------------------------------|------------------|----------------------|------------------------------|------------------|
|                  | потребления,                                                                                                    |                  | МВт∙ч                |                              | млн.кВт∙ч        |
|                  | ранжированная,                                                                                                    |                  |                      |                              |                  |
|                  | MBT                                                                                                    |                  |                      |                              |                  |
| $\boldsymbol{0}$ | $\boldsymbol{0}$                                                                                                    | $\overline{0}$   | $\overline{0}$       | $\boldsymbol{0}$             | $\boldsymbol{0}$ |
| $\mathbf{1}$     | 650                                                                                                    | 29               | 29                   | 29                           | 0,03             |
| $\overline{2}$   | 621                                                                                                    | 14               | 29                   | 43                           | 0,06             |
| $\overline{3}$   | 607                                                                                                    | $\boldsymbol{0}$ | $\boldsymbol{0}$     | 43                           | 0,06             |
| $\overline{4}$   | 607                                                                                                    | $\overline{0}$   | $\overline{0}$       | 43                           | 0,06             |
| $\overline{5}$   | 607                                                                                                    | 14               | 72                   | 58                           | 0,13             |
| $\overline{6}$   | 592                                                                                                    | 14               | 87                   | 72                           | 0,22             |
| $\overline{7}$   | 578                                                                                                    | $\boldsymbol{0}$ | $\boldsymbol{0}$     | 72                           | 0,22             |
| 8                | 578                                                                                                    | $\boldsymbol{0}$ | $\overline{0}$       | 72                           | 0,22             |
| 9                | 578                                                                                                    | $\overline{7}$   | 65                   | 79                           | 0,28             |
| 10               | 571                                                                                                    | $\overline{7}$   | 72                   | 87                           | 0,35             |
| 11               | 563                                                                                                    | $\overline{0}$   | $\overline{0}$       | 87                           | 0,35             |
| 12               | 563                                                                                                    | 12               | 139                  | 98                           | 0,49             |
| 13               | 552                                                                                                    | 3                | 38                   | 101                          | 0,53             |
| 14               | 549                                                                                                    | $\overline{7}$   | 101                  | 108                          | 0,63             |
| 15               | 542                                                                                                    | 36               | 542                  | 144                          | 1,17             |
| 16               | 506                                                                                                    | $\overline{0}$   | $\overline{0}$       | 144                          | 1,17             |
| 17               | 506                                                                                                    | 29               | 491                  | 173                          | 1,66             |
| 18               | 477                                                                                                    | 43               | 780                  | 217                          | 2,44             |
| 19               | 433                                                                                                    | 29               | 549                  | 246                          | 2,99             |
| 20               | 404                                                                                                    | 29               | 578                  | 274                          | 3,57             |
| 21               | 376                                                                                                    | 14               | 303                  | 289                          | 3,87             |
| 22               | 361                                                                                                    | 36               | 794                  | 325                          | 4,67             |
| 23               | 325                                                                                                    | 14               | 332                  | 339                          | 5,00             |
| 24               | 311                                                                                                    | 311              | 7453                 | 650                          | 12,45            |

Таблица 2.5 – Данные для построения ИКН зимних суток

| $\Delta t$ , $q$ | Мощность       | $\Delta P$ , MBT | $\Delta P \cdot t$ , | $\Sigma P$ , MB <sub>T</sub> | ΣЭ,       |
|------------------|----------------|------------------|----------------------|------------------------------|-----------|
|                  | потребления,   |                  | МВт∙ч                |                              | млн.кВт∙ч |
|                  | ранжированная, |                  |                      |                              |           |
|                  | <b>MBT</b>     |                  |                      |                              |           |
| $\boldsymbol{0}$ | 520            | $\overline{0}$   | $\boldsymbol{0}$     | $\boldsymbol{0}$             | $\theta$  |
| $\mathbf{1}$     | 520            | $\overline{0}$   | $\overline{0}$       | $\overline{0}$               | 0,00      |
| $\frac{2}{3}$    | 520            | $\overline{0}$   | $\overline{0}$       | $\overline{0}$               | 0,00      |
|                  | 506            | 14               | 41                   | 14                           | 0,04      |
| $\overline{4}$   | 506            | $\overline{0}$   | $\overline{0}$       | 14                           | 0,04      |
| 5                | 473            | 34               | 169                  | 47                           | 0,21      |
| $\overline{6}$   | 473            | $\overline{0}$   | $\overline{0}$       | 47                           | 0,21      |
| $\overline{7}$   | 459            | 14               | 95                   | 61                           | 0,30      |
| $\overline{8}$   | 459            | $\overline{0}$   | $\overline{0}$       | 61                           | 0,30      |
| 9                | 446            | 14               | 122                  | 74                           | 0,43      |
| 10               | 432            | 14               | 135                  | 88                           | 0,56      |
| 11               | 432            | $\overline{0}$   | $\overline{0}$       | 88                           | 0,56      |
| 12               | 419            | 14               | 162                  | 101                          | 0,72      |
| 13               | 405            | 14               | 176                  | 115                          | 0,90      |
| 14               | 405            | $\boldsymbol{0}$ | $\overline{0}$       | 115                          | 0,90      |
| 15               | 405            | $\boldsymbol{0}$ | $\overline{0}$       | 115                          | 0,90      |
| 16               | 405            | $\overline{0}$   | $\overline{0}$       | 115                          | 0,90      |
| 17               | 385            | 20               | 344                  | 135                          | 1,24      |
| 18               | 371            | 14               | 243                  | 149                          | 1,49      |
| 19               | 277            | 95               | 1796                 | 243                          | 3,28      |
| 20               | 270            | $\overline{7}$   | 135                  | 250                          | 3,42      |
| 21               | 250            | 20               | 425                  | 270                          | 3,84      |
| 22               | 230            | 20               | 446                  | 290                          | 4,29      |
| 23               | 216            | 14               | 311                  | 304                          | 4,60      |
| 24               |                | 216              | 5186                 | 520                          | 9,79      |

Таблица 2.6 – Данные для построения ИКН летних суток

Интегральные кривые нагрузки энергосистемы для зимнего и летнего периода, с учётом введённых в работу ГЭС. (Приложение A, рисунок A.1,A.2).

## **2.4 Построение годовых графиков максимальных и среднемесячных нагрузок энергосистемы**

Максимальная нагрузка энергосистемы носит синусоидальный характер и для рабочего дня для каждого месяца определяется по формуле:

$$
P_t^{max} = a + b \cdot (30^0 \cdot t - 15^0), \tag{2.14}
$$

где  $t$  – порядковый номер месяца в году;

 $a, b -$ коэффициенты, определяемые по формулам 2.5, 2.6.

$$
a = \frac{P_{\text{3HM}}^{max} + P_{\text{net}}^{max}}{2},\tag{2.15}
$$

$$
b = \frac{P_{\text{3HM}}^{max} - P_{\text{AET}}^{max}}{2},\tag{2.16}
$$

 $P_{\text{3HM}}^{max}$  — максимальная нагрузка за зиму;<br> $P_{\text{JET}}^{max}$  — максимальная нагрузка за лето. гле Среднемесячные нагрузки энергосистемы рассчитываем аналогично:

$$
P_t^{\text{cp}} = a + b \cdot (30^0 \cdot t - 15^0), \tag{2.17}
$$

Расчет графиков максимальных и среднемесячных нагрузок энергосистемы при заданном максимуме нагрузки представлены в таблицах 2.7  $V_0$  2.8.

Таблица 2.7 – Расчетная таблица для построения графика максимальных годовых нагрузок

| $t$ , Mec      | $cos(30^0 \cdot t - 15^0)$ | $\boldsymbol{a}$ | $\boldsymbol{b}$ | $P_{max}$ , MBT |
|----------------|----------------------------|------------------|------------------|-----------------|
|                | 0,96596                    |                  |                  | 648             |
| $\overline{2}$ | 0,707388                   |                  |                  | 631             |
| 3              | 0,25946                    |                  |                  | 602             |
| 4              | $-0,25792$                 |                  |                  | 568             |
| 5              | $-0,70626$                 |                  |                  | 539             |
| 6              | $-0,96555$                 | 585              | 65               | 522             |
| 7              | $-0,96637$                 |                  |                  | 522             |
| 8              | $-0,70851$                 |                  |                  | 539             |
| 9              | $-0,261$                   |                  |                  | 568             |
| 10             | 0,256382                   |                  |                  | 602             |
| 11             | 0,705133                   |                  |                  | 631             |
| 12             | 0,965131                   |                  |                  | 648             |

Таблица 2.8 - Расчетная таблица для построения графика среднегодовых нагрузок

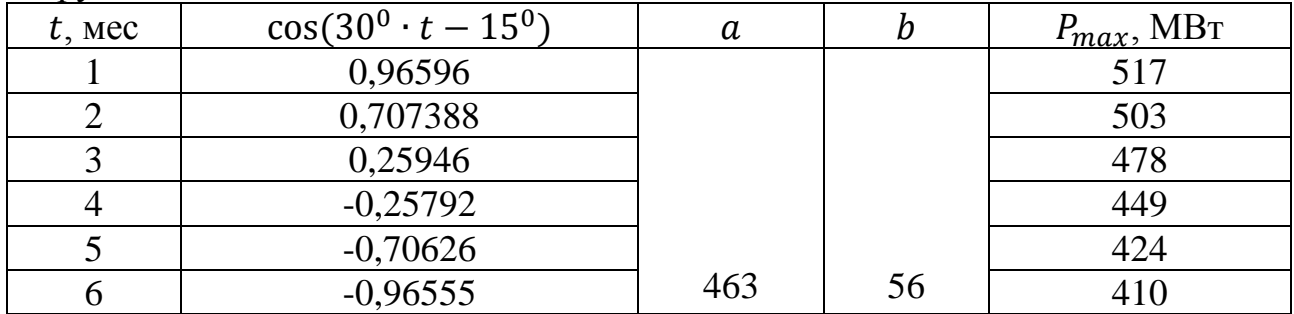

| $t$ , Mec | $cos(30^0 \cdot t - 15^0)$ | а | $P_{max}$ , МВт |
|-----------|----------------------------|---|-----------------|
|           | $-0,96637$                 |   | 410             |
|           | $-0,70851$                 |   | 424             |
|           | $-0,261$                   |   | 449             |
|           | 0,256382                   |   | 478             |
|           | 0,705133                   |   | 503             |
|           | 0,965131                   |   | 517             |

Продолжение таблицы 2.8

#### График средних и максимальных мощностей представлен на рисунке 2.3.

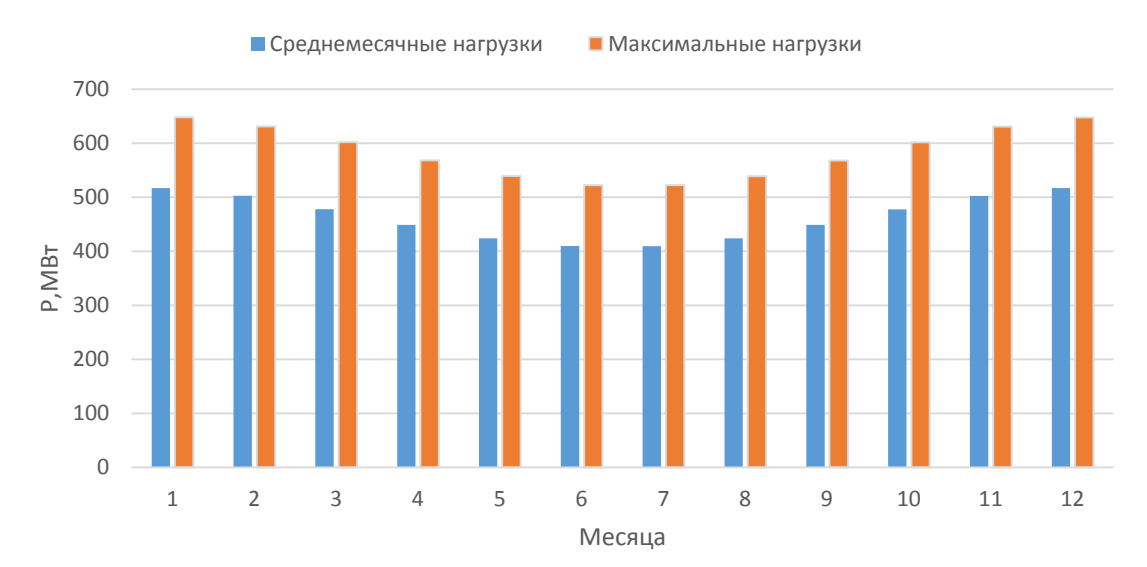

Рисунок 2.3 – Графики средних и максимальных мощностей

# 2.5 Расчет режимов работы ГЭС без регулирования с учетом требований водохозяйственной системы

Главным критерием при определении параметров проектируемой ГЭС в рамках дипломного проектирования является максимум вытеснения тепловых мощностей в энергосистеме.

Для выбранного года вычисляем значение мощности на полезном бытовом стоке для каждого месяца года по формуле:

$$
N_{\text{F3C 6btr}} = k_N \cdot Q_{\text{no},\text{neg}} \cdot H,\tag{2.18}
$$

 $k_N$  – коэффициент мощности,  $k_N = 8.8$ ; где  $H$  – подведенный напор;  $Q_{\text{no,res}}$  — полезный бытовой расход. Подведенный напор:

$$
H = Z_{\rm BB} - Z_{\rm HB} - \Delta h,\tag{2.19}
$$

где Z<sub>BБ</sub> −отметка верхнего бьефа, соответствующая отметке НПУ, м;

Z<sub>HF</sub> − уровень нижнего бьефа, соответствующий среднемесячным бытовым расходам воды, определенным по кривой связи;

∆ℎ − потери напора в водоподводящих сооружениях. Расчеты сведены в таблицу 2.10.

| Месяц          | $Q_{\rm 6bIT}$ , | $Q_{\rm no\pi}$ , | ZB6    | $Z_{\text{HB}}$ | H,    | $N_{\Gamma 3C}$        |
|----------------|------------------|-------------------|--------|-----------------|-------|------------------------|
|                | $M^3/C$          | $M^3/C$           | M      | M               | M     | <b>MB</b> <sub>T</sub> |
|                | 148              | 140               | 840,33 | 771,28          | 69,05 | 87                     |
| $\overline{2}$ | 130              | 122               | 840,33 | 771,01          | 69,32 | 77                     |
| 3              | 155              | 147               | 840,33 | 771,39          | 68,94 | 92                     |
| $\overline{4}$ | 262              | 254               | 840,33 | 772,73          | 67,60 | 156                    |
| 5              | 648              | 660               | 840,33 | 774,66          | 65,67 | 392                    |
| 6              | 907              | 919               | 840,33 | 774,80          | 65,53 | 545                    |
| 7              | 567              | 579               | 840,33 | 774,54          | 65,79 | 345                    |
| 8              | 395              | 407               | 840,33 | 773,92          | 66,41 | 245                    |
| 9              | 350              | 362               | 840,33 | 773,64          | 66,69 | 219                    |
| 10             | 150              | 142               | 840,33 | 771,31          | 69,02 | 89                     |
| 11             | 134              | 126               | 840,33 | 771,28          | 69,27 | 79                     |
| 12             | 156              | 148               | 840,33 | 771,01          | 68,93 | 92                     |

Таблица 2.10 – Расчет режима работы ГЭС по бытовому стоку

Также необходимо рассчитать мощность ГЭС с учётом требований ВХК:

$$
N_{\text{F3C 6bIT}} = k_N \cdot Q_{\text{BXK}} \cdot H,\tag{2.20}
$$

где  $Q_{\text{B}xx}$  – расход воды по требованиям участников водохозяйственного комплекса, м<sup>3</sup>/с.

Расчеты сведены в таблицу 2.11.

Таблица 2.11 – Расчет режима работы ГЭС по ВХК

| Месяц          | $Q_{\rm 6hT}$ , | $Q_{\rm BXK}$ | Zвб    | $Z_{\text{HB}}$ | Н,    | $N_{\Gamma 3C}$ |
|----------------|-----------------|---------------|--------|-----------------|-------|-----------------|
|                | $M^3/C$         | $M^3/C$       | М      | M               | M     | <b>MBT</b>      |
|                | 148             | 160           | 840,33 | 771,88          | 68,45 | 99,06           |
| $\overline{2}$ | 130             | 160           | 840,33 | 771,88          | 68,45 | 99,06           |
| 3              | 155             | 160           | 840,33 | 771,88          | 68,45 | 99,06           |
| 4              | 262             | 160           | 840,33 | 771,88          | 68,45 | 99,06           |
| 5              | 648             | 320           | 840,33 | 773,64          | 66,69 | 193,03          |
| 6              | 907             | 320           | 840,33 | 773,64          | 66,69 | 193,03          |
| 7              | 567             | 320           | 840,33 | 773,64          | 66,69 | 193,03          |
| 8              | 395             | 320           | 840,33 | 773,64          | 66,69 | 193,03          |
| 9              | 350             | 320           | 840,33 | 773,64          | 66,69 | 193,03          |
| 10             | 150             | 160           | 840,33 | 771,88          | 68,45 | 99,06           |
| 11             | 134             | 160           | 840,33 | 771,88          | 68,45 | 99,06           |

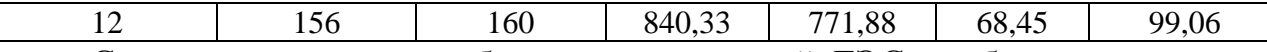

Сравнение режимов работы проектируемой ГЭС по бытовому стоку и работы ГЭС по ВХК представлено в таблице 2.12.

|                       | таолица<br>равнение режимов раооты по л <sub>быт</sub><br>$M$ $N_{B X K}$ |   |   |   |     |  |  |  |  |  |   |       |
|-----------------------|---------------------------------------------------------------------------|---|---|---|-----|--|--|--|--|--|---|-------|
| Месян                 |                                                                           |   |   |   |     |  |  |  |  |  | ∸ | cymma |
| $1$ <sup>v</sup> разн | -                                                                         | - | - | ັ | 00. |  |  |  |  |  |   |       |

 $T_96$ пина 2.12 – Сравнение режимов работы по  $M_{\text{tot}}$  и  $M_{\text{tot}}$ 

Из таблицы видим, что сработку нужно начинать с 10-ого месяца.

Теперь отобразим работу проектируемой ГЭС без регулирования на графике баланса энергии энергосистемы. Для этого необходимо сведения о среднемесячной выработке существующих гидроэлектростанций, которые взяты с сайта РусГидро. Далее, для большего вытеснения тепловых мощностей необходимо увеличить зимнюю энергоотдачу сверх бытовой, что может быть достигнуто за счет сработки водохранилища. При этом избытки притока воды во время половодья аккумулируются в водохранилище для последующего использования в зимний период. Наибольшее вытеснение тепловых мощностей достигнуто в декабре – январе месяце, за счет излишков воды, аккумулированных в водохранилище в период с мая по сентябрь месяц.

Баланс без учёта перераспределения энергий проектируемой ГЭС представлен на рисунке 2.4.

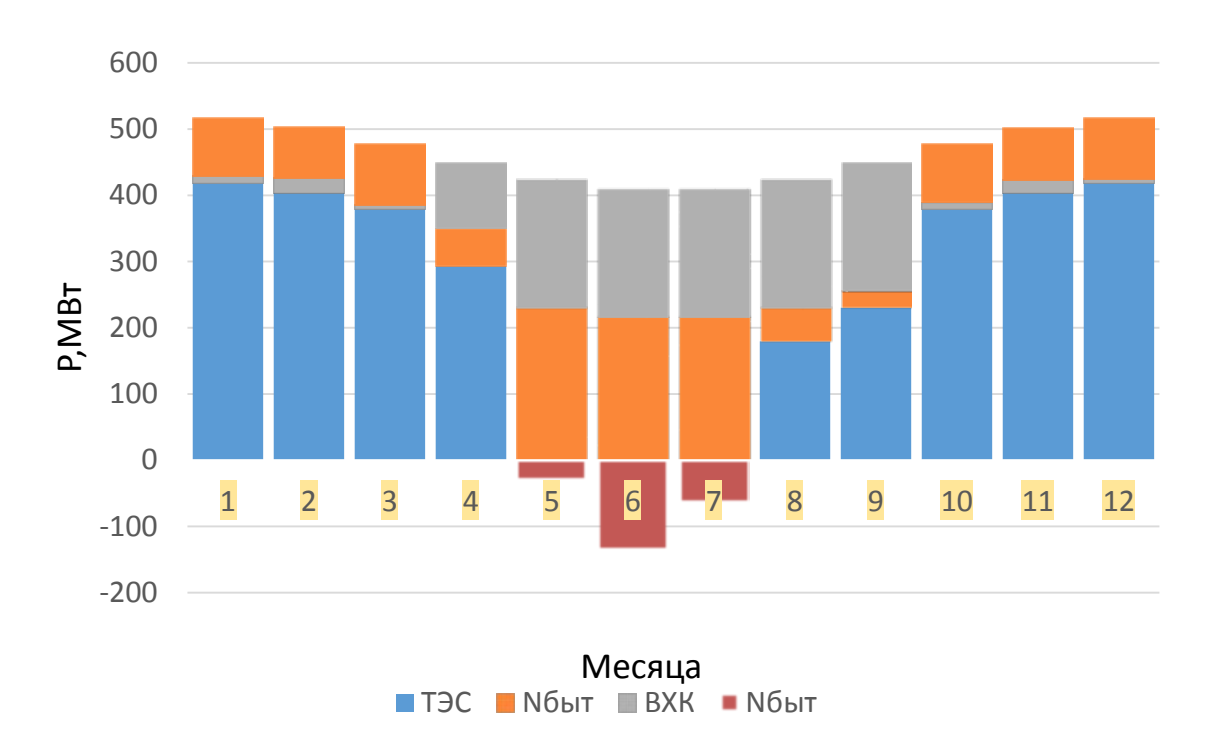

Рисунок 2.4 – Баланс энергии для проектируемой ГЭС, работающей на бытовом стоке

Баланс энергии с учётом перераспределения стока представлен на рисунке

 $2.5:$ 

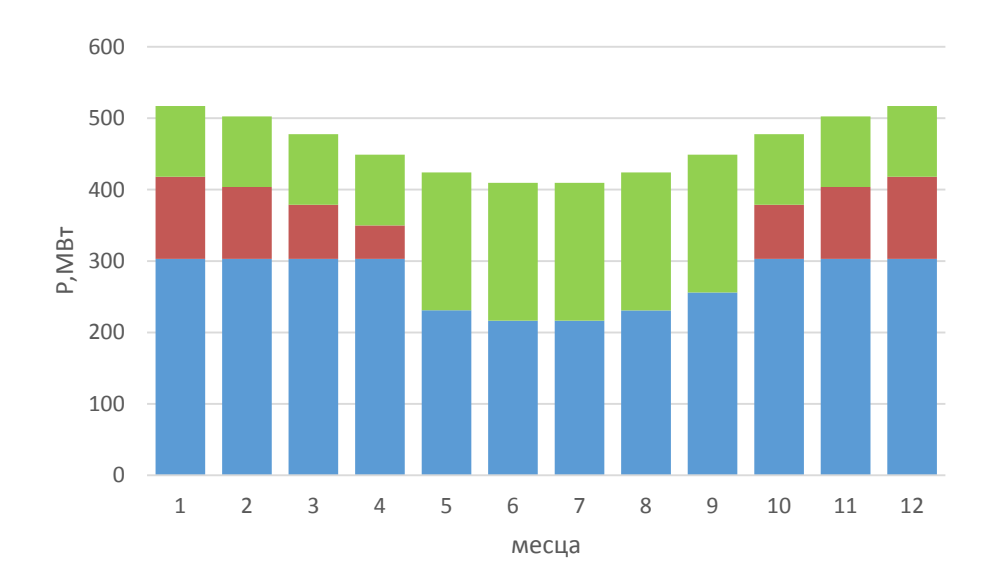

Рисунок 2.5 – Баланс энергии для проектируемой ГЭС, с учетом перераспределения бытовых мощностей

# **2.6 Водно-энергетические расчеты режима работы ГЭС**

Главная задача водноэнергетических расчётов – определение гарантированных мощностей для каждого месяца, минимального уровня сработки водохранилища (отметки УМО), среднемноголетней выработки. Также на основе данного расчёта происходит определение установленной мощности проектируемой станции.

При расчёте соблюдались следующие условия:

-обеспечение минимума холостых сбросов в средневодном году

-диапазон колебаний напоров на ГЭС не должен превышать 30-40%  $H_{\text{max}}^{nobs}$ (по требованиям нормальной работы турбинного оборудования ГЭС).

Расчёт начинаем с момента, когда водохранилище наполнено, то есть, с отметки НПУ=840,30 м.

Сработку средневодного года производим двумя способами:

1.Работа ГЭС с мощностями, равными мощностям, принятым в маловодном году.

2.Работа ГЭС по режиму уровня в расчетном маловодном году.

За конечный вариант принимаем тот способ в котором больше среднемноголетняя выработка электроэнергии. Сработка за маловодный и срденводные годы представлена в приложении. (Приложение A, таблица A.1,A.2, A.3).

Выработка в средневодном году при сработке по мощностям получилась равной 5,45 млн. МВт∙ч. При сработке по отметкам равной 5,38 млн. МВт∙ч. Следовательно сработку будем осуществлять по первому способу.

График сработки – наполнения за маловодный и средневодный год представлен на рисунке 2.6.

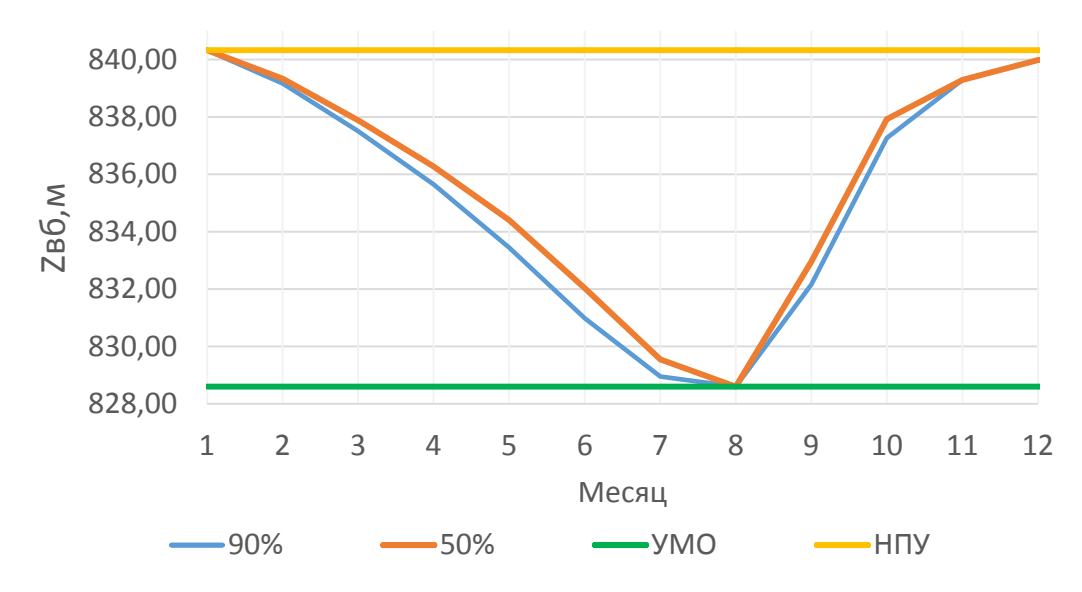

Рисунок 2.6 – График сработки и наполнения водохранилища

#### **2.7 Определение установленной мощности ГЭС и планирование капитальных ремонтов**

Для энергосистемы Сибири нагрузочный резерв составляет 1,2 %, аварийный составляет 7%. С учётом этого рассчитаем установленную мощность проектируемой Мундуйской ГЭС:

$$
N_{\text{ycr.}}^{\text{T3C}} = N_{\text{bbrr.pa6.}}^{\text{T3C}} + N_{\text{pes}}^{\text{F3C}} = 360 \text{ MBr},\tag{2.21}
$$

Установленную мощность ТЭС представим в виде суммы:

$$
N_{ycm}^{T3C} = N_{pa6}^{T3C} + N_{ae,pe3}^{T3C} + N_{hazp,pe3}^{T3C},
$$
\n(2.22)

Планирование капитальных ремонтов оборудования производится с учётом особенностей использования электроэнергии в нашей стране. Ремонт оборудования ГЭС производится в те месяцы, когда оно не полностью используется в энергосистеме, то есть когда на ГЭС имеется свободная мощность. В России это конец лета и осень. При этом, согласно стандартам РусГидро продолжительность ремонта гидроагрегатов ГЭС принимается равной 30 дней, а частота их проведения-1 раз в 6 лет.

Ремонтная площадь проектируемой ГЭС:

$$
F_{\text{pem}}^{\text{np.T3C}} = \frac{1 \cdot N_{\text{ycr}}^{\text{np.T3C}}}{6} \cdot 1 \text{mec} = \frac{360}{6} = 60 \text{ MBr} \cdot \text{mec/roq},\tag{2.23}
$$

Капитальный ремонт оборудования ТЭС можно планировать, исходя из расчета остановки каждого агрегата на период ремонта в среднем 1 раз в 2 года.

Предусмотрены следующие нормы простоя оборудования: ТЭС с поперечными связями – 15 дней; блочные ТЭС – 30 дней.

$$
F_{\text{pem}}^{\text{T3C}} = \left(\frac{N_{\text{ycr}}^{\text{T3C}}}{2} \cdot \frac{1}{2} \text{Mec} + \frac{N_{\text{ycr}}^{\text{T3C}}}{2} \cdot 1 \text{Mec}\right) \cdot \frac{1}{2} = \left(\frac{320}{4} + \frac{320}{2}\right) \cdot \frac{1}{2} =
$$
  
= 120 MB<sub>T</sub> ·  $\frac{\text{Mec}}{\text{roat}}.$  (2.24)

Баланс мощности для энергосистемы Сибири представлен на рисунке 2.7.

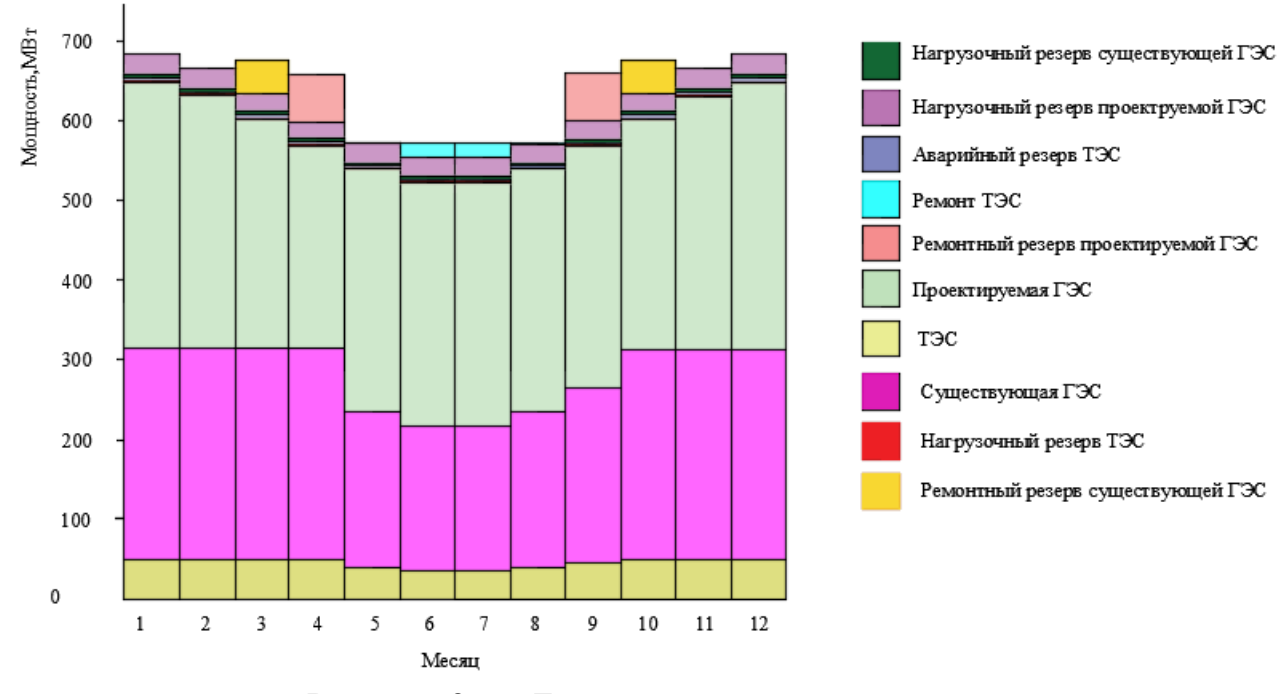

Рисунок 2.7 – Баланс мощности энергосистемы

3 Основное и вспомогательное оборудование

3.1 Выбор числа и типа агрегатов

#### **3.1.1 Построение режимного поля**

Режимное поле – область допустимых режимов работы проектируемой ГЭС. Верхней границей режимного поля является напорная характеристика при работе ГЭС с водохранилищем, наполненным до отметки НПУ, нижней - при работе ГЭС с водохранилищем, сработанным до отметки УМО. Построение характеристик выполняется уравнению (таблица 3.1):

$$
H_{\Gamma 3C}(Q_{\Gamma 3C}) = \nabla B\mathbf{b} - z_{\text{HB}}(Q_{\text{HB}}) - \Delta h,\tag{3.1}
$$

где ∇ВБ – отметка уровня воды в верхнем бьефе;  $Z_{\text{HR}}(Q_{\text{HR}})$  – отметка уровня воды в НБ в зависимости от расхода в НБ; ∆ℎ –потери напора в водоподводящих сооружениях.

Ограничением слева на режимном поле является минимальный расход воды, определяемый заданным ограничением по условиям санитарного попуска:

$$
Q_{min}=206 \mathrm{M}^3\text{/c}.
$$

Уравнение линии ограничения по расчетной установленной мощности имеет следующий вид:

$$
Q_{\text{T3C}} = \frac{N_{\text{ycr}}}{k_N \cdot H_{\text{T3C}}},\tag{3.2}
$$

где  $N_{\text{ver}}$  – установленная мощность Лесовской ГЭС из выражения;  $k_N$  – коэффициент мощности;  $H_{\Gamma 3C}$  – напор на ГЭС выбирается произвольно.

Уравнение линии ограничения по пропускной способности ГЭС:

$$
Q_{\text{T3C}} = Q_{\text{T3C}}^{max} \cdot \sqrt{\frac{H_{\text{T3C}}}{H_{\text{p}}}},\tag{3.3}
$$

где  $Q_{\text{T3C}}^{max}$  – максимальный расход через ГЭС. Определяется в точке пересечения линии ограничения по расчетной установленной мощности с линией расчётного напора;

 $H_{\rm p}$  – расчётный по мощности напор. Определяется в точке пересечения линии ограничения по расчетной установленной мощности с линией расчётного напора.

Результаты расчёта режимного поля представлены в таблице 3.1 и на рисунке 3.1.

| Кривые связи нб для летних и зимних условий |        |       |              |        |            |         | Напорные<br>характеристики |       |       |
|---------------------------------------------|--------|-------|--------------|--------|------------|---------|----------------------------|-------|-------|
|                                             | zнб    |       |              | Z      | Z          | Zвб1,ян | H                          | H     | H     |
| Qнб                                         | зима   | QBXK  | потери       | HПУ    | <b>YMO</b> | cp      | <b>HIIY</b>                | УMО   | ZB61  |
| 2966                                        | 779,69 | 160,0 | $\mathbf{1}$ | 840,33 | 768,69     | 869,81  | 54,85                      | 48,60 | 59,92 |
| 2497                                        | 774,62 | 160,0 | $\mathbf{1}$ | 840,33 | 842,95     | 869,81  | 59,92                      | 53,67 | 64,99 |
| 2014                                        | 777,69 | 160,0 | $\mathbf{1}$ | 840,33 | 842,95     | 869,81  | 56,85                      | 50,60 | 61,92 |
| 1438                                        | 777,85 | 160,0 | $\mathbf{1}$ | 840,33 | 842,95     | 869,81  | 56,69                      | 50,44 | 61,76 |
| 862                                         | 774,69 | 160,0 | $\mathbf{1}$ | 840,33 | 842,95     | 869,81  | 59,85                      | 53,60 | 64,92 |
| 500                                         | 773,07 | 160,0 | $\mathbf{1}$ | 840,33 | 842,95     | 869,81  | 61,39                      | 55,14 | 66,46 |
| 314                                         | 772,16 | 160,0 | $\mathbf{1}$ | 840,33 | 842,95     | 869,81  | 62,38                      | 56,13 | 67,46 |
| 86                                          | 770,06 | 160,0 | $\mathbf{1}$ | 840,33 | 842,95     | 869,81  | 64,48                      | 58,23 | 69,55 |
| 60                                          | 769,69 | 160,0 | $\mathbf{1}$ | 840,33 | 842,95     | 869,81  | 64,85                      | 58,60 | 69,92 |
| 30                                          | 769,22 | 160,0 | $\mathbf{1}$ | 840,33 | 842,95     | 869,81  | 65,32                      | 59,07 | 70,40 |
| $\overline{0}$                              | 768,69 | 160,0 | $\mathbf{1}$ | 840,33 | 842,95     | 869,81  | 65,85                      | 59,60 | 70,92 |

Таблица 3.1 – Результаты расчёта режимного поля проектируемой станции

Окончание таблицы 3.1

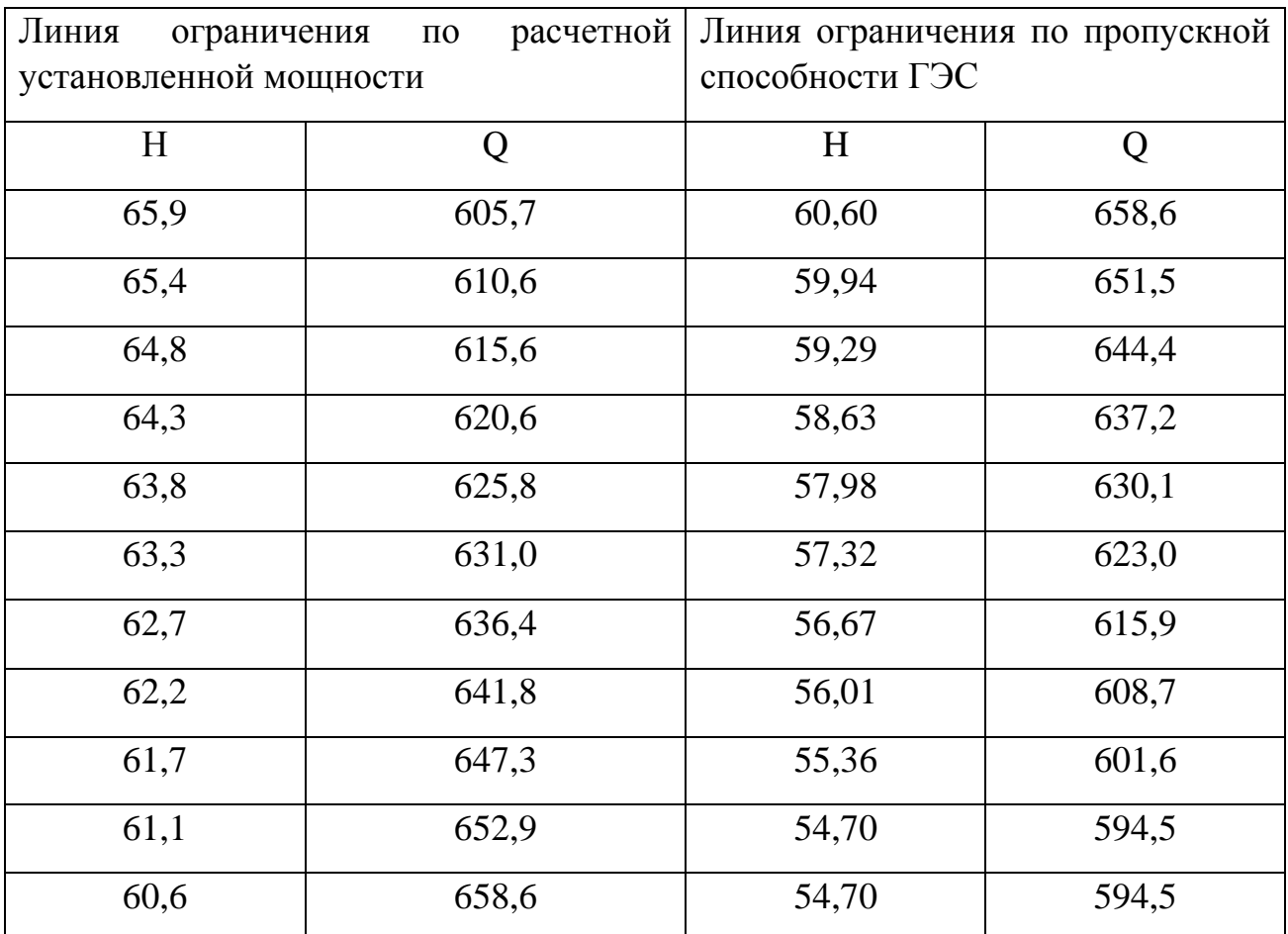

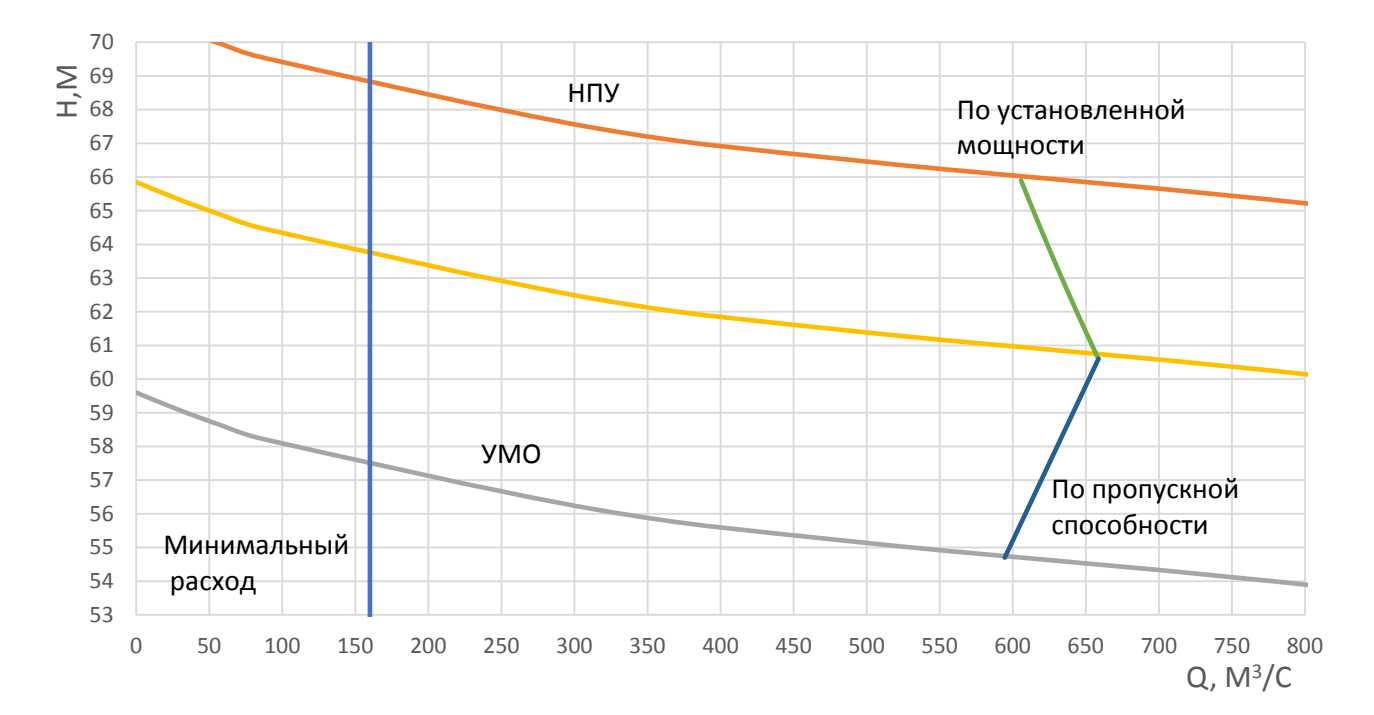

Рисунок 3.1 – Режимное поле Эржейской ГЭС

Из построенного режимного поля определяем:

– максимальный напор. Определяется в точке пересечения напорной характеристики при НПУ и линии ограничения по минимальному расходу:

 $H_{max} = 68,90$  м,

– максимальный расход. Определяется в точке пересечения линии ограничения по расчетной установленной мощности с линией расчётного напора:

$$
Q^{max}=659 \mathrm{M}^3\text{/c}
$$

– расчётный напор. Определяется в точке пересечения линии ограничения по расчетной установленной мощности с линией расчётного напора:

$$
H_{\rm p}=60,60~{\rm M},
$$

– минимальный напор. Определяется в точке пересечения напорной характеристики при УМО и линии ограничения по пропускной способности ГЭС:

 $H_{min} = 54,60$  м.

**3.1.2 Выбор гидротурбин по главным универсальным характеристикам**

Для исходного диапазона напора по справочным материалам [1] определяем все возможные системы и типы гидротурбин, с учетом следующих условий:

1) значение предельного напора должно быть не меньше максимального расчетного;

2) отношение Н min /H max =54,6/68,9=0,79 должно быть не меньше справочных данных.

3) максимальный диаметр рабочего колеса гидротурбин должен выбираться с учетом транспортировки к месту монтажа.

Диапазону напоров соответствуют только РО75-В, со следующими параметрами, представленными в таблице 3.2.

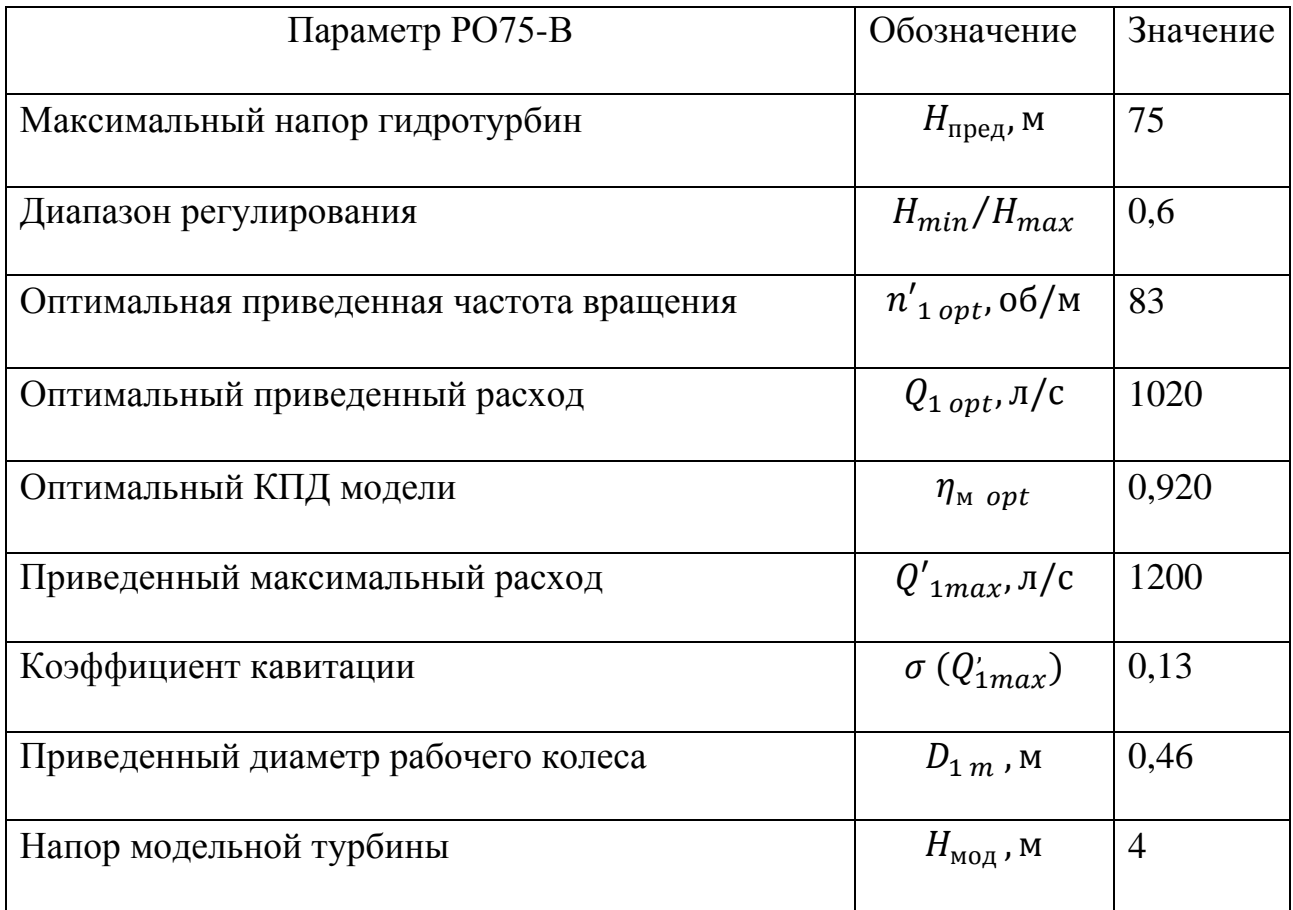

Таблица 3.2 – Параметры турбинного оборудования

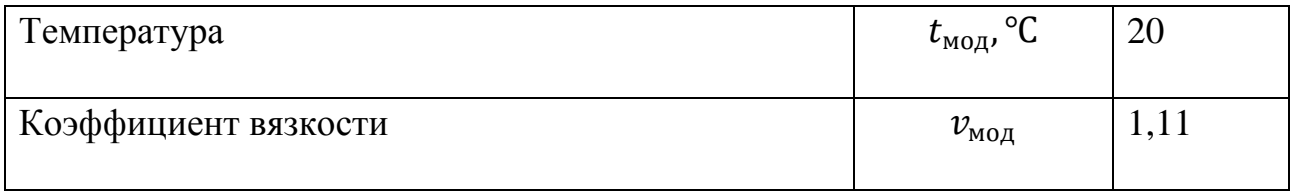

После определения типа гидротурбины, производится пересчет характеристик от модельных параметров к натурным. Для этого определяются значения приведенного расхода и КПД в расчетной точке  $P_1$ , располагающейся на пересечении горизонтальной линии, проходящей через точку оптимума, и линии 5%-го запаса мощности:

$$
Q'_{1p} = 1.17, \mathrm{m}^3/\mathrm{c}; \eta_{1p} = 0.894.
$$

Расчет параметров гидротурбины производится для ряда стандартных диаметров рабочего колеса $D_1$  по следующим формулам. Результаты расчета представлены в прил. А.

КПД натурной гидротурбины:

$$
\eta_{\rm T} = 1 - \left(1 - \eta_{\rm M\, opt}\right) \cdot \left( \left(1 - \varepsilon\right) + \varepsilon \cdot \sqrt[5]{\frac{D_{1\, \rm M}}{D_1}} \cdot \sqrt[10]{\frac{H_{\rm M}}{H_{\rm p}}} \cdot \sqrt[5]{\frac{\nu_{\rm H}}{\nu_{\rm M}}}\right),\tag{3.4}
$$

где  $\eta_{\text{M} \text{ on } t}$  – коэффициент полезного действия модельной гидротурбины в точке оптимума (табл.1);

 $\varepsilon$  – коэффициент, выражающий отношение потерь трения ко всем гидравлическим потерям,  $\varepsilon = 0.75$ ;

 $D_{1 M}$  – диаметр модельной гидротурбины (табл.1);

 $D_1$  – диаметр натурной гидротурбины, по справочным данным

 $H_M$  – напор на модельной гидротурбине (табл.1);

 $H_{\rm p}$  – расчётный напор натурной гидротурбины;

 $v_H$  – кинематический коэффициент вязкости воды натурной гидротурбины,  $v_H = 1.3$  при температуре воды  $t = 10^{0}C$ ;

 $v_M$  – кинематический коэффициент вязкости воды модельной гидротурбины (табл.1).

Мощность одного агрегата в расчётной точке:

$$
N_a^* = 9.81 \cdot Q'_{Ip} \cdot D_1^2 \cdot H_p^{1,5} \cdot \eta_T \cdot \eta_{rcp},
$$
\n(3.5)
где  $\eta_{\rm r\, cp}$  – средний КПД генератора,  $\eta_{\rm r\, cp} = 0.97$ . Число агрегатов устанавливаемых на ГЭС находится по формуле:

$$
Z_a^* = \frac{N_{\text{ycr}}}{N_a^*},\tag{3.6}
$$

где  $N_a^*$ – мощность агрегата из выражения (1.2);

 $N_{\text{ycr}}$  – расчетная установленная мощность ГЭС,  $N_{\text{ycr}} = 360 \text{ MBr}$ .

Полученное число агрегатов в большинстве случаев является не целым числом. Поэтому для определения точного числа машин производится округление в большую сторону до числа агрегатов  $(Z_a)$  кратного 2 или 3 для симметричности главной схемы сети. После чего уточняется мощность ГА:

$$
N_a = \frac{N_{\text{ycr}}}{Z_a},\tag{3.7}
$$

Поправка на приведенную частоту вращения при переходе от модели к натуре:

$$
\Delta p = \frac{\eta_{\rm T}}{\eta_{\rm M}},\tag{3.8}
$$

Синхронная частота вращения с учетом поправки:

$$
n'_{c} = n'_{I p} \cdot \frac{\sqrt{H_p \cdot \Delta p}}{D_1},\tag{3.9}
$$

где  $n'_{I\,p}$  – приведённая частота вращения модельной гидротурбины в расчётной точке;

 $H_p$  – расчетный напор.

По полученной частоте вращения принимается ближайшее большее стандартное значение  $n_c$ .

Для определения зоны работы на главной универсальной характеристике и выбора наилучшего варианта производится расчет приведенных частот вращения для известных значений напоров  $H_{max}$ ,  $H_p$  и  $H_{min}$  по формулам:

$$
n'_{min} = \frac{n_c \cdot D_1}{\sqrt{H_{max} \cdot \Delta p'}}
$$
\n(3.10)

$$
n'_{p} = \frac{n_c \cdot D_1}{\sqrt{H_p \cdot \Delta p}},\tag{3.11}
$$

$$
n'_{max} = \frac{n_c \cdot D_1}{\sqrt{H_{min} \cdot \Delta p'}}
$$
\n(3.12)

где  $n_c$  – стандартное значение синхронной частоты вращения.

На универсальные характеристики наносятся линии  $n'_{min}$ ,  $n'_{p}$  и  $n'_{max}$ . Для определения положения расчетных точек производится подбор значений  $\eta_{\text{T}}$  и  $Q'$ , таких что бы выполнялись равенства:

- для приведенной расчетной частоты вращения:

$$
Q'_{I} \cdot \eta_{T} = \frac{N_{a}}{9.81 \cdot D_{1}^{2} \cdot H_{p}^{1.5} \cdot \eta_{rcp}};
$$
\n(3.13)

- для приведенной минимальной частоты вращения:

$$
Q'_{I} \cdot \eta_{T} = \frac{N_{a}}{9.81 \cdot D_{1}^{2} \cdot H_{max}^{1.5} \cdot \eta_{rcp}}.
$$
\n(3.14)

Определение данных точек позволяет произвести построение линии ограничения по турбине. Линия ограничения по генератору наносится из расчетной точки вверх параллельно линиям открытия направляющего аппарата до пересечения с линией  $n'_{max}$ . Ограничение турбины по минимальному расходу является левой границей зоны работы турбины. Для ее построения определяется приведенный расход при  $H_{max}$  и  $H_{min}$  и наносится соответственно на  $n'_{min}$  и  $n'_{max}$ 

$$
Q'_{I} = \frac{Q_{min}}{D_1^2 \cdot \sqrt{H \cdot \Delta p}},\tag{3.15}
$$

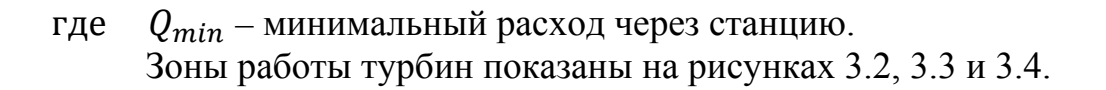

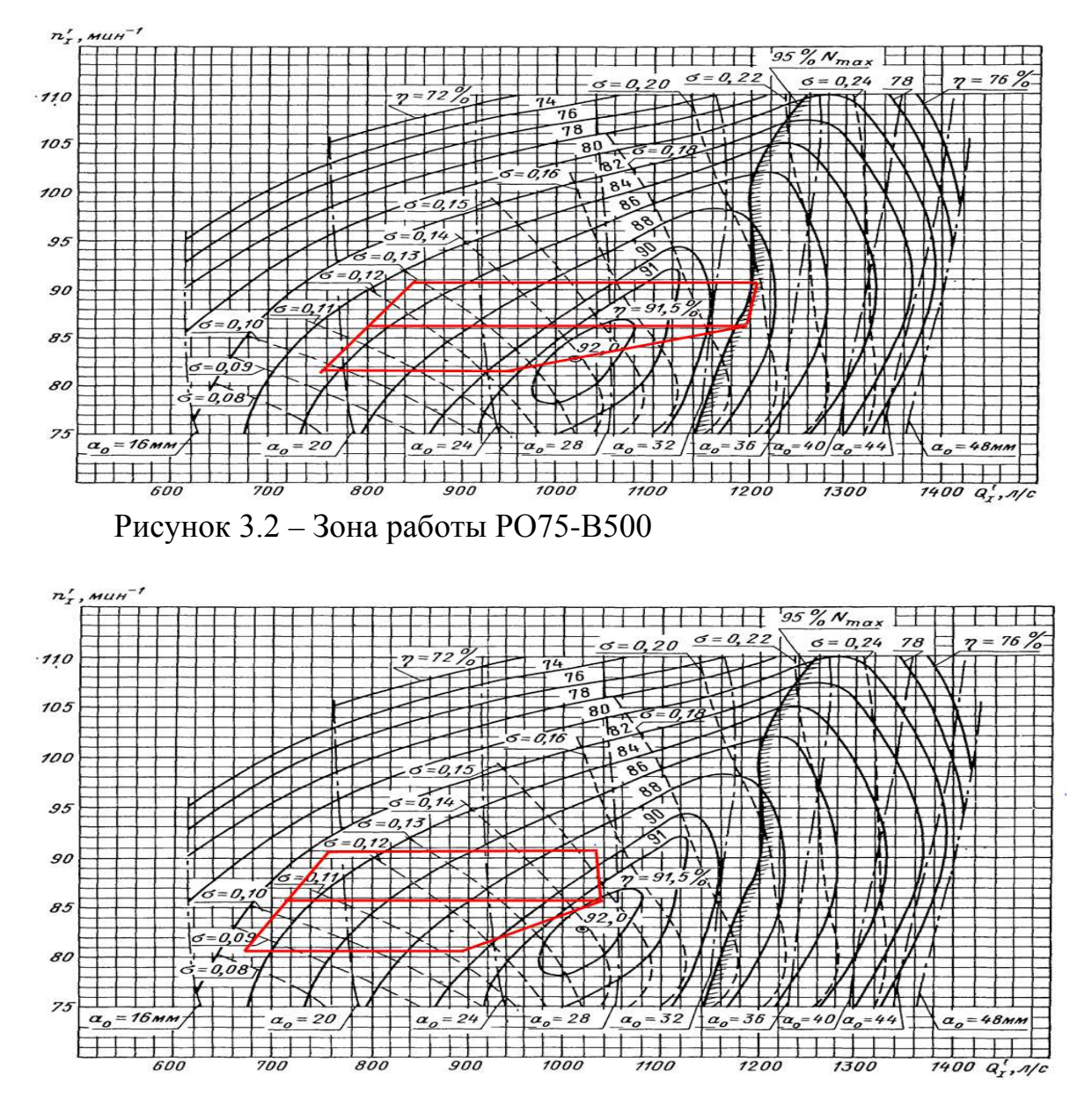

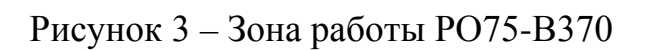

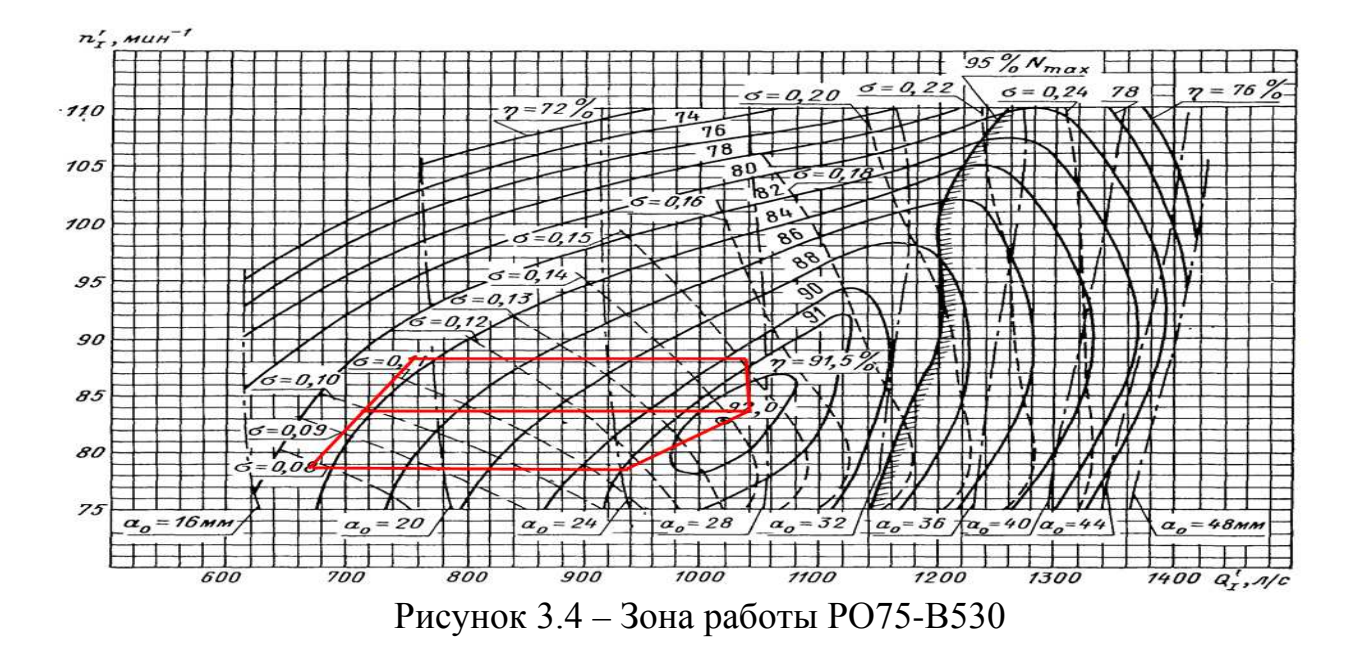

Все расчеты сведены в таблицу 3.3.

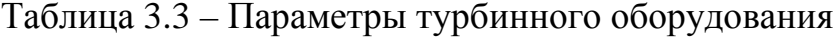

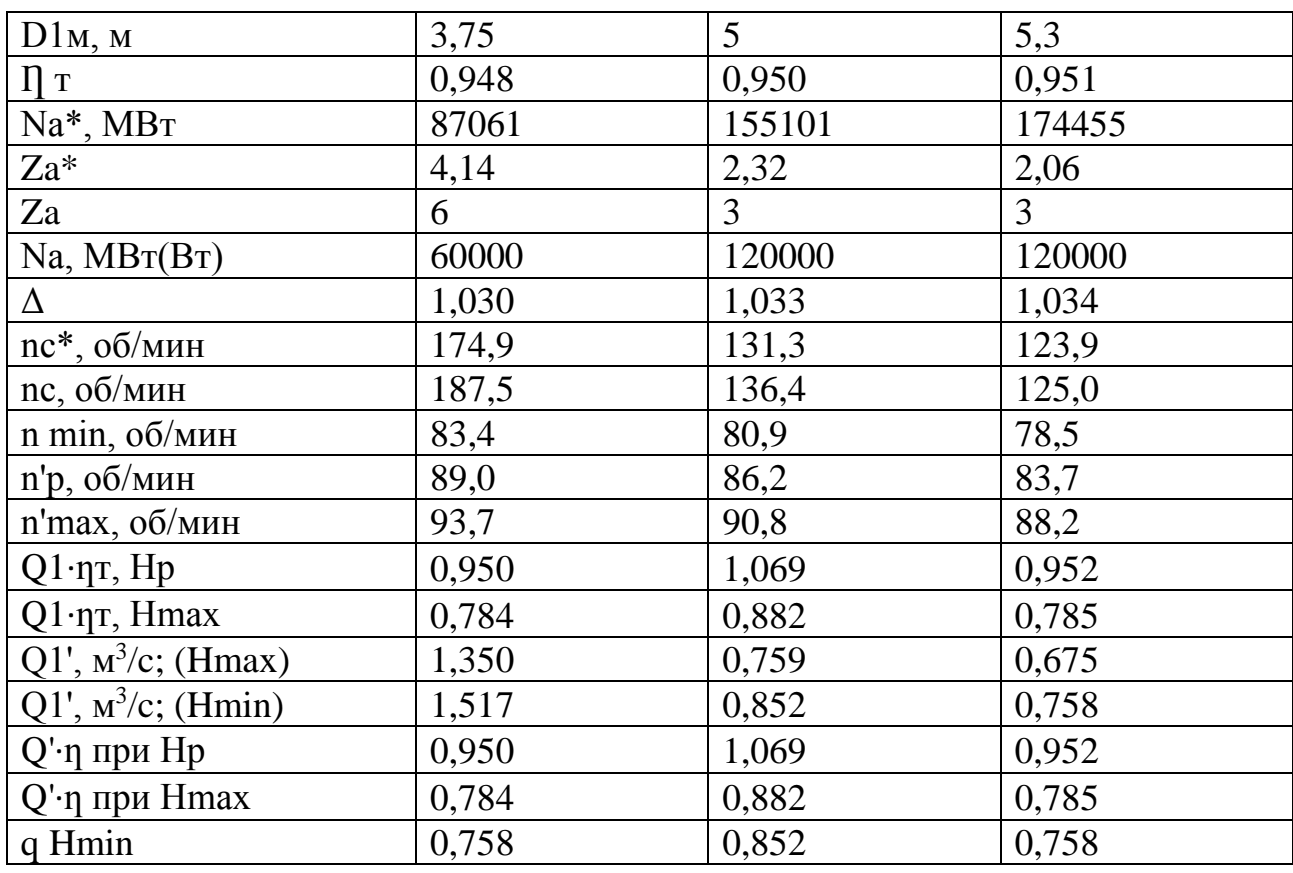

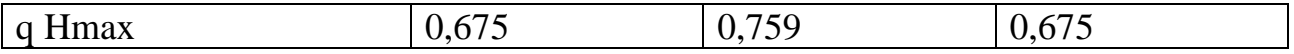

После анализа полученных расчетов, а так же после построения зон работы турбины на универсальной характеристике к дальнейшему рассмотрению принимаются турбины отвечающие следующим условиям:

1) зона работы гидротурбины не должна выходить за области главной универсальной характеристики (в том числе не выходить за границу 5%-го запаса мощности до РО турбин);

2) гидротурбина должна иметь наибольший КПД;

3) рассматриваемый вариант должен обладать наименьшим количеством ГА при максимальной мощности.

Из всех рассмотренных вариантов данным условиям удовлетворяет турбина РО75-В-530 с зоной работы представленной на рисунке 3.5. Данный вариант и принимается для дальнейших расчетов.

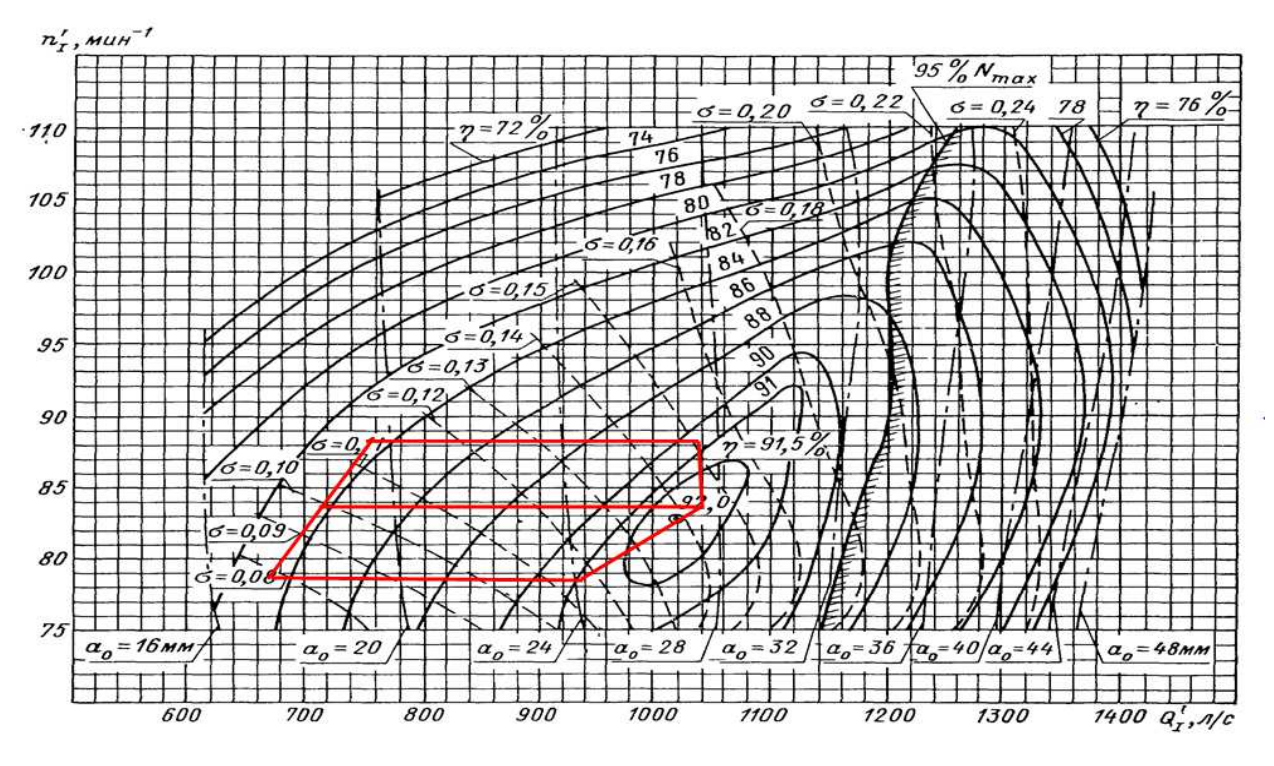

Рисунок 3.5 – Зона работы РО75-В530

3.2 Гидротурбины и их проточная часть

#### 3.2.1 Определение заглубления рабочего колеса гидротурбины

Отметка рабочего колеса находится по формуле:

$$
\nabla Z_{PK} = Z_{HB}(Q_{HB}) + H_S^{\text{don}},\tag{3.16}
$$

где *НБ*(*НБ*)– отметка уровня воды в НБ при *НБ*, соответствующая расчетному значению высоты отсасывания;

*Н* – высота отсасывания турбины;

Для обеспечения бескавитационной работы турбины необходимо выполнение условия: при всех возможных режимах эксплуатации турбины ее фактическая высота отсасывания не должна превышать допустимую:

$$
H_S^{\phi} \le H_S^{\text{don}},\tag{3.17}
$$

где *ф* – фактическая высота отсасывания турбины;

*доп* – допустимая высота отсасывания турбины.

То есть для соблюдения условия (1.14) необходимо определить такое значение  $H_S^{\partial on}$ , которое обеспечит бескавитационную работу турбины даже в самых тяжелых условиях. С этой целью рассматриваются три случая, требующие наибольшего заглубления РК:

1)Работа одного агрегата с расчётной мощностью при НПУ;

2)Работа одного агрегата с расчётной мощностью и расчётным напором;

3)Работа одного агрегата с минимальным напором и соответствующей мощностью на линии ограничения.

Допустимая высота отсасывания находится по формуле:

$$
H_S^{\partial on} = B - \frac{Z_{\rm HB}(Q_{\rm HB})}{900} - 1.5 \cdot \sigma \cdot H + Z_{\rm X, \rm T, \rm I, \rm I} \tag{3.18}
$$

где  $B = 10,33$  м – барометрическое давление;<br>  $\sigma$  – коэффициент кавитации, определяемый

 – коэффициент кавитации, определяемый по главной универсальной характеристике для расчётных условий;

 $H$  – напор на турбине, определяемый уровнем ВБ и  $Z_{HR}(Q_{HR});$ 

 $Z_{X,\Pi,\Pi}$  – разность высотных отметок двух характерных плоскостей модельной и натурной турбин.

Для радиально-осевых турбин Z<sub>XII/I</sub> соответствует половине высоты направляющего аппарата  $b_0/2$ , т.е.:

$$
Z_{\text{X,II,II.}} = \frac{b_0}{2} = \frac{0.35 \cdot D_1}{2},\tag{3.19}
$$

где  $b_0$  – высота НА (прил.Б).

Результаты расчета высоты отсасывания для трех случаев представлены в табл. 3.4.

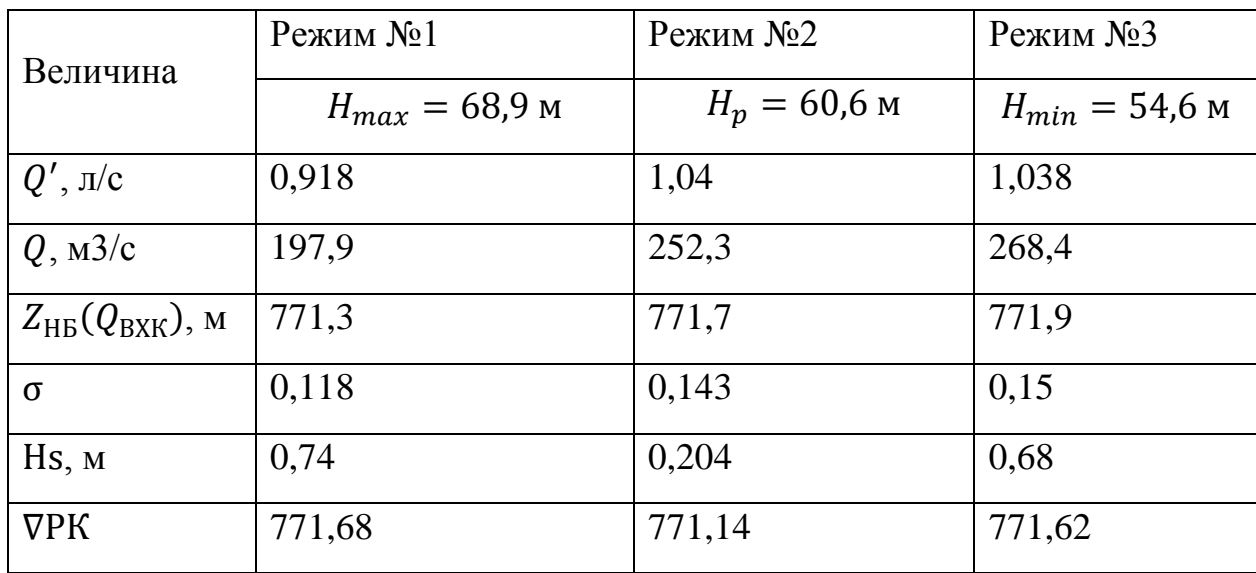

Таблица 3.4 - Расчет высоты отсасывания

В результате сравнения полученных высот отсасывания принимаем  $\overline{V}$ *PK* = 771,14 *m*, максимальное заглубление рабочего колеса при соответствующей высоте отсасывания  $H_S^{don} = 0.204 \text{ M}$ . Полученная отметка РК не противоречит экономической целесообразности заглубления.

# **3.2.2 Гидромеханический расчет и построение металлической спиральной камеры**

Задаваясь максимальным напором  $H_{max} = 68,69$  м, к проектировке выбирается металлическая спиральная камера круглого сечения с углом охвата φ=345º (прил. Б). При расчете спиральной камеры должны учитываться три главных условия:

1) Равномерное распределение расхода по окружности направляющего аппарата.

2) Обеспечение одинаковой закрутки потока (постоянство момента скорости) перед направляющим аппаратом.

3) Подбор таких размеров радиальных сечений спиральной камеры, чтобы средние скорости потока в них не превосходили предельных значений.

Принимая стандартные размеры статора в зависимости от нормализованных гидротурбин согласно [2], принимаем:

Внутренний диаметр статора  $D_b = 7.1$  м;

Наружный диаметр статора  $D_a = 8,39$  м;

Диаметр сопряжения СК и статора турбины *D<sup>4</sup>* = 8,53 м.

Высота точки сопряжения СК и статора от верховой грани НА *h1*=0,35м;

Скорость во входном сечении СК [2] *υвх* = 8 м/с

Расчет производится в соответствии с методикой приведенной в [2]. Результаты расчета входного и неэллиптических сечений см. в табл.3.5 и 3.6 соответственно.

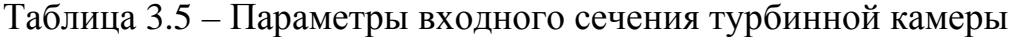

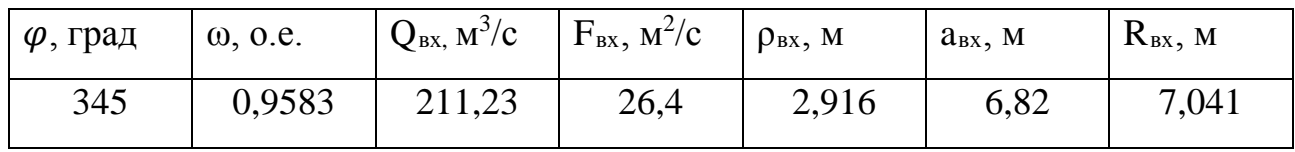

Таблица 3.6 – Параметры неэллиптических сечений

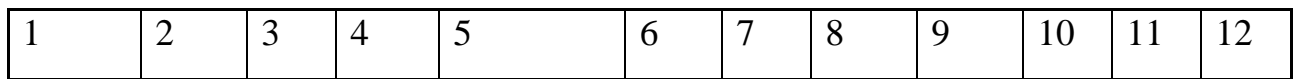

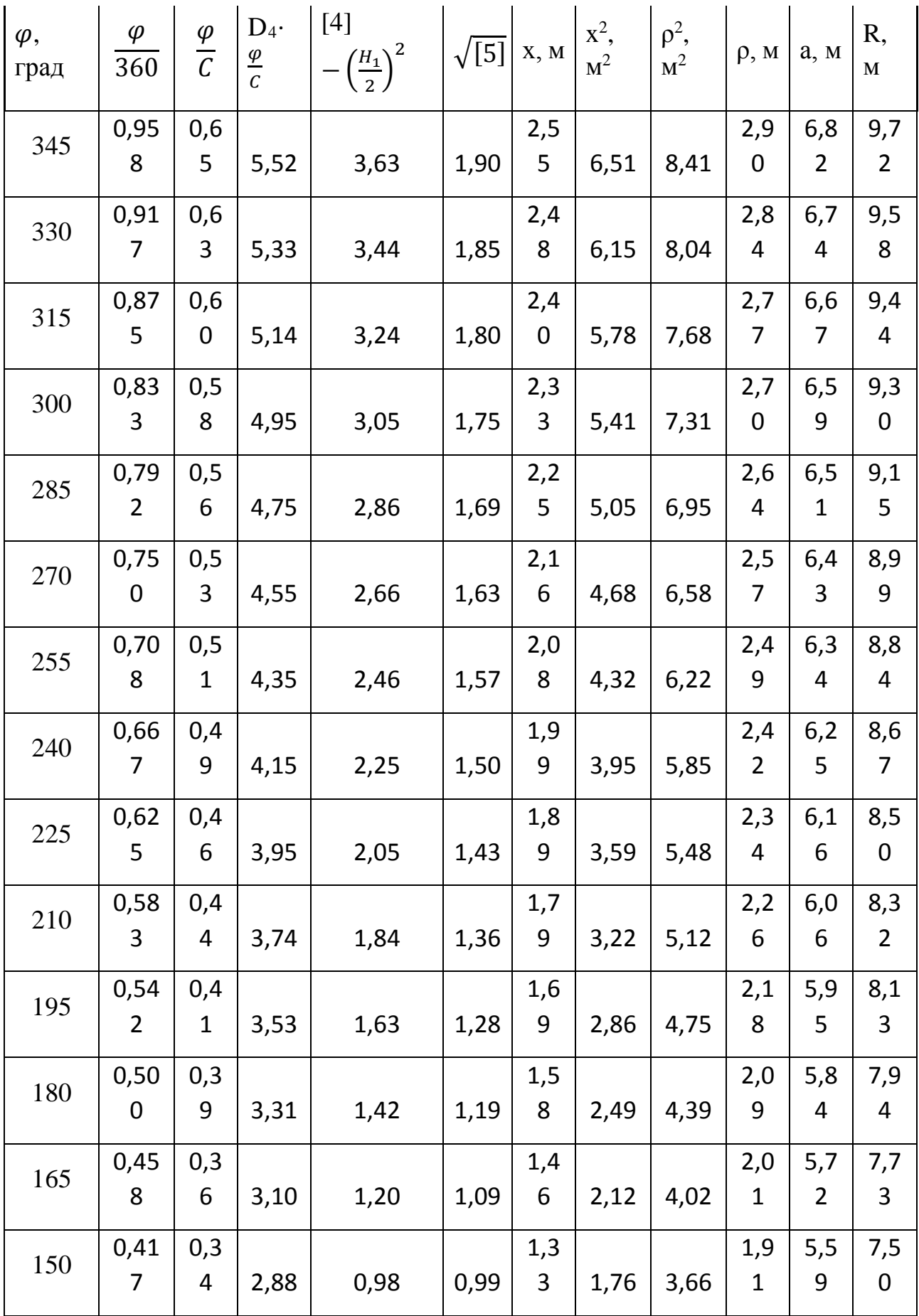

Продолжение таблицы 3.6

|                    | $\overline{2}$                | 3                   | $\overline{4}$               | 5                                       | 6            |              | 8                | 9                   | 10           | 11   | 12      |
|--------------------|-------------------------------|---------------------|------------------------------|-----------------------------------------|--------------|--------------|------------------|---------------------|--------------|------|---------|
| $\varphi,$<br>град | $\varphi$<br>$\overline{360}$ | $\frac{\varphi}{C}$ | $D_4$<br>$\frac{\varphi}{c}$ | $[4]$<br>$\left(\frac{H_1}{2}\right)^2$ | $\sqrt{[5]}$ | X, M         | $x^2$ ,<br>$M^2$ | $\rho^2$ ,<br>$M^2$ | $\rho$ , M   | a, M | R,<br>M |
| 135                | 0,37                          | 0,3                 |                              |                                         |              | 1,1          |                  |                     | 1,8          | 5,4  | 7,2     |
|                    | 5                             | $\mathbf{1}$        | 2,65                         | 0,76                                    | 0,87         | 8            | 1,39             | 3,29                | $\mathbf{1}$ | 5    | 6       |
| 120                | 0,33                          | 0,2                 |                              |                                         |              | 1,0          |                  |                     | 1,7          | 5,2  | 6,9     |
|                    | $\overline{3}$                | 8                   | 2,43                         | 0,53                                    | 0,73         | $\mathbf{1}$ | 1,03             | 2,92                | $\mathbf{1}$ | 8    | 9       |

По зависимости  $R = f(\varphi)$  строится график (рис.3.6), при помощи которого определяются радиусы для эллиптических сечений (табл. 3.7). По рассчитанным значениям выполнен чертеж спиральной камеры (прил. B).

| $\varphi$ , град | $\rho_1$ , M | R, M | p <sub>2</sub> , M |
|------------------|--------------|------|--------------------|
| 105              |              | 6,68 | 2,56               |
| 90               |              | 6,34 | 1,00               |
| 75               |              | 5,95 | 0,76               |
| 60               | 2,4          | 5,55 | 0,52               |
| 45               |              | 5,10 | 0,25               |
| 30               |              | 4,66 | $-0,03$            |
| 15               |              | 4,10 | $-0,37$            |
| $\overline{0}$   |              | 3,55 | $-0,70$            |

Таблица 3.7 – Параметры эллиптических сечений

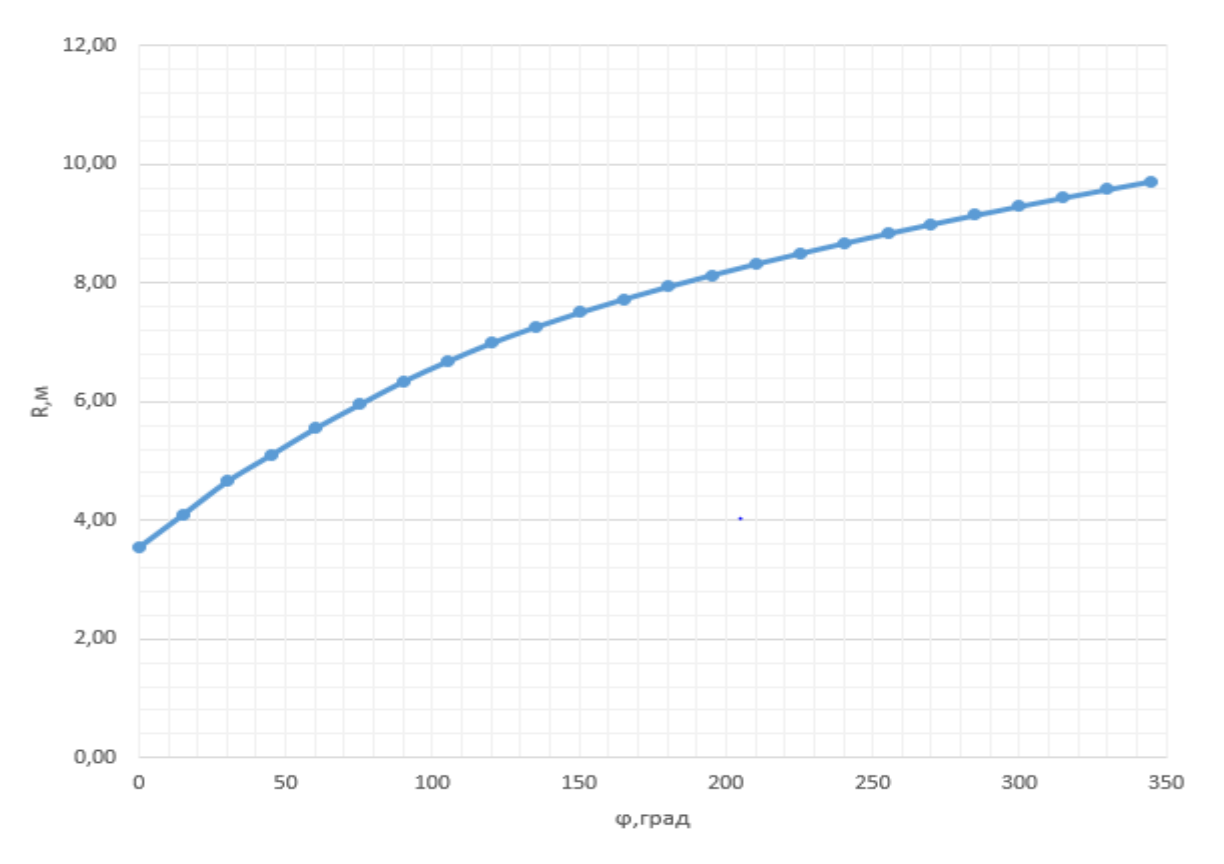

Рисунок 3.6 - Изменение наружного радиуса СК

### 3.3 Выбор типа серийного гидрогенератора

Для определения типа гидрогенератора рассчитаем некоторые параметры.

Номинальная мощность гидрогенератора:

$$
S_{\text{HOM}} = \frac{N_a}{\cos \varphi} = \frac{120}{0.85} = 141,17 \text{ MBA},\tag{3.20}
$$

соѕф принимаем 0,85. где

Число полюсов:

$$
P = \frac{6000}{n_c} = \frac{6000}{125} = 48\tag{3.21}
$$

По каталогу ОАО «Силовые машины» выбираем гидрогенератор СВ-1130/140-48УХЛ4. Параметры данного генератора представлены в табл.3.8.

Таблица 3.8 - Параметры генератора СВ-1130/140-48УХЛ4

| Наименование величины         | Обозначение           | Единицы<br>измерени<br>Я | Значени<br>e |
|-------------------------------|-----------------------|--------------------------|--------------|
| Тип гидрогенератора           | СВ-1130/140-48УХЛ4    |                          |              |
| Номинальная полная мощность   | $S_{_{\mathit{HOM}}}$ | <b>MBA</b>               | 141,17       |
| Номинальная активная мощность | $P_{_{\mathit{HOM}}}$ | <b>MBT</b>               | 12057        |
| Коэффициент мощности          | $\cos \varphi$        | 0.e.                     | 0,85         |
| Номинальное напряжение        | $U_{_{\mathit{HOM}}}$ | $\kappa$ B               | 13,8         |
| Номинальный ток               | $I_{_{HOM}}$          | $K\mathbf{A}$            | 5,899        |
| Номинальная частота вращения  | $n_{\mu_{OM}}$        | об/мин                   | 125          |
| Сопротивление обмотки статора | $x_d$                 | 0.e.                     | 1,084        |

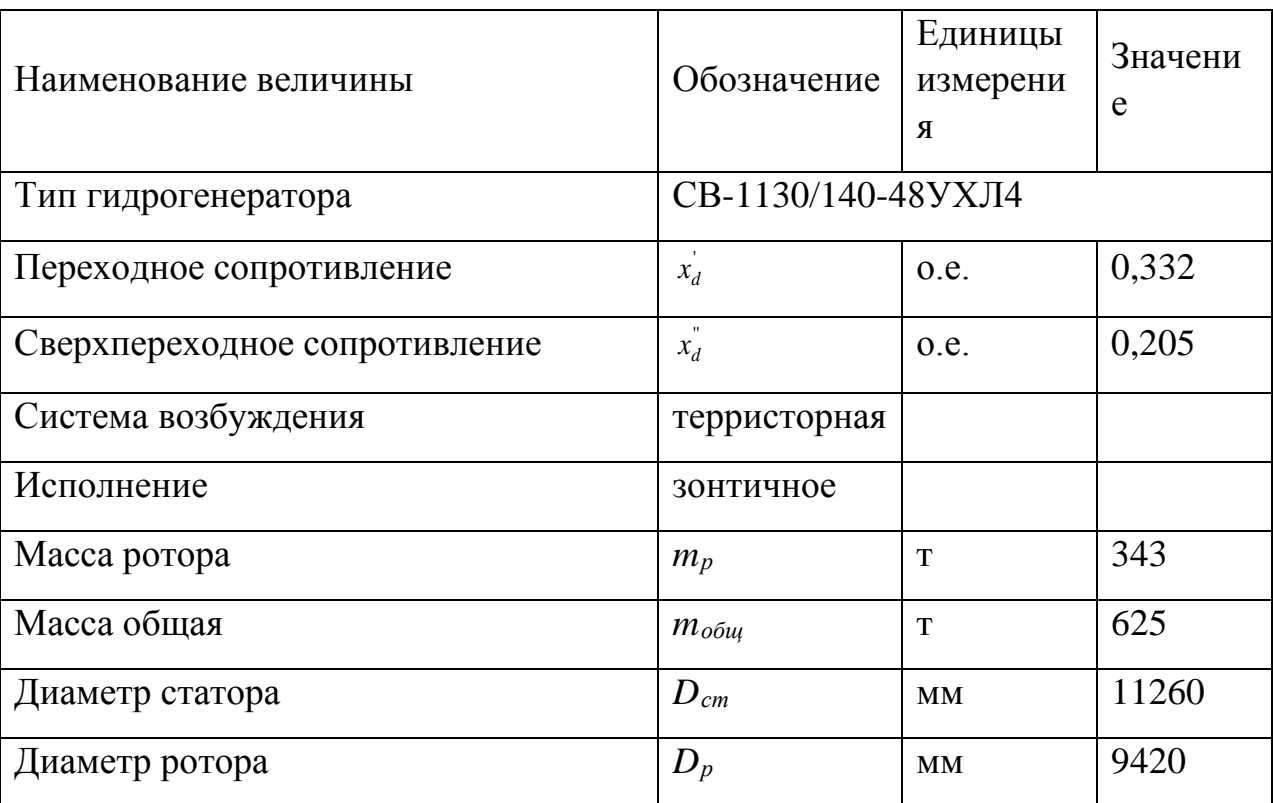

Основные размеры генератора были назначены исходя из приближенных зависимостей (табл. 3.9).

| Элемент    | Параметр                      | Зависимость            | Значение          |
|------------|-------------------------------|------------------------|-------------------|
| генератора |                               |                        |                   |
| Статор     | Высота корпуса $h_{cr}$       | $(1,7 \div 1,9)l_a$    | $1,96 \text{ M}$  |
|            | Диаметр корпуса $D_{cr}$      | (1,05)                 | $11,27$ M         |
|            |                               | $+ 0.0017 n_0 D_i$     |                   |
|            | Диаметр активной стали $D_a$  | $D_i + (0.5 \div 0.9)$ | $9,42 \text{ M}$  |
| Верхняя    | Высота $h_{B.K.}$             | $(0,1 \div 0,12)D_i$   | $0,89$ M          |
| крестовина | Диаметр лучей $D_{B.K.}$      | $D_{\text{CT}}$        | $11,26 \text{ M}$ |
| Подпятник  | Высота $h_{\rm n}$            | $(0.15 \div 0.2)D_i$   | $1,34 \text{ M}$  |
|            | Диаметр кожуха $D_{\text{H}}$ | $(0,4 \div 0,5)D_i$    | $1,57$ M          |
| Надстройка | Высота $h_0$                  | $0,3 \div 0,5$         | $0,40$ M          |
|            | Диаметр $d_0$                 | $(0,2 \div 0,25)D_i$   | $1,78 \text{ M}$  |
| Кратер     | Диаметр $D_{\text{KD}}$       | $(1,4 \div 1,5)D_i$    | 12,49 м           |

Таблица 3.9 – Основные размеры генератора

### **3.4 Выбор маслонапорной установки**

Маслонапорная установка предназначена для питания маслом под давлением гидравлической системы регулирования гидротурбины [3]. Выбор МНУ можно осуществить по номограмме [3].

Для максимального напора и при диаметре турбины принимаем МНУ2,5/1-  $40 - 4 - 2$ .

# **3.5 Выбор электрогидравлического регулятора**

Ввиду небольшой мощности гидротурбины отпадает необходимость создания больших усилий на лопатках направляющего аппарата, следовательно, принимаем диаметр золотника 100 мм, который принимается равным диаметру маслопроводов, идущих от золотника к сервомотору. В качестве регулятора принимаем ЭГР-МП-100-4 [3].

**3.6 Определение геометрических параметров агрегатного блока и машинного зала**

### **3.6.1 Определение отметки водозаборного отверстия**

Средняя скорость воды в водоводе:

$$
\mathbf{v} = \frac{4 \cdot Q}{\pi \cdot D^2} = \frac{4 \cdot 252.3}{3.14 \cdot 6.9^2} = 7.61 \text{ m/c}
$$
 (3.22)

где *Q* = 252,3 м/с – расход через турбину при отметке НПУ и работе агрегата с установленной мощностью (табл.2);

 $D = 6.9$  м – диаметр водовода.

Минимальная разность отметок мёртвого объема и верхней кромки водовода:

$$
H_{\text{KP}} = 0.5 \cdot D \cdot \left(\frac{v}{\sqrt{g \cdot b}}\right)^{0.55} = 0.5 \cdot 6.9 \cdot \left(\frac{7.61}{\sqrt{9.81 \cdot 6.9}}\right)^{0.55} = 7.09 \text{M}.
$$
 (3.23)

Тогда верхняя кромка водозабора будет располагать на отметке:

$$
\nabla \text{Bogosa6opa} = \text{YMO} - \text{H}_{\text{kp}} = 768,69 - 13,05 = 810,24 \text{M},\tag{3.24}
$$

где УМО – уровень мертвого объема водохранилища.

### **3.6.2 Расчет вала на прочность**

Расчет вала на прочность производится с учетом совместного действия скручивающих, изгибающих и растягивающих усилий. Предварительный расчет наружного диаметра вала:

$$
D_{\rm B}^* \ge \left(\frac{5.1 \cdot M_{\rm KP}}{\tau_{\rm A0II}}\right)^{0.33},\tag{3.25}
$$

где  $\tau_{\text{qon}} = 30 \div 35 \text{ M}$ Па.

Принимаем  $\tau_{\text{non}} = 30$  МПа, а крутящий момент М<sub>кр</sub> определяем по формуле:

$$
M_{\text{KP}} = \frac{0.00974 \cdot N}{n_{\text{CHHX}}} = \frac{0.00974 \cdot 120000}{125} = 9.35 \text{ KH} \cdot \text{M}.
$$
 (3.26)

$$
D_{\rm B}^* \ge \left(\frac{5,1.9,35}{30}\right)^{0.33} = 1,11 \text{ M}.
$$

Окончательно принимаем диаметр вала 1,2 метра.

#### **3.6.3 Выбор геометрических размеров машинного зала**

По рекомендациям, исходя из диаметра шахты гидроагрегата, который до построения чертежа ориентировочно принимается равным внутреннему диаметру кромок статора турбины  $D_{\mu} = 7.10 \text{ M}$ , а также исходя из обеспечения свободных проходов с каждой стороны не менее двух метров, с учётом размещения вспомогательного оборудования ширину машзала принимаем равной 25 метрам.

Ширину монтажной площадки принимаем равной 15 метрам. При такой ширине будет возможно раскладка узлов одного гидроагрегата в зоне работы мостового крана, с учётом, что расстояние между частями будет не менее 1,5 метров.

Определим ширину блока гидроагрегата. Для приплотинных заданий ГЭС длина блока:

$$
B_{6n} = 4 \cdot D_1 = 4 \cdot 5, 3 \approx 21, 2 \text{ m} \tag{3.27}
$$

Теперь определим длину машинного зала:

$$
L_{\text{M3}} = B_{6\text{n}} \cdot n_{\text{arp}} + B_{\text{M}.\text{n}} = 21.3 \cdot 3 + 21.3 = 85.2 \text{ M}
$$
 (3.28)

Высоту и пролёт машинного зала назначаем минимально возможными из условия проноса наиболее крупного монтажного узла. Принимаем  $H_{M3}=22.2$ метров.

В связи с тем, что вес ротора составляет 343 т, а количество агрегатов 3 согласно стандарту РусГидро [5] в машинном зале назначается один мостовой кран грузоподъёмностью 400 тонн.

**4 Электрическая часть**

# **4.1 Выбор главной схемы электрических соединений и схемы собственных нужд**

Основные требования предъявляемые к главным схемам ГЭС:

1. надежность и безотказность в работе

2. маневренность схемы т.е. возможность лёгкого приспособления схемы к изменяющимся условиям работы, как в эксплуатации, так и при расширении станции, ремонтопригодность;

3. простота и наглядность;

4. экономичность, минимум затрат на ресурсы и времени на строительство РУ.

При учете основных требований, для Эржейской ГЭС в качестве РУ, для ВН будет применяться ОРУ, так как капитальные вложения по ОРУ меньше капитальных вложений по варианту КРУЭ.

В энергосистеме присутствуют подстанции с напряжением 220 кВ и 110 кВ. Использование напряжения 110 кВ не допустимо по условию максимальной дальности линии для данного напряжения. Принимаем класс напряжение распределительного устройства:

 $U_{\text{py}}^{\text{PAV}} = 220 \text{ }\text{kB}.$ 

На Эржейской ГЭС в качестве источников питания будут приняты:

– генераторы;

– от подстанции Эржей 35 кВ;

– дизель-генераторная установка (ДГУ).

На Эржейской ГЭС – одно напряжения собственных нужд: 6 кВ.

Главная схема электрических соединений представлена на чертеже «Главная схема Эржейской ГЭС». Вычерчивание главной схемы выполнено с учётом требований стандартов [9], [10], [11], [12].

# **4.2 Выбор блочных трансформаторов**

### **4.2.1 Выбор блочных трансформаторов для схемы с единичными блоками.**

Выбор трансформаторов включает в себя определение их числа, типа и номинальной мощности.

Трансформатор блока должен обеспечить выдачу мощности генераторов в сеть повышенного напряжения за вычетом мощности нагрузки, подключенной на ответвлении от генератора т.е. нагрузка собственных нужд:

$$
S_{\text{pacy}} = S_{\Gamma\text{ HOM}} - S_{\text{c.m.}} = 141 - 141 \cdot 0.01 = 139,6 \text{ MB} \cdot \text{A}, \tag{4.1}
$$

где  $\mathbf{S}_{\text{c.m.}}$  – полная нагрузка собственных нужд, МВт.

По каталогу фирмы "Тольяттинский Трансформатор" выбираются трансформаторы ТЦ 160000/220-У1. Каталожные данные приведены в таблице 4.1.

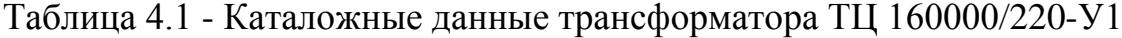

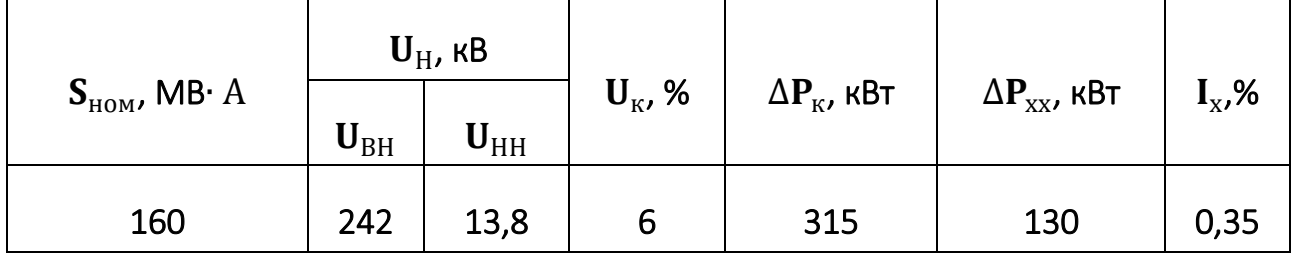

Потери электрической энергии оцениваются методом времени максимальных потерь, используя значения максимальных нагрузок  $T_{\text{max}}$  и время максимальных потерь τ.

$$
\tau = \left(0,124 + \frac{T_{\text{max}}}{10^4}\right)^2 \cdot 8760 = \left(0,124 + \frac{6227}{10^4}\right)^2 \cdot 8760 = 4884 \text{ y/roq},\tag{4.2}
$$

Время работы блока в течение года:

$$
t_{pa6} = 8760 - \mu \cdot T_{\text{m}} - \omega \cdot T_{\text{B}},\tag{4.3}
$$

где  $\mu = 0.9 -$ частота ремонтов (текущих, средних, капитальных), 1/год;

 $T_{\pi\pi}$  = 32 – время плановых простоев блока в течение года, ч;

 $\omega$  =0,03 – параметр потока отказов трансформатора блока, 1/год;

 $T_{\rm B} = 70$  – среднее время аварийно-восстановительных ремонтов трансформатора, ч;

 $t_{pa6} = 8760 - 0.9 \cdot 32 - 0.03 \cdot 70 = 8729.1$  ч.

Потери холостого хода в трансформаторе:

$$
\Delta W_{xx} = \mathbf{n}_T \cdot \Delta P_{xx} \cdot \mathbf{t}_{pa6} = \mathbf{1} \cdot \mathbf{0}, \mathbf{130} \cdot \mathbf{8729}, \mathbf{1} = \mathbf{1134}, \mathbf{8 M} \text{Br} \cdot \text{v}, \qquad (4.4)
$$

где  $n_T$  – число параллельно работающих трансформаторов.

Нагрузочные (переменные) потери в трансформаторе:

$$
\Delta W_{\rm H} = \frac{\Delta P_{\rm K}}{n_{\rm T}} \cdot \left(\frac{S_{\rm pacv}}{S_{\rm T\,HOM}}\right)^2 \cdot \tau = \frac{0.315}{1} \cdot \left(\frac{139}{160}\right)^2 \cdot 4884 = 1162, 2 \text{ MBr} \cdot \text{v}, \quad (4.5)
$$

Величина издержек на потери электрической энергии для одного трансформатора:

$$
W_{\text{NOT}} = \beta_1 \cdot (\Delta W_{\text{xx}} + \Delta W_{\text{H}}), \tag{4.6}
$$

где  $\beta$ 1 – поправочный коэффициент, согласно Федеральной службе по тар фам [11];

 $\beta_1 = 0,00338$  тыс. руб./(кВт  $\cdot$  ч);

$$
H_{\text{nor1}}^{220} = 0.00338 \cdot (1134800 + 1162200) = 7764 \text{ } \text{rad}.
$$

Для четырёх блоков:

$$
W_{\text{nor}1}^{220} = 3 \cdot 4430.2 = 23293 \text{ } \text{thc.} \text{ py6/rod.}
$$

# **4.2.2 Выбор блочных трансформаторов для схемы с объединенными блоками**

Трансформатор блока должен обеспечить выдачу мощности генераторов в сеть повышенного напряжения за вычетом мощности нагрузки, подключенной на ответвлении от генератора т.е. нагрузка собственных нужд:

$$
S_{\text{pacy}} = 2 \cdot (S_{\Gamma \text{ HOM}} - S_{\text{c.H.}}) = 141 - 141 \cdot 0.01 = 279,2 \text{ MB} \cdot \text{A}
$$
 (4.7)

По каталогу ООО "Тольяттинский Трансформатор" выбираются трансформаторы. ТЦ-400000/220-71У1. Каталожные данные приведены в таблице 4.2.

Таблица 4.2 - Каталожные данные трансформатора ТЦ-400000/220—71У1

|              | $\mathbf{U}_{\mathrm{H}}$ , кВ |                       |                          |                                            |                       |                              |  |
|--------------|--------------------------------|-----------------------|--------------------------|--------------------------------------------|-----------------------|------------------------------|--|
| $SHOM$ , MBT | $\mathbf{U}_{\text{BH}}$       | $\mathbf{U}_{\rm HH}$ | $\mathbf{U}_{\rm K}$ , % | $\Delta P_{\scriptscriptstyle\rm K}$ , кВт | $\Delta P_{XX}$ , кВт | $\mathbf{I}_{\mathrm{x}}$ ,% |  |
| 400          | 242                            | 13,8                  | 11                       | 880                                        | 140                   | 0,6                          |  |

 $S_{\text{pacu}}$  $S_{HOM}$  $=\frac{279.2}{100}$ 400  $= 0,698.$ 

Исходя из того, что максимально допустимое отношение  $\frac{S_{\text{pacu}}}{S}$  $S_{HOM}$  $= 0.8,$ принимаем схему с простыми блоками.

#### **4.3 Выбор трансформаторов СН**

Доля мощности, потребляемой на собственные нужды станции, составляет  $1\%$  от  $S_{\Gamma\text{ HOM}}$ :

 $S_{\text{c.m.}} = 0.01 \cdot S_{\Gamma \text{ HOM}} = 0.01 \cdot 141 = 1.41 \text{ MB} \cdot A.$ 

(4.8)

Полная мощность необходимая на собственные нужды:

 $S_{\text{c.m.}} = 3 \cdot 0, 01 \cdot S_{\text{t, HOM}} = 3 \cdot 0, 01 \cdot 141 = 4,23 \text{ MB} \cdot A.$ 

Условие выбора трансформатора собственных нужд:

 $S_{TCH} \geq S_{CH}$ 

Выбирается два трансформатора ТСЗ-2500/13,8/6 УЗ производства фирмы «Трансна». Каталожные данные приведены в таблице 4.3.

Таблица 4.3 - Каталожные данные трансформатора ТСЗ-2500/13,8/6 УЗ

|                          | $\mathbf{U}_{\mathrm{H}}$ , kB |          | $\mathbf{U}_{\rm K}$ , % |                                   |                       |  |
|--------------------------|--------------------------------|----------|--------------------------|-----------------------------------|-----------------------|--|
| $S_{HOM}$ , MB $\cdot$ A | $\mathbf{U}_\mathrm{BH}$       | $U_{HH}$ |                          | $\Delta P_{\text{\tiny K}}$ , кВт | $\Delta P_{XX}$ , кВт |  |
| 2500                     | 13,8                           | 6        | 0                        | 21,0                              | 3,8                   |  |

#### **4.4 Выбор синхронных генераторов**

По исходным данным выбирается синхронный генератор СВ-1130/140- 48УХЛ4 производства ОАО «Силовые машины». Паспортные данные приведены в таблице 4.4.

|                                  | Номинальная    |                         |                                |      | Индуктивные   |   |             |  |  |
|----------------------------------|----------------|-------------------------|--------------------------------|------|---------------|---|-------------|--|--|
|                                  | мощность, МВ·А | $U_{\rm r\,HOM},\rm kB$ | $\cos \varphi_{\Gamma}$ , o.e. |      | сопротивления |   |             |  |  |
| $\mathbf{v}_{\Gamma\text{ HOM}}$ | г ном          |                         |                                |      | Δλ            | ᅀ | $\Lambda_0$ |  |  |
| 140                              | l 20           |                         | 0,85                           | ) ዓ6 | 0.205         |   | 084         |  |  |

Таблица 4.4 - Паспортные данные генератора СВ-1130/140-48УХЛ4

**4.5 Выбор количества отходящих воздушных линий РУВН и марки проводов**

Суммарная мощность, выдаваемая на РУ 220 кВ:

$$
\mathbf{S}_{\Sigma} = \mathbf{n}_{\rm r} \cdot (\mathbf{S}_{\rm r} - \mathbf{S}_{\rm cH});\tag{4.9}
$$

 $S_{\overline{Y}}$  = 3 · (141 – 2,82) = 414,54 MB · A.

Передаваемая мощность на одну цепь для ВЛ 220 кВ:

 $P_{\text{HAT.}} = 135 \text{ MBr}; \quad K = 1, 2; \quad \cos \phi_c = 0, 82;$ 

$$
\mathbf{n}_{\scriptscriptstyle \mathcal{J}} = \frac{\mathbf{S}_{\scriptscriptstyle \Sigma}}{(\mathbf{K} \cdot \mathbf{P}_{\scriptscriptstyle \mathrm{HAT.}} / \cos \varphi_{\scriptscriptstyle \mathrm{C}})} = \frac{411.54}{(1.2 \cdot 135/0.8)} = 2,05 \text{ mT}.
$$
 (4.10)

Принимается число ВЛ 220 кВ равным  $n_{\pi} = 3 + 1 = 4$  шт.

$$
I_{pa6} = \frac{S_{\Sigma}}{n_{\pi} \sqrt{3} \cdot U_{\text{HOM}}} = \frac{414.54}{4 \cdot \sqrt{3} \cdot 220} = 0,248 \text{ kA.}
$$
 (4.11)

Расчётный ток ВЛ 220 кВ:

$$
\mathbf{I}_{\text{pacy}} = \boldsymbol{\alpha}_{\text{T}} \cdot \boldsymbol{\alpha}_{\mathbf{i}} \cdot \mathbf{I}_{\text{pa6}} = 1,05 \cdot 1,0 \cdot 330 = 260 \text{A}
$$
 (4.12)

где  $\alpha_i = 1.05 -$ коэффициент, учитывающий участие потребителя в максимуме нагрузки;

 $\alpha_T = 1.0$  – коэффициент, учитывающий изменение тока в процессе эксплуатации.

По величине расчётного тока выбираем провод марки АС – 95/16, которому соответствует минимальный допустимый ток.

Допустимый продолжительный ток  $I_{\text{qon}} = 330$  A.

Проверка провода по нагреву:

$$
I_{\text{n.aB}} = \frac{S_{\Sigma}}{(n_{\pi}-1)\sqrt{3}\cdot U_{\text{HOM}}} = \frac{414,54}{(4-1)\sqrt{3}\cdot 242} = 0,3297 \text{ kA.}
$$
 (4.13)

 $I_{\text{non}} > I_{\text{max}}$ , следовательно, выбранный провод удовлетворяет условию нагрева.

Параметры провода приведены в таблице 4.5.

Таблица 4.5 - Параметры провода марки АС-95/16

| Число проводов в фазе | $R_0$ Om/km | $X_{0}$ Om/km | $b_0$ Cm/km          |
|-----------------------|-------------|---------------|----------------------|
|                       | 0.306       | 0,397         | $2,87 \cdot 10^{-6}$ |

# 4.6 Выбор главной схемы ГЭС на основании технико-экономического расчёта.

Рассматриваемые схемы различаются количеством ячеек устройства распределительного высшего напряжения. Поэтому капиталовложения оцениваются по формуле:

$$
K = t \cdot K_{\text{OPY}} + n \cdot K_{\text{T}} + m \cdot K_{\text{T}_{\text{c.H.}}},\tag{4.14}
$$

К<sub>т</sub> - стоимость силового трансформаторов; где

 $K_{T_{c.m.}}$ -стоимость трансформатора собственных нужд;

К<sub>ОРУ</sub> - стоимость ячейки ОРУ;

n - число силовых трансформаторов;

m - число трансформатора собственных нужд;

t - число ячеек ОРУ.

Капиталовложения для схемы с одиночным блоком по формуле (4.14):

 $K_1 = 9 \cdot 41 \cdot 3 + 3 \cdot 300 + 2 \cdot 16,5 = 2040$  млн. руб.

Наиболее экономичный электроустановки требует **ИЗ** вариантов наименьшего значения полных приведенных затрат:

$$
3_i = a_{\Sigma} \cdot K_i + H_i, \tag{4.15}
$$

где  $a_{\overline{y}} = 0.09$ - норма суммарных амортизационных отчислений (отчисления на ремонт и капитальный ремонт) и затрат на эксплуатацию электроустановки (текущий ремонт и зарплата персоналу).

Полные приведенные затраты для схемы с одиночным блоком по формуле  $(4.15):$ 

 $3_1 = 0.09 \cdot 2040 + 0.23 = 387.83$  млн. руб.

### 4.7 Выбор главной схемы распределительного устройства высшего напряжения

Главные электрические схемы электростанций проектируются исходя из следующих требований:

- ремонт выключателей 220 кВ и выше производится без отключения присоединений;

- воздушная линия отключается от РУ не более чем двумя выключателями;

- трансформаторы блоков отключаются от РУ не более чем 3 выключателями;

- автотрансформаторы (трансформаторы) связи двух РУ отключаются не более чем шестью выключателями обоих РУ и не более чем четырьмя - в одном из РУ; - отказы выключателей РУ в нормальном и ремонтных режимах не должны приводить к одновременной потере двух транзитных параллельных линий, а также одновременному отключению нескольких линий, если при этом нарушается устойчивость параллельной работы ЭЭС;

- при отказах выключателей в нормальном режиме РУ не должно отключаться более одного блока, а в ремонтном режиме РУ - не более двух блоков, при этом не должно возникать перегрузки линий и нарушения устойчивости.

Число присоединений РУ-220 кВ: 6 (4 ВЛЭП 220 кВ, 3 трансформатора). При данном числе присоединений для данного класса напряжения РУ выбираем вариант одна рабочая секционированная выключателем система шин. Выбранная схема РУ - 220 кВ представлена на рисунке 4.1.

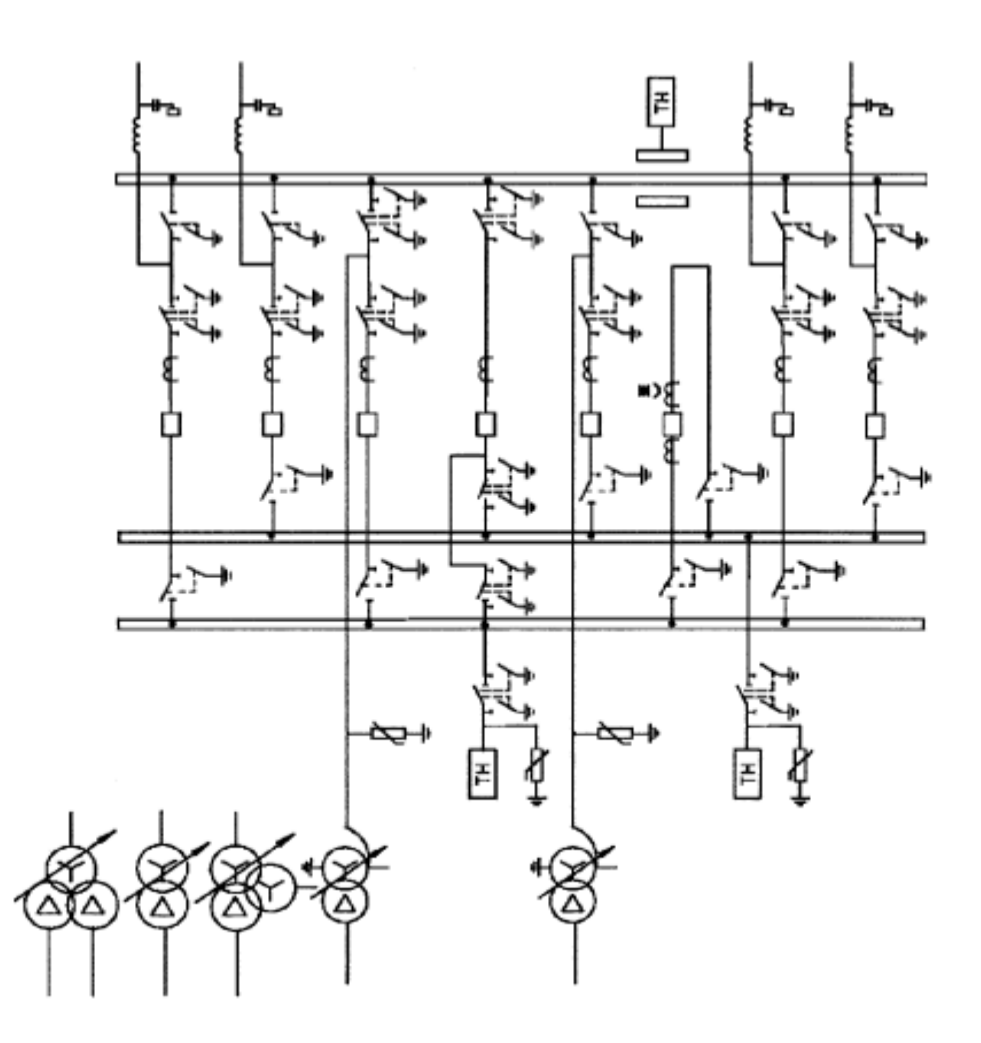

Рисунок 4.1- Схема распределительного устройства высшего напряжения 220 кВ «Одна рабочая секционированная выключателем и обходная система шин»

4.8 Расчёт токов трехфазного и однофазного короткого замыкания в программном комплексе «RastrWin»

Определим индуктивные сопротивления **BCCX** элементов короткозамкнутой цепи в именованных единицах.

Синхронные генераторы:

$$
x_{\Gamma} = x''_d \cdot \frac{U_{\text{HOM}}^2}{S_{\text{HOM}}} = 0,205 \cdot \frac{13,8^2}{141} = 0,276. \tag{4.16}
$$

Значение сверхпереходной ЭДС генераторов:

$$
E_{\Gamma} = E_{*}^{\prime} \cdot U_{6} = 15,59 \text{ kB.}
$$
 (4.17)

Индуктивные сопротивления трансформаторов:

$$
x_{\rm T} = \frac{U_{\rm K} \% \cdot U_{\rm HOM}^2}{100 \cdot S_{\rm HOM}} = \frac{6 \cdot 220^2}{100 \cdot 160} = 18,15 \text{ OM.}
$$
 (4.18)

Система:

$$
x_{\rm C} = \frac{U_{\rm HOM}^2}{S_{\rm K3}} = \frac{220^2}{150} = 32,26 \text{ OM.}
$$
 (4.19)

Линии связи 220 кВ с энергосистемой:

$$
x_{\text{A}} = \frac{x_{0,\text{y}_{\text{A}}} \cdot l}{n} = \frac{0,397 \cdot 120}{4} = 11,91 \text{ O}_M \tag{4.20}
$$

ЭДС энергосистемы:

$$
E_C = E_{*C} \cdot U_{61} = 230 \text{ kB.}
$$
 (4.21)

Коэффициенты трансформации:

$$
k_{\rm T} = \frac{U_{\rm HH}}{U_{\rm BH}} = \frac{13.8}{242} = 0.057. \tag{4.22}
$$

Определим активные сопротивления всех элементов короткозамкнутой цепи в именованных единицах.

$$
r_{\rm r} = \frac{x_{\rm \ast} \rm r}{50} = 0,08 \rm \ 0M. \tag{4.23}
$$

$$
r_{\rm c} = \frac{x_{\rm C}}{50} = \frac{32,26}{50} = 0,65 \text{ OM.}
$$
 (4.24)

$$
r_{\scriptscriptstyle n} = \frac{r_{0,\rm y_A} \cdot l}{n} = \frac{0,306 \cdot 120}{4} = 9,18 \text{ Om}.
$$
 (4.25)

$$
r_{\rm r} = \frac{\Delta P_k}{2} \cdot \frac{U_6^2}{S_{\text{HOM}}^2} = \frac{315}{2} \cdot \frac{230^2}{160^2} = 0.32 \text{ OM.}
$$
 (4.26)

Расчёт токов короткого замыкания произведён в программном комплексе RastrWin.

Схема для расчёта в программном комплексе представлена на рисунке 4.2.

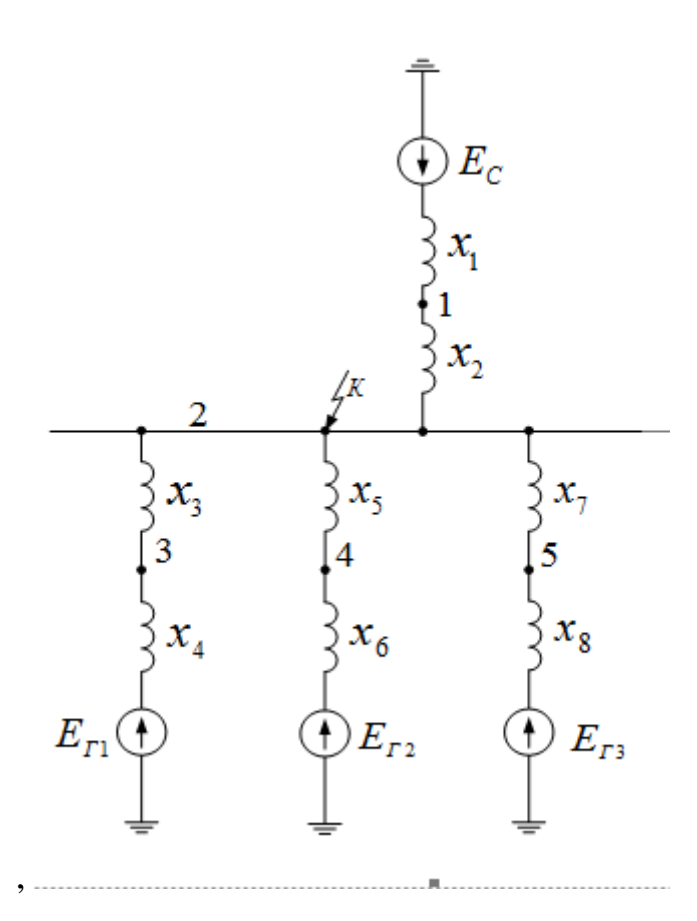

Рисунок 4.2 - Схема для расчёта в программном комплексе RastrWin

На рисунках 4.3, 4.4, 4.5 представлены исходные данные из таблиц программы «RastrWin», необходимые для расчета, а на рисунках 4.6, 4.7 и 4.8 представлены результаты расчёта.

|   |                                            |   |   | Узлы/Несим/ИД Ж |      | Ветви/Несим/ИД Ж | Генератор/Несим <b>X</b> | Состав/Несим Ж |       |  |  |  |  |
|---|--------------------------------------------|---|---|-----------------|------|------------------|--------------------------|----------------|-------|--|--|--|--|
|   | 53 B A<br>∸<br>$\leftarrow$<br>$\geq$<br>军 |   |   |                 |      |                  |                          |                |       |  |  |  |  |
|   |                                            | o | s | s0              | ТипО | Homep            | Название                 | Nº APM         | U_HOM |  |  |  |  |
| 1 |                                            | ப |   |                 | У    | 1                | Система                  |                | 230   |  |  |  |  |
| 2 |                                            | ш |   |                 | У    | 2                | Шина 220 кВ              |                | 230   |  |  |  |  |
| з |                                            | □ |   |                 | зак  | з                | Г1                       |                | 14    |  |  |  |  |
| 4 |                                            | ப |   |                 | зак  | 4                | $\Gamma$ 2               |                | 14    |  |  |  |  |
| 5 |                                            |   |   |                 | зак  | 5                | гз                       |                | 14    |  |  |  |  |

Рисунок 4.3- Узлы

|   | ,                                                                                   |   |      |    |      |                |       |    |                       |      |       |  |
|---|-------------------------------------------------------------------------------------|---|------|----|------|----------------|-------|----|-----------------------|------|-------|--|
|   | Ветви/Несим/ИД<br>x<br>x<br>Генератор/Несим<br>Состав/Несим Ж<br>Узлы/Несим/ИД<br>x |   |      |    |      |                |       |    |                       |      |       |  |
|   | Þ<br>m<br>ا‡<br>轴<br>⋇<br>₩                                                         |   |      |    |      |                |       |    |                       |      |       |  |
|   | O                                                                                   | s | Тип  | s0 | tip0 | N нач          | N KOH | Nп | Название              | R    | x     |  |
| 1 | $\Box$                                                                              |   | лэп  |    | Выкл | $\mathbf{1}$   | 2     |    | Система - Шина 220 кВ | 0,65 | 32,26 |  |
| 2 | $\Box$                                                                              |   | Tp-p |    | Тр-р | $\overline{2}$ | з     |    | Шина 220 кВ - Г1      | 0,32 | 18,15 |  |
| 3 | $\Box$                                                                              |   | Tp-p |    | Тр-р | $\mathbf{2}$   | 4     |    | Шина 220 кВ - Г2      | 0,32 | 18,15 |  |
| 4 | ш                                                                                   |   | Tp-p |    | Тр-р | $\overline{2}$ | 5     |    | Шина 220 кВ - ГЗ      | 0,32 | 18,15 |  |

Рисунок 4.4- Ветви

|   |                                                                         | $\mathbf{x}$<br>Узлы/Несим/ИД | Ветви/Несим/ИД | Генератор/Несим Ж<br>$\mathbb X$ |        | Состав/Несим Ж |         |        |                |        |                |         |  |  |
|---|-------------------------------------------------------------------------|-------------------------------|----------------|----------------------------------|--------|----------------|---------|--------|----------------|--------|----------------|---------|--|--|
|   | V<br>Ð<br>$\overline{\mathbf{v}}$<br>m<br>₩<br>$\bullet$<br>퇲<br>$\geq$ |                               |                |                                  |        |                |         |        |                |        |                |         |  |  |
|   | s                                                                       | s <sub>0</sub>                | N arp          | Название                         | N узла |                | ٠<br>x  | r2     | X <sub>2</sub> | r0     | X <sub>0</sub> | E       |  |  |
| 1 |                                                                         |                               |                | Г1                               |        | 0,080          | 0,276   | 0,040  | 0,59           | 0,040  | 0,59           | 15,590  |  |  |
| 2 |                                                                         |                               |                | $\Gamma$                         |        | 0,080          | 0,276   | 0,040  | 0,59           | 0,040  | 0,59           | 15,590  |  |  |
| 3 |                                                                         |                               | 3              | Г3                               |        | 0,080          | 0,276   | 0,040  | 0,59           | 0,040  | 0,59           | 15,590  |  |  |
| 4 |                                                                         |                               |                | ◡                                |        | 17,700         | 352,700 | 17,700 | 352,70         | 17,700 | 352,70         | 230,000 |  |  |
|   |                                                                         |                               |                |                                  |        |                |         |        |                |        |                |         |  |  |

Рисунок 4.5- Генераторы

|             |                |         |     | Узлы/Несим/ИД Ж   Ветви/Несим/ИД Ж   Генератор/Несим Ж   Состав/Несим Ж |  |         |  |         |        |  |  |  |
|-------------|----------------|---------|-----|-------------------------------------------------------------------------|--|---------|--|---------|--------|--|--|--|
| 美華 生茶 我 的 的 |                |         |     |                                                                         |  |         |  |         |        |  |  |  |
| s           | N <sub>2</sub> | Nº COCT | Тип | $\Pi$ 1                                                                 |  | $\Pi$ 2 |  | $\Pi$ 3 | I 1    |  |  |  |
|             |                |         | Зф  |                                                                         |  |         |  |         | 3,8800 |  |  |  |
|             |                |         |     |                                                                         |  |         |  |         |        |  |  |  |

Рисунок 4.6- Состав для трёхфазного КЗ

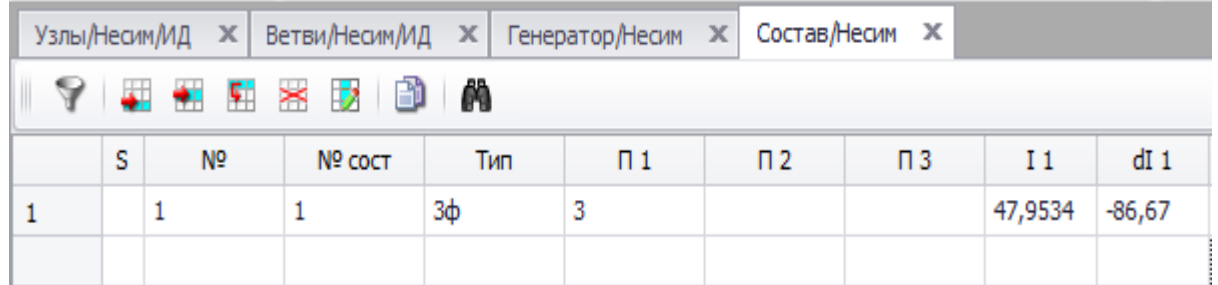

Рисунок 4.7- Состав для трёхфазного КЗ

| Состав/Несим Ж<br>Узлы/Несим/ИД Ж   Ветви/Несим/ИД Ж   Генератор/Несим Ж |   |                |         |     |         |         |         |        |          |
|--------------------------------------------------------------------------|---|----------------|---------|-----|---------|---------|---------|--------|----------|
| 【事件重器取图】 的                                                               |   |                |         |     |         |         |         |        |          |
|                                                                          | s | N <sub>o</sub> | Nº COCT | Тип | $\Pi$ 1 | $\Pi$ 2 | $\Pi$ 3 | I 1    | $dI_1$   |
|                                                                          |   |                |         | 1ф  |         |         |         | 5,8252 | $-86,67$ |
|                                                                          |   |                |         |     |         |         |         |        |          |

Рисунок 4.8- Состав для однофазного КЗ

Результаты расчета токов КЗ для характерных точек схемы представим в таблице 4.6.

Таблица 4.6 - Результаты расчета токов КЗ для характерных точек схемы

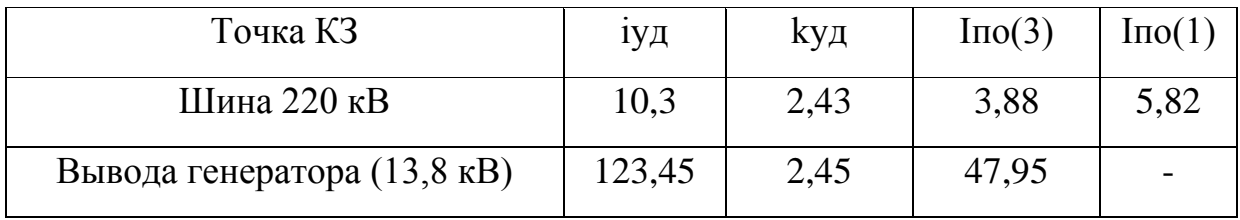

## **4.9 Выбор и проверка коммутационных аппаратов в распределительном устройстве высшего напряжения.**

В распределительных устройствах электрических станций и подстанций содержится большое число электрических аппаратов и соединяющих их проводников. Выбор и расчёт токоведущих частей аппаратов и проводников – важнейший этап проектирования любой электроустановки, от которого в значительной степени зависит надёжность её работы.

### **4.9.1 Определение расчетных токов рабочего и утяжеленного режимов**

Один из важнейших вопросов - обеспечение термической стойкости аппаратов и проводников. При работе происходит нагрев электрических аппаратов и проводников, что является следствием потерь мощности в них. Составляющими этих потерь являются: потери в токоведущих частях, обмотках, контактах; потери от вихревых токов в металлических частях, особенно ферромагнитных; потери в магнитопроводах трансформаторов.

Рабочий ток в присоединениях генераторов Г1-Г3:

$$
I_{\Gamma,\text{pa6}.\text{max}} = 1.05 \cdot I_{\Gamma,\text{HOM}} = 1.05 \cdot \frac{S_{\Gamma,\text{HOM}}}{\sqrt{3} \cdot U_{\Gamma,\text{HOM}}} = 1.05 \cdot \frac{141}{\sqrt{3} \cdot 13.8} = 6.19 \text{ K A}, \quad (4.27)
$$

$$
I_{\Gamma,\text{pa6.Max}} = 1.05 \cdot I_{\Gamma,\text{HOM}} = 1.05 \cdot \frac{S_{\Gamma,\text{HOM}}}{\sqrt{3} \cdot U_{\Gamma,\text{HOM}} \cdot \kappa_{\text{T}}} = 1.05 \cdot \frac{141}{\sqrt{3} \cdot 13.8 \cdot 15.94} = 388 \text{ A}. \tag{4.28}
$$

Рабочий ток в линий связи с системой 220 кВ:

$$
I_{J1-J12,pa6 \text{.max}} = \frac{1,05 \cdot S_{pa6 \text{.max}}}{\sqrt{3} \cdot n_W \cdot U_{h0M}} = \frac{1,05 \cdot (S_{\text{F1}-\text{F3}} - S_{\text{TCH}})}{\sqrt{3} \cdot n_W \cdot U_{h0M}} = \frac{1,05 \cdot (3 \cdot 141 - 2 \cdot 4)}{\sqrt{3} \cdot 4 \cdot 220} = 285,6 \text{ A}; \qquad (4.29)
$$

$$
I_{\text{J1}-\text{J13},\text{pa6.yr}} = \frac{S_{\text{I1}-\text{I3}} - S_{\text{TCH}}}{\sqrt{3} \cdot (n_W - 1) \cdot U_{\text{HOM}}} = \frac{3 \cdot 141 - 2 \cdot 4}{\sqrt{3} \cdot 3 \cdot 220} = 363 \text{ A.}
$$
 (4.30)

#### **4.9.2 Выбор выключателей и разъединителей**

В качестве коммутационного аппарата распределительного устройства примем элегазовы выключатель ВГТ-220 фирмы «ЗЭТО».

Выключатели серии ВГТ-220-40/2500ХЛ1 применяются в открытых распределительных устройствах 220 кВ. Предназначены для коммутаций электрических цепей при нормальных и аварийных режимах в сетях трехфазного переменного тока частоты 50 Гц номинальным напряжением 220 кВ.

Выключатели предназначены для эксплуатации на открытом воздухе с умеренным климатом при высоте установки над уровнем моря до 1000 м.

Каталожные данные выключателя представлена в таблице 4.7.

Таблица 4.7- Каталожные данные выключателя ВГТ-220-40/2500ХЛ1

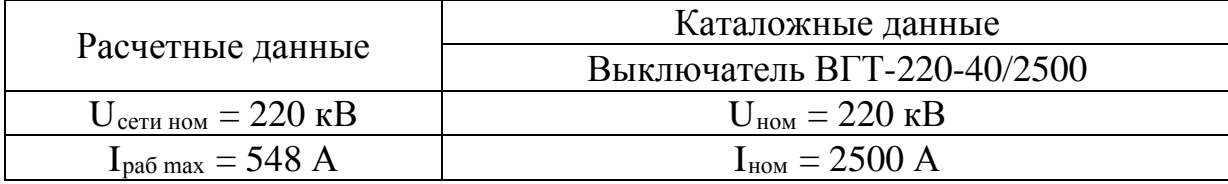

 $I_{\text{no}} = 3,88 \text{ kA}$ 

 $i_y = 9,42$  кА

 $I_{\text{otral},\text{hom}} = 50 \text{ kA}$ 

Выполним проверку по току термической стойкости:

$$
B_{\kappa,\text{HopM}} = I_{\text{T}}^2 \cdot t_{\text{T}} \tag{4.31}
$$

 $\text{B}_{\text{\tiny{K,HOPM}}} = 50^2\,\cdot 4 = 10000$  кА  $\cdot$  с ,

где  $t_r=4$  с;  $I<sub>r</sub>$  =50 кА – ток термической стойкости.

$$
B_{\kappa, \text{pacy}} = I_{\text{II}.0}^2 \cdot (t_{\text{B}} + t_{\text{p3}}), \tag{4.32}
$$

$$
B_{\kappa, \text{pacy}} = 3.88^2 \cdot (3 + 0.01) = 45.31 \text{ kA} \cdot \text{c}.
$$

 $B_{\kappa,\text{HODM}} > B_{\kappa,\text{DACY}}$ 

Следовательно, выключатель проходит проверку на термическую стойкость.

Выбран: Разъединитель РГ- 220 УХЛ1.

Разъединитель типа РГ-220 УХЛ1, производства «ЗЭТО». Разъединители наружной установки горизонтально-поворотного типа РГ- 220 предназначены для включения и отключения обесточенных участков электрических цепей переменного тока частотой

50 Гц с номинальным напряжением 220, с созданием видимого разрыва, а также заземления отключенных участков при помощи стационарных заземлителей как с одной стороны, так и с двух сторон.

Серия разъединителей РГ- 220 на номинальное напряжение 220 кВ сертифицирована для российского рынка. Разъединители соответствуют российским стандартам, ГОСТ Р 52726-2007, а также полностью адаптированы к российским условиям.

Разъединители применяются для отключения токов холостого хода трансформаторов, зарядных токов воздушных и кабельных линий.

Каталожные данные разъединителя представлена в таблице 4.8.

Таблица 4.8- Каталожные данные разъединитель РГ-220/1000 УХЛ1

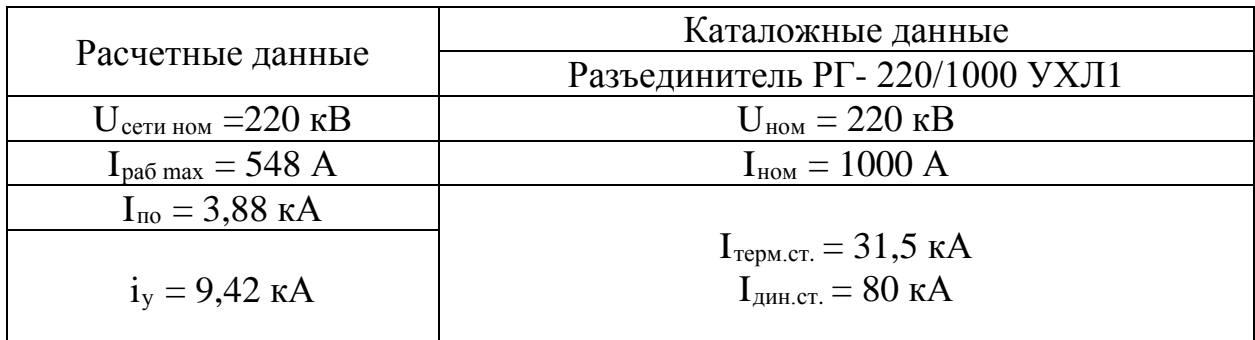

# **4.9.3 Выбор трансформатора тока (ТТ)**

 Выбран: трансформатор тока ТВГ-220, встроенный в вывода выключателя.

Трансформатор тока ТОГФ опорный фирмы «3ЭТО», предназначен для передачи сигнала измерительной информации приборам измерения, защиты, сигнализации и управления в электрических цепях переменного тока частотой 50 или 60 Гц

класса напряжения 220кВ.

Трансформатор предназначен для установки в открытые распределительные устройства и другие установки класса напряжения 220кВ. Климатическое исполнение «У», категория размещения 1 по ГОСТ 15150.

Основные данные:

- Класс точности обмотки для учета: 0,2;
- Класс точности обмотки для защиты: 5Р;
- Номинальный ток вторичной обмотки В: 5;
#### **4.9.4 Выбор трансформаторов напряжения**

Выбран: трансформатор напряжения ЗНОГ-220.

Двухполюсный трансформатор напряжения ЗНОГ-220 фирмы «3ЭТО» предназначен для применения в электрических цепях измерения, устройств защиты, управления и автоматики в электрических цепях переменного тока частотой 50 Гц класса напряжения 220 кВ. ЗНОГ-220 климатическое исполнение «У».

Основные данные:

- Класс точности обмотки для учета: 0,2;
- Класс точности обмотки для защиты: 3Р;
- Номинальное напряжение вторичной обмотки В: 100;
- Номинальная мощность В⋅ А: 200.

## **4.9.5 Выбор ограничителя перенапряжения (ОПН)**

Ограничители перенапряжений нелинейные серии ОПН-220 УХЛ1, предназначены для защиты от коммутационных и грозовых перенапряжений электрооборудования электрических сетей переменного тока промышленной частоты 50 Гц на напряжение 220 кВ. Производитель «3ЭТО».

В данном проекте ОПН были выбраны упрощенно, только по параметру напряжения. ОПН-220 УХЛ1.

## **4.10 Выбор и проверка коммутационных аппаратов на генераторном напряжении**

#### **4.10.1 Выбор выключателей и разъединителей**

В качестве коммутационного аппарата на генераторном напряжении примем газовый выключатель ВГГ-20-50/6300 У3 фирмы «Высоковольтный союз».

Газовые высоковольтные выключатели серии ВГГ, предназначены для эксплуатации в электроустановках номинальным напряжением 20 кВ.

Выключатели предназначены для эксплуатации в закрытых помещения с умеренным климатом при высоте установки над уровнем моря до 1000 м.

Каталожные данные выключателя представлена в таблице 4.9.

Таблица 4.9- Каталожные данные ВГГ-20-50/6300 У3

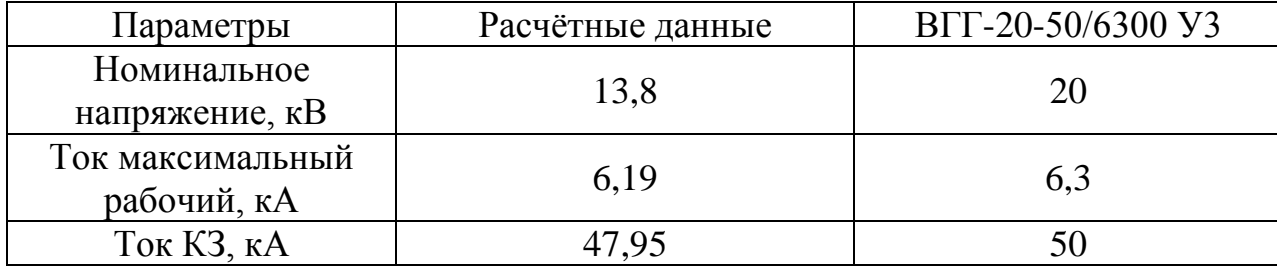

Выполним проверку по току термической стойкости по (4.31) и (4.32):

$$
B_{K,HQPM} = I_T^2 \cdot t_T,
$$

$$
B_{\kappa,\text{HopM}} = 50^2 \cdot 4 = 10000 \text{ kA} \cdot \text{c}.
$$

где  $t_r=4$  с;

 $I_r$  =63 кА – ток термической стойкости.

 $B_{\kappa, \text{pacy}} = I_{\text{\tiny ILO}}^2 \cdot (t_{\text{\tiny B}} + t_{\text{p3}}),$ 

 $B_{\kappa, \text{pacy}} = 47.59^2 \cdot (3 + 0.01) = 6817 \text{ kA} \cdot \text{c}.$ 

 $B_{\kappa,\text{HODM}} > B_{\kappa,\text{pacy}}$ 

Следовательно, выключатель проходит проверку на термическую стойкость.

Выбран: Разъединитель РВПЗ-2-20/12500 У3.

Разъединитель типа РВПЗ-2-20/12500 У3, производства «ЗЗТО».

Каталожные данные разъединителя представлена в таблице 4.10.

| Расчетные данные                        | Каталожные данные                     |  |  |  |
|-----------------------------------------|---------------------------------------|--|--|--|
|                                         | Разъединитель РВПЗ 10                 |  |  |  |
| $U_{\text{ceru HOM}} = 13.8 \text{ kB}$ | $U_{HOM} = 20$ KB                     |  |  |  |
| $I_{pa6 \text{ max}} = 548 \text{ A}$   | $I_{HOM} = 12500 A$                   |  |  |  |
| $I_{\text{no}} = 47,95 \text{ kA}$      |                                       |  |  |  |
|                                         | $I_{\text{repM,CT}} = 100 \text{ kA}$ |  |  |  |
| $i_y = 123,45 \text{ kA}$               | $IAHLCT = 250 kA$                     |  |  |  |
|                                         |                                       |  |  |  |

Таблица 4.10- Каталожные данные разъединитель РВПЗ-2-20/12500 У3

### **4.10.2 Выбор трансформаторов напряжения**

Выбран: трансформатор напряжения НОЛ-СЭЩ-20 .

Трансформатор напряжения НОЛ-СЭЩ-20, производства, «Электрощит Самара», предназначен для применения в электрических цепях измерения, устройств защиты, управления и автоматики в электрических цепях переменного тока частотой 50 Гц класса напряжения 20 кВ.

Основные данные:

- Класс точности обмотки для учета: 0,2S;
- Класс точности обмотки для защиты: 3Р;
- Номинальное напряжение вторичной обмотки В: 100;
- Номинальная мощность В⋅ А: 75.

#### **4.10.3 Выбор трансформаторов тока**

Выбран: трансформатор тока ТОЛ20.

Трансформатор тока ТОЛ20 (ООО «Свердловский завод трансформаторов тока») предназначен для передачи сигнала измерительной информации измерительным приборам, устройствам защиты и управления в установках переменного тока. Трансформатор ТОЛ20 рассчитан для эксплуатации в районах с умеренным климатом (климатическое исполнение «У»), по ГОСТ 15150.

Основные данные:

Класс точности обмотки для учета: 0,2S;

Класс точности обмотки для защиты: 5Р;

Номинальный ток вторичной обмотки В: 5;

#### **4.10.4 Выбор ограничителя перенапряжения (ОПН)**

Ограничители перенапряжений нелинейные серии ОПН-П1- 15/18/102УХЛ1 предназначены для защиты от коммутационных и грозовых перенапряжений электрооборудования электрических сетей переменного тока промышленной частоты 50 Гц на напряжение 13,8 кВ. Производитель «3ЭТО».

В данном проекте ОПН были выбраны упрощенно, только по параметру напряжения.

#### **4.10.5 Выбор генераторного синхронизатора и сетевого анализатора**

Выбран, производимый российской компанией ООО «АСУ-ВЭИ» (г. Москва), микропроцессорный автоматический синхронизатор типа АС-М3.

Предназначен для включения в сеть синхронного генератора методом точной автоматической синхронизации, а также для включения в сеть синхронного компенсатора, работающего в режиме выбега. АС-М3 изготавливается в климатическом исполнении У категории размещения 4 по ГОСТ 15150 (температура окружающего воздуха от 1 до 45°С; верхнее предельное значение температуры 55°С; относительная влажность воздуха 98 %

при температуре 35°С). АС-М3 предназначен для эксплуатации в атмосфере, соответствующей группе П по ГОСТ 15150.

Выбран отечественный анализатор, производимый фирмой ООО «ЮПЗ ромсвязькомплект». АПКЭ-1 предназначен для автоматизации измерений и регистрации параметров качества электрической энергии в электрических сетях систем электроснабжения общего назначения переменного трехфазного и однофазного тока частотой 50 Гц и напряжением от 0,4 до 750 кВ. Прибор автоматически контролирует основные показатели качества электроэнергии и сопоставляет с нормативными значениями (в соответствии с ГОСТ 13109-97), что позволяет отслеживать отклонения от нормативных параметров, а следовательно - предотвращать аварийные ситуации и существенно сократить эксплуатационные расходы на ремонт оборудования, обеспечив его работоспособность, надежность и долговечность. Подключение к сети напряжением свыше 0,4 кВ производится через измерительный трансформатор напряжения

# **5 Релейная защита и автоматика**

Силовое электрооборудование электростанций, подстанций и электрических сетей должно быть защищено от коротких замыканий и нарушений нормальных режимов устройствами релейной защиты, автоматическими выключателями или предохранителями и оснащено устройствами электроавтоматики, в том числе устройствами противоаварийной автоматики и устройствами регулирования. Рассмотрим защиты основных элементов ГЭС: генераторов, трансформаторов, ОРУ и ЛЭП.

# **5.1 Технические данные защищаемого оборудования**

Параметры гидрогенератора представлены в таблице 5.1, а параметры силового трансформатора в таблице 5.2.

| Тип                                                           | СВ-1130/140-48УХЛ4  |       |  |  |
|---------------------------------------------------------------|---------------------|-------|--|--|
|                                                               | полная              | 141   |  |  |
| мощность номинальная                                          | активная            | 120   |  |  |
| номинальное напряжение                                        | 13,8                |       |  |  |
| коэффициент мощности cos ф                                    | 0,85                |       |  |  |
| частота                                                       | 50                  |       |  |  |
| частота вращения                                              |                     | 125   |  |  |
| число фаз обмотки статора (количество параллельных<br>ветвей) |                     |       |  |  |
| номинальный ток статора                                       | 5,9                 |       |  |  |
| ток ротора при номинальной нагрузке                           |                     | 1,9   |  |  |
|                                                               | синхронное Xd       | 1,084 |  |  |
| индуктивное сопротивление<br>по продольной оси (o.e.)         | переходное X'd      | 0,332 |  |  |
|                                                               | сверхпереходное X"d | 0,205 |  |  |
| индуктивное сопротивление обратной<br>последовательности Х2   | 0,147               |       |  |  |
| емкость обмотки статора                                       | 1,02                |       |  |  |

Таблица 5.1- Параметры гидрогенератора

## Таблица 5.2- Параметры силового трансформатора

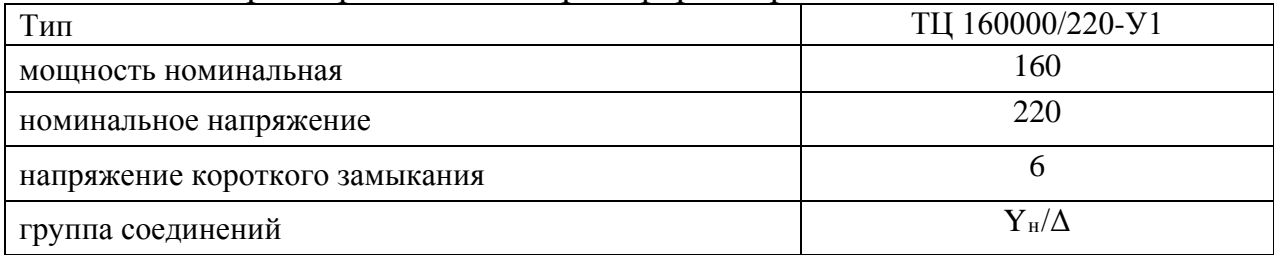

### **5.2 Расчёт номинальных токов**

Для дальнейшего расчёта необходимо знать номинальные токи на генераторном и на высшем напряжении.

На генераторном напряжении:

$$
I_{\rm HF}^{(1)} = \frac{P_{\rm HOM}/\cos\varphi}{\sqrt{3} \cdot U_{\rm HOM}} = \frac{120/0.85}{\sqrt{3} \cdot 13.8} = 5.9 \text{ kA};\tag{5.1}
$$

Номинальный ток генераторного напряжения приведённый к низшей стороне трансформатора тока:

$$
I_{\rm HF}^{(2)} = \frac{I_{\rm HF}^{(1)} \cdot K_{\rm cx}}{K_{\rm TT}} = \frac{5906 \cdot 1}{8000/5} = 3{,}69{\rm A};\tag{5.2}
$$

На высшем напряжении распределительного устройства:

$$
I_{\text{BH}}^{(1)} = \frac{120/0.85}{\sqrt{3} \cdot 220} = 0.37 \text{ A};
$$

Номинальный ток высшего напряжения приведённый к низшей стороне трансформатора тока:

$$
I_{\rm BH}^{(2)} = \frac{I_{\rm BH}^{(1)} \cdot K_{\rm cx}}{K_{\rm TT}} = \frac{370 \cdot \sqrt{3}}{1000/5} = 3.2 \text{ A};
$$

## **5.3 Перечень защит основного оборудования**

В соответствии с ПУЭ [8, глава 3] принимаем к установке следующие виды защит на основном оборудовании.

## **Защиты генератора СВ-1130/140-48 УХЛ4-140 МВА:**

- Продольная дифференциальная защита генератора (от междуфазных КЗ в обмотках статора генератора и на его выводах);
- Защита от замыканий на землю обмотки статора генератора;
- Защита от повышения напряжения (для предотвращения недопустимого повышения напряжения при сбросах нагрузки);
- Защита обратной последовательности от токов внешних несимметричных коротких замыканий и несимметричных перегрузок генератора;
- Токовая защита от внешних симметричных КЗ;
- Защита от асинхронного хода с потерей возбуждения;
- Защита от симметричной перегрузки обмотки статора;
- защита от перегрузки обмотки ротора, контроль длительности форсировки;
- Дистанционная защита от внешних коротких замыканий
- Защита от длительной форсировки
- защита ротора от замыканий на землю в одной точке;
- устройство резервирования отказа выключателя (УРОВ) генератора.

# **Защиты силового трансформатора ТЦ-160000/220-У1:**

- Продольная дифференциальная защита (от внутренних междуфазных повреждений и повреждений на выводах обмоток трансформатора));
- Газовая защита (от внутренних повреждений);
- Защита от повышения температуры масла в баке трансформатора;
- Защита от потери охлаждения (потеря питания или поломка маслонасоса и вентилятора системы охлаждения трансформатора);
- Токовая защита обратной последовательности (от внешних несимметричных КЗ и перегрузок);
- МТЗ с пуском минимального напряжения (для защиты от внешних симметричных КЗ);
- Контроль уровня масла в расширительном баке;
- Защита от однофазных замыканий на землю в сети 220кВ;
- Контроль изоляции сети 13,8 кВ;
- Защита от перегрузки (резервная защита).

# **Защиты ОРУ 220кВ:**

- Продольная дифференциальная защита шин от всех видов КЗ;
- АПВ (с контролем отсутствия напряжения).

# **Противоаварийная автоматика:**

- Автоматическое предотвращение нарушения устойчивости(АПНУ);
- Автоматическая ликвидация асинхронных режимов (АЛАР);
- Автоматическое ограничение повышения частоты (АОПЧ);
- Автоматика ограничения повышения напряжения (АОПН).

## **Защиты воздушных линий 220кВ:**

Основные защиты:

• Дифференциально–фазная высокочастотная защита(от всех видов КЗ); Резервные защиты:

- Трехступенчатая дистанционная защита (от междуфазных замыканий);
- Ступенчатая токовая направленная защита нулевой последовательности (от замыканий на землю);
- Токовая отсечка (от близких междуфазных замыканий);
- УРОВ 220кВ (для обеспечения отключения КЗ при отказах выключателей 220кВ).

# **Защиты трансформаторов собственных нужд ГЭС:**

- Дифференциальная защита;
- Газовая защита;
- МТЗ на стороне  $13,8$ к $B$ ;
- МТЗ на стороне 6 кВ;
- Защита от перегрузки;
- Защита устройств РПН;

# **5.4 Рекомендуемые к установке устройства релейной защиты**

Для защиты силового оборудования главной схемы ГЭС и линий электропередачи предполагается установка современных микропроцессорных терминалов релейной защиты и автоматики российского научно– производственного предприятия «ЭКРА».

Установка Отечественного микропроцессорного оборудования позволит избежать возможного вмешательства извне в работу оборудования, а также уменьшит затраты.

Благодаря блочной конструкции цифровых терминалов и модульному программному обеспечению, микропроцессорные защиты обеспечивают высокую адаптацию к конкретной первичной схеме станции в зависимости от объема защищаемого оборудования и различных режимов его работы

Наличие функций непрерывного самоконтроля и диагностики обеспечивает высокую готовность микропроцессорных защит при наличии требования к срабатыванию, а использование высокоинтегрированных и высоконадежных микросхем – повышенную надежность аппаратной части защиты.

# **5.5 Продольная дифференциальная защита генератора**

Продольная дифференциальная защита генератора является основной быстродействующей чувствительной  $(I_{C.3}$ . <0,2  $\cdot$   $I_{\text{HOM}}$ ) защитой от междуфазных КЗ в обмотке статора генератора и на его выводах.

Защита выполняется трехфазной и подключается к трансформаторам тока в линейных выводах статора генератора и к трансформаторам тока в нейтральных выводах.

Номинальный ток генератора:  $I_H = 5900$  A.<br>1) Начальный ток срабатывания определ

1) Начальный ток срабатывания определяет чувствительность защиты при малых тормозных токах. Величина  $I_{cp0}$  выбирается с учетом возможности отстройки защиты от тока небаланса номинального режима:

$$
I_{\rm HB(H)} = K_{\rm OAH} \cdot f_i \cdot I_{\rm H} = 0.5 \cdot 0.1 \cdot I_{\rm H} = 0.05 \cdot I_{\rm H},\tag{5.3}
$$

где  $K_{\text{O},\text{H}} = 0.5 - \text{K}$ оэффициент однотипности трансформаторов тока;

 $f_i = 0,1 -$  относительная погрешность трансформатора тока.

$$
I_{\text{HB(H)}} = 0.05 \cdot 5906 = 295 \text{ A}.
$$

Уставка выбирается из условия:

$$
I_{\rm cp0} \ge K_{\rm H} \cdot I_{\rm HB(HH)} = 2 \cdot 0.05 \cdot I_{\rm H} = 0.1 \cdot I_{\rm H},\tag{5.4}
$$

где  $K_{\rm H} = 2 - \text{козффициент надежности.}$ 

Принимаем уставку:  $I_{cp0} = 0.16 \cdot I_H = 945$  А.

2) Коэффициент торможения  $K_T$  определяет чувствительность защиты к повреждениям при протекании тока нагрузки. Величина  $K_T$  выбирается с учетом отстройки защиты от токов небаланса, вызванных погрешностями трансформаторов тока при сквозных коротких замыканиях.

Максимальный ток небаланса при внешнем трехфазном КЗ равен:

$$
I_{\text{HB(K3)}} = K_{\text{AII}} \cdot K_{\text{OAH}} \cdot f_i \cdot I_{\text{MAKC}},\tag{5.5}
$$

где $K_{\text{AII}} = 2 - \kappa$ оэффициент, учитывающий наличие апериодической составляющей;

 $f_i = 0.1 -$  относительная погрешность трансформатора тока;

 $K_{\text{O},\text{H}} = 0.5 - \text{K}$ оэффициент однотипности трансформаторов тока;

МАКС − максимальный ток через трансформаторы тока в линейных выводах при внешнем трехфазном коротком замыкании в цепи генераторного напряжения, определяемый как:

$$
I_{\text{MAKC}} = \frac{E_{\text{I}}'}{X_d} \cdot I_{\text{H}}.\tag{5.6}
$$

Таким образом, максимальный ток небаланса:

 $I_{\text{HB}(K3)} = 2 \cdot 0.5 \cdot 0.1 \cdot 32522 = 3252 \text{ A}.$ 

Коэффициент торможения выбирается из условия:

$$
K_{\rm T} > \frac{I_{\rm HE(K3)} \cdot K_{\rm H}}{I_{\rm maxc}},\tag{5.7}
$$

где  $K_H = 2 - K$ оэффициент надежности;  $I<sub>T</sub>$  – ток трехфазного замыкания на выводах генератора.

$$
K_{\rm T} > \frac{3282.2}{128870} = 0.2.
$$

Принимаем уставку  $K_T = 0.3$ .

Уставка начального торможения (увеличивает зону работы защиты без  $3)$ торможения):

$$
I_{\rm HT} = \frac{I_{*CP}}{K_{\rm T}} = \frac{0.16}{0.3} = 0.53\tag{5.8}
$$

4) Тормозной ток В определяет точку излома характеристики срабатывания.

При выборе В должно выполняться условие:

$$
B \ge \frac{I_{*CP}}{K_T} = \frac{0.16}{0.3} = 0.53. \tag{5.9}
$$

Принимаем типовое значение уставки  $B = 1.5$  (при этом условие выполняется). Для обеспечения надежной работы при больших токах короткого  $5)$ замыкания в зоне действия, предусматривается токовая отсечка с током срабатывания  $I_{\text{arc}} = 2 ... 12 I_{\text{H}}$ .

Принимаем уставку:  $I_{\text{arc}} = 6I_{\text{H}}$ .

На рисунке 5.1 приведена характеристика срабатывания дифференциальной зашиты:

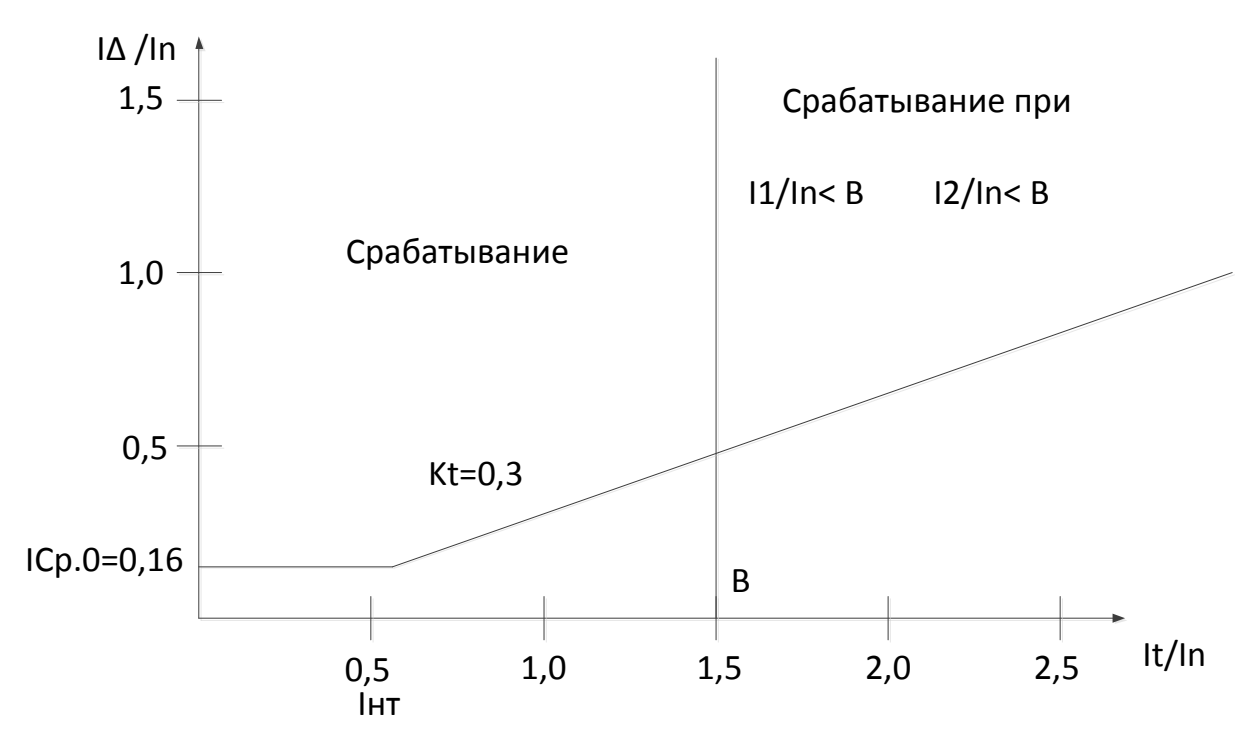

Рисунок 5.1- Характеристика срабатывания дифференциальной защиты генератора

Защита действует на отключение выключателя генератора, гашение полей, останов турбины со сбросом аварийно-ремонтных затворов и на пуск пожаротушения генератора.

## **5.6 Защита от замыканий на землю обмотки статора генератора**

Защита обеспечивает 100% охват обмотки статора генератора, работающего в режиме изолированного блока и не имеющего гальванической связи с системой собственных нужд.

Защита выполнена с помощью двух органов напряжения:

1-й орган  $(U_0)$ реагирует на основную составляющую напряжения нулевой последовательности  $U_0$  и защищает 85-95% витков обмотки статора со стороны фазных выводов;  $U_0$ включается на напряжение нулевой последовательности, измеряемое трансформатором напряжения, установленным в нейтрали измеряемое трансформатором напряжения, установленным в генератора.

2-й орган  $(U_{03})$  реагирует на основную составляющую напряжений третьей гармоники в нейтрали и на выводах генератора и защищает порядка 30% витков обмотки статора со стороны нейтрали.

 $U_{03}$  включается на напряжение нулевой последовательности на выводах генератора и в его нейтрали, а тормозная цепь включается на напряжение нулевой последовательности в нейтрали генератора.

1) Напряжение срабатывания органа основной составляющей выбирается из условия отстройки от действующего значения напряжения нулевой

последовательности основной частоты обусловленного электростатической индукцией силового трансформатора при КЗ на землю на стороне ВН.

Расчёт напряжения, обусловленного электростатической индукцией между обмотками трансформатора выполнен в соответствии с методикой, рекомендованной Руководящими Указаниями. Схема замещения для определения  $U_{0.37 \text{...} \text{cm}}$  представлена на рисунке 5.2

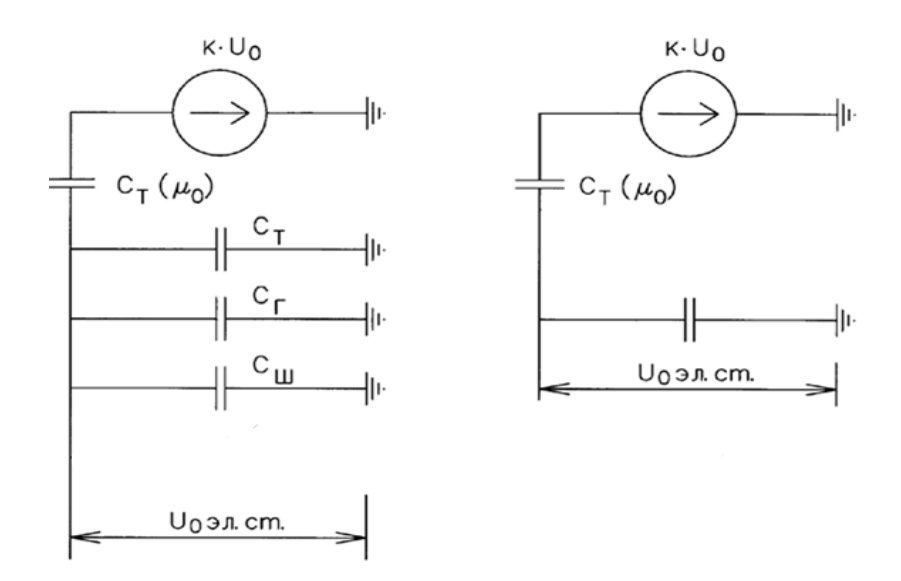

Рисунок 5.2 – Схема замещения для определения  $U_{0.97 \text{...C}}$ 

$$
U_{0 \text{a,b}, \text{CT}} = K \cdot U_0 \frac{c_T \cdot (\mu_0)}{c_T \cdot (\mu_0) + c_{\Sigma}} \tag{5.10}
$$

где  $U_0$  – напряжение нулевой последовательности при замыкании на землю на стороне высшего напряжения трансформатора;

 $K$  – коэффициент, учитывающий распределение напряжения  $U_0$  обмотке ВН трансформатора. В соответствии с Руководящими Указаниями для трансформаторов, работающих с глухозаземлённой нейтралью, принимается равным 0,5;

 $C_T$  ( $\mu_0$ ) – ёмкость между обмотками высшего и низшего напряжения одной фазы трансформатора. Принимается равной 0,009 мкФ/фазу;

 $C_{\Gamma}$  – ёмкость одной фазы обмотки статора генератора на землю. Принимается равной 1,02 мкФ/фазу (по данным завода);

 $C_T$ - ёмкость одной фазы обмотки НН трансформатора на землю. Принимается равной 0,00733мкФ/фазу;

 $C_{\text{uu}}$  – ёмкость шинопровода по отношению к земле. Принимается равной 0,008 мкФ/фазу;

Напряжение нулевой последовательности при замыкании на землю на стороне высшего напряжения трансформатора равно:

$$
U_0 = \frac{1}{3} \cdot \frac{U_{\text{HOM BH}}}{\sqrt{3}} = 42.33 \text{ kB}
$$
 (5.11)

Суммарная ёмкость фазы сети генераторного напряжения:

$$
C_{\Sigma} = C_T + C_{\Gamma} + C_{\text{III}} + C_{HEC(T)} + C_{HEC(T)} =
$$

 $=0,0073+1,02+0,008+0,26+0,13=1,425$  мкФ/фазу (5.14)

Суммарный ёмкостной ток сети 13,8 кВ:

$$
I_c = 1.73 \cdot U_{\pi} \cdot \omega \cdot C_{\Sigma} = 12.2 \text{ A}
$$
\n
$$
(5.15)
$$

Напряжение нулевой последовательности на выводах генератора при однофазных замыканий на стороне 220 кВ:

 $U_{0.0000} = 0.5 \cdot 42330 \cdot \frac{0.009}{0.009 + 1.}$  $\frac{0,009}{0,009+1,425} = 133 B$ 

Напряжение срабатывания защиты определяется из выражения:

$$
U_{\rm CP} \ge \frac{K_{\rm H}}{K_{\rm B}} \cdot \frac{3}{n_{\rm TH}} \cdot U_{0 \text{9.7}} = \frac{1.5}{0.95} \cdot \frac{3.133}{\frac{13.8}{\sqrt{3} \cdot \frac{0.1}{3}}} = 2.63 \text{ B},\tag{5.16}
$$

где  $K_{\text{H}} = 1.5 - \text{козффициент надежности};$ 

 $n_{TH}$  – коэффициент трансформации ТН;

 $K_{\rm B} = 0.95 -$  коэффициент возврата.

 $U_0$  имеет уставку срабатывания по напряжению нулевой последовательности, регулируемую в диапазоне от 5 до 20 В. Защита выполняется с тремя органами.

Принимаем следующие уставки:  $U_{01G}$ с уставкой равной 5 В действует с выдержкой времени 9,0 с, действует на сигнал;  $U_{02}$  с уставкой равной 10 В с выдержкой времени 0,5 с действует на разгрузку агрегата с последующим отключением выключателя генератора, гашением полей ГГ и ВГ, остановом турбины и сбросом аварийно-ремонтных затворов;  $U_{0G}$  с уставкой равной 15 В и выдержкой времени 0,5 с действует на отключение выключателя генератора, гашение полей, останов турбины и сброс аварийно-ремонтных затворов.

2) Для органа  $U_{03}$  уставка по коэффициенту торможения регулируется от 1 до 3.

При  $K_T = 1.2$  орган  $U_{03}$  работает селективно и защищает 30% обмотки статора со стороны нейтрали.

Расстояние от нейтрали генератора до места замыкания в обмотке статора:

$$
X = \frac{1}{K_{\rm T} + 2} = \frac{1}{1.2 + 2} = 0.3 \text{ o.e.}
$$
 (5.17)

Уставка срабатывания  $U_{03}$  принимается минимальной и равной 0,2 В. Защита с выдержкой времени 0,5 с действует на отключение выключателя генератора, гашение полей, останов турбины и сброс аварийно-ремонтных затворов.

#### **5.7 Защита от повышения напряжения**

1) Уставка комплекта  $U_2$  > выбирается:

$$
U_{\rm CP2} = \frac{1.4 \cdot U_{\rm H}}{n_{\rm TH}} = \frac{1.4 \cdot 13800}{13800/100} = 140 \,\mathrm{B} \tag{5.18}
$$

2) В дополнение к вышеуказанной защите на генераторе предусмотрен второй орган  $U_1 > c$  уставкой  $1, 2 \cdot U_H$ , предназначенный для работы в режиме холостого ходы или при сбросе нагрузки.

 $U_1$  > вводится в работу в режиме холостого хода генератора.

$$
U_{\rm CP2} = \frac{1.2 \cdot U_{\rm H}}{n_{\rm TH}} = \frac{1.2 \cdot 13800}{13800/100} = 120 \,\mathrm{B} \tag{5.19}
$$

Уставка органа тока, контролирующего отсутствие тока в цепи генератора и на стороне 220 кВ принимается минимальной и равной  $0.09I_H$ .

Защита с выдержкой времени 0,5 с действует на отключение выключателя генератора, гашение полей.

### **5.8 Защита обратной последовательности от несимметричных перегрузок и внешних несимметричных коротких замыканий**

Защита предназначена для ликвидации недопустимых перегрузок генератора токами обратной последовательности при внешних несимметричных междуфазных коротких замыканиях и других несимметричных режимах энергосистемы, а также при несимметричных коротких замыканиях в самом генераторе.

Защита реагирует на относительный ток обратной последовательности  $I_{*2}$ :

$$
I_{*2} = I_2/I_{\rm H},\tag{5.20}
$$

где  $I_2$  – ток обратной последовательности в первичной цепи генератора;  $I_{\rm H}$  − номанальный ток генератора в первичной цепи.

Допустимая длительность несимметричного режима при неизменном значении тока  $I_2$  характеризуется выражением:

$$
t_{\text{A0II}} = A/I_{*2}^2,\tag{5.21}
$$

где  $A = 20 - \text{mapamerp}$ , заданный заводом-изготовителем.

Защита содержит следующие функциональные органы:

1) Сигнальный орган  $I_{2\text{CHTH}}$ , срабатывающий при увеличении тока  $I_2$  выше значения уставки срабатывания с независимой выдержкой времени  $(t = 9c)$ , действует в предупредительную сигнализацию).

Уставка сигнального органа:

 $I_{*2 \text{CHTH}} = 0.07 I_{\text{H}}.$ 

2) Пусковой орган  $I_{*2\pi v c K}$ , срабатывает без выдержки времени при увеличении значения  $I_{*2}$  выше уставки срабатывания и осуществляет пуск интегрального органа. Ток срабатывания пускового органа выбирается по условию обеспечения надежного пуска интегрального органа при  $t_{\text{make}} = 600$  с.

$$
I_{*2} = \sqrt{\frac{A}{t}} = \sqrt{\frac{20}{600}} = 0.18
$$
\n(5.22)

Уставка равна:

$$
I_{*2\Pi YCK} = \frac{I_{*2}}{K_{\text{H}}} = \frac{0.18}{1.2} = 0.15. \tag{5.23}
$$

$$
I_{*2\Pi YCK} = 0.15I_{\text{H}}.\tag{5.24}
$$

При этом допустимая длительность перегрузки может быть определена по тепловому действию тока, равного  $I_{*2\Pi VCK} = 0.15$ .

 $t_{\text{A0II}} = 20/0.15^2 \approx 880$  c.

Интегральный орган срабатывает при удаленных несимметричных  $3)$ режимах, сопровождающихся токами перегрузки  $I_2$  с зависимой от тока выдержкой времени, определяемой уравнением:

$$
t_{\rm CP} = \frac{20}{(I_{*2})^2}.\tag{5.25}
$$

$$
A_{H0} = 20 = (I_{*2})^2 \cdot t_{CP}.
$$
\n(5.26)

Допустимая длительность протекания токов обратной последовательности в генераторе показаны в таблице 5.1. Характеристика длительности представлена на рисунке 5.2.

Таблица 5.1 -Допустимая длительность протекания ТОКОВ обратной последовательности в генераторе

| Кратность          |         |     |     |     |     |     |
|--------------------|---------|-----|-----|-----|-----|-----|
| перегрузки по току | $1{,}0$ | 0,6 | 0,5 | 0,4 | 0,3 | 0,2 |
| обратной           |         |     |     |     |     |     |
| последовательности |         |     |     |     |     |     |
| Длительность, с    | 20      | 55  | 80  | 125 | 220 | 500 |

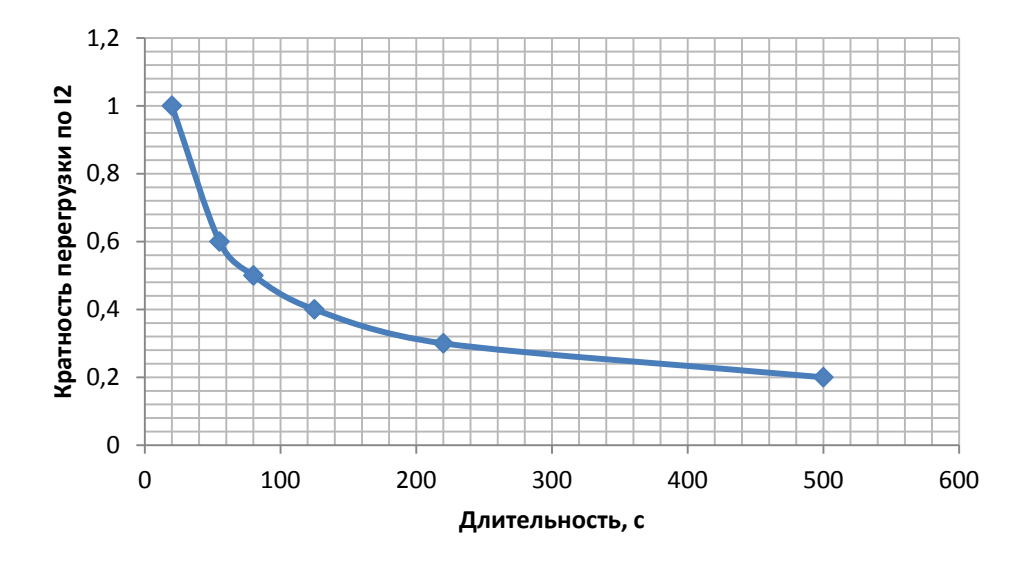

Рисунок 5.2 - Допустимая длительность протекания токов обратной последовательности в генераторе

Исходя из характеристики срабатывания интегрального органа время срабатывания принимаем:  $t_{\text{MH}} = 20$  с,  $t_{\text{MAKC}} = 600$  с.

Интегральный орган имитирует процесс охлаждения статора генератора после устранения перегрузки по экспоненциальному закону. Интегральный орган действует на отключение выключателя генератора, гашение полей.

Орган токовой отсечки  $I_{20T}$ с срабатывает с независимой выдержкой 4) времени при увеличении тока  $I_{*2}$ выше уставки срабатывания органа и является защитой от внешних несимметричных КЗ.

Ток срабатывания органа отсечки определяется из следующих условий:

- 1. Из условия предотвращения перегрева ротора при протекании тока обратной последовательности;
- 2. Из условия обеспечения чувствительности при двухфазном КЗ на шинах ВН и на отходящих ВЛ;
- 3. Из условия согласования по чувствительности и времени действия с зашитами ВЛ.

По первому условию: выбор тока срабатывания производится по кривой допустимой длительности протекания через генератор тока обратной последовательности.

По второму условию:

А) по условию обеспечения чувствительности при двухфазных КЗ:

$$
I_{2C.3.} \le \frac{I_2^{(2)}}{K_{\text{Y}}} = \frac{1}{1,3(X_d'' + X_2 + 2X_{\text{T}})} = \frac{1}{1,3(0,205 + 0,147 + 2.18,15)} = 0,021 \text{ o.e., } (5.27)
$$

где  $X''_d$  – сверхпереходное сопротивление генератора по продольной оси;

 $X_2$  - сопротивление обратной последовательности генератора;

 $X_T$  — сопротивление трансформатора в относительных единицах.

Б) по условию обеспечения чувствительности к повреждениям в конце линий 220кВ при отключении выключателей на противоположном конце ВЛ и работе всех генераторов.

$$
I_{2C.3.} \leq \frac{I_{\text{MHH}}^{\text{(BH)}} \frac{\text{Kr}}{\text{Kq}}}{\text{Kq}} \cdot 2 = 2668 \text{ A},
$$
\n
$$
I_{\text{MH}}^{* \Sigma} = I_{\text{K3}}^{(2)} = \frac{E_{\Sigma \Gamma}}{2 \cdot (\text{x}_{\Sigma \Gamma} + \text{x}_{n})} + \frac{E_{\text{C}}}{2 \cdot (\text{x}_{\text{C}} + \frac{\text{x}_{n}}{n-1})}.
$$
\n
$$
I_{\text{MHH}}^{* \Sigma} = I_{\text{K3}}^{(2)} = 2,83.
$$
\n
$$
I_{\text{MHH},\Gamma}^{*} = \frac{I_{\text{MH}}^{* \Sigma}}{N_{\text{TeH}} + N_{\text{MH}}} = \frac{2,83}{3+4} = 0,40.
$$
\n
$$
I_{\text{MHH},\Gamma}^{\text{BH}} = I_{\text{MH}}^{*} \cdot I_{\text{BH},\text{B}}
$$
\n
$$
I_{\text{MHH},\Gamma}^{\text{BH}} = I_{\text{MHH}}^{*} \cdot I_{\text{BH},\text{B}}
$$
\n(5.28)

$$
I_{\text{MH},\Gamma}^{\text{BH}} = 0.4 \cdot \frac{160}{\sqrt{3} \cdot 230} = 160.7 \text{ A}. \tag{5.29}
$$

При двухфазном коротком замыкании в конце ВЛ 220 кВ:

$$
I_{2C.3.} \le 2668 \text{ A.} \tag{5.30}
$$

Отсечка действует с выдержкой времени 8,5 с на отключение блочных выключателей 220 кВ и выключателей 6 кВ ТСН, с выдержкой времени 9,0 с на отключение выключателя генератора и гашение полей.

отключение выключателя генератора и гашение полей.

#### **5.9 Защита от симметричных перегрузок**

Защита предназначена для ликвидации недопустимых перегрузок обмоток статора. Защита выполнена с зависимой от тока выдержкой времени и содержит следующие функциональные органы:

1)Сигнальный орган, срабатывающий с независимой выдержкой времени при увеличении тока выше значения уставки срабатывания и действующий в предупредительную сигнализацию.

Уставка сигнального органа:

$$
I_{1\text{CHTH}} = \frac{K_{\text{H}} \cdot I_{\text{H}}}{K_{\text{B}}} = \frac{1.05 \cdot I_{\text{H}}}{0.98} = 1.07 I_{\text{H}},\tag{5.31}
$$

где $K_H = 1.05 -$ коэффициент надежности;  $K_B = 0.98 -$ коэффициент возврата.

Выдержка времени  $t = 9.0$  с.

2)Пусковой орган, срабатывающий без выдержки времени при увеличении тока выше уставки срабатывания и осуществляющий пуск интегрального органа. Уставка пускового органа равна:

$$
I_{1\text{CHTH}} = \frac{1.08 \cdot I_{\text{H}}}{0.98} = 1.1 I_{\text{H}}.\tag{5.32}
$$

3)Интегральный орган срабатывает с зависимой от тока выдержкой времени.

Уставка интегрального органа определяется по интегральной перегрузочной характеристике обмотке статора, приведенной в таблице 5.2.Сама характеристика представлена на рисунке 5.3.

| Кратность<br>перегрузки,<br>I <sub>H</sub> |      | 1,15 | 1 າ<br>⊥,∠ | 1,25 | ل. 1 |     | ن, 1 | 2,0 |
|--------------------------------------------|------|------|------------|------|------|-----|------|-----|
| Длительность                               | 3600 | 900  | 360        | 300  | 240  | 120 | 60   |     |
| перегрузки, с                              |      |      |            |      |      |     |      |     |

Таблица 5.2 – Интегральная перегрузочная характеристика

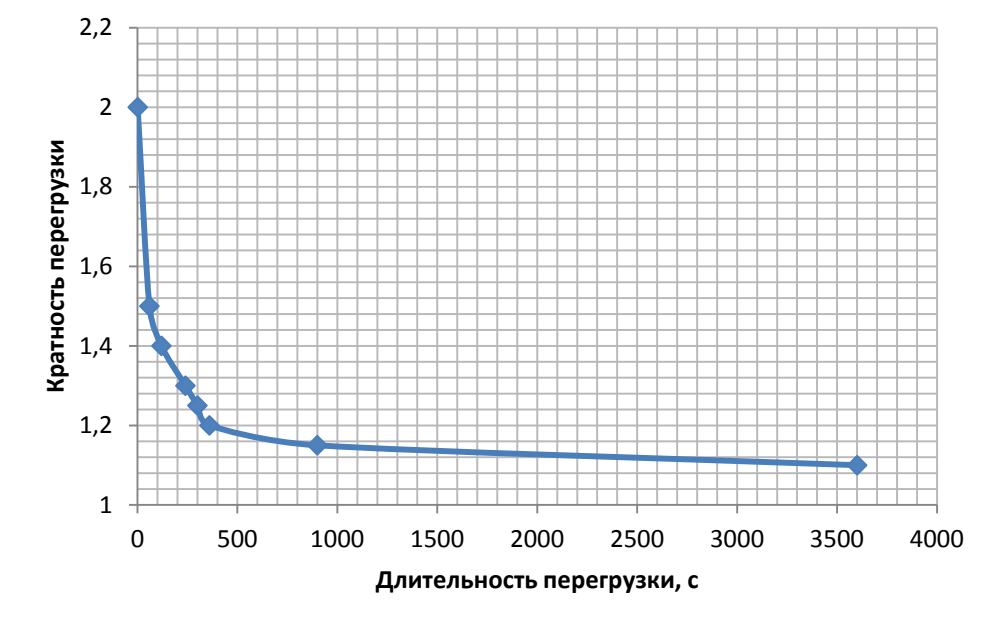

Рисунок 5.3 - Интегральная перегрузочная характеристика

орган действует Интегральный орган защиты через отключающий на отключение выключателя генератора, гашение полей.

Уставка выдержки времени отключающего органа принимается минимальной и равной 0,01 с.

4) Орган токовой отсечки, срабатывающий с независимой выдержкой времени при увеличении тока выше значения уставки срабатывания. Уставка органа отсечки:

$$
I_{10TC} = \frac{1.2 \cdot I_{HOM}}{0.98} = 1.224 I_{HOM}.
$$
\n(5.33)

Токовая отсечка выполнена с пуском по минимальному напряжению. Напряжение срабатывания принято равным:

$$
U_{\rm CP} = \frac{0.68 \cdot U_{\rm HOM}}{K_{\rm B} \cdot n_{\rm T}} = \frac{0.68 \cdot 13800}{1.03 \cdot 138} = 66 \, \text{B}.\tag{5.34}
$$

Отсечка действует с выдержкой времени 8,5 с на отключение блочных выключателей 220 кВ, выключателей 6 кВ ТСН, с выдержкой времени 9,0 с на отключение выключателя генератора и гашение полей.

#### 5.10 Дистанционная защита генератора

Защита выполняется на основе дистанционных органов и подключается к измерительным трансформаторам тока нейтрали  $\overline{B}$ генератора  $\overline{M}$ трансформаторам напряжения на выводах генератора.

Характеристика срабатывания задается в виде круга, расположенного в Іи Иквадранте со смещением в III и IV квадрант комплексной плоскости сопротивлений.

1) Сопротивление срабатывания первой ступени выбирается по условию обеспечения действия с выдержкой времени не более 1 с. Указанная выдержка времени принимается по условию согласования с первыми ступенями защит линий, отходящих от шин ГЭС.

ZI, приведенное к напряжению 220кВ, может быть принято:

А) по согласованию с первой ступенью защит ВЛ:

$$
Z_1 \le 0.8Z_T + \frac{0.8}{K_T} \cdot Z'_{1J} = 0.8 \cdot 21.96 + \frac{0.8}{4} \cdot 11.91 = 19.95 \text{ OM.}
$$
 (5.35)

В относительных единицах:

$$
Z_{10.0} \le 0.8 \cdot 0.06 \cdot \frac{160}{160} + \frac{0.8}{4} \cdot \frac{160}{230^2} \cdot 0.137 = 0.049. \tag{5.36}
$$

 $Z_1$  в первичных Омах составит:

$$
Z_1 = Z_{10.0} \cdot Z_6 = 0.049 \cdot 1.35 = 0.066 \text{ Om},\tag{5.37}
$$

где

$$
Z_6 = \frac{U_6^2}{S_\Gamma} = \frac{13.8^2}{141} = 1.35.
$$

Уставка на реле равна:

$$
Z_{1C.3.} = Z_1 \cdot \frac{n_{\rm T}}{n_{\rm H}} = 0.066 \cdot \frac{\frac{8000}{5}}{\frac{13.8}{0.1}} = 0.77 \text{ OM.}
$$
 (5.38)

Принимаем уставку  $Z_1 = 0.8$  Ом.

2) Функция Д Зотличает повреждение от качаний в энергосистеме по скорости относительного изменения полного сопротивления.

Принимаем, исходя из рассчитанных данных уставку 50 Ом/сек.

3) Сопротивление срабатывания второй ступени выбирается из условия отстройки от режима нагрузки и режима форсировки возбуждения. Сопротивление нагрузки в нормальном режиме:

$$
Z_{\text{HATP}} = \frac{U_{\text{HOM}}}{\sqrt{3} \cdot I_{\text{HATP}}} = \frac{13800}{\sqrt{3} \cdot 5900} = 1,35 \text{ OM},\tag{5.39}
$$

где  $I_{\text{HAPP}}$  – номинальный ток статора, А.

Для определения сопротивления нагрузки в режиме форсировки возбуждения генератора выполняется расчет тока статора при двойном тока возбуждения и напряжения на зажимах статора 0,95 $U_H$  (без учета насыщения):

$$
I_{\Phi} = \frac{\frac{2 \cdot I_{\text{B,HOM}}}{I_{\text{BXX}}} - 0.95}{X_d} = \frac{4 - 0.95}{1.084} = 2.81,\tag{5.40}
$$

где  $I_{\text{R}XX}$  – ток ротора холостого хода, А;

 $X_d$  – синхронное индуктивное сопротивление генератора по продольной оси.

Вследствие насыщения принимаем  $I_{\phi} = 2.5$ 

Соответственно сопротивление нагрузки в этом режиме:

$$
Z_{\text{HATP},\phi} = \frac{0.95 \cdot U_{\text{H}}}{I_{\phi}} = \frac{0.95 \cdot 1}{2.5} = 0.38 \text{ o.e.}
$$
 (5.41)

$$
cos\varphi\text{Harp. }\Phi = \frac{cos\varphi_{\text{H}}}{0.95 \cdot I_{\Phi}} = \frac{0.85}{0.95 \cdot 2.5} = 0.36. \tag{5.42}
$$

Угол нагрузки в режиме форсировки  $\varphi$ нагр. ф  $\approx 68$ . Сопротивление срабатывания защиты может быть принято:

$$
Z_{C.3II} = \frac{Z_{\text{HATP.}\Phi}}{K_{\text{H}}} = \frac{0.38}{1.05} = 0.36 \text{ o.e.}
$$
 (5.43)

$$
Z_{C.3II} = Z_{C.3II0.0} \cdot Z_6 = 0.36 \cdot \frac{13.8^2}{141} = 0.486 \text{ Om.}
$$
 (5.44)

Значение уставки на реле:

$$
Z_{\text{CP II}} = \frac{Z_{\text{C.3II}} n_{\text{T}}}{n_{\text{H}}} = \frac{0.486 \cdot 8000}{13800/100} = 5,63 \text{ OM.}
$$
 (5.45)

Принимаем уставку  $Z_{II} = 5.7$  Ом.

Характеристика срабатывания дистанционной защиты приведена на рисунке 5.4.

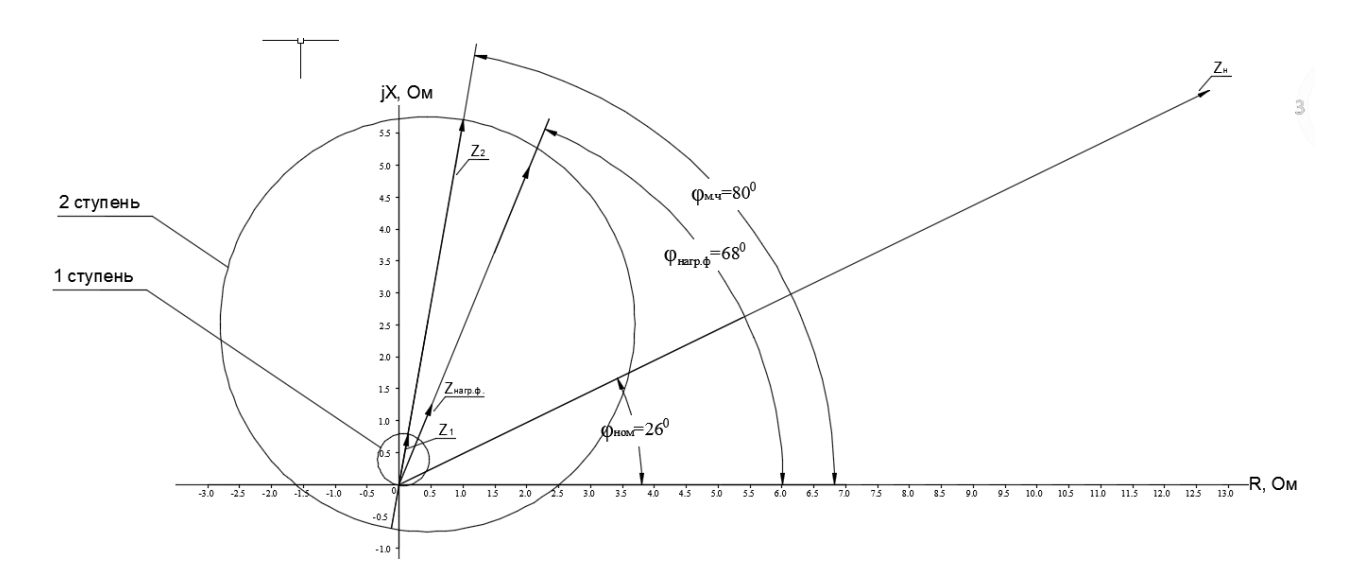

Рисунок 5.4 - Характеристика срабатывания дистанционной защиты

Величина смещения характеристики срабатывания по оси максимальной чувствительности составляет 12%. Уставки по сопротивлению смещения:  $Z_{\text{CM1}} = 0.096$  o.e.,  $Z_{\text{CMII}} = 0.68$  o.e.

Выдержка времени второй ступени должна быть отстроена от наибольшей выдержки времени резервных защит линий.

Первая ступень действует с выдержкой времени 0,5 с на отключение блочных выключателей 220 кВ, выключателей 6 кВ ТСН, с выдержкой времени 1 с на отключение выключателя генератора, гашение полей и останов турбины со сбросом АРЗ.

Вторая ступень действует с выдержкой времени 8,5 с на отключение блочных выключателей 220 кВ, выключателей 6 кВ ТСН, с выдержкой времени 9,0 с на отключение выключателя генератора и гашение полей.

#### **5.11 Защита ротора от перегрузки**

Защита предназначена для ликвидации недопустимых перегрузок обмоток ротора. Защита выполнена с зависимой от тока выдержкой времени. Защита содержит функциональные органы:

1) Сигнальный орган, срабатывающий с независимой выдержкой времени при увеличении тока выше значения уставки срабатывания и действующий в предупредительную сигнализацию.

Уставка сигнального органа:

$$
I_{\text{P.CHTH.}} = \frac{K_{\text{H}} I_{\text{HOM.P.}}}{K_{\text{B}}} = \frac{1.05 I_{\text{HOM.P.}}}{0.98} = 1.07 I_{\text{HOM.P.}}.\tag{5.46}
$$

2) Пусковой орган, срабатывающий без выдержки времени при увеличении тока выше уставки срабатывания и осуществляющий пуск интегрального органа. Уставка пускового органа:

$$
I_{\text{P.IIYCK.}} = \frac{1.1 \cdot I_{\text{HOM.P.}}}{0.98} = 1.12 I_{\text{HOM.P.}} \tag{5.47}
$$

3) Интегральный орган, срабатывающий с зависимой от тока выдержкой времени, заданной в табличной форме (таблица 5.3), и действующий на отключение выключателя генератора и гашение полей. Перегрузочная способность представлена на рисунке 5.4.

| Кратность<br>перегрузки,<br>l/Ін            | 1,15 | 1 າ | 1,25 |    |    |    | 2,0 |
|---------------------------------------------|------|-----|------|----|----|----|-----|
| Длительность   длительно  <br>перегрузки, с | 210  | 150 | 120  | 90 | 72 | 60 |     |

Таблица 5.3 – Перегрузочная способность обмотки ротора

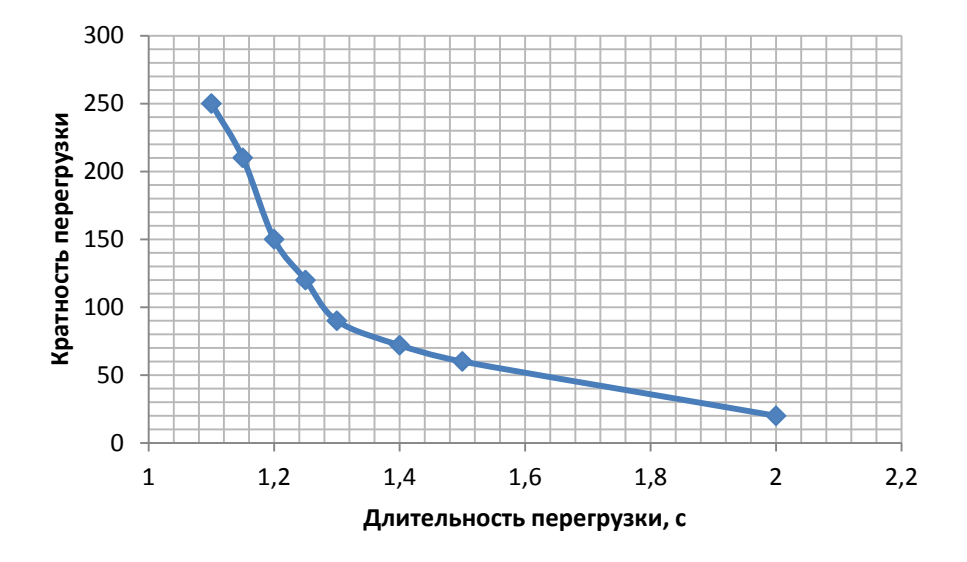

Рисунок 5.4 - Перегрузочная способность обмотки ротора

1) Орган токовой отсечки, срабатывающий с независимой выдержкой времени при увеличении тока выше значения уставки срабатывания. Уставка органа отсечки:

$$
I_{\text{P.OTC.}} = \frac{2.15 \cdot I_{\text{HOM.P.}}}{0.98} = 2.19 I_{\text{HOM.P.}} \tag{5.48}
$$

Расчет уставок выполнен без учета коэффициента выпрямления, равного  $K_{cx}$  = 0,816 (по переменному току).

Выдержка времени токовой отсечки принимается 3,0 с. Защита действует на отключение выключателя генератора, гашение полей.

# **5.12 Матрица отключений**

## Матрица отключений представлена в таблице 5.4. Таблица 5.4 – Матрица отключений

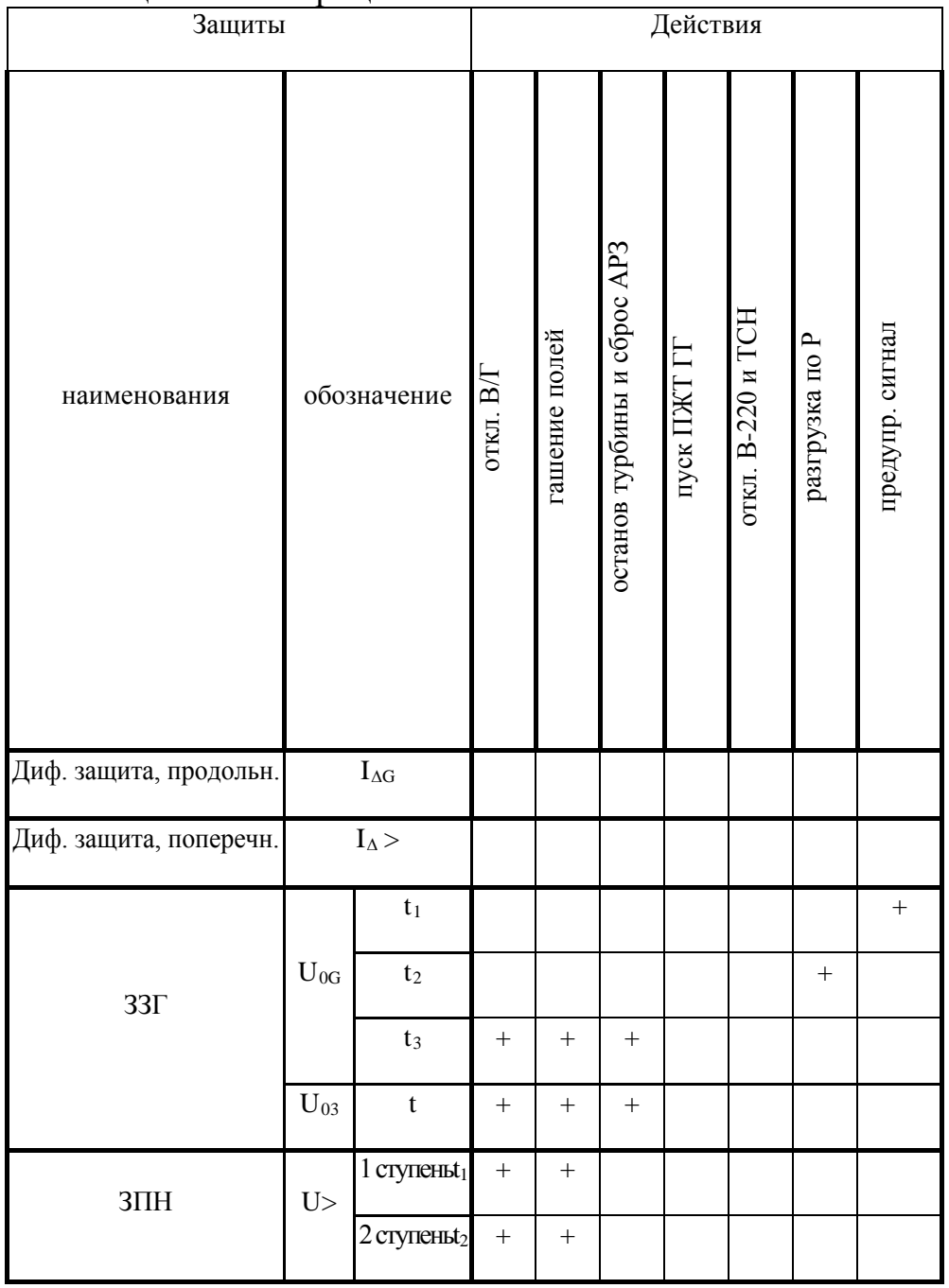

# Окончание таблицы 5.4

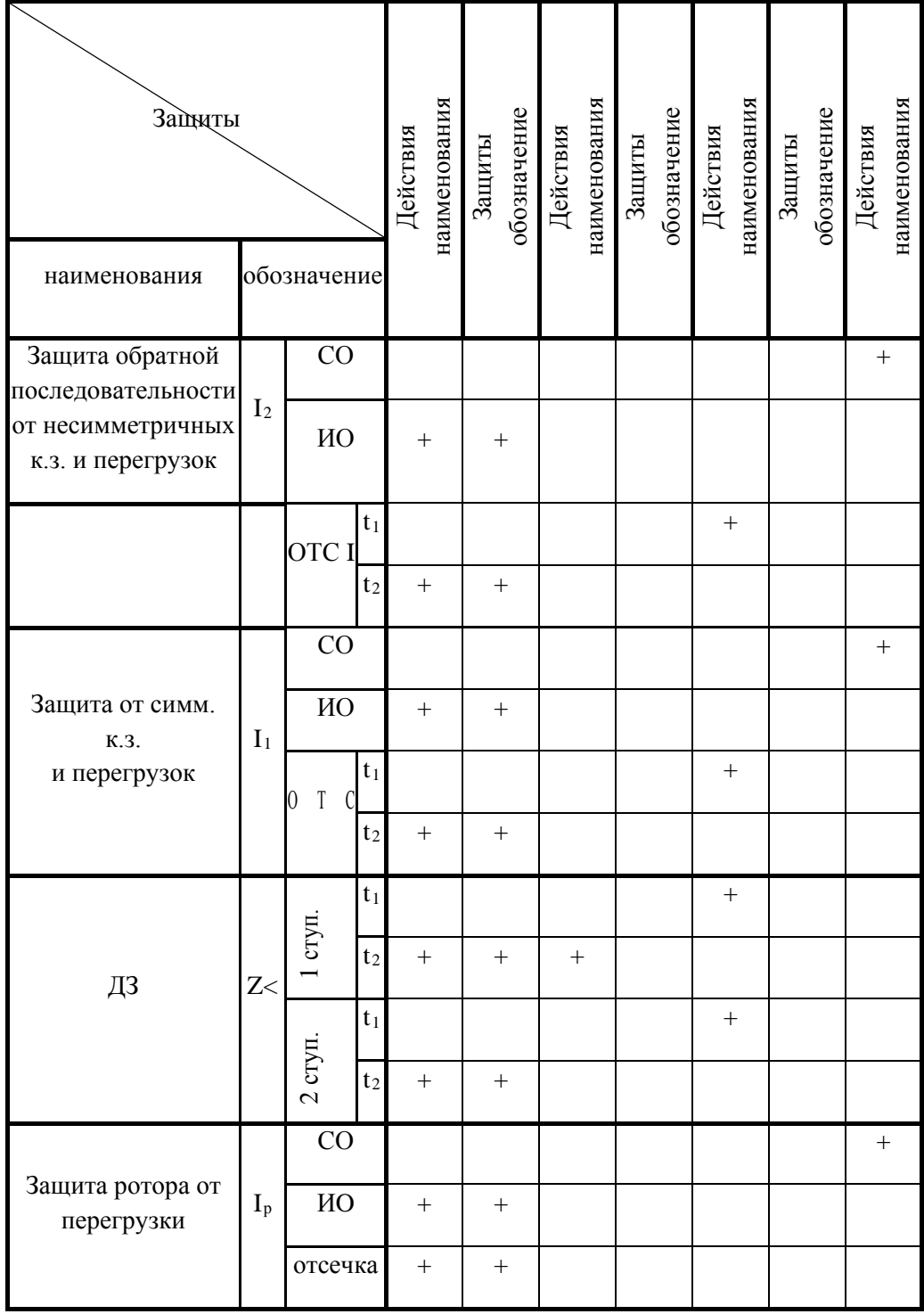

# 5.13 Таблица уставок

# Уставки представлены в таблице 5.5.

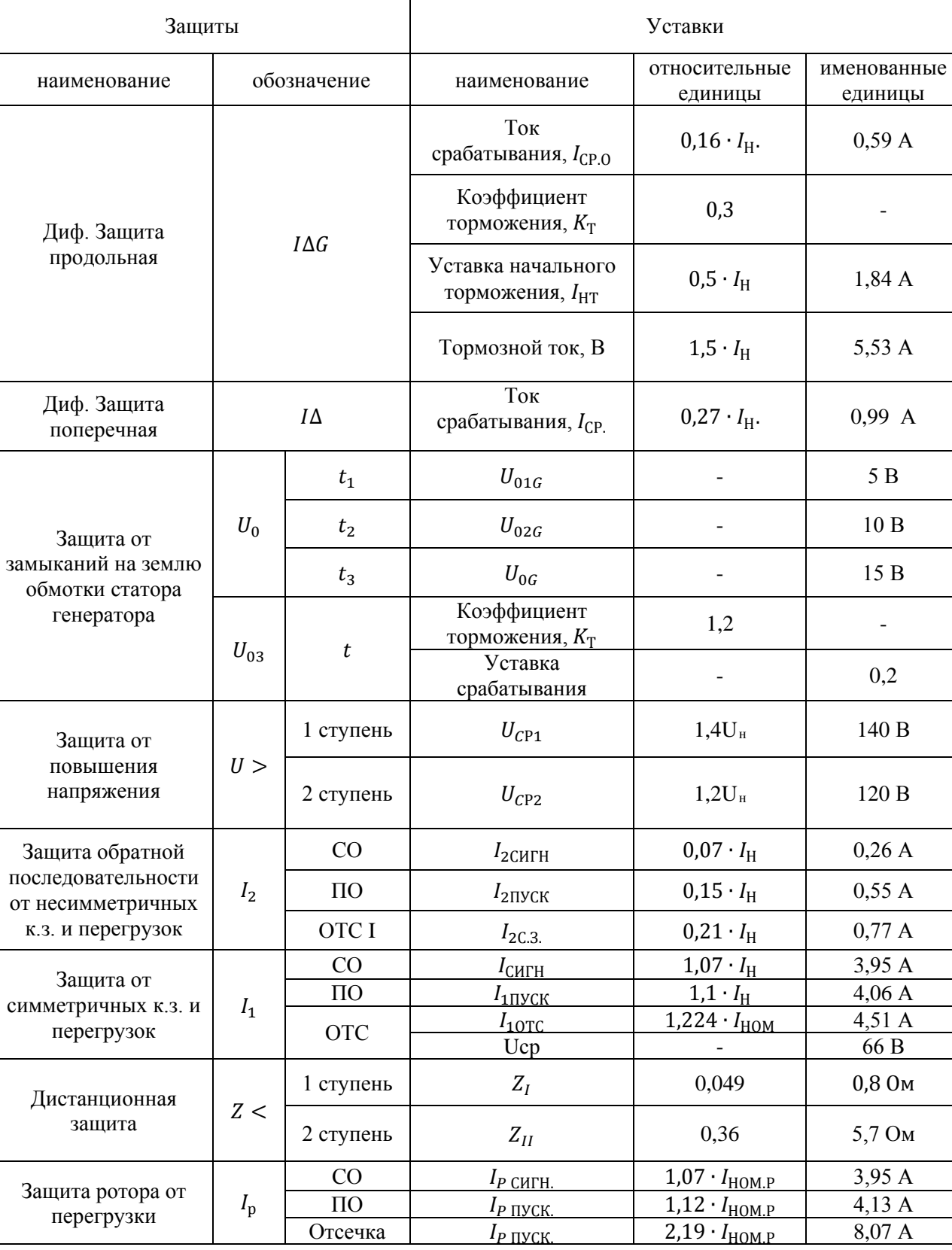

 $\sim$ 

5 B

 $10B$ 

15 B

 $\mathbb{Z}^d$ 

 $0,2$ 

 $4,13 \text{ A}$ 

 $\frac{1}{8,07 \text{ A}}$ 

Таблица 5.5 - Уставки

Защита ротора от

перегрузки

 $I_{\rm p}$ 

 $\overline{10}$ 

Отсечка

 $I_P$   $\eta$ yck.

 $I_{P \text{ IIYCK.}}$ 

#### **6 Компоновка и сооружения гидроузла**

### **6.1 Состав и компоновка гидроузла**

В состав сооружения входят:

- водосбросная бетонная плотина гравитационного типа;
- здание ГЭС приплотинного типа;
- правобережная бетонная плотина.
- левобережная бетонная плотина.

# **6.2 Проектирование бетонной водосливной плотины**

# **6.2.1 Определение класса гидротехнического сооружения**

Класс основных гидротехнических сооружений в зависимости от их социально-экономической ответственности и условий эксплуатации [2]. По объёму водохранилища, присвоен: I. Коэффициент надёжности для сооружений I класса:

 $\nu_n = 1.25$ .

# **6.2.2 Определение отметки гребня плотины**

За отметку гребня плотины принимается большая из двух, вычисленных по формулам:

$$
\nabla \Gamma \Gamma \Pi = \nabla H \Pi \mathbf{y} + \mathbf{h}_{\rm s},\tag{6.1}
$$

где  $h_s$ – превышение гребня плотины над расчетным уровнем в верхнем бьефе:

$$
h_s = h_{1\%} + \Delta h_{set} + a,\tag{6.2}
$$

где  $h_{1%}$ – высота наката волн на напорной грани;  $\Delta h$ <sub>set</sub>– высота ветрового нагона;  $a$  – конструктивный запас,  $a = 0.8$  м. Определим высоту ветрового нагона волны по формуле:

$$
\Delta h_{\text{set}} = k_{\text{w}} \cdot \frac{V^2 \cdot L}{g \cdot d},\tag{6.3}
$$

где *v* = 20 м/с – расчетная скорость ветра;  $K_W$  – коэффициент, зависящий от скорости ветра, для 20 м/с;  $K_{\rm W}$  = 2,1  $\cdot$  10<sup>-6</sup>;

 $L = 1,2$  км - длина разгона волны;  $d$  -средняя глубина водохранилища перед плотиной. Условная расчетная глубина при НПУ:

$$
d = \frac{\text{VHIIV} - \text{VQHA}}{2} = \frac{840,3 - 768,69}{2} = 35,80 \text{ m}
$$
 (6.4)

Высота ветрового нагона волны по формуле (6.3):

$$
\Delta h_{\text{set}} = 2.1 \cdot 10^{-6} \cdot \frac{20^{2} \cdot 1200}{9.81 \cdot 35.80} = 0.00287 \text{ m}
$$

Вычислим безразмерные величины:

$$
\frac{\text{g L}}{\text{V}^2} = \frac{9,81 \cdot 1200}{20^2} = 29,43;
$$
  

$$
\frac{\text{g L}}{\text{V}} = \frac{9,81 \cdot 5 \cdot 60 \cdot 60}{20} = 8829.
$$

 $t$  – период развития волн на водохранилище,  $t = 5$  ч. где

Далее по графику [32] по верхней огибающей кривой (для глубоководной зоны с глубиной  $d > 0.5 \cdot \bar{\lambda}_d$ ) и значениям  $\frac{g \cdot t}{v}$  и  $\frac{g \cdot L}{v^2}$  определяются параметры  $\frac{g \cdot \bar{h}}{v^2}$  $H \frac{g \cdot \overline{T}}{V}.$ 

$$
\frac{\mathbf{g} \cdot \overline{\mathbf{h}}}{V^2} = 0.01,\tag{6.5}
$$

$$
\frac{\mathbf{g} \cdot \overline{\mathbf{T}}}{V} = 1,1,\tag{6.6}
$$

$$
\frac{\mathbf{g} \cdot \overline{\mathbf{h}}}{V^2} = 0.095,\tag{6.7}
$$

$$
\frac{\mathbf{g} \cdot \overline{\mathbf{T}}}{\mathbf{V}} = 4.5. \tag{6.8}
$$

Используя меньшие полученные значения, вычислим средний период волны  $\overline{T}$  и среднюю высоту волны  $\overline{h}$ :

$$
\overline{h} = \frac{0.01 \cdot V^2}{g} = \frac{0.01 \cdot 20^2}{9.81} = 0.408 \text{ m}
$$
 (6.9)

$$
\overline{T} = \frac{1,2 \cdot V}{g} = \frac{1,2 \cdot 23}{9,81} = 2,243 \text{ c}
$$
 (6.10)

Вычислим среднюю длину волны по формуле:

$$
\overline{\lambda}_{\rm d} = \frac{\overline{T}^2 \cdot g}{2 \cdot \pi} = \frac{2,243^2 \cdot 9,81}{2 \cdot 3,14} = 7,85 \text{ m}
$$
\n(6.11)

Проверка на глубоководность:

$$
d > 0.5 \cdot \overline{\lambda_d} \tag{6.12}
$$

 $35,8 > 3,93$ 

Условие глубоководности выполняется. Определим высоту волны 1% обеспеченности:

$$
h_{1\%} = \bar{h} \cdot K_{i}, \tag{6.13}
$$

где  $K_i$  – коэффициент, определяемый по графику,  $K_i = 2.1$ .

 $h_{1\%} = 0,856$  м

Превышение гребня плотины над расчетным уровнем в верхнем бьефе по формуле (6.2):

 $h_s = 0.00287 + 0.856 + 0.8 = 1.66$  м

$$
\nabla \Gamma \mathbf{b} \Pi = \nabla \mathbf{H} \Pi \mathbf{y} + \mathbf{h}_{\mathbf{s}} = 840.3 + 1.66 = 841.96 \text{ m}.\tag{6.14}
$$

За отметку гребня быка бетонной водосливной плотины принимаю большую из двух:

$$
\nabla \Gamma \mathbf{B} = \nabla \Gamma \mathbf{B} + \mathbf{1}, \mathbf{6} \cdot \mathbf{H}_{\text{cr}},\tag{6.15}
$$

где ∇ГВ – отметка гребня водослива;

 $H_{cr}$  – напор на гребне водослива, значение которого будет рассчитано в следующих пунктах.

#### **6.2.3 Определение ширины водосливного фронта**

Гидравлический расчёт выполняется с целью определения ширины водосливного фронта и размера водосливных отверстий, формы водосливной грани, типа сопряжения потока в НБ, размеров и типа гасителей энергии потока в НБ. Данные для расчета представлены в таблице 6.1.

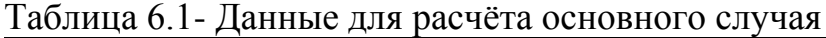

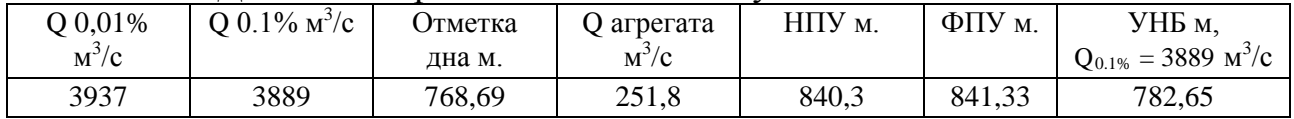

Выбор типа, числа и размеров отверстий водосливной плотины необходимо производить исходя из требований пропуска расчётного расхода воды основного расчётного случая, затем их число подлежит проверке на поверочный расчётный случай. Пропуск расчётного расхода воды для поверочного случая надлежит выполнять при ФПУ всеми пропускными сооружениями.

Расчётный расход, сбрасываемый через водосливную плотину при НПУ:

$$
Q_p = Q_{max} \cdot (n-1) \cdot Q_{ra} = 3889 - (3-1) \cdot 251.8 = 3385 \text{ m}^3/\text{c}, \quad (6.16)
$$

где n –количество проектируемых ГА;

 $Q_{max}$  — максимальный основной расход, с учётом трансформации паводка, принимаемый при обеспеченности 0,1% для I класса сооружений.

Удельный расход на рисберме:

$$
q_p = [v_h] \cdot h_{HB} = 5 \cdot 13,96 = 69,8 \, \text{m}^2/\text{c},\tag{6.17}
$$

где ℎ*НБ* = *УНБ* − *дна* = 782,65 − 768,69 = 13,96 *м* − глубина воды в нижнем бьефе, определяется по кривой  $Q = f(H)$  при  $Q_{\text{max oct}}$ ;

[v<sub>h</sub>] = 5 *м/с* −не размывающая скорость для диорита.

Удельный расход на водосливе:

$$
q_{\rm e} = 1.25 \cdot 69.68 = 87.25 \, \text{m}^2/\text{c}.
$$

Ширина водосливного фронта:

$$
B = \frac{Q_p}{q_s} = \frac{3385}{87,25} = 38,8 \text{ M.}
$$
 (6.18)

Ширина водосливного фронта В должна соответствовать стандартному ряду [8], поэтому полученное значение округляется в большую сторону.

Округляем В до 48 метров, принимаем  $n = 3$  количество пролетов по 16 метров.

#### **6.2.4 Определение отметки гребня водослива**

Из формулы расхода водослива методом последовательных приближений предварительно определяем напор на гребне водослива, без учета сжатия и подтопления:

$$
H_{01} = \left(\frac{Q_p}{m \cdot B \cdot \sqrt{2 \cdot g}}\right)^{\frac{2}{3}} = \left(\frac{3385}{0.49 \cdot 48 \cdot \sqrt{2 \cdot 9.81}}\right)^{\frac{2}{3}} = 10.18 \text{ M},\tag{6.19}
$$

где т-коэффициент расхода водослива безвакуумного профиля, принимаем очертание водосливной стенки Кригера-Офицерова (рисунок 6.1.);

- принимается только для водосливного фронта без быков.

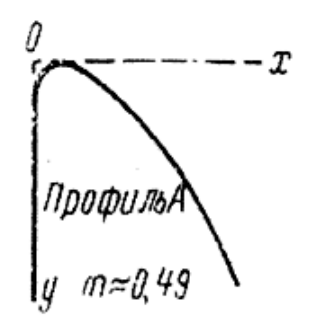

Рисунок 6.1 - Очертание водосливной стенки Кригера-Офицерова тип А

Во втором приближении, с учётом бокового сжатия и подтопления, полный напор на водосливе:

$$
H_{02} = \left(\frac{Q_p}{m \cdot \sigma_{\text{cx}} \cdot \sigma_{\text{n}} \cdot B \cdot \sqrt{2 \cdot g}}\right)^{2/3} = \left(\frac{3385}{0.49 \cdot 0.932 \cdot 1 \cdot 48 \cdot \sqrt{2 \cdot 9.81}}\right)^{2/3} = 10.67 \text{ M},\tag{6.20}
$$

где *σ<sub>сж</sub>* −коэффициент бокового сжатия;

−коэффициент подтопления;

 $m$  - коэффициент расхода водослива без вакуумного профиля.

Коэффициент бокового сжатия определяется по формуле:

$$
\sigma_{\text{CK}} = 1 - 0.2 \cdot (\varepsilon + (n - 1) * \varepsilon o) \cdot \frac{H_{01}}{b*n} = 1 - 0.2 \cdot (0.7 + (3 - 1) * 0.45) \cdot * \n\frac{10.18}{16*3} = 0.932,
$$
\n(6.21)

 $\varepsilon_6$  - коэффициент, учитывающий форму быков в плане. где

Геометрический напор на гребне водослива без учета скорости подхода потока к водосливу:

$$
H = H_{02} - \frac{\alpha \cdot v_0^2}{2g} = 10,67 - \frac{1,1 \cdot 0,875^2}{2 \cdot 9,81} = 10,63 \text{ M},\tag{6.22}
$$

 $v_0$  -скорость потока на подходе к плотине, определяемая по формуле: где

$$
v_0 = \frac{Q_p}{(\text{VHIV} - \text{V}_{\text{AHA}}) \cdot (B + (n-1)\delta_b)} = \frac{3385}{3385} = 0.875 \frac{\text{m}}{\text{c}},
$$
\n(6.23)

 $\alpha$  — коэффициент Кориолиса, в расчетах принимаем равным 1,1; где  $\delta_{\rm E}$  — толщина быка, равная 3 м. Определим ближайшее стандартное значение напора, согласно [32]:

 $H_{\rm cr} = 12$  M,

Отметка гребня водослива:

$$
\nabla \Gamma B = \nabla H \Pi \mathbf{V} - H_{cr} = 840.3 - 12 = 828.3 \,\mathrm{m},\tag{6.24}
$$

#### 6.2.5 Проверка на пропуск поверочного расхода

Проверим достаточность водопропускной способности водосливной плотины. Определяется расход поверочного случая, сбрасываемый через водосливную плотину при НПУ:

$$
Q_{p\text{.}10B} = Q_{\text{max} \text{.}10\text{Bep}} - Q_{\text{F3C}} = 3937 - 3 \cdot 251.8 = 3182 \text{ m}^3/\text{c},\tag{6.25}
$$

 $Q_{\text{max} \text{ nosep}}$  - максимальный расчётный расход, с учётом трансформации где паводка, принимаемый при обеспеченности 0,01% для I класса сооружений.

Определяем напор над гребнем водослива при пропуске поверочного расхода:

$$
H_{01n\circ\epsilon} = \left(\frac{Q_{p,\text{nos}}}{mB\sqrt{2g}}\right)^{2/3} = \left(\frac{3182}{0.49\cdot48\cdot\sqrt{2\cdot9.81}}\right)^{2/3} = 9.77 \text{ M}.
$$
 (6.26)

Полный напор на водосливе:

$$
H_{02\text{HOB}} = \left(\frac{Q_{\text{p} \text{HOB}}}{m \cdot \sigma_{\text{CK}} \cdot \sigma_{\text{H}} \cdot B \cdot \sqrt{2 \cdot g}}\right)^{\frac{2}{3}} = \left(\frac{3182}{0.49 \cdot 0.94 \cdot 48 \cdot \sqrt{2 \cdot 9.81}}\right)^{\frac{2}{3}} = 10.22 \text{ M}.
$$
 (6.27)

$$
\sigma_{\text{CK}} = 1 - 0.2 \cdot (\varepsilon + (n - 1) * \varepsilon \sigma) \cdot \frac{H_{01n\sigma\sigma}}{b*n} = 1 - 0.2 \cdot (0.7 + (3 - 1) * 0.45) \cdot \frac{9.77}{16*3} = 0.898 \,. \tag{6.28}
$$

Скорость подхода потока к плотине:

$$
V_0 = \frac{Q_{p,\text{mob}}}{(\text{V}\Phi\Pi\text{V}-\text{V}\text{AHA})\cdot(B+(n-1)\delta_{\text{B}})} = \frac{3182}{(841,33-768,69)\cdot(48+(3-1)\cdot3)} = 0.811 \text{ m/c}, (6.29)
$$

⊽ФПУ - отметка форсированного подпорного уровня, предварительно о где принимаем равной 841,33 м.

Напор на гребне водослива без учета скорости подхода при пропуске поверочного расхода:

$$
H_{\text{HOB}} = H_{02 \text{ HOB}} - \frac{\alpha_{\nu_{0 \text{ HOB}}^2}}{2g} = 10,49 - \frac{1,1 \cdot 0,81^2}{2 \cdot 9,81} = 10,18 \text{ M}.
$$
 (6.30)

Определяем расчётную отметку форсированного уровня:

$$
\nabla \Phi \Pi V_p = \nabla \Pi + H_{\text{TOB}} = 828,30 + 10,18 = 838,48 \text{ m} < 841,33 \text{ m}.
$$
 (6.31)

#### 6.2.6 Построение профиля водосливной грани

По проектному напору определяются координаты для построения оголовка плотины практического профиля [3, табл 6-12]. Для получения действительных координат кривой необходимо умножить их на  $H_{cr} = 12$  м. Оголовок плотины представлен на рисунке 6.2.

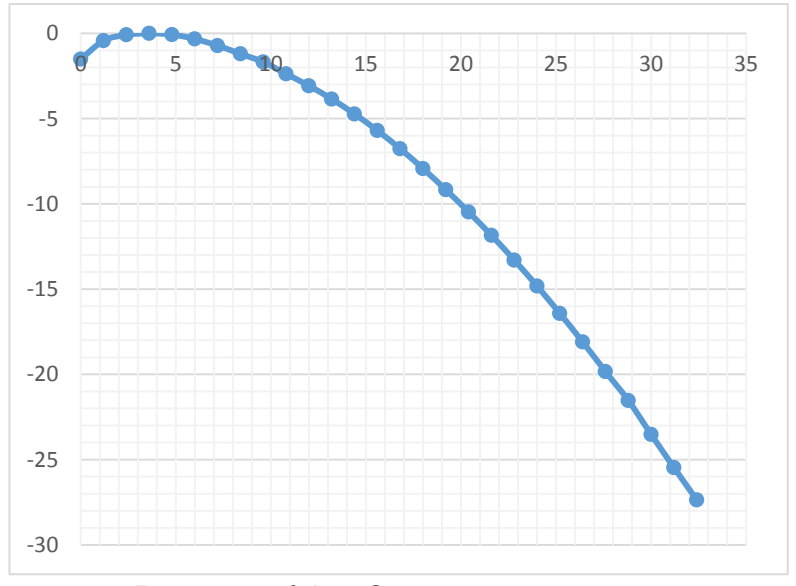

Рисунок 6.2 - Оголовок плотины

$$
C_B = \nabla H \Pi \mathbf{y} - H \mathbf{c} \mathbf{r} - \nabla \mathbf{A} \mathbf{H} = 840.3 - 12 - 768.69 = 59.61. \tag{6.32}
$$

#### 6.2.7 Расчёт сопряжения потока в нижнем бьефе

При протекании воды через водослив вследствие падения струи скорость потока возрастает и достигает наибольшего значения непосредственно за водосливом в сжатом сечении (рисунок 6.2).

Сопряжение бурного потока со спокойным происходит в форме гидравлического прыжка. При этом в зависимости от соотношения сопряженной глубины и бытовой глубины устанавливаются следующие типы сопряжения бьефов:

 $h''_c > h_{HB}$  – сопряжение по типу отогнанного прыжка;  $1)$ 

 $(2)$  $h''_c = h_{HB}$  – сопряжение в виде прыжка в сжатом сечении;

 $h''_c < h_{HB}$  – сопряжение в виде надвинутого (затопленного)  $3)$ прыжка.

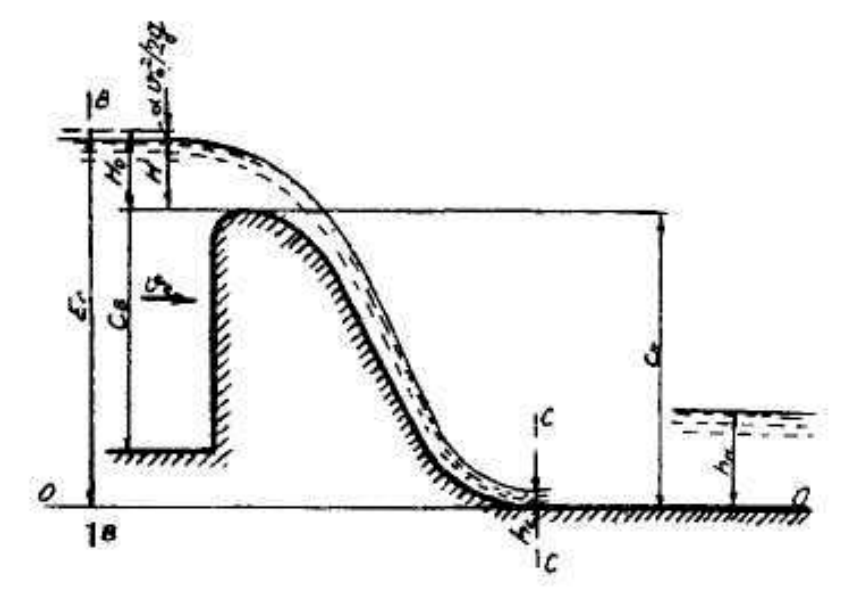

Рисунок 6.3 - Оголовок и сжатое сечение

Определяем критическую глубину:

$$
h_{kp} = \sqrt[3]{\frac{\alpha Q_p^2}{(B + (n-1)\delta_b)^2 g}} = \sqrt[3]{\frac{1,1 \cdot 3385^2}{(48 + (3-1) \cdot 3)^2 \cdot 9,81}} = 7,61 \text{ M}.
$$
 (6.33)

Определяем полную удельную энергию в сечении перед водосливом:

$$
T_0 = \nabla H \Pi Y - \nabla \mu a = 840,3 - 768,69 = 71,61 \text{ m}.
$$
 (6.34)

Определяем отношение:

$$
\xi_{T_0} = \frac{T_0}{h_{\rm kp}} = \frac{71.61}{7.61} = 9.41. \tag{6.35}
$$

По графику [33] в зависимости от коэффициента скорости определяем  $\xi_c$  и  ${\xi''}_c$ :

$$
\xi_{\rm c} = 0.26.
$$
  

$$
\xi_{\rm c}^{\prime\prime} = 2.7.
$$

Первая и вторая сопряженные глубины равны, соответственно:

$$
h'_{c} = \xi_{c} \cdot h_{kp} = 0.26 \cdot 7.61 = 1.98 \text{ m.}
$$
\n
$$
h''_{c} = \xi''_{c} \cdot h_{kp} = 2.7 \cdot 7.61 = 20.55 \text{ m.}
$$
\n
$$
h''_{c} > h \cdot 6 - \text{ofor} \cdot \text{or} \cdot \text{or} \cdot \text{or}
$$
\n
$$
20.55 \text{ m} > 13.96 \text{ m.}
$$
\n
$$
(6.37)
$$

#### 6.2.8 Сопряжение бьефов свободной отброшенной струей.

Так как высота плотины составляет 90,81 и в основании скала ,принимаю гашение энергии потока с помощью отброса струи.

Высота от дна до носочка:

$$
a = h_{\text{HB}max} + 1 = 14,06 + 1 = 15,06 \text{ m},\tag{6.38}
$$

 $h_{\text{HBmax}} = 14,06 \text{ m} - \text{глубина в НБ при } Q_{0,01\%}.$ где

Отметка носка:

$$
\nabla \text{HOC} = \nabla \text{AHA} + a = 768,69 + 15,06 = 783,75. \tag{6.39}
$$

Скоростное падение (напор воды на носке):

$$
Z_H = \nabla H \Pi \mathbf{y} - \nabla \mathbf{H} \mathbf{O} \mathbf{C} = 840.3 - 783.75 = 56.55 \text{ m}.
$$
 (6.40)

Скорость потока воды на носке:

$$
V_{\rm H} = \varphi \cdot \sqrt{2 \cdot g \cdot Z_{\rm H}} = 1 \cdot \sqrt{2 \cdot 9.81 \cdot 56.55} = 33.31 \frac{\rm M}{\rm c},\tag{6.41}
$$

где  $\varphi$  – коэффициент скорости потока,  $\varphi = 1$ . Высота потока воды на носке:

$$
h_{\rm H} = \frac{q}{V_{\rm H}} = \frac{75,57}{33,31} = 2,27 \, \text{M},\tag{6.42}
$$

$$
q = \frac{Q_{\text{pacy}}}{B_{\text{no}} + (3-1)*3} = \frac{3385}{48} = 75{,}57 \frac{\text{m}^3}{\text{c}}.
$$

Число Фрудо:

$$
Fr = \frac{V_{\rm H}^2}{g \cdot h_{\rm H}} = \frac{33,31^2}{9,81 \cdot 2,62} = 49,86. \quad \Rightarrow K_a = 0.85 \tag{6.43}
$$

Дальность отлета струи:

$$
L = K_a \cdot Z_H \cdot \varphi^2 \cdot \sin 2\alpha \cdot \left(1 + \sqrt{1 + \left(\frac{Z_0}{Z_H} - 1\right) \cdot \frac{1}{\varphi^2 \cdot \sin^2 \alpha}}\right),\tag{6.44}
$$

где  $K_a$  – Коэффициент аэрации,  $\alpha$  - угол наклона носка,  $\alpha$  = 30.

$$
Z_0 = \nabla H \Pi \mathbf{Y} - \nabla \mathbf{A} \mathbf{H} \mathbf{A} - h_{\text{HB}} = 840,3 - 768,69 - 14,06 = 57,65 \text{ m}, \qquad (6.45)
$$

где  $Z_0$  – напор, создаваемый плотиной.

По формуле  $(6.45)$ :

$$
L = 0.85 \cdot 56.55 \cdot 1^2 \cdot \sin(2 \cdot 30) \cdot \left(1 + \sqrt{1 + \left(\frac{57.65}{56.55} - 1\right) \cdot \frac{1}{1^2 \cdot \sin^2 30}}\right)
$$
  
= 84.84 m.

Выполним проверку достаточности отлета струи:

$$
0.4 \cdot Z0 = 0.4 \cdot 57.65 = 23.06 \text{ m.}
$$
 (6.46)

$$
L > 0.4 \cdot Z_0; \tag{6.47}
$$

 $84,84 \text{ M} > 23,06 \text{ M}.$ 

Условие  $L > 0.4 \cdot Z0$  выполнено.
Глубина размыва – яма:

$$
H_{\rm p} = t - h_{\rm HB},\tag{6.48}
$$

где 
$$
t = (0.1 + 0.45 \cdot \sqrt[4]{Fr}) \cdot \sqrt{Fr} \cdot \sqrt[4]{\frac{h_{HB}}{d}} \cdot h_H = (0.1 + 0.45 \cdot \sqrt[4]{49.86}) \cdot \sqrt{49.86} \cdot \sqrt[4]{\frac{13.96}{1}} \cdot 2.62 = 40.12 \text{ m};
$$
  
 $d - \text{средная крупность отдельностей, принимает } d = 1 \text{ m}.$ 

Таким образом:

$$
H_{\rm p} = 40,12-13,96 = 26,16
$$
 M.

Расстояние до размыва

$$
L_1 = L + \frac{t}{t g a_1},\tag{6.49}
$$

$$
\text{Epsilon} \quad t g \alpha_1 = \sqrt{t g^2 \alpha + \frac{2 \cdot g \cdot (0.5 \cdot h_H \cdot \cos \alpha + a - h_{\text{HB}})}{V_H^2 \cdot \cos^2 \alpha}},\tag{6.50}
$$

$$
tg\alpha_1 = \sqrt{tg^2 30 + \frac{2 \cdot 9.81 \cdot (0.5 \cdot 2.27 \cdot cos 30 + 15.06 - 13.96)}{33.31^2 \cdot cos^2 30}} = 0.618,
$$

$$
L_1 = 84,84 + \frac{40,12}{0,618} = 149,72 \text{ M}.
$$

Ширина ямы размыва:

$$
b = 2.5h_{\rm kp} + 3.7H_{\rm p},\tag{6.51}
$$

 $b = 2.5 \cdot 7.61 + 3.7 \cdot 26.16 = 115.81$  M.

## **6.3 Конструирование бетонной плотины**

Гравитационные бетонные плотины на скальном основании конструируют, как правило, с вертикальной напорной гранью и без фундаментной плиты, т.к. несущая способность скального основания достаточно высокая. Задача проектирования состоит в том, чтобы при заданной высоте сооружения найти минимальную ширину сооружения по основанию. Наиболее

экономичным является треугольный профиль плотины, имеющий минимальную ШИРИНУ ПОНИЗУ.

Но при своей экономичности этот профиль должен удовлетворять двум условиям:

- 1) отсутствие растягивающих напряжений в бетоне;
- $(2)$ устойчивость тела плотины против сдвига по основанию.

Бетон слабо сопротивляется растяжению, в нем недопустимо появление трещин с напорной грани, что может привести к появлению опасной фильтрации со всеми вытекающими последствиями, схема треугольного профиля плотины изображена на рисунке 6.4.

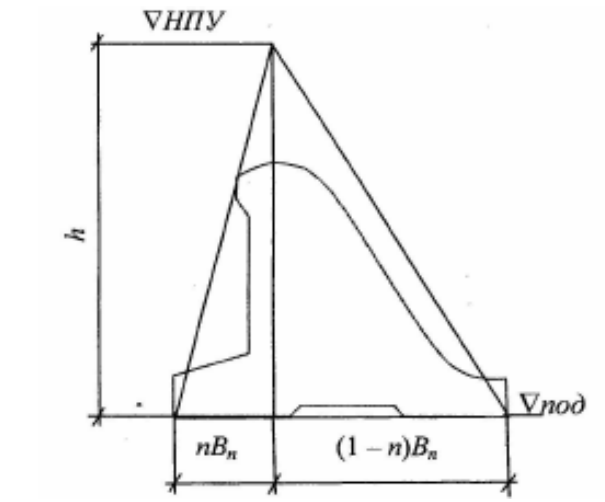

Рисунок 6.4 - Схема треугольного профиля плотины

Исходя из условия недопущения растягивающих напряжений на верховой грани, определяем выражение ширины подошвы плотины  $B_n^1$ .

$$
B_n^I = \frac{h}{\sqrt{\frac{\rho_6}{\rho_w}(1-n) + n(2-n) - \alpha_1}} = \frac{71,61}{\sqrt{\frac{2400}{1000}(1-n) + n(2-n) - 0,5}},
$$
(6.52)

 $\alpha_1$  — коэффициент снижения фильтрационного давления путём установки где противофильтрационного устройства, принимаемый 0,5;

h - высота воды, действующей на плотину, по формуле:

$$
h = \nabla H \Pi Y - \nabla \Pi o \Pi = 840, 3 - 768, 69 = 71, 61 \text{ m}
$$
\n(6.53)

Определяем отметку подошвы плотины:

$$
\nabla \Pi \mathbf{O} \Pi = \nabla \Pi \mathbf{A} = 768.69 \tag{6.54}
$$

Исходя из условия устойчивости плотины против сдвига по основанию, определяем выражение ширины подошвы плотины В<sup>II</sup>:

$$
B_n^{II} = \frac{\gamma_n h}{tg\varphi(\frac{\rho_6}{\rho_w} + n - \alpha_1)} = \frac{1.25 \cdot 71.61}{0.7(\frac{2400}{1000} + n - 0.5)},
$$
(6.55)

где  $\varphi$  – где угол внутреннего трения грунта основания,  $\varphi = 35^{\circ}$ ;

γ<sup>n</sup> − коэффициент надежности по назначению сооружения, принимаемый в зависимости от класса сооружения,  $\gamma_n = 1.25$ .

Задаваясь значениями n определим значения  $B_n^H$ ,  $B_n^I$  (рис.6.5).

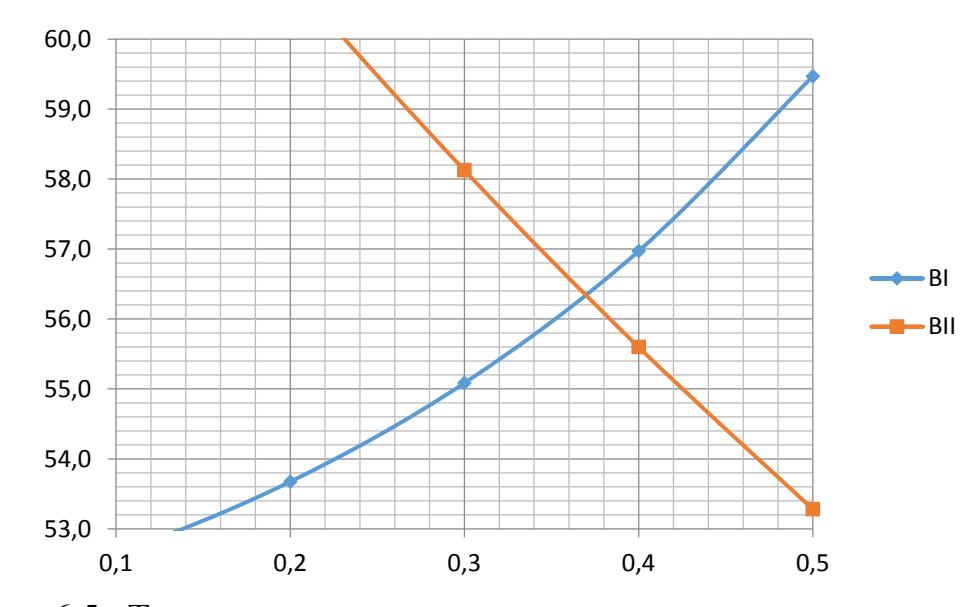

Рис. 6.5 –Точка пересечения по условию сдвига и растягивающим напряжениям

Точкой пересечения кривых по условию сдвига и по растягивающим напряжениям являются координаты,  $n = 0.37$  и B = 59,34 м. Принимаем ширину по основанию В = 56,34 м.

#### **6.3.1 Разрезка плотины швами**

Швы устраивают для обеспечения монолитности бетона секций плотины между швами при неравномерном распределении температуры в теле плотины.

Швы устраиваются по быкам.

Расстояние между швами водосливной плотины определяется по формуле:

$$
S = \delta_6 + b = 3 + 16 = 19 \text{ m},\tag{6.56}
$$

где  $\delta_6$  – толщина быка;

 $b$  – ширина пролета.

Расстояние между секционными швами в бетонных сооружениях на скальном основании должно быть не более 30 м, но по опыту гидротехнического строительства на территории России ширина секций не должна превышать 20м.

### **6.3.2 Быки**

На водосливе устраивают быки для деления водосливного фронта на пролеты и для установки затворов.

Согласно рекомендациям для затворов шириной 16 м, толщина быка принимается в диапазоне (0,12÷0,16) ширины затвора либо больше. Для расчётной ширины водослива толщина быка составляет (1,92-2,56) м .

С учетом конструктивного запаса, принимаем толщину быка равной 3 м.

Ширина и длина паза ремонтного затвора 0.5 м. Ширина паза рабочего затвора принимаем 0,8 м. Длина паза рабочего затвора принимаем равной 1,5 м.

Толщина быка между пазами 2 м.

## **6.3.3 Устои**

Устои плотин предназначены для защиты примыкающей к водосливу земляной плотины, или берега от размыва водой, сбрасываемой через водослив; для обеспечения плавного подхода потока к водосливу и плавного его растекания в нижнем бьефе; для предотвращения опасного воздействия фильтрации в зоне примыкания водосливной плотины к земляной или берегу.

В нашем случае устраиваем два раздельных устоя, один из которых отделяется водосливную плотину от глухой бетонной плотины, а другой отделяет водосливную от глухой части бетонной плотины.

#### **6.3.4 Галереи в теле плотины**

В теле плотины предусмотрены продольные и поперечные галереи. Галереи расположены через 15 м по высоте.

Принимаю нижнюю галерею для устройства дренажа шириной 3 м и высотой - 4 м и верхние смотровые 2 м и 3 м соответственно.

## **6.3.5 Дренаж тела бетонных плотин**

Вдоль напорной грани плотин предусматриваем устройство дренажа в виде вертикальных скважин, имеющих выходы в продольные галереи. Диаметр скважин принимаем 20 см, расстояние между осями дрен 3 м.

Расстояние от напорной грани плотины до оси дренажа *a*др, а также до верховой грани продольной галереи назначаем при соблюдении условия:

$$
a_{\mu p} \ge \frac{H_d \gamma_n}{I_{\kappa p, m}},\tag{6.57}
$$

где *H d* − напор над расчетным сечением; γ*n* − коэффициент надежности по ответственности сооружения; *I*кр, *m* − критический средний градиент напора для бетона плотины (для гравитационных плотин равен 25);

$$
H_d = \nabla H \Pi \mathbf{y} - \nabla H \mathbf{B}_{\text{BXR}}.\tag{6.58}
$$

$$
H_d = 840.3 - 770.96 = 69.36
$$
 M.

$$
a_{\text{AP}} \ge \frac{69,36 \cdot 1,25}{25} = 3,47 \text{ m}.
$$

Принимаем  $a_{\mu} = 4$  м.

$$
h_{\rm ap} = (0.5 - 0.7) \cdot h_{\rm 3ab}.\tag{6.59}
$$

# **6.4 Цементационная завеса**

Вертикальную преграду фильтрационным потокам выполняем в виде цем. завесы.

Структурная схема цементной завесы и дренажной скважины представлена на рисунке 6.6.

Величина отступа цем. завесы от напорной грани:

$$
l_1 = (0.05 \div 0.1) \cdot B_{\text{n}}, \tag{6.60}
$$

где  $B_{\scriptstyle \rm II}$  - ширина подошвы плотины.

$$
l_1 = 0.08 \cdot 59.34 = 4.75 \text{ m}.
$$

Принимаем  $l_1 = 5.8$  м.

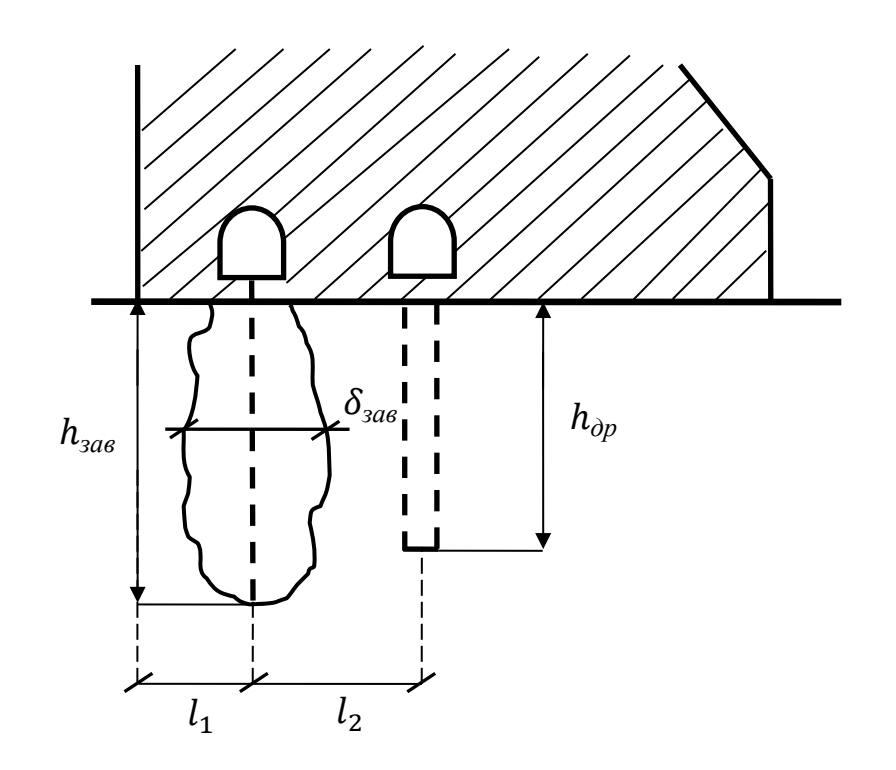

Рисунок 6.6 - Схема цементной завесы и вертикального дренажа

Расстояние  $l_2$  принимается из условий:

$$
l_2 > \frac{\delta_{\text{3as}}}{2},\tag{6.61}
$$

$$
l_2 > 1.74 \text{ M}.
$$

Принимаем  $l_2 = 6$  м. Диаметр дренажа принимаем  $d = 0.2$  м.

Глубина цементной завесы:

$$
h_{\rm 3a} = (0.5 \div 0.8) \cdot H_d, \tag{6.62}
$$

$$
h_{\text{3AB}} = 0.5 \cdot 69.36 = 34.68 \text{ m}.
$$

Расстояние между рядами цементационных скважин, а также между скважинами в ряду принимаем 2 м.

Толщина цементной завесы:

$$
\delta_{\text{aab}} \ge \frac{\Delta H}{J_{\text{kp}}} \cdot \gamma_n,\tag{6.63}
$$

где  $\Delta H$  – напор, действующий на завесу;  $I_{\rm kn} = 15$  – критический градиент для завесы.

По эпюре фильтрационного давления для гравитационной плотины с цем. завесой в основании [1, черт.7] находим  $\Delta H$ :

$$
\Delta H = H_d - H_{as},\tag{6.64}
$$

где  $H_d$  – полный фильтрационный напор;  $H_{as}$  - напор на цем. завесе (рассчитано в п.5).

$$
\Delta H = 69,36 - 27,74 = 41,62 \text{ m}.
$$

Таким образом:

$$
\delta_{\text{3AB}} \ge \frac{41,62}{15} \cdot 1,25 = 3,47 \text{ M}.
$$

Принимаем  $\delta_{\rm{aaB}} = 3.5$  м.

Глубина дренажа:

$$
h_{\rm ap} = (0.5 - 0.7) \cdot h_{\rm 3ab}.\tag{6.65}
$$

$$
h_{\rm ap}=0.5\cdot 34.68=17.34\,\rm M.
$$

### **6.5 Фильтрационные расчеты**

Расчеты проводят для основного расчетного случая: отметка верхнего бьефа соответствует  $\nabla$ НПУ = 840,3 м, нижнего бьефа -  $\nabla$ УНБ<sub>min</sub> = 770,94 м, при пропуске водохозяйственного расхода<sub>- $Q_{\text{\tiny{BXX}}}$ = 160 м<sup>3</sup>/с.</sub>

Проведем фильтрационный расчет плотины на скальном основании по [1, черт.7, таблица 5]. Для гравитационной плотины с цем. завесой в основании (I класс сооружения):

$$
\frac{H_{as}}{Hd} = 0.4,\tag{6.66}
$$

$$
\frac{H_{dr}}{Hd} = 0.2. \tag{6.67}
$$

где  $H_{as}$  – напор на цем. завесе;  $H_{dr}$  – напор на дренаже. Зная величину  $H_d = 69,36$  м, вычисляем из соотношений (6.66) и (6.67)  $H_{as}$  и  $H_{dr}$ .

$$
H_{as} = 0.4 \cdot H_d = 0.4 \cdot 69.36 = 27.74 \text{ m.}
$$
 (6.68)

$$
H_{dr} = 0.2 \cdot H_d = 0.2 \cdot 69.36 = 13.87 \text{ m.}
$$
 (6.69)

### **6.6 Определение основных нагрузок на плотину**

### **6.6.1 Вес сооружения**

Площадь поперечного сечения определена в программе AutoCAD:

$$
S_{\text{mJ}} = 1955,3\,\text{m}^2;
$$
  

$$
S_6 = 2381,1\,\text{m}^2.
$$

Вес одного погонного метра водосливной части плотины определяется по формуле:

$$
G_{\text{II},\text{II}} = \frac{S_{\text{II},\text{II}} \cdot b \cdot g \cdot \rho_6}{b + \delta_6} = \frac{1955,3 \cdot 16 \cdot 9,81 \cdot 2,4}{16 + 3} = 39520 \text{ KH/m},\tag{6.70}
$$

где  $S_{\text{n}}$  – площадь сечения водосливной плотины без зуба;

b – ширина пролета;

 $\delta_6$  – ширина быка.

Вес быка и точку его приложения определю аналогичным образом:

$$
G_6 = \frac{S_6 \cdot \delta_6 \cdot g \cdot \rho_6}{b + \delta_6} = \frac{2381,1 \cdot 3 \cdot 9,81 \cdot 2,4}{16 + 3} = 9025 \text{ K } \text{KH/m},\tag{6.71}
$$

где  $S_6$  – площадь сечения быка без зуба. Вес плоского затвора:

$$
Q_3 = 0.055 \cdot f \sqrt{f} \cdot g = 0.055 \cdot 216.48 \sqrt{216.48} \cdot 9.81 = 1719 \text{ kH}, \quad (6.72)
$$

где  $f$  - площадь затвора находится по формуле:

$$
f = (\nabla \Phi \Pi \mathbf{y} - \nabla \Gamma \mathbf{B} + 0.5) \cdot b = (841.33 - 828.3 + 0.5) \cdot 16 =
$$
  
= 216.48 m<sup>2</sup>. (6.73)

Вес затвора приводится к 1 п.м:

$$
Q_3^{\text{pacy}} = \frac{Q_3}{b + \delta_6} = \frac{1719}{16 + 3} = 90.45 \frac{\text{kH}}{\text{s}}.
$$
 (6.74)

#### 6.6.2 Сила гидростатического давления воды

Эпюры гидростатического давления воды принимаем по треугольнику. Горизонтальная составляющая силы гидростатического давления воды:

- с верхнего бьефа:

$$
T_{\rm B} = \frac{g \cdot h_1^2 \cdot \rho_{\rm B}}{2} = \frac{9.81 \cdot 71.61^2 \cdot 1}{2} = 25640 \frac{\rm kH}{\rm M},\tag{6.75}
$$

 $h_1 = \nabla H \Pi \nabla - \nabla \Pi \Omega \Pi = 840.3 + 768.69 = 71.61$  M. гле

- с нижнего бьефа:

$$
T_{\rm H} = \frac{g \cdot h_2^2 \cdot \rho_{\rm B}}{2} = \frac{9.81 \cdot 2.25^2 \cdot 1}{2} = 25.31 \frac{\rm kH}{\rm M},\tag{6.76}
$$

 $h_2 = \nabla y \text{HB}_{\min} - \nabla \Pi \text{O} \Pi = 770.94 + 768.69 = 2.25 \text{ m}.$ где

#### 6.6.3 Равнодействующая взвешивающего давления

Силу взвешивающего давления определяют по формуле:

$$
W_{\text{B3B}} = S_{\text{3H}} \cdot \gamma_{\text{w}} = 133 \cdot 10 = 1330 \text{ kH},\tag{6.77}
$$

 $S_{\rm sm}$ - площадь эпюры взвешивающего давления для рассматриваемого где расчетного случая, равная 133 м<sup>2</sup>.

#### 6.6.4 Сила фильтрационного давления

Сила фильтрационного давления на подошву сооружения:

$$
W_{\Phi} = \gamma_{w} \cdot S_{\Phi} = 10 \cdot 819.4 = 8194 \text{ kH}, \qquad (6.78)
$$

где  $S_{ab}$ -площадь эпюры фильтрационного давления, действующего на подошву плотины, равна 819,4  $m^2$ .

## 6.6.5 Давление грунта

Давление наносов на вертикальную грань:

$$
p_{\rm H} = \gamma_{\rm H} \cdot h_{\rm H} \cdot tg^2 \left(45^\circ - \frac{\varphi_{\rm H}}{2}\right),\tag{6.79}
$$

где  $\gamma_{\text{H}}$  – удельный вес наносов во взвешенном состоянии  $\gamma_{\text{H}} = 10 \text{ kH/m}^3$ ;  $h_{\rm H}$  – толщина слоя наносов  $h_{\rm H} = 2$  м;  $\varphi_{\text{H}}$  – угол внутреннего трения для наносов,  $\varphi_{\text{H}} = 20^{\circ}$ .

$$
p_{\rm H} = 10 \cdot 2 \cdot tg^2 \left(45^\circ - \frac{20^\circ}{2}\right) = 9.8 \text{ k}\Pi\text{a}.
$$

Равнодействующая давления наносов:

$$
E_{\rm H} = \frac{p_{\rm H} \cdot h_{\rm H}}{2}
$$
\n(6.80)

$$
E_{\rm H} = \frac{9.8 \cdot 2}{2} = 9.8 \text{ kH}.
$$

#### 6.6.6 Волновое воздействие

Равнодействующая волнового давления:

$$
W_{\text{BoJH}} = 0.5 \cdot \rho_{\text{B}} \cdot g \cdot h_{1\%} \left(\frac{\overline{\lambda}}{\pi} + \frac{h_0}{2}\right) = 0.5 \cdot 1 \cdot 9.81 \cdot 0.856 \cdot \left(\frac{7.85}{3.14} + \frac{0.29}{2}\right) = 11.12 \text{ kHz}
$$
\n(6.81)

 $h_0$  по формуле: гле

$$
h_0 = \frac{\pi h_{1\%}^2}{\bar{\lambda}} = \frac{3.14 \cdot 0.856^2}{7.85} = 0.29 \text{ M}.
$$
 (6.82)

Линия действия равнодействующей  $W_{\text{R}^{\text{O}} \pi \mu}$  находится ниже относительно уровня покоя верхнего бьефа на величину:

$$
y_c = \frac{\bar{\lambda}}{2\pi} - \frac{3}{8}h_{1\%} = \frac{7.85}{2 \cdot 3.14} - \frac{3}{8} \cdot 0.856 = 0.93 \text{ M}.
$$
 (6.83)

Плечо волнового воздействия находится по формуле:

$$
L = \text{HIIY} - \text{HIO} - \text{y}_c = 840.3 - 768.69 - 0.93 = 70.68 \text{ m}.
$$
 (6.84)

#### 6.6.7 Расчёт прочности плотины

Расчёт плотины будем вести без учёта температурных воздействий. Для оценки прочности плотины вводятся критерии прочности. Таким образом, в результате расчёта определяются напряжения в плотине, которые затем сравниваются с критериями прочности.

Исходя из практических соображений, в расчёте плотины принимаем сжимающие напряжения со знаком «-», растягивающие - со знаком «+».

Все нагрузки, умноженные на коэффициент надежности представлены в таблице 6.2.

| Нагрузка                            | $Y_f$ | Направление<br>силы | Сила, кН | Плечо, м | Момент, кНм |
|-------------------------------------|-------|---------------------|----------|----------|-------------|
| T <sub>B</sub>                      |       | $\rightarrow$       | 25640    | 23,87    | 612026      |
| Tн                                  |       | $\leftarrow$        | 25,31    | 0,75     | $-19$       |
| G <sub>6</sub>                      | 0,95  |                     | 8574     | 13,1     | $-112316$   |
| $G$ <sub>III</sub>                  | 0,95  |                     | 37544    | 9,72     | $-364928$   |
| W <sub>B3B</sub>                    |       |                     | 1330     |          |             |
| Wф                                  |       |                     | 8194     | 15,34    | 125696      |
| $Q_3$                               |       |                     | 81,4     | 23,5     | $-1913$     |
| Wволн                               |       | $\rightarrow$       | 11,1     | 70,7     | 784,5       |
| $\downarrow \uparrow$<br>$\Sigma N$ |       | 36675,2             |          |          |             |
| $\Sigma M$                          |       | 259339,4            |          |          |             |

Таблица 6.2 - Действующие нагрузки

Расчёт краевых напряжений для основного случая в горизонтальном сечении по подошве плотины (при расчёте на погонный метр длины) выполняется по формулам для отметки 7768,69:

- для верховой грани:

Нормальное напряжение по горизонтальной площадке:

$$
\sigma^u_{y} = -\frac{N}{B} + \frac{6\sum M}{B^2} = -\frac{36675.16}{59.34} + \frac{6.259339.4}{59.34^2} = -176.15 \text{K} \text{a} \tag{6.85}
$$

где N - сумма вертикальных сил, действующих на плотину; М - сумма моментов всех сил, действующих на плотину;

 $B$  – ширина подошвы плотины.

Нормальное напряжение по вертикальной площадке:

$$
\sigma_x^u = \sigma_y^u \cdot m_u^2 - \gamma_w \cdot H_d^u \cdot (1 - m_u^2) =
$$
  
= -176,15 \cdot 0 - 10 \cdot 69,36 \cdot (1 - 0) = -694 K\Pi a, (6.86)

 $\gamma_w = 10 \kappa H/m^3$  – удельный вес воды; где  $H_d^u = \nabla H \Pi Y - \nabla H \text{ B} \text{min} = 840.3 - 770.94 = 69.36 \text{ m}$ напор над расчётным сечением со стороны верхнего бьефа;

 $m_u = \text{ctan} \alpha_1$ , где  $\alpha_1$  – угол между напорной гранью и горизонталью. Так как у водосливной плотины напорная грань вертикальна, то ctan  $\alpha_1 = 0$ .

Касательное напряжение по горизонтальной площадке:

$$
\tau_{xy}^u = (\gamma_w \cdot H_d^u + \sigma_y^u) \cdot m_u = 0.
$$
\n(6.87)

Главное напряжение:

$$
\sigma_1^u = \sigma_y^u \cdot (1 + m_u^2) + \gamma_w \cdot H_d^u \cdot m_u^2 =
$$
  
= -176.15 \cdot (1 + 0) + 10 \cdot 28 \cdot 0 = -178 K\Pi a. (6.88)

Главное напряжение:

$$
\sigma_3^u = -\gamma_w \cdot H_d^u = -10 \cdot 69{,}36 = -694 \frac{\text{mH}}{\text{m}^2}.
$$
 (6.89)

–для низовой грани:

Нормальное напряжение по горизонтальной площадке:

$$
\sigma_{y}^{t} = -\frac{N}{B} - \frac{6 \cdot \sum M}{B^{2}} = -\frac{36675.2}{59.34} - \frac{6 \cdot 249669.4}{59.34^{2}} = -1059.9 \frac{\text{rH}}{\text{m}^{2}}.
$$
 (6.90)

Нормальное напряжение по вертикальной площадке:

$$
\sigma_x^t = \sigma_y^t \cdot m_t^2 - \gamma_w \cdot H_d^t \cdot (1 - m_t^2) =
$$
  
= -1059.9 \cdot 0.87<sup>2</sup> - 10 \cdot 2.25 \cdot (1 - 0.87<sup>2</sup>) = -807.75<sup>KH</sup>/<sub>M<sup>2</sup></sub>. (6.91)

где  $m_t = \text{ctan } \alpha_2$ , где  $\alpha_2 = 50^\circ$  – угол между низовой гранью и вертикалью;

 $H_d^t = \nabla y H E_{min} - \nabla \Pi \Omega A$ ошвы = 770,94 – 768,69 = 2,25 м – напор над расчётным сечением со стороны нижнего бьефа.

Касательное напряжение по горизонтальной площадке:

$$
\tau_{xy}^t = -(\gamma_w \cdot H^t{}_d + \sigma^t{}_y) \cdot m_t =
$$
  
= -(10 \cdot 2.25 - 1059.9) \cdot 0.87 = 902.58  $\frac{\kappa H}{M^2}$ . (6.92)

Главные напряжение:

$$
\sigma_3^t = \sigma_y^t \cdot (1 + m_t^2) + \gamma_w \cdot H^t{}_d \cdot m_t^2 =
$$
  
= -1059,9 \cdot (1 + 0,87^2) + 10 \cdot 2,25 \cdot 0,87^2 = -1845,2 $\frac{\kappa H}{M^2}$ . (6.89)

$$
\sigma_1^t = -\gamma_w \cdot H_d^t = -10 \cdot 2.25 = -22.5 \frac{\kappa H}{M^2}.
$$
 (6.93)

Результаты расчетов напряжений представлены в таблице 6.3.

| Напорная грань     |           | Низовая грань |           |
|--------------------|-----------|---------------|-----------|
|                    | $-176,15$ |               | $-1059,9$ |
|                    | $-694$    |               | $-807,7$  |
| $\iota_{\chi\chi}$ |           | $\iota_{xv}$  | 902,58    |
|                    | $-176,15$ |               | $-1845,2$ |
|                    | $-694$    |               |           |

Таблица 6.3 – Напряжения действующие на плотину(к $H/m^2$ )

#### 6.6.8 Критерии прочности плотины

После определения напряжений для основного сочетания нагрузок, необходимо проверить сооружение на прочность, должны выполняться следующие условия:

1) Во всех точках плотины:

$$
\gamma_n \cdot \gamma_{lc} \cdot \sigma_3 \le \gamma_{cd} \cdot R_b,\tag{6.94}
$$

где  $\gamma_n = 1.25 -$  коэффициент надежности по назначению в зависимости от класса сооружения;

 $\gamma_{lc}$  – коэффициент сочетания нагрузок, для основного расчётного случая  $\gamma_{lc} = 1;$ 

 $\gamma_{cd}$  - коэффициент условий работы, для основного расчетного случая  $\gamma_{cd} = 1;$ 

$$
R_b \ge \frac{1.25 \cdot 1.1845}{1} = 2306.25 \frac{\kappa H}{M^2}.
$$
\n(6.95)

В расчетной зоне предварительно подбираем бетон класса В=3,5 с расчётным сопротивлением бетона на сжатие  $R_h = 2800 \text{K} \text{H/m}^2$ ,  $2800 \text{ kH/m}^2 \ge 2700.75 \text{ kH/m}^2$ .

2) На напорной грани плотины не должно быть растягивающих напряжений:

$$
-176.15\tfrac{{\rm kH}}{{\rm M}^2}<0
$$

3)В зоне верховой грани плотины:

$$
\left|\sigma_y^u\right| \ge 0.25 \cdot \gamma_w \cdot H_d^u
$$
\n
$$
-176.15 \text{ }\kappa\text{H/m}^2 \ge 173 \text{ }\kappa\text{H/m}^2
$$
\n(6.96)

Все условия выполняются, сооружение удовлетворяет условиями прочности.

#### 6.6.10 Расчёт устойчивости плотины

Устойчивость бетонных плотин определяется несущей способностью основания, то есть его сопротивлением сдвигу сооружения. Плотины рассчитывают на сдвиг по первому предельному состоянию - по потере несущей способности.

При поступательной форме сдвига плотина будет устойчива, если выполняется условие:

$$
\frac{R \cdot \gamma_{cd}}{F \cdot \gamma_{lc}} \ge \gamma_n,
$$
\n
$$
R = (G_{n\pi} + G_F - W_{\text{e36}} - W_{\phi} + Q_3) \cdot \tan \varphi + c \cdot \omega =
$$
\n
$$
= (37544 + 8573 - 1330 - 8194 + 81,4) \cdot 0.7 + 100 \cdot 59,34 =
$$
\n
$$
= 33917 \frac{\kappa H}{M},
$$
\n(6.98)

где  $tan\varphi = 0.7$ – внутреннее трение для скалы в основании (диорит);  $c = 100 \text{ kH/m}^2$  – сцепление для известняка;

 $\omega = B_n \cdot 1 = 59,34 \text{ m}^2$  – горизонтальная проекция площади подошвы плотины, при расчёте на погонный метр.

$$
F = T_{\rm B} - T_{\rm H} + W_{\rm B0J} + E_{\rm H} =
$$
  
= 25640 - 25,31 + 11,1 + 11,76 = 25637  $\rm{rH/M}$ . (6.99)

Таким образом условие на сдвиг по формуле (6.96) принимает вид:

$$
\frac{33917 \cdot 0.95}{25637 \cdot 1} \ge 1,257 \text{ kH/m}^2,
$$
  

$$
1,257 \frac{\text{kH}}{\text{m}^2} \ge 1,250 \text{ kH/m}^2.
$$

Анализируя расчётные данные, можно утверждать, что выбранный профиль плотины удовлетворяет условиям прочности и надёжности при основном и особом сочетаниях нагрузок. А также является экономичным. Запас по надёжности плотины обеспечивает её устойчивость.

# 7 Пожарная безопасность, охрана труда, техника безопасности, мероприятия по охране природы

## 7.1 Безопасность гидротехнических сооружений

Одной из важнейших задач службы эксплуатации проектируемой ГЭС является обеспечение безопасности гидротехнических сооружений. Последствия аварий на ГЭС (прорыв напорного фронта) могут быть катастрофическими для всего региона. Поэтому обеспечение безопасности ГТС является задачей общегосударственного значения. Деятельность службы по обеспечению безопасной эксплуатации проектируемой ГТС регулируется положениями технических регламентов, законов, стандартов, местных производственных и должностных инструкций. Основным из которых является Федеральный закон «О безопасности гидротехнических сооружений». Требованием закона «О безопасности ГТС» является составление декларации о безопасности ГТС, которое определяется положением, утвержденным Правительством РФ. Данное Положение определяет содержание, порядок составления Декларации о ГТС. Осуществление государственной экспертизы является безопасности обязательным для ГТС при их проектированиях, строительстве, вводе в эксплуатацию, эксплуатации, выводе из эксплуатации, а также после реконструкции, капитальном ремонте, восстановлении или консервации.

Ответственность за обеспечение безопасности лежит на собственнике Лля состояния гидроэлектростанции. контроля основных сооружений проектируемой ГЭС оснащается контрольно-измерительной аппаратурой для отслеживания напряженно-деформированного состояния, горизонтальных и вертикальных перемещений, фильтрационного режима, сейсмоконтроля. В состав эксплуатационного персонала вводятся специальное подразделение, задача которого - измерение с помощью КИА контролируемых показателей, визуальный осмотр и оценка безопасности ГТС на основе анализа величин контролируемых показателей.

В соответствии с Федеральным законом о безопасности ГТС собственник ГТС разрабатывает декларацию безопасности, которая является основным документом. содержащим сведения соответствии  $\Gamma$ TC критериям  $\overline{O}$ безопасности.

# 7.2 Охрана труда

Проектирование, строительство, реконструкция, ремонт и организация эксплуатации гидротехнических сооружений гидромеханического  $\overline{M}$ оборудования энергоснабжающих организаций, территория и акватория, где они размещаются, а также основное и вспомогательное оборудование, средства механизации и автоматизации должны соответствовать действующим Нормам технологического проектирования гидроэлектрических  $\overline{M}$ гидроаккумулирующих электростанций. Трудового кодекса, Санитарным

правилам по организации технологических процессов и санитарногигиеническим требованиям к производственному оборудованию, Государственным стандартам безопасности труда, Правилам технической эксплуатации электрических станций и сетей, Правилам устройства электроустановок, Техническому регламенту о пожарной безопасности и Правилам противопожарного режима РФ и иным действующим государственным и отраслевым нормативным и правовым актам.

Отступления от требований вышеперечисленных правил как при обслуживании действующего, так и вновь вводимого или реконструируемого оборудования не допускаются, за исключением введения новых нормативных актов по охране труда.

Основными задачами в области охраны труда, техники безопасности при эксплуатации оборудования и сооружений ГЭС является создание безопасных условий труда, обучение персонала безопасным приемам работ, приемам оказания первой помощи при несчастных случаях, выявление и устранение причин производственного травматизма, повышение культуры производства, разработка и осуществление организационно-технических и санитарногигиенических мероприятий по предупреждению и снижению производственного травматизма и заболеваемости.

На ГЭС организацию работы по технике безопасности, охране труда должен осуществлять руководитель организации, руководители подразделений и производственных участков. Названные лица, в соответствие со своими должностными инструкциями, обязаны обеспечить проведение организационных и технических мероприятий по созданию безопасных условий труда, инструктаж и обучение персонала безопасным методам работы и контроль выполнения правил техники безопасности.

Приказом руководителя ГЭС должно быть назначено лицо, ответственные за организацию практической работы и осуществляющие внутренний надзор за состоянием охраны труда и техники безопасности.

Надзор за соблюдением правил по охране труда, технике безопасности персоналом гидроэлектростанций осуществляют: СОТ и ПК, уполномоченные по ОТ, а также органы государственной власти, уполномоченные в соответствующих областях деятельности.

Расследование несчастных случаев на гидроэлектростанциях производится в соответствии с действующим положением о расследовании и учете несчастных случаев на производстве.

На ГЭС должен быть организован кабинет по охране труда, являющийся организационным и учебно-методическим центром по работе с персоналом.

При эксплуатации электроустановок ГЭС персонал и другие лица, занятые техническим обслуживанием электроустановок, проводящих в них оперативные переключения, организующих и выполняющих строительные, монтажные, наладочные, ремонтные работы, испытания и измерения, обязаны выполнять требования норм законодательства, действующих введенных уполномоченными

органами государственной власти правил по охране труда (правил безопасности), стандарта, стандартов организации (инструкций) ГЭС.

Каждый работник станции должен быть обучен безопасным методам выполнения работ, в том числе при проведении огневых работ, пройти проверку знаний и иметь документ о праве проведения этих работ.

Электроустановки гидроэлектростанций должны находиться в технически исправном состоянии, обеспечивающем безопасные условия труда, и быть укомплектованы испытанными, готовыми к использованию защитными средствами, а также средствами оказания первой медицинской помощи в соответствии с действующими правилами и нормами.

Организационными мероприятиями, обеспечивающими безопасность работ в электроустановках гидроэлектростанций, являются:

– оформление наряда, распоряжения или перечня работ, выполняемых в порядке текущей эксплуатации;

– выдача разрешения на подготовку рабочего места и на допуск к работе в случаях, определённых в пункте 5.14 Правил [13];

– допуск к работе;

– надзор во время работы;

– оформление перерыва в работе, перевода на другое место, окончания работы;

Работниками, ответственными за безопасное ведение работ в электроустановках, являются: выдающий наряд, отдающий распоряжение, утверждающий перечень работ, выполняемых в порядке текущей эксплуатации.

Выдающий разрешение на подготовку рабочего места и на допуск в случаях, определённых в пункте 5.14 Правил [13]: ответственный руководитель работ, допускающий, производитель работ, наблюдающий, члены бригады.

При выполнении работ по эксплуатационному обслуживанию, ремонту, наладке и испытаниям гидротурбинного оборудования, электрического оборудования, механического оборудования ГТС и ГТС ГЭС должны выполняться требования действующих общих правил безопасности для этой области деятельности, Стандарта, стандартов организации (инструкций) гидроэлектростанций.

В техническую документацию по эксплуатации и техническому обслуживанию основного гидротурбинного оборудования и механической части гидрогенераторов, включая вспомогательное оборудование; по эксплуатации ГТС; по техническому обслуживанию ГТС; по техническому обслуживанию напорных металлических и железобетонных трубопроводов; по обслуживанию механизмов затворов гидротехнических сооружений; по расчистке водных объектов и сооружений от сора; по пропуску половодных и паводковых расходов воды через сооружения; по опорожнению и наполнению водохранилища и бьефа; по расчистке водохранилищ от наносов; на всех объектах ГЭС, выполняемых в зимний период; на объектах ГЭС, выполняемых под водой (водолазные работы); по обслуживанию иных объектов ГЭС, должны быть включены требования по безопасной организации работ и охране труда.

На ГЭС должны быть разработаны и доведены до сведения всего персонала безопасные маршруты следования по территории к месту работы, оперативные планы пожаротушения и эвакуации людей на случай пожара или аварийной ситуации.

# **7.3 Пожарная безопасность**

Требования к пожарной безопасности изложены в федеральном законе от 22 июля 2008г. №123-ФЗ «Технический регламент о требованиях пожарной безопасности». В соответствии с действующим законодательством ответственность за противопожарное состояние ГЭС возлагается на руководителя станции или другое лицо, назначенное приказом.

ГЭС должны быть оборудованы установками пожарной сигнализации и системой оповещения и управления эвакуацией людей.

Ответственность за пожарную безопасность отдельных производственных и вспомогательных помещений (сооружений) и размещенных в них оборудования и устройств возлагается на руководителей структурных подразделений или на специально назначенных должностных лиц.

Руководители структурных подразделений ответственные за пожарную безопасность, обязаны:

– обеспечить на своих участках соблюдение установленного противопожарного режима и выполнение мероприятий, повышающих пожарную безопасность;

 – обеспечить исправность технологического оборудования, немедленно принимать меры к устранению неисправностей, которые могут привести к пожару;

– организовать пожарно-техническую подготовку подчиненного персонала и требовать от него соблюдения противопожарного режима и выполнения установленных требований пожарной безопасности;

 – обеспечить контроль за выполнением требований пожарной безопасности при проведении ремонтных работ персоналом подразделений и подрядными организациями;

– установить порядок и ответственность за содержание в исправном состоянии и постоянной готовности к действию имеющихся на участке средств обнаружения и тушения пожара.

В обязанности оперативного персонала входит: при возникновении пожара, аварии или других опасных факторов, угрожающих персоналу и нарушающих режим работы оборудования, принять меры к немедленному вызову пожарных подразделений, известить руководство гидроэлектростанции, обесточить электрооборудование в зоне пожара, выдать письменный допуск для тушения пожара, организовать его тушение и эвакуацию персонала (при необходимости), а также восстановление нормального режима работы оборудования и т.д.

Каждый работающий на ГЭС обязан знать и соблюдать установленные требования пожарной безопасности на рабочем месте, в других помещениях и на территории, при возникновении пожара немедленно сообщить вышестоящему руководителю или оперативному персоналу о месте пожара, принять возможные меры к спасению людей, имущества и приступить к ликвидации пожара имеющимися средствами пожаротушения с соблюдением мер безопасности.

Подготовка инженерно-технических работников, рабочих и служащих проектируемой гидроэлектростанции по пожарной безопасности состоит из следующих основных положений:

- вводный инструктаж по пожарной безопасности;

˗ проводимые в структурных подразделениях регулярные инструктажи, по вопросам пожарной безопасности;

- занятия по пожарно-техническому минимуму для соответствующих категорий персонала;

- проведение противопожарных тренировок;

˗ повышение квалификации в учебных центрах, а также при проведении семинаров и целевых конференций по противопожарной защите;

- изучение и проверка знаний правил пожарной безопасности.

Проверка знаний и инструкций по пожарной безопасности и конкретные требования по работе с персоналом определяются "Правилами организации работы с персоналом на предприятиях и в учреждениях энергетического производства".

Все лица, поступающие работать на проектируемую гидроэлектростанцию, либо принятые на временную работу, учащиеся и студенты, проходящие производственную практику, должны пройти вводный инструктаж по пожарной безопасности.

На генераторах ГЭС устанавливаются защиты, которые автоматически с действием от защит от внутренних повреждений обмоток статора сигнализируют о наличии возгорания. Пожаротушение осуществляется вручную. В качестве огнегасящего вещества применяется распыленная вода. Вблизи лобовых частей обмоток статора размещают дренчерные кольцевые трубопроводы, в которых выполнены отверстия со специальными насадками - дренчерами - ось которых направлена в сторону обмотки. Следует отметить, что при ложном срабатывании защиты или при длительной подаче воды происходит излишнее увлажнение изоляции, поэтому требуется достаточно высокая надежность работы этих устройств.

Трансформаторы на ГЭС являются возможными объектами возникновения пожара, так как содержат значительное количество трансформаторного масла, поэтому тушение их осуществляется автоматически с пуском от защит трансформатора. С этой целью по периметру трансформатора на безопасном расстоянии монтируются кольцевые трубопроводы, на которых устанавливаются дренчерные оросители.

#### **7.4 Охрана природы**

Гидротехническое строительство, решая различные проблемы участников водохозяйственного комплекса, приводит к нежелательным эффектам для окружающей среды и человека, которые нередко становятся причиной реализации различного рода неблагоприятных воздействий, способных наносить материальные, экономические, экологические и социальные ущербы.

Тенденция к наиболее эффективному и безопасному использованию гидроэлектростанций требует решения ряда задач взаимодействия ГЭС с окружающей средой. Для проектируемой ГЭС проводим анализ федеральных и региональных законодательных и нормативных документов, а также требований международного права, регламентирующих охрану окружающей среды и использование природных ресурсов на стадиях проектировании, строительства и эксплуатации гидросооружений.

Правовой основой в области охраны окружающей среды и использования природных ресурсов при проектировании проектируемой ГЭС являются следующие нормативы:

− Федеральный закон от 10 января 2002 г. N 7–ФЗ (ред. от 29.12.2015) «Об охране окружающей среды»;

− Федеральный Закон от 24 апреля 1995 года N 52– ФЗ (ред. от 13.07.2015) «О животном мире»;

− Водный кодекс Российской Федерации от 03 июня 2006 N 74-ФЗ (ред. от 28.11.2015 с изм. и доп., вступ. В силу с 01.01.2016);

− Лесной кодекс Российской Федерации от 4 декабря 2006 № 200–ФЗ (ред. от 01.05.2016);

− Другие нормативные документы РФ.

К наиболее значимым экологическим задачам при проектировании, строительстве и эксплуатации проектируемой ГЭС относятся:

− создание водохранилища и связанные с этим трансформация ландшафтов, климатические изменения и пр.;

− подготовка ложа водохранилища, в том числе, сводка леса и санация территории;

− сбросы ГЭС в процессе эксплуатации и связанные с эти изменения, гидрологического, температурного и ледового режима реки в нижнем бьефе гидроузла;

− выбросы загрязняющих веществ в атмосферу на этапе строительства и эксплуатации;

− образование и управление отходами на стадии строительства и эксплуатации;

− переселение населения из зоны затопления.

## **8 Оценка объемов реализации энергии и расходов**

### **8.1 Оценка объемов продаж**

Реализация электроэнергии это стадия производства электрической энергии, при которой происходит ее сбыт на оптовом или розничном рынке.

Объемы продаж электроэнергии в прогнозный период представлены в таблице 8.1.

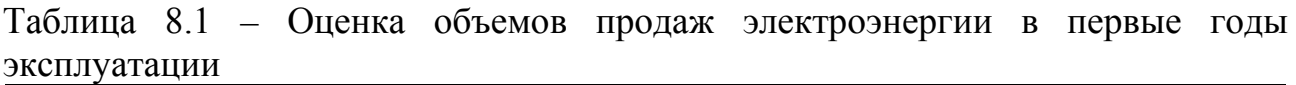

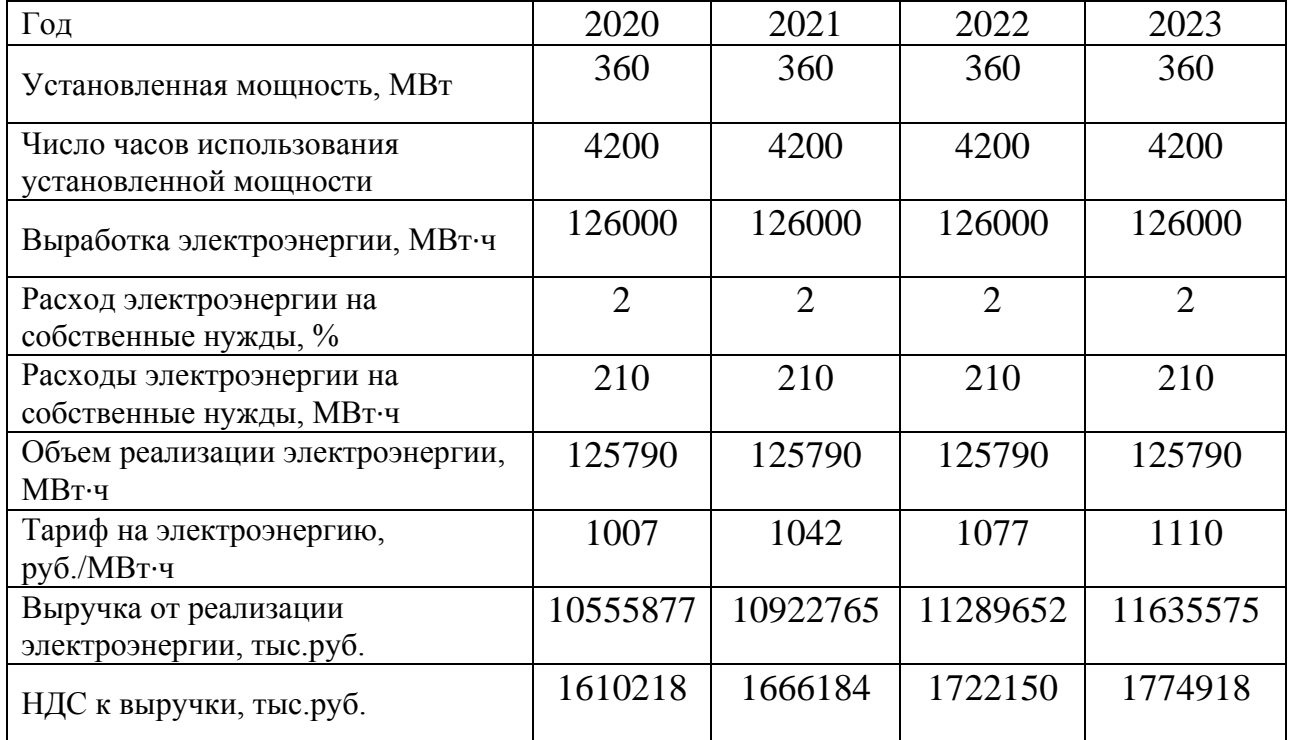

Выручка растет, что обусловлено ростом тарифов на электроэнергию в соответствии с Едиными сценарными условиями ПАО «РусГидро» 2017-2042.

## **8.1.1 Текущие расходы на производство электроэнергии.**

Формирование текущих расходов выполняем на основании Единых сценарных условий ПАО «РусГидро» на 2017 – 2042 гг. (приказ ОАО «РусГидро» от 16.01.2017 г. №9) с учетом реализованной электроэнергии.

Текущие расходы по гидроузлу включают в себя:

- − амортизационные отчисления;
- − расходы по страхованию имущества;
- − эксплуатационные расходы;
- − расходы на ремонт производственных фондов;
- расходы на услуги регулирующих организаций;
- − налог на воду.

Амортизационные отчисления рассчитываем, исходя из среднего срока службы основного оборудования.

Расходы по страхованию имущества принимаем в размере (от остаточной балансовой стоимости основных фондов) 0,21%.

Эксплуатационные расходы (оплата труда, производственные затраты, прочие расходы) по ГЭС определяем в расчете на 1 МВт установленной мощности.

Период расчета в программе 252 месяца, период окупаемости 80 месяцев.

Эксплуатационные расходы на уровне цен первого квартала 2017 года представлены в таблице 8.2.

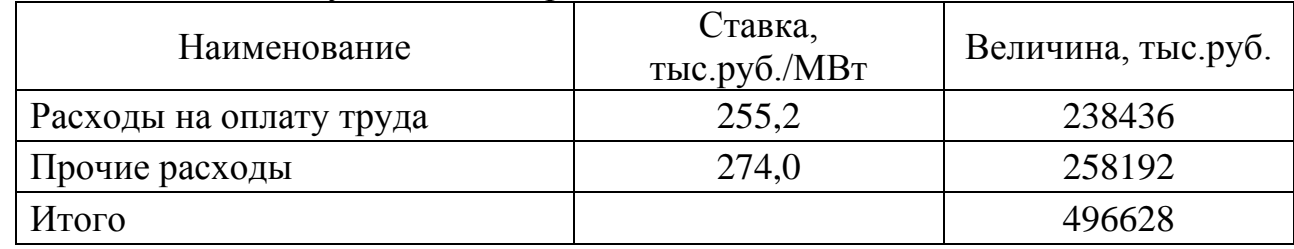

#### Таблица 8.2 – Эксплуатационные расходы

Отчисления на ремонт основных производственных фондов определяются исходя из стоимости активов. Удельные значения стоимости представлены в таблице 8.3.

| $1$ uvarilge 0.0<br>2 ACTIBILIO SHU ICHINC PUCAOAOD HU POMOHT OOOP YAOBUHIM |            |
|-----------------------------------------------------------------------------|------------|
| Этапы проекта                                                               | Величина,% |
| От 1 до 5 лет                                                               | 0.04       |
| От 6 до 15 лет                                                              | 0,06       |
| От 16 до 25                                                                 | 0,08       |
| Свыше 25 лет                                                                | 0,1        |

Таблица 8.3 - Удельное значение расходов на ремонт оборудования

Расходы на услуги регулирующих организаций рассчитаны исходя из тарифов без НДС, по нормативам Единых сценарных условий ПАО «РусГидро» 2016– 2041 года. Расходы на услуги регулирующих организаций представлены в таблице 8.4.

Таблица 8.4 – Расходы на услуги регулирующих организаций

| Наименование                               | Ставка                            | Величина, |
|--------------------------------------------|-----------------------------------|-----------|
|                                            |                                   | тыс.руб.  |
| OAO "CO - EЭC"                             | 135,38 тыс. руб/МВт               | 48736     |
| НП АТС (администратор торговой<br>системы) | $0,001097$ тыс. руб/МВт $\cdot$ ч | 3412      |
| ЦФР (центр финансовых расчетов)            | $0,000318$ тыс. руб/МВт $\cdot$ ч | 114       |

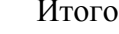

Итого 52149

Налог на воду, в соответствии с налоговым кодексом Российской Федерации для реки Малый Енисей, составляет 4,8 рублей за 1 тыс. кВт\*ч электроэнергии.

Текущие затраты приведены в таблице 8.5.

Таблица 8.5 – Текущие затраты по гидроузлу

миллионы рублей

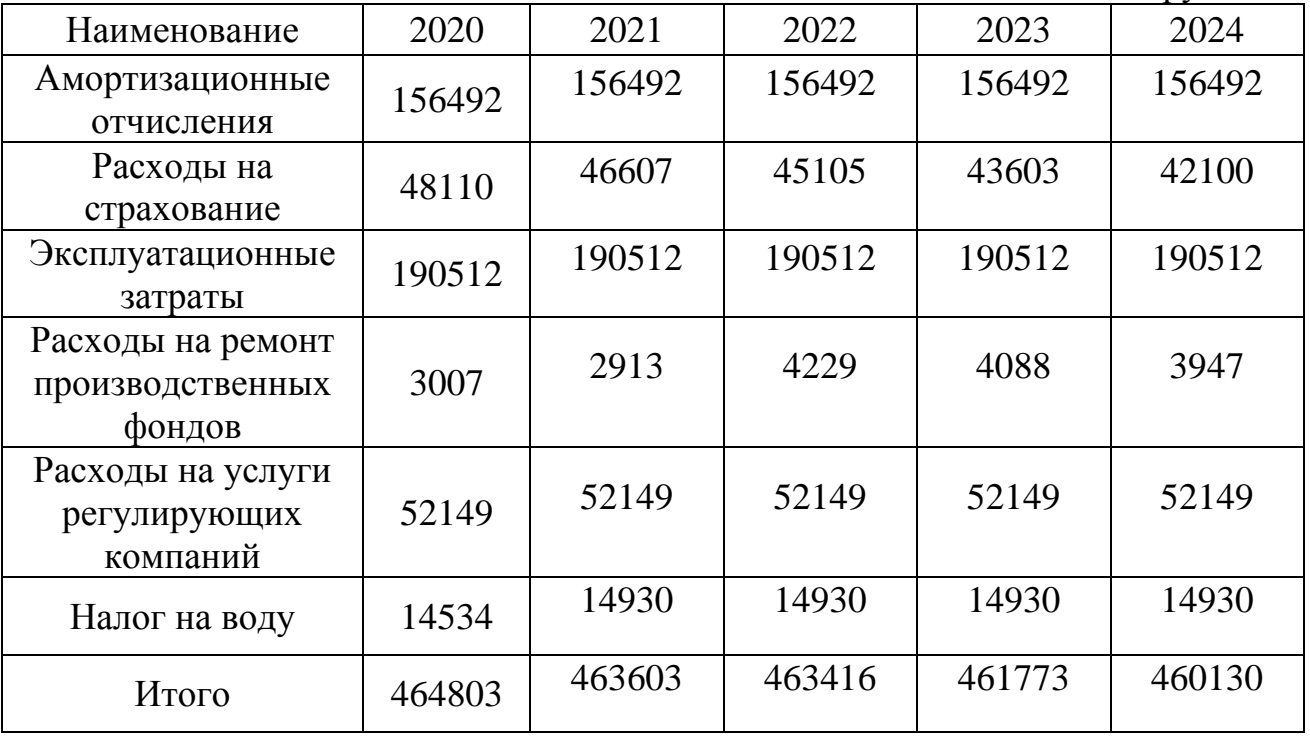

## Величина текущих затрат представлена на рисунке 8.1.

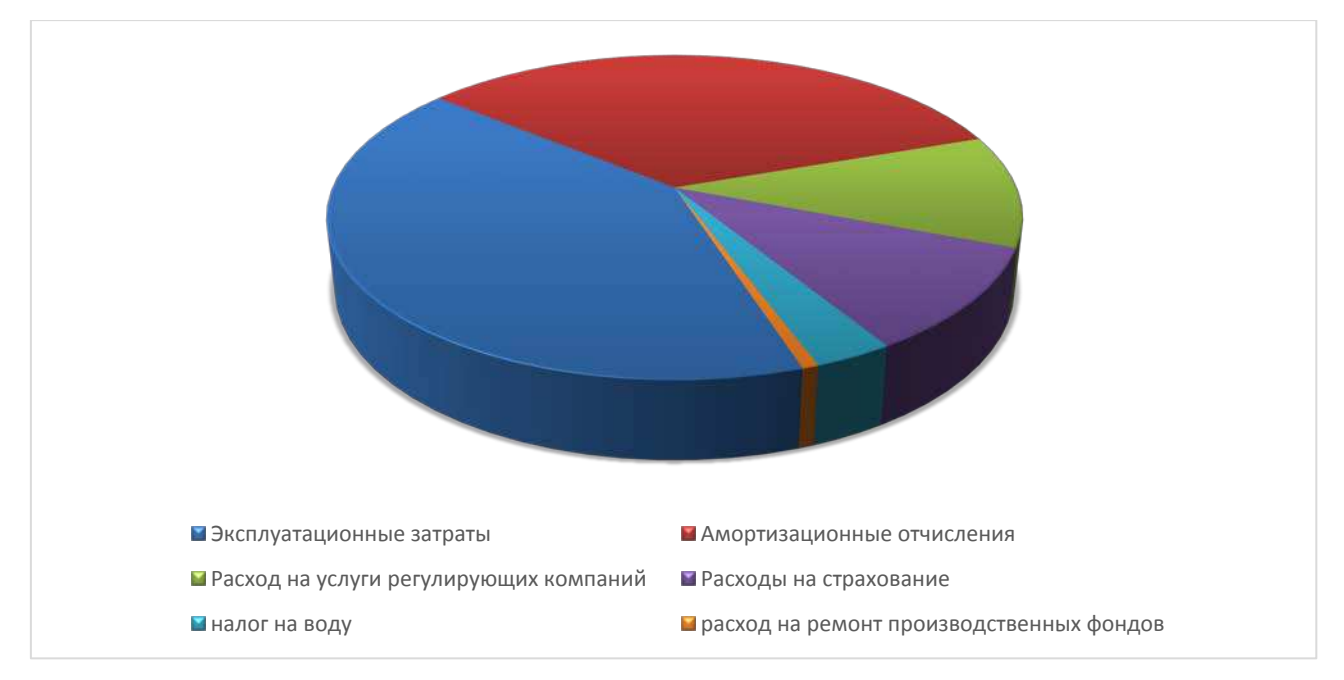

Рисунок 8.1 – Величина текущих затрат, млн.руб.

# **8.1.2 Налоговые расходы**

Налоговые расходы являются крупной статьей оттоков денежных средств после завершения строительства проектируемой ГЭС. Значительная их часть отчисляется в региональный бюджет. Существует возможность введения льготного периода, что существенно повлияет на показатели эффективности проектируемого объекта.

Учитываем следующие налоги:

- НДС 18% от добавленной стоимости;
- взносы в социальные фонды 34 % от фонда оплаты труда;

- налог на имущество - 2,2 % от среднегодовой стоимости имущества;

- налог на прибыль - 20 % от налогооблагаемой прибыли;

- налог на воду на 1 тыс.  $\kappa$ Bт<sup>\*</sup> ч - 4,8 руб.

Налог на воду входит в текущие затраты и представлен в разделе 8.1.2.

Предполагаемые налоговые расходы с начала реализации проекта приведены в таблице 8.6.

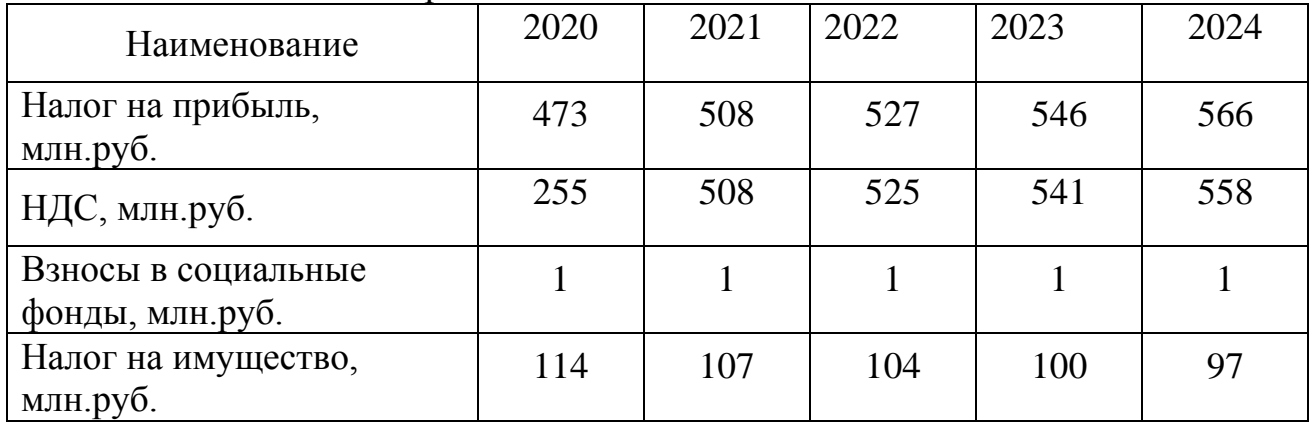

### Таблица 8.6 – Налоговые расходы

# **8.2 Оценка суммы прибыли**

Основной формой отражения производственной деятельности, проектируемой ГЭС по производству электроэнергии является «Отчет о прибылях и убытках». В отчете определяем следующие показатели: валовая прибыль, налогооблагаемая прибыль, размеры выплат по налогам, чистая прибыль.

Годовая прибыль представлена в таблице 8.7.

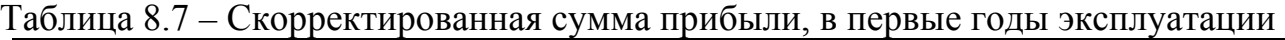

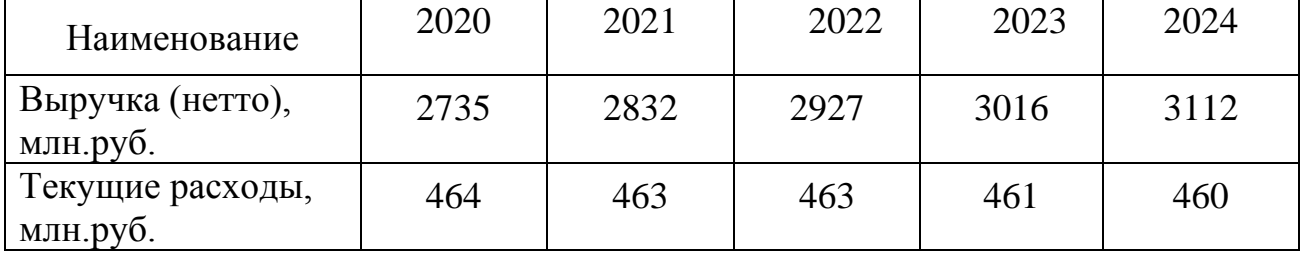

Продолжение таблицы 8.7

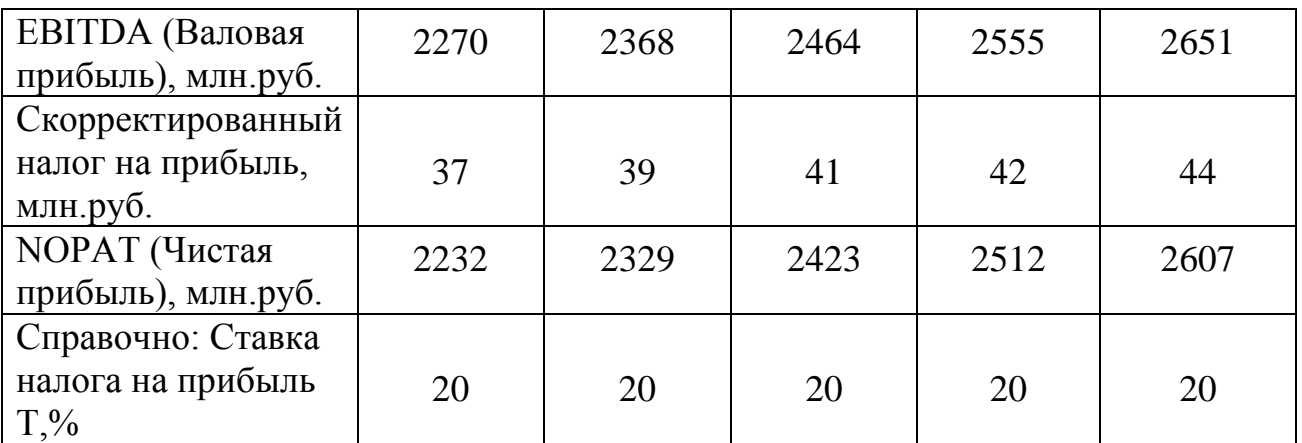

Динамика суммы чистой прибыли показано на рисунке 8.2.

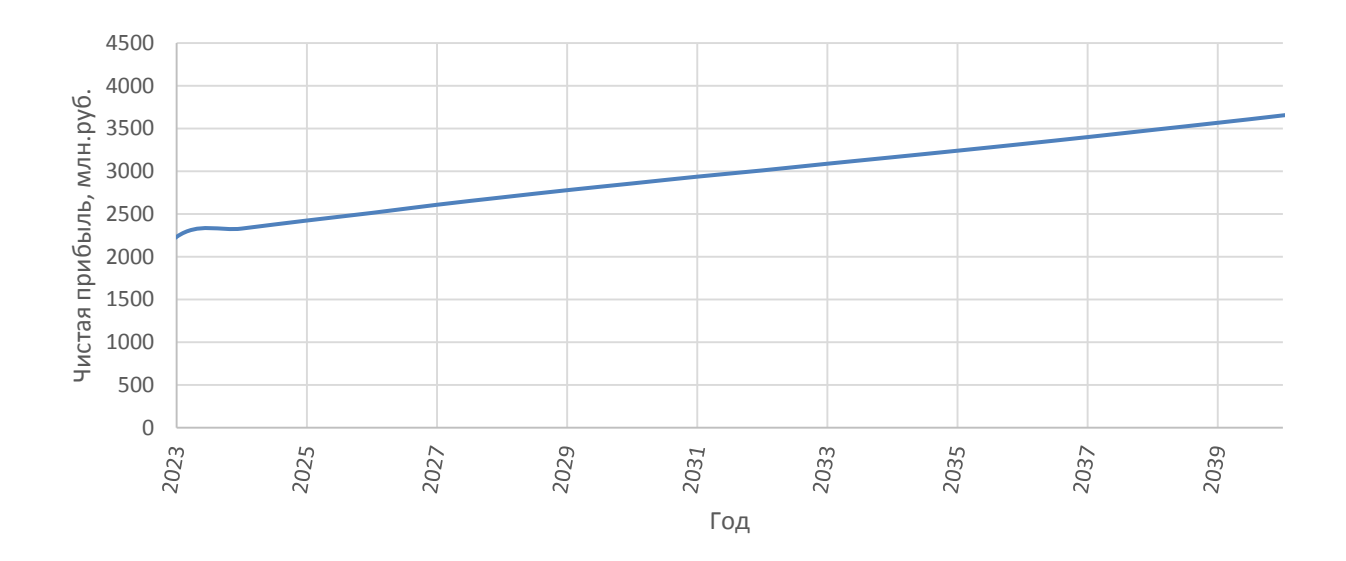

Рисунок 8.2 – Сумма чистой прибыли, млн. руб.

# **8.3 Оценка инвестиционного проекта**

Главной целью оценки инвестиционного проекта является определение целесообразности реализации проекта, с учетом условий Заказчика (Сценарные условия ПАО «РусГидро» от 16.01.2017 г. №9)

# **8.3.1 Методология и исходные данные, оценка инвестиционного проекта**

Данный раздел выполнен в соответствии с:

а) «Методическими рекомендациями по оценке эффективности и разработке инвестиционных проектов и бизнес-планов в электроэнергетике на стадии предТОЭ и ТОЭ», Москва, 2008 г., утвержденными РАО «ЕЭС России» от 31.03.2008г. №155 и Главгосэкспертизой России от 26.05.99г. №24-16-1/20- 113.

б) Едиными сценарными условиями ПАО «РусГидро» на 2017-2042 гг.

Расчеты производились с использованием лицензионной версии программного продукта «ProjectExpert фирмы Expertsystems». Для целей финансово-экономического моделирования приняты следующие предпосылки:

- период прогнозирования для Эржейской ГЭС на реки Малый Енисей мощностью 360МВт составляет 20лет, в т.ч. 2 года до пуска агрегата и 18 лет в соответствии со сроком службы основного оборудования.

- используемая при оценке эффективности финансовая модель отражает реальную ситуацию, сложившуюся к настоящему моменту на российском рынке.

Предполагается, что в течение времени реализации проекта не будет происходить глобальных изменений существующих правил и законов.

Прогнозные тарифы определены из условий обеспечения общественной и коммерческой эффективности проекта.

В расчетах под доходами понимается выручка от реализации электроэнергии и мощности станции.

В расчетах общественной эффективности под расходами понимались все затраты, необходимые для реализации инвестиционного проекта строительства Эржейской ГЭС, в коммерческой эффективности - затраты участников, реализующих инвестиционный проект строительства ГЭС.

Рост тарифа на электроэнергию для Сибирского федерального округа принят в соответствии с ЕСУ, разработанными ПАО «РусГидро».

Для определения влияния результатов осуществления проекта на бюджет рассчитан чистый дисконтированный доход бюджета.

# **8.3.2 Показатели коммерческой эффективности проекта**

Цель проведения расчетов коммерческой эффективности проекта, сводится к определению показателей эффективности инвестиций.

Доходная часть формируется от продажи электроэнергии Эржейской ГЭС на реке Малый Енисей мощностью 360 МВт.

Под расходами понимаются кредитные средства, а также собственные средства ПАО «РусГидро», реализующего инвестиционный проект строительства Эржейской ГЭС.

Основные показатели эффективности реализации проекта представлены в таблице 8.8.

Таблица 8.8 – Показатели эффективности инвестиций

| Ставка дисконтирования,%                  | 11,60 |
|-------------------------------------------|-------|
| <u> Период окупаемости - PB</u> , мес     | 73.0  |
| Чистый приведенный доход – NPV, млн. руб. | 12010 |

Продолжение таблицы 8.8.

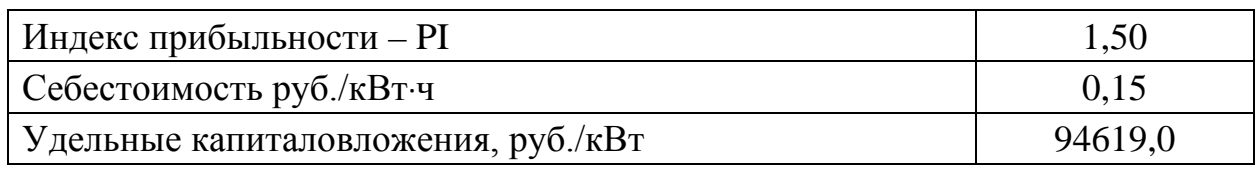

# 8.3.3 Бюджетная эффективность

Показатели бюджетной эффективности отражают влияние результатов осуществления проекта на доходы и расходы федерального и регионального бюлжетов. Показатели бюлжетнойэффективности рассчитываются на основании определения потока бюджетных средств.

К притокам бюджетных средств относится:

притоки от налогов, установленных действующим законодательством. Предполагаемые налоговые поступления в федеральный и региональный бюджеты представлены в таблице 8.8.

Таблица 8.8 – Предполагаемые налоговые поступления в федеральные и региональные бюджеты

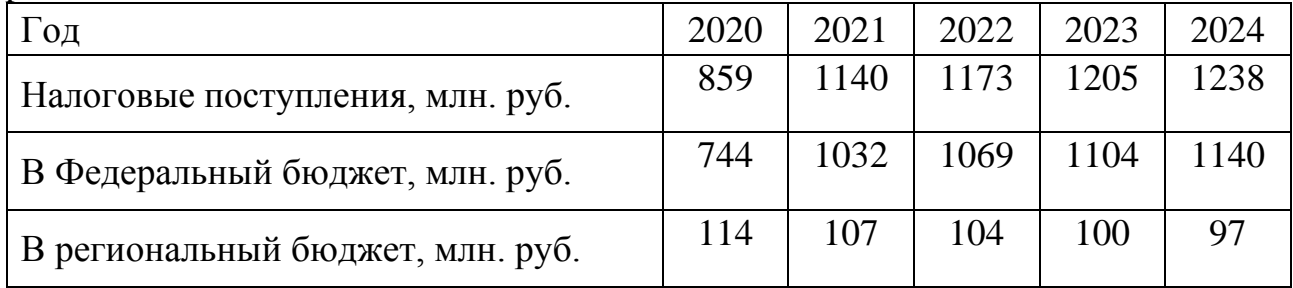

Налоговые поступления увеличиваются из-за повышения выручки от реализации электроэнергии.

## 8.4 Анализ рисков инвестиционных проектов

Анализ чувствительности инвестиционного проекта проводится для того, чтобы учесть и спрогнозировать влияния изменений различных первоначальных параметров: инвестиционных затрат, притока денежных средств, уровня реинвестиций (средств, полученных в виде доходов по инвестициям и вновь направленных на инвестирование тех же объектов)

Целями проведения этого анализа является оценка степени влияния изменения каждого (или нескольких сразу) из входных параметров, чтобы предусмотреть наихудшее развитие ситуации в проекте.

Степень устойчивости проекта по отношению к возможным изменениям условий реализации обычно характеризуется показателями границ безубыточности (предельных уровней объемов производства), цен производимой продукции и других параметров.

Наиболее значимыми, для данного проекта являются: объем инвестиций, ставки налогов, и объем сбыта, им уделено особое внимание.

Основным методом исследования риска является анализ чувствительности.

Влияние изменения данных параметров представлено в виде динамики изменения PI на рисунке 8.3.

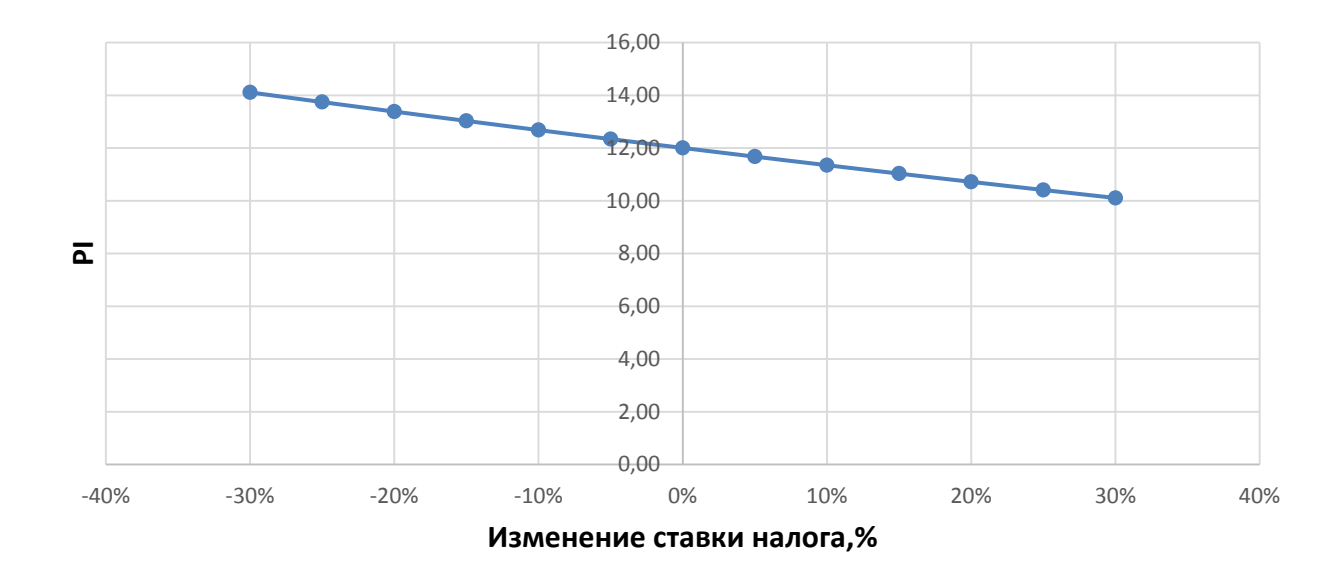

Рисунок 8.3 –Изменение NPV от изменения ставки налогов.

Увеличение ставки налогов приводит к уменьшению значения PI, уменьшение – обратный эффект представлено на рисунке 8.4.

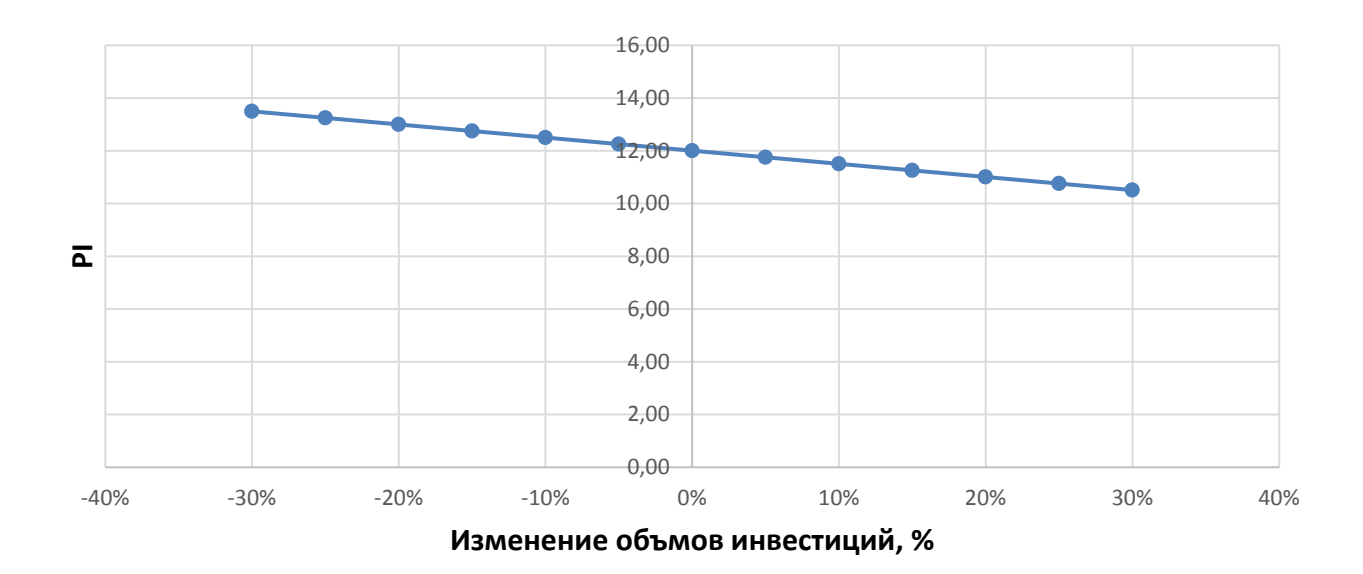

Рисунок 8.4–Изменение NPVот изменения объёма инвестиций

Чем больше инвестиций привлекается для реализации проекта, тем меньше PI (рис. 8.5).

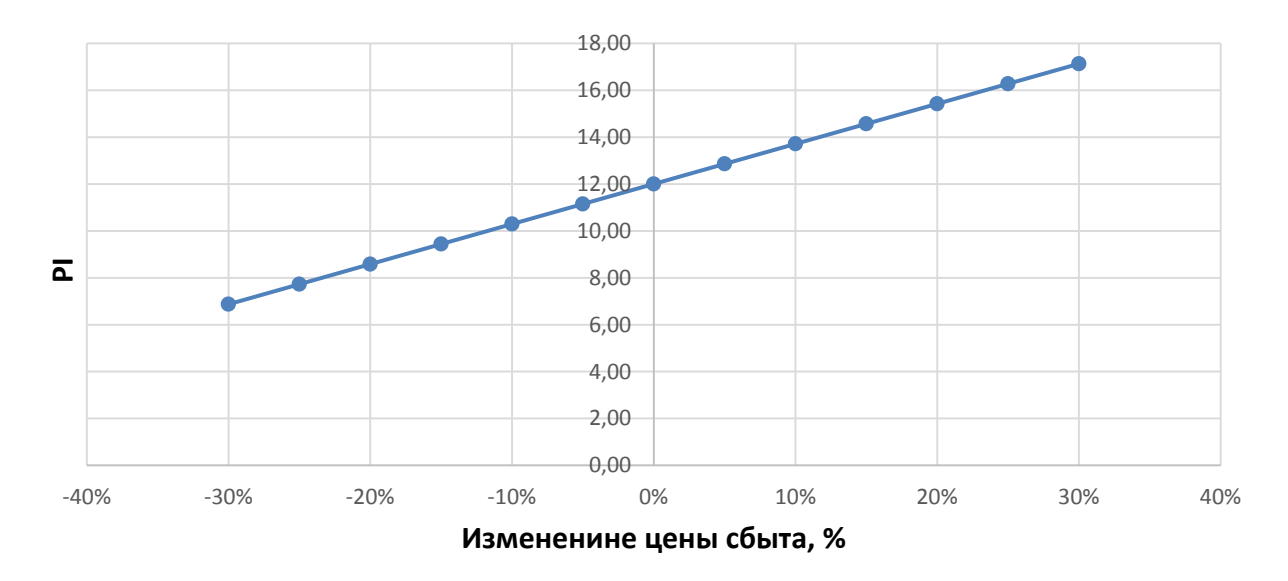

Рисунок 8.5 – Изменение NPV от изменения цены сбыта

При увеличении цены сбыта происходит рост прибыли, следовательно, индекс прибыльности растет (рис.8.6).

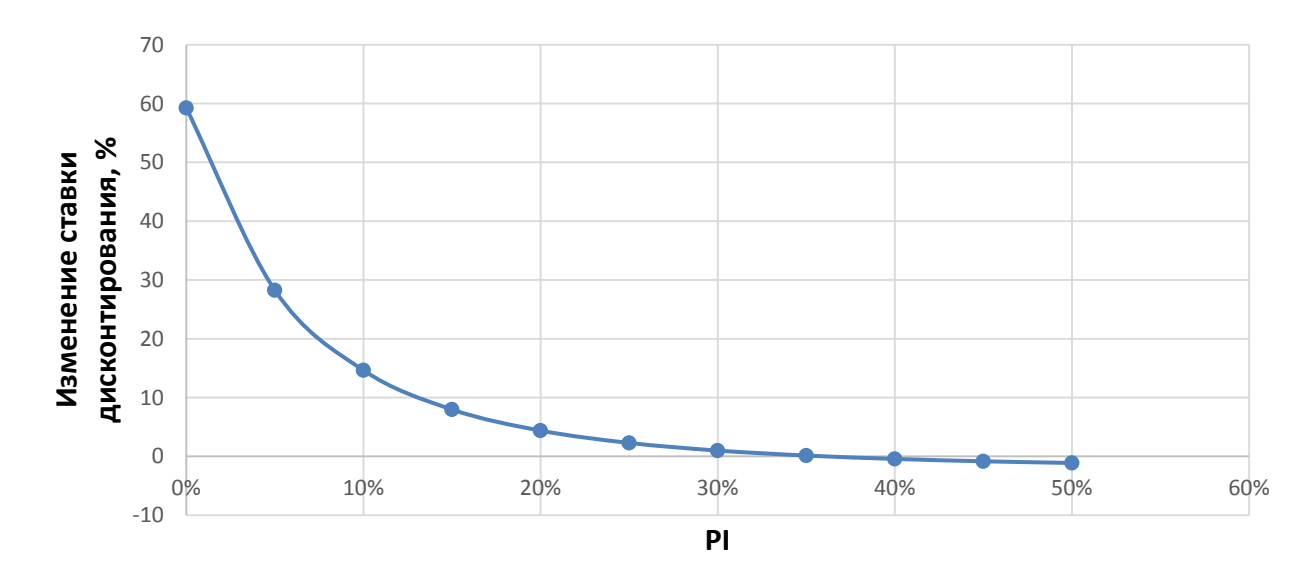

Рисунок 8.6 – Изменение NPV от изменения ставки дисконтирования

Увеличение ставки дисконтирования – уменьшение величины PI. Проведенный анализ чувствительности показал, что наибольший риск для проекта представляют изменение следующих параметров:

- Увеличение ставки дисконтирования
- Уменьшение объема сбыта продукции
- Увеличение ставки налогов

## **9 Системы смазки и охлаждения узлов гидроагрегата, основные узлы и конструктивные исполнения, методы настройки, преимущества и недостатки на примере СШГЭС**

Направляющий подшипник гидротурбины вместе с подшипником генератора обеспечивает строгую вертикальность вала агрегата и его безвибрационную работу, воспринимая боковые усилия, действующие на вал в процессе работы турбины. Применяемые в настоящее время турбинные подшипники могут быть разделены по роду антифрикционного материала на две группы: с резиновыми вкладышами, смазываемые и охлаждаемые водой; с баббитовыми сегментами, смазываемые и охлаждаемые жидким маслом.

Подпятники и подшипники современных гидрогенераторов располагаются в кольцевых ваннах, заполненных маслом (маслованнах), и работают на самосмазке (без принудительной прокачки масла). В процессе работы гидрогенератора масло в ваннах нагревается потерями трения. Охлаждение масла осуществляется водяными трубчатыми охладителями, размещенными внутри маслованн. Циркуляция масла в маслованне с его переходом через охладители обеспечивается вращением диска и системой перегородок. Маслоохладители делятся на два основных типа: с U-образными трубками, размещенными перпендикулярно стенкам маслованны, и с кольцевыми трубками, окружающими подпятник. Маслоохладители первого типа устанавливаются в специальные люки ванн, а их крышки и фланцы для присоединения к трубопроводам находятся снаружи. Маслоохладители второго типа целиком размещаются внутри маслованн; соединения охладителей с подводящими и отводящими трубопроводами также находятся внутри ванн.

Трубки маслоохладителей обычно изготовляются из латунь. Их наружный диаметр 19 мм, а толщина стенки 1 мм. Общая длина трубок охладителей определяется потерями в подпятнике или подшипнике и типом охладителя.

### **9.1 Назначение и краткая характеристика**

#### **9.1.1 Турбинный подшипник на масляной смазке**

Турбинный подшипник предназначен для фиксации положения вращающегося вала турбины и выполнен сегментным, самосмазывающимся, на жидкой масляной смазке. В процессе работы подшипник воспринимает радиальные нагрузки, возникающие от механического, гидравлического и электрического дисбалансов ротора агрегата и не препятствует его осевому перемещению.

 Конструктивно подшипник состоит из следующих основных корпусных деталей: цельный сварной корпус, ванна из четырех частей, верхняя и нижняя крышки, выгородка вала. Выгородка окончательно собирается, сваривается и отгружается на ГЭС с валом турбины.

Корпус установлен на крышке турбины и закреплен шпильками и коническими штифтами (рис. 9.1, 9.2). Для ужесточения крепления корпус дополнительно расклинен относительно крышки турбины установкой фиксирующих клиньев подшипника. В корпусе установлены двенадцать самоустанавливающихся сегментов с баббитовым покрытием по поверхности трения. Зазор между валом и сегментами регулируется с помощью мерных прокладок, которые окончательно обрабатываются на ГЭС. Эксплуатационный зазор вал-сегмент должен составлять 0,20... 0,25 мм. Между сегментами и корпусом подшипника предусмотрена изоляция от подшипниковых токов, возникающих в роторе агрегата. Конструкция подшипника обеспечивает возможность выема сегментов для замены или ремонта без полной разборки подшипника.

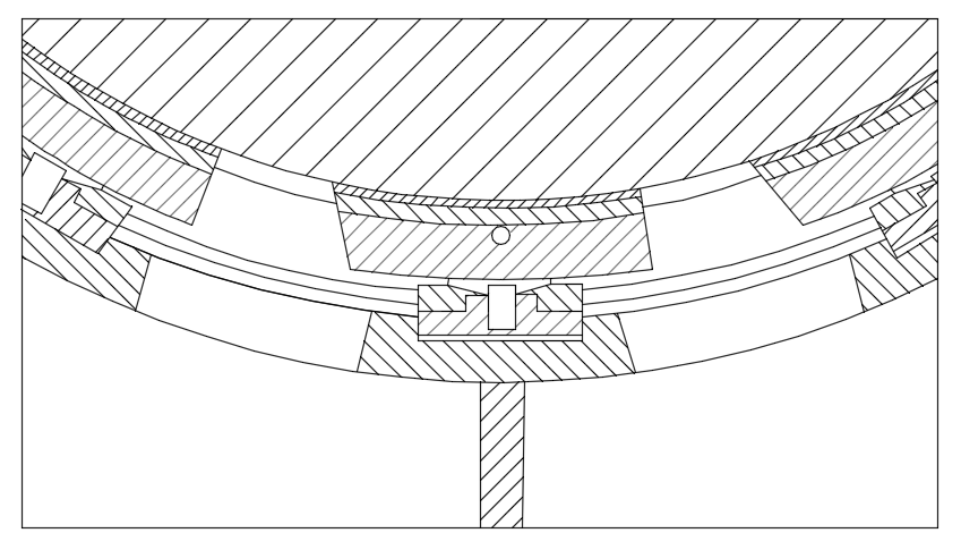

Рисунок 9.1-Турбинный подшипник с масляной смазкой СШГЭС

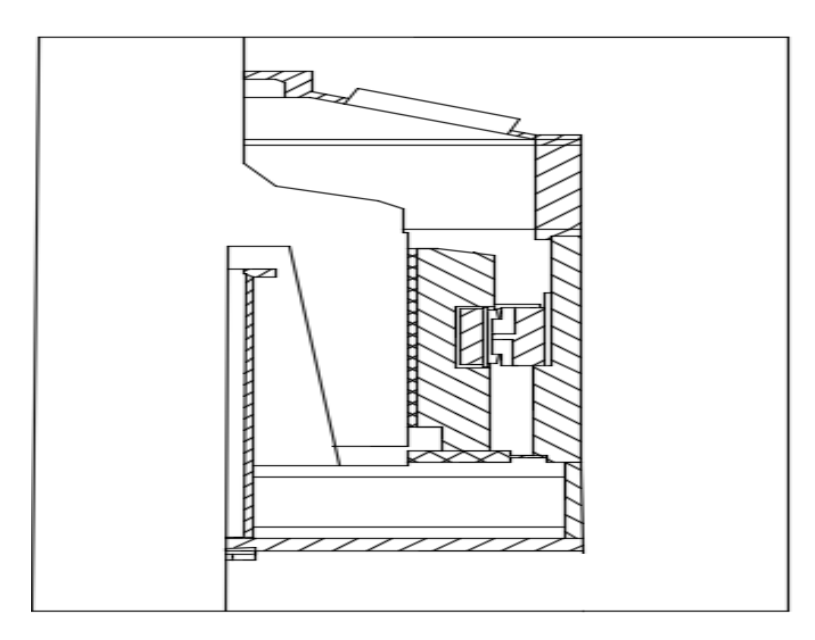

Рисунок 9.2- Турбинный подшипник с масляной смазкой СШГЭС

В нижней наружной части корпуса установлены десять встроенных маслоохладителей с радиаторами из латунных трубок размером 19х1 мм. По трубкам маслоохладителей циркулирует охлаждающая вода, которая подводится от системы технического водоснабжения ГЭС и отводится в нижний бьеф.

В корпусе подшипника имеются два лаза для доступа к уплотнению вала.

На корпусе каждого маслоохладителя имеются патрубки и фланцы для подсоединения трубопроводов подвода охлаждающей воды. Давление подводимой воды должно составлять  $0,30-0,35$  МПа  $(3-3,5$  кгс/см<sup>2</sup>). Необходимый расход охлаждающей воды для подшипника одной турбины составляет 10-12 л/с. Давление и расход воды контролируется манометром и датчиком-реле расхода. Допустимое время работы подшипника без подачи охлаждающей воды - не более 15 минут. Подшипник может работать при одном удаленном маслоохладителе.

Предохранение от попадания пыли и влаги в верхнюю ванну и корпус подшипника осуществляется войлочными уплотнительными кольцами.

 В верхней крышке подшипника предусмотрены смотровые окна, закрытые органическим стеклом. На верхней крышке также установлено защитное ограждение вала.

На крышке подшипника имеется кронштейн для крепления золотника противоразгонной защиты.

Подшипник оснащён датчиками температурного контроля сегментов и масла и датчиками уровня масла.

Для заполнения подшипника маслом и слива масла из него предусмотрены шаровые краны с фланцами, установленные на ванне (для заполнения) и нижней крышке (для слива).

Объем масла в направляющем подшипнике составляет около 3,2 м<sup>3</sup>.

 Марка используемого масла одинакова с маркой масла, заливаемого в систему регулирования.

### **9.1.2 Турбинный подшипник на водяной смазке**

Применяемые в настоящее время подшипники гидротурбин могут быть разделены на две группы: со вкладышами на резиновой основе, которые смазываются и охлаждаются водой, и вкладышами на баббитовой основе, которые смазываются и охлаждаются маслом (рис. 9.3, 9.4).

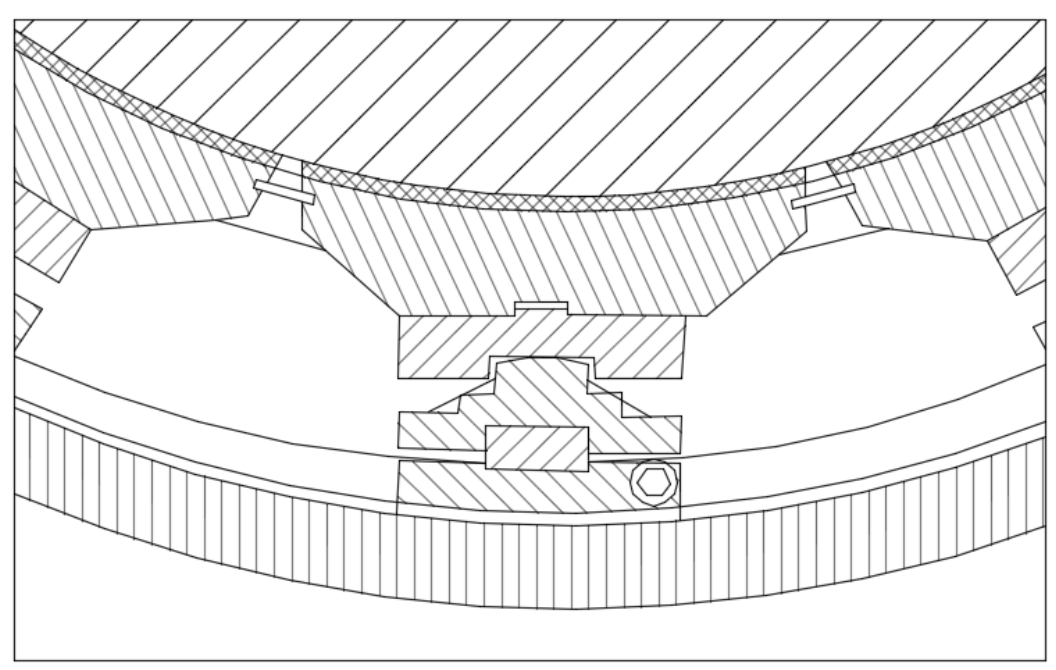

Рисунок 9.3- Турбинный подшипник с водяной смазкой СШГЭС

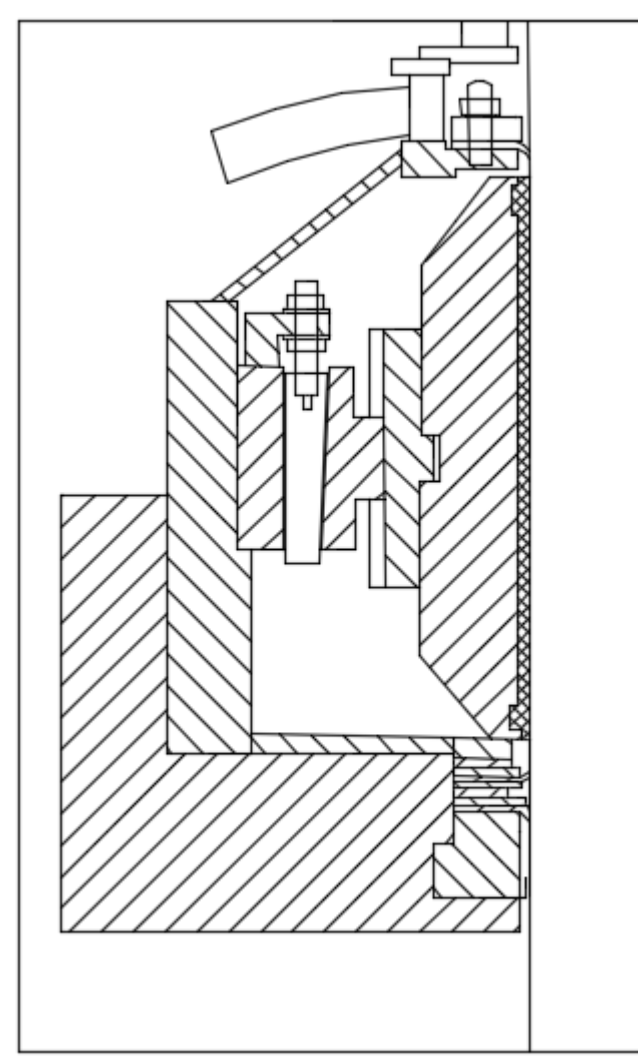

Рисунок 9.4- Турбинный подшипник с водяной смазкой СШГЭС

По исполнению подшипников приняты два варианта: кольцевой и сегментный. Сегментные подшипники более технологичны, менее трудоемки при изготовлении и удобнее в эксплуатации на ГЭС.

## **9.1.3 Генераторный подшипник**

Направляющий подшипник - сегментный. В радиальном направлении сегменты опираются на сферическую поверхность винтовых регулируемых опор, снизу сегменты опираются на изоляционное кольцо, соединенное с центральной частью. Поверхность трения сегментов облицована эластичным металлопластмассовым (ЭМП) покрытием. Это покрытие не требует шабровки на монтаже, оно подготовлено к работе на заводе - изготовителе. Для фиксации сегментов при регулировке зазоров в цилиндре центральной части крестовины имеются по два резьбовых отверстия на каждый сегмент для отжимных болтов.

 Циркуляция масла в ванне обеспечивается радиальными отверстиями во втулке подшипника, работающими при вращении как центробежные насосы.

Подшипник допускает:

- пуск без предварительного подъема ротора на тормозах

 - домкратах при нормальных. рабочих пусках, независимо от времени стоянки агрегата, предшествующей пуску;

 - работу в течении 15 мин. при отсутствии подачи воды в маслоохладители при нормальной рабочей температуре сегментов;

 -пуск сразу же после остановки агрегата (часто производить не рекомендуется)

-остановку агрегата на выбеге без торможения.

 Для предотвращения выхода паров масла масляная ванна снабжена системой уплотнений.

 Охлаждение масла осуществляется маслоохладителями, расположенными внутри ванны.

Уровень масла контролируется приборами

### **9.1.4 Подпятник**

Подпятник является одним из наиболее ответственных сборочных единиц гидрогенератора. Нормальная работа подпятника во многом зависит от его правильного и тщательного монтажа. Поэтому работы по подготовке втулки подпятника, диска подпятника, а также сборке и регулировке подпятника должны выполняться высококвалифицированными работниками.

Подпятник двухрядный с самоустанавливающимися неподвижными сегментами и балансирной связью между смежными сегментами внутреннего и наружного рядов. Подпятник установлен в масляной ванне, расположенной на конической опоре, закрепленной на крышке турбины.
Диск подпятника с помощью фиксирующих и крепежных элементов соединен со втулкой подпятника, которая аналогичным образом соединена с центральной частью остова ротора. Между втулкой и диском находится подпятник двухрядный с изоляционной прокладкой, являющаяся частью диска. Сегменты подпятника опираются на регулируемые винтовые опоры, закрепленные в корпусе подпятника. Винтовые опоры имеют вкладыши с закаленной сферической опорной поверхностью, дающей возможность сегментам поворачиваться и самоустанавливаться при пуске и работе. Между сегментами и сферой опорного болта расположены тарельчатые пружинные опоры. Плоскость трения сегментов облицована эластичным металлопластмассовым (ЭМП) покрытием. Это покрытие не требует шабровки на монтаже, оно подготовлено к работе на заводе - изготовителе. Корпус и ванна масляная подпятника Подпятник работает на самосмазке.

Образование масляной пленки, создаваемой вращением диска, облегчается эксцентриситетом, создаваемым сдвигом тарельчатой опоры относительно оси сегмента в сторону вращения.

Для контроля уровня масла в ванне подпятника установлены датчики уровня масла.

Охлаждение масла осуществляется охладителями, установленными на боковых поверхностях маслованны.

Подпятник допускает:

- пуск без предварительного подъема ротора на тормозах

 - домкратах при нормальных рабочих пусках, независимо от времени стоянки агрегата, предшествующей пуску;

 - работу в течении 15 мин. при отсутствии подачи воды в маслоохладители при нормальной рабочей температуре сегментов

 - пуск сразу же после остановки агрегата (часто производить не рекомендуется)

-остановку агрегата на выбеге без торможения.

 Со стороны вала турбины к дну маслованны крепится цилиндрическая выгородка. Для предотвращения выхода паров масла масляная ванна снабжена системой уплотнении

### **9.1.5 Система технического водоснабжения (ТВС)**

Система технического водоснабжения (ТВС) осуществляет охлаждение устройств технологических узлов и систем гидроагрегатов. блочных трансформаторов и кондиционеров.

Различают:

 -**Самотечное водоснабжение** применяется на ГЭС при напорах от 12 до 60—70 м и на НС, имеющих неопорожняемый верхний бассейн. Вода забирается из ВБ, из спиральной камеры или трубопровода. При напорах выше 40—50 м понижается давление с помощью редукционных клапанов.

Данная система выбрана для Эржейской ГЭС.

 -**Самотечно-сифонное** водосиабжеиие применяется на ГЭС, если охладители генератора или другие водопотребители расположены на 2—4 м выше УМО водохранилища. В этом случае для создания первоначального вакуума в верхней точке сифона используется вакуум-насос.

 -**Насосная схема питания** применяется на ГЭС и насосных станциях при напорах до 12 м и выше 60—70 м, а также независимо от напора у насосной станции, где возможно опорожнение верхнего бассейна. Вода забирается из НБ горизонтальными или вертикальными-насосами. Пуску агрегата должен предшествовать пуск системы технического водоснабжения.

 -**Эжекторная схема питания** забирает из ВБ лишь часть общего расхода, с помощью которого засасывает из НБ остальную часть потребного расхода. Эжекторная установка проста и надежна в эксплуатации. Она применяется при напорах 40—200 м.

Система техводоснабжения СШГЭС- эжекторного принципа. Каждый гидроагрегат снабжен двумя регулируемыми эжекторами (1Э и 2Э).

Эжектор 1Э подает воду к теплообменникам системы охлаждения обмотки статора, маслоохладителям подпятника, подшипника генератора, подшипника турбины и уплотнению вала. Вода, прошедшая теплообменники статора, подается к маслоохладителям трансформатора. Эжектор 2Э подает воду к воздухоохладителям генератора, и на резерв охлаждения маслоохладителей трансформаторов. В системе ТВС трансформаторов установлено переливное устройство, предотвращающее превышение давления воды в маслоохладителях трансформаторов над статическим давлением масла в них. На трубопроводах между эжекторами и потребителями установлены фильтры с электроприводом поворотных сеток, имеющие возможности промывки фильтра на ходу. На трубопроводах системы ТВС установлены задвижки с ручным приводом, дисковые поворотные затворы и шаровые краны, а также часть запорной арматуры снабжена электрическими приводами.

Каждый из эжекторов, расположенных в потерне на отм. 305,25 м соединен со спиральной камерой гидроагрегата и нижним бьефом. "Острая" рабочая вода подводится из спиральной камеры (30% общего объема) и в результате эжектирования (разрежения) производится забор воды (70% общего объема) из нижнего бьефа (рисунок 9.5).

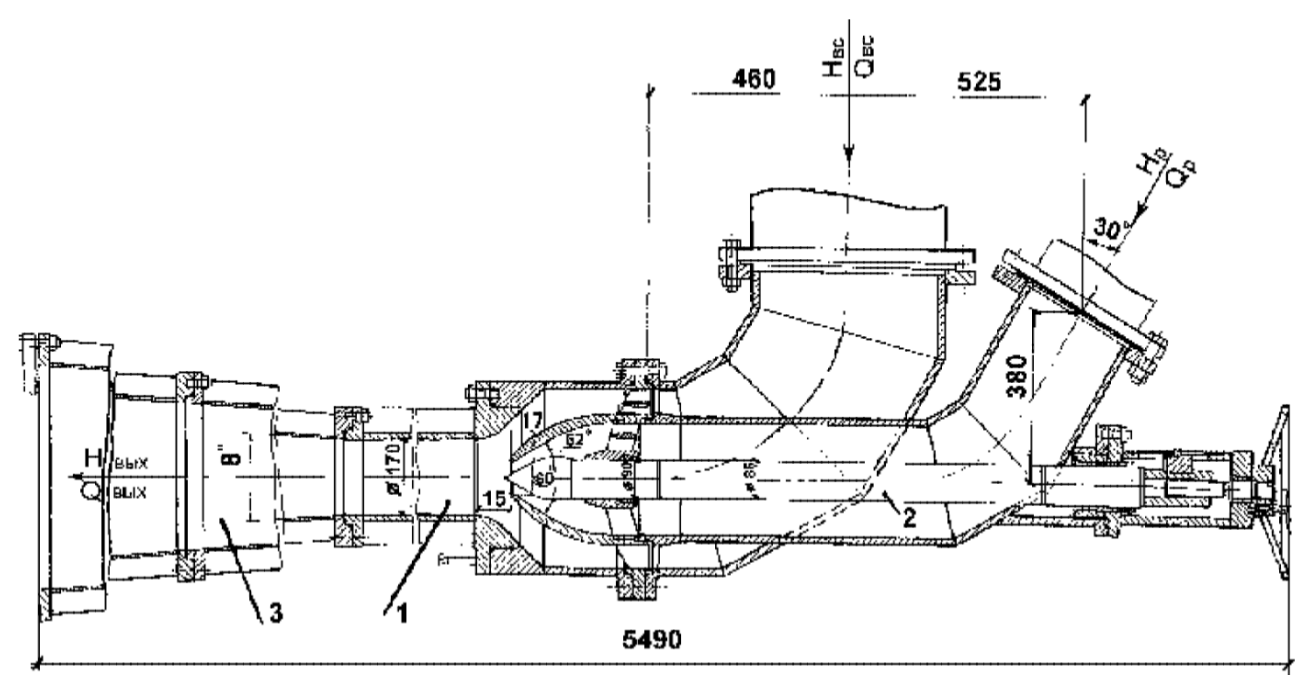

Рисунок 9.5- Водоструйный эжектор СШГЭС

Суммарный максимальный расход воды на техводоснабжение одного гидроагрегата при t° речной воды 16 °C равен 2020 м<sup>3</sup>/час.

### **9.1.6 Уплотнение вала**

Уплотнение вала служит для предотвращения попадания воды из проточного тракта в крышку турбины как при работающей, так и при остановленной турбине. Оно состоит из двух уплотнений: рабочего и ремонтного.

 Рабочее уплотнение воротникового типа уплотняющим элементом являются две резиновые или полиуретановые манжеты толщиной 6 мм. Ответной поверхностью трения является поверхность цилиндрической нержавеюшей наплавки вала турбины. Для смазки поверхностей трения в уплотнение осуществляется подвод чистой воды в пространство между резиновыми манжетами. Давление подводимой воды должно указываться в заводских инструкциях.

### **9.1.7 Станционное маслохозяйство**

Станционное маслохозяйство предназначено:

- для приемки, хранения, обработки и выдачи потребителям смазочных и изоляционных масел;

- для сбора отработанного масла и его регенерации для повторного применения.

Марки масел, заливаемых в основные узлы оборудования ГЭС приведены в таблице 9.1.

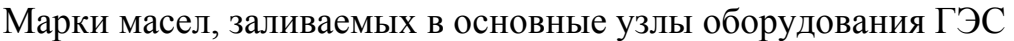

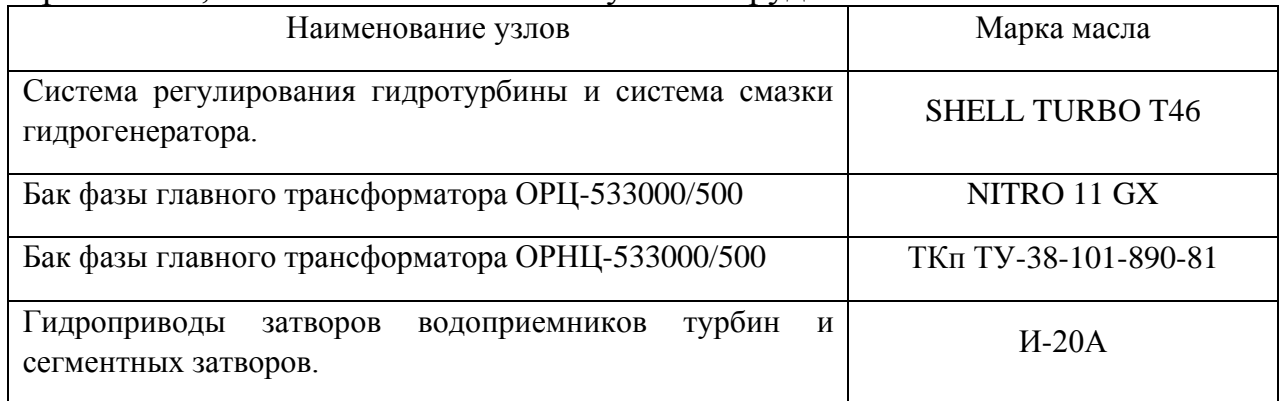

При эксплуатации маслохозяйства должно обеспечиваться бесперебойное снабжение трансформаторными, турбинными и смазочными маслами.

## **9.1.8 Прием и обработка трансформаторного масла**

Для хранения трансформаторного масла предусмотрен один бак емкостью  $75M^3$ .

В помещении трансформаторной мастерской размещается:

- 3 бака емкостью по 20м<sup>3</sup> каждый, предназначенные для приема масла из СМХ и трансформаторов и последующей обработки и залива в трансформаторы.

 -баки вакуумной плотности емкостью 10 м <sup>3</sup> для хранения и обработки масла Т-750(Б12) и ТКп ТУ-38-101-890-81/

-два насоса применяемых для закачки обрабатываемых масел.

## **9.1.9 Прием и обработка турбинного масла ТП**

Для обработки и хранения масла SHELL TURBO T46 предусмотрены два бака емкостью по 65м<sup>3</sup> установленные в баковом помещении.

Для обработки и хранения масла SHELL TURBO T46 предусмотрены два бака емкостью по 65 м <sup>3</sup> установленные в баковом помещении.

В аппаратной SHELL TURBO T46 установлены:

- маслоочистительная установка ОТМ-5000;

- два насоса предназначенных для перекачки и выдачи масла.

## **9.1.10 Маслоохладители**

Эффективное охлаждение масла в подпятнике осуществляется за счет встроенных в масляную ванну водяных трубчатых охладителей. Маслоохладители выполняются из прямых или U-образных латунных трубок, концы которых развальцованы. Внутри трубок протекает охлаждающая вода. С наружной стороны трубки омываются маслом. К трубным доскам посредством болтов прикреплены на резиновых прокладках сварные стальные или литые

чугунные крышки. Верхняя крышка снабжена двумя патрубками для присоединения трубопровода подачи и отвода воды. Маслоохладители с Uобразными трубками и одной крышкой при одинаковых внешних размерах имеют увеличенную поверхность теплоотдачи и меньше гидравлических соединений внутри масляной ванны, отчего уменьшается вероятность попадания воды в масло по сравнению с маслоохладителями с прямыми трубками и двумя крышками.

В качестве материала трубок могут быть использованы: медь, мельхиор или латунь – в зависимости от типа охлаждающей воды. В редких случаях может применяться нержавеющая сталь или титан. Так же для увеличения продолжительности службы маслоохладителей возможно применение трубок с большей толщиной стенки.

В процессе изготовления трубкам придается необходимая форма, в дальнейшем происходит их вальцевание в трубную доску.

После сборки все охладители подвергаются испытаниям гидравлическим давлением в 5 атмосфер в течение 30 минут.

### **9.2 Преимущества и недостатки.**

## **9.2.1 Сравнение турбинного подшипника на водяной и масляной смазке**

Преимуществами турбинного подшипника на водяной смазке являются:

 -меньше межремонтный период, тем самым достигается более высокая надежность;

-более точная установка зазоров;

-допускается прекращение подачи воды на охлаждение втечении 15 мин.

Недостатки турбинного подшипник на масляной смазке:

-существуют утечки масла;

-масло- пожароопасная среда.

 -необходимости в ряде вспомогательного оборудования для смазки подшипника (резервуары, насосы и т.п.) и в ответственных и трудоемких операциях по приемке, подготовке, заполнению, доливке, замене и утилизации турбинного масла;

Преимуществами направляющих подшипников на резиновой основе с водяной смазкой перед баббитовыми со смазкой маслом являются:

 -Простота, удобство и надежность эксплуатации вследствие отсутствия необходимости в ряде вспомогательного оборудования для смазки подшипника (резервуары, насосы и т.п.) и в ответственных и трудоемких операциях по приемке, подготовке, заполнению, доливке, замене и утилизации турбинного масла;

 -Способность частичного демпфирования вибраций вала вследствие эластичности резины;

 -Уменьшение консольности рабочего колеса турбины за счет возможности более низкого высотного расположения резинового подшипника;

 -Уменьшение механических потерь вследствие меньшего коэффициента трения;

 -Отсутствие необходимости в сложных уплотнениях, предотвращающих попадание воды из зоны рабочего колеса в баббитовый подшипник, а также попадание масла из подшипника в проточную часть турбины, применение которых усложняет конструкцию турбины, а значит, снижает надежность ее эксплуатации;

-Экологичность эксплуатации ввиду полного отсутствия масла в узле.

 -Экономическая выгода ввиду более низкой стоимости материалов пар трения, технологии изготовления, эксплуатационного и ремонтного обслуживания.

Несмотря на довольно широкое распространение в гидротурбинах резиновых подшипников, традиционные конструкции как кольцевых, так и сегментных подшипников обладают и некоторыми недостатками, в числе которых:

-Обрастание элементов подшипника моллюском дрейссеной;

-Необходимость облицовки вала в зоне подшипника нержавеющей сталью;

 -Высокая трудоемкость регулировки зазоров у подшипников кольцевого типа;

 -Более быстрое возрастание биения вала турбины в ходе эксплуатации у сегментных резиновых подшипников по сравнению с другими типами подшипников;

 -Низкая надежность опорных элементов сегментного резинового подшипника.

 -Немедленный выход подшипника из строя (сгорание резины) при внезапном прекращении подачи водяной смазки или ее недостаточности вследствие плохой теплопроводности резины.

### **9.2.2 Преимущества и недостатки систем ТВС**

Самотечное водоснабжение не требует специального оборудования для осуществления питания системы ТВС, но не может применяться на станциях, где большое изменения отметок верхнего бьефа

Насосная система зависит от электропитания и от технического состояния двигателей. Так же требуется учитывать потребление электроэнергии двигателей.

Эжекторная схема не имеет недостатков по сравнении с другими схемами питания системы ТВС: проста и надежна.

### **9.3 Расчет потерь и выбор системы ТВС Эржейской ГЭС**

Пример несложного расчета убеждает в этом. На охлаждение одного агрегата Эржейской ГЭС расходуется приблизительно 400 м<sup>3</sup>/ч (0,11 м<sup>3</sup>/с). Среднегодовой расход через турбины на Эржейской ГЭС составляет  $\sim$  375 м $^3$ /с или от него расход воды на охлаждение составит 0,03%. Принимая расход воды на охлаждение как потерю электроэнергии, получим от годовой выработки Эржейской ГЭС 1,8·10<sup>9</sup> кВт∙ч потерю 0,54·10<sup>6</sup> кВт∙ч.

$$
\Theta_{\text{nor}} = \Theta_{\text{ro},1} \cdot 0.03\% = 1.8 \cdot 10^9 \cdot 0.0003 = 0.53 \cdot 10^6 \,\text{kBr·y.}
$$
 (9.1)

 Существующее отечественное насосное оборудование средних напоров потребляет 0,2-0,35 кВт∙ч (0,275 в среднем) электроэнергии на 1 м  $\mathbf{M}^3$ перекачиваемой воды. В год на один агрегат для охлаждения, на рассматриваемых ГЭС, будет потреблено электроэнергии насосами:

$$
\Theta = V \cdot k = 400 \cdot 24 \cdot 365 \cdot 0,275 = 0,96 \cdot 10^6 \text{ kBr·y},\tag{9.2}
$$

где  $k-$  потребляемая величина электроэнергии насосом на 1 м $^3$ .

Из сравнения затрат и потерь видно, что потребление электроэнергии насосами ТВС было бы почти вдвое больше, чем потери её в случае забора воды на охлаждение из водохранилища. Необходимо учитывать, что насосное оборудование требует обслуживания, профилактики, ремонта. Поэтому самотечные системы ТВС или системы, в которых подача воды осуществляется с помощью эжекторов, имеют преимущество и по эксплуатационным затратам, и по надежности (не имеют вращающихся элементов и трущихся поверхностей). На Саяно-Шушенской ГЭС эти потери электроэнергии составили 29,6·106 и 21,6 $\cdot$ 10<sup>6</sup> соответственно.

В проекте рассчитаны и определены основные элементы и параметры средненапорной Эржейской ГЭС высотой 78,81 м на реке Малый Енисей, являющимся сооружением I класса.

На первом этапе на основе гидрологических данных были определены значения максимальных расчетных расходов для основного обеспеченностью 0,1% и поверочного 0,01% обеспеченности случаев:  $Q_{0.1\%} = 3389,41 \text{m}^3/\text{c}$ , *Q0,01%=*3937,00 м 3 /с.

В ходе водно–энергетических расчетов на основе исходных данных по энергосистеме и гидрологии была выбрана установленная мощность Эржейской ГЭС, а также определена зона ее работы в суточных графиках нагрузки для зимы и лета. Установленная мощность составила *NУСТ* =360 МВт. Определен уровень мертвого объема, отметка которого равна 823,29 м. Полезный объем при данных отметках НПУ 840,30 м и УМО составляет 3,4 км<sup>3</sup>. Произведена оценка среднемноголетней выработки электроэнергии, которая составила 1344 млн. кВт·ч.

На третьем этапе было определено оптимальное число и тип гидроагрегатов электростанции. Для этого была построена область допустимых режимов работы (режимное поле по напору и расходу), на которой определены следующие напоры:

- максимальный –*Hmax* = 68,90 м;

- расчетный  $-H_{\text{pac}} = 60,60 \text{ m}$ ;

- минимальный –*Hmin* = 54,60 м.

Максимальный расход через все агрегаты ГЭС *Qmax*, соответствующий расчетному напору, составляет 756,9 м<sup>3</sup>/с.

По результатам расчетов выбора турбин был определен оптимальный вариант с тремя гидроагрегатами, с диаметром рабочих колес 5,3 м (РО75–В– 530).

По справочным данным для выбранной радиально-осевой турбины с синхронной частотой вращения 125 об/мин был спроектирован гидрогенератор СВ-1130/140-48 УХЛ4.

Далее была выбрана структурная схема ГЭС с единичными блоками и принята схема распределительного устройства ОРУ–220кВ – "две системы сборных шин с обходной". По справочным данным и каталогам было выбрано следующее высоковольтное оборудование: блочные трансформаторы ТЦ– 160000/220, трансформаторы собственных нужд ТСЗ – 2500/13,8/6.

В качестве генераторного выключателя принят ВГГ-20-50/6300-У3 фирмы «Высоковольтный союз».

После выбора основного электрооборудования был рассмотрен обязательный перечень устройств релейной защиты и автоматики в соответствии с ПУЭ.

Компоновка гидроузла была принята приплотинная.

В состав сооружений входят:

- водосбросная бетонная плотина с поверхностным водосливом практического профиля – 57 м;
- здание ГЭС приплотинного типа 84,80 м;
- право и левобережная грунтовые плотины;

На данном этапе расчетным путем определены габаритные размеры и характерные отметки плотины:

- ширина подошвы  $-59.34$  м;
- отметка подошвы водосливной плотины  $-768,69$  м;
- число водосливных отверстий  $-3$ ;
- отметка гребня 847,50 м;
- ширина гребня 20,39 м. На водосливной части применяется способ отлета струи.

Разрезка водосливной части плотины деформационными швами произведена по быкам, разрезается каждый бык, чтобы избежать неравномерных осадок смежных быков, что может привести к заклиниванию затворов. На каждом водосливном отверстии устраиваем швы надрезы до фундаментной плиты.

Также в этом разделе произведена оценка прочности и устойчивости плотины при основном и особом сочетаниях нагрузок. В результате расчетов коэффициент надежности сооружения составляет 1,257 для основного случая (нормативное значение для сооружений I класса – 1,25). Таким образом, плотина Эржейской ГЭС отвечает требованиям надежности. При расчете плотины на прочность сжимающие напряжения не превышают критических значений, растягивающие напряжения отсутствуют. Плотина отвечает всем требованиям предусмотренными СНиП.

В соответствии с действующим законодательством рассмотрены мероприятия организации безопасности ГТС. Также перечислены мероприятия по охране окружающей среды в период возведения и эксплуатации гидроузла.

По технико–экономическим расчетам получены следующие показатели:

– удельная себестоимость производства электроэнергии – 0,15 руб/кВт⋅ч.

## **СПИСОК ИСПОЛЬЗОВАННЫХ ИСТОЧНИКОВ**

1. СП 14.13330.2011 Строительство в сейсмичных районах. Актуализированная редакция СНиП II-7-81\*. – Введ. 20.05.2011. – Москва : ОАО ЦПП, 2012. – 80 с.

2. СП 40.13330.2012 Плотины бетонные и железобетонные. Актуализированная редакция СНиП 2.06.06-85. – Введ. 01.01.2013. – Москва : ОАО ЦПП, 2012. – 67 с.

3. Затеева, Е. Ю. Выбор параметров ГЭС : учебно-методическое пособие к курсовому и дипломному проектированию гидротехнических объектов / А. Ю. Александровский, Е. Ю. Затеева, Б. И. Силаев. – Саяногорск : СШФ КГТУ, 2008.  $-114$  c.

4. Типовые строительные конструкции, изделия и узлы серия 1.424.3 – 7. Строительные колонны одноэтажных производственных зданий, оборудованных мостовыми опорными кранами [Электронный ресурс] : введ: 01.05.1985 // Справочная проектировщика «DWG». – Режим доступа: http://www.dwg.ru.

5. Васильев, Ю. С. Проектирование зданий гидроэлектростанций (строительная часть) : учебное пособие / Ю. С. Васильев, Г. А. Претро. – Ленинград : ЛГТУ, 1991. – 80 с.

6. Щавелев, Д. С. Гидроэнергетическое и вспомогательное оборудование гидроэлектростанций : справочное пособие : в 2 т. / Под ред. Ю. С. Васильева, Д. С. Щавелева. – Т. 2. Вспомогательное оборудование гидроэлектростанций. / М. И. Гальперин, И. Н. Лукин [и др.] – Москва : Энергоатомиздат, 1990. – 336 с.

7. ГОСТ 8339-84 Установки маслонапорные для гидравлических турбин. Технические условия. – Введ. 01.07.1985 – Москва : Стандартинформ, 2008. – 8 с.

8. СТО 17330282.27.140.020-2008 Системы питания собственных нужд ГЭС Условия создания нормы и требования. – Введ. 30.07.2008. – Москва : ОАО РАО «ЕЭС России», 2008. – 24 с.

9. ГОСТ 2.755-87 Единая система конструкторской документации. Обозначения условные графические в электрических схемах. Устройства коммутационные и контактные соединения. – Введ. 01.01.1988. – Москва : ИПК Издательство стандартов, 1998. – 7 с.

10. ГОСТ 2.722-68\* Единая система конструкторской документации. Обозначения условные графические в электрических схемах. Машины электрические. - Введ. 01.01.1971. – Москва : Стандартинформ, 2008. – 15 с.

11. ГОСТ 2.747-68 Единая система конструкторской документации. Обозначения условные графические в электрических схемах. Размеры условных графических обозначений. - Введ. 01.01.1971. – Москва : Стандартинформ, 2008.  $-6$  c.

12. ГОСТ 2.728-74 Единая система конструкторской документации. Обозначения условные графические в электрических схемах. Резисторы, конденсаторы. - Введ. 01.07.1975. – Москва : Стандартинформ, 2010. – 12 с.

13. Каталог «Трансформаторы стационарные силовые масляные трехфазные двухобмоточные общего назначения класса напряжения 220кВ»

[Электронный ресурс] // ООО «Тольяттинский трансформатор». – Режим доступа: http://www.transformator.com

14. Каталог «Сухие трансформаторы с литой изоляцией» [Электронный ресурс] // Компания «ЭТК Русский Трансформатор». – Режим доступа: http://www.rus-trans.com.

15. Файбисович, Д. Л. Справочник по проектированию электрических сетей : учебное пособие для вузов / Д. Л. Файбисович. – Изд. 2-е, перераб. и доп. – Москва : Издательство НЦ ЭНАС, 2012. – 314 с.

16. СТО 24.3182. Электроэнергетические системы. Определение предварительных технических решений по выдаче мощности электростанций. Условия создания объекта. – Введ. 06.12.2007 – Москва : ОАО РАО «ЕЭС России», 2007 – 20 с.

17. Каталог «Ограничители перенапряжений 6 - 220 кВ» [Электронный ресурс] // «Полимер Аппарат». – Режим доступа: http://polymer-apparat.ru.

18. Каталог «Оборудование воздушных линий 220 кВ» [Электронный ресурс] // «Конденсатор». – Режим доступа: http://www.kondensator.su.

19. О безопасности гидротехнических сооружений [Электронный ресурс] : федер. закон от 23.12.2003 N 186-ФЗ // Справочная правовая система «Консультант плюс». – Режим доступа: http://www.consultant.ru.

20. Правила устройства электроустановок : изд. 7. – Москва : ДЕАН, 2013.  $-706$  c.

21. Каталог «Продукция компании» [Электронный ресурс] // ЗАО группа компаний «ЭлектроЩит». – Режим доступа: http://www.electroshield.ru.

22. СП 38.13330.2012 Нагрузки и воздействия на гидротехнические сооружения (волновые, ледовые и от судов). Актуализированная редакция СНиП 2.06.04-82\*. – Введ. 01.01.2013 – Москва : ОАО ЦПП, 2011. – 112 с.

23. Большаков, В. А. Справочник по гидравлике : учебное пособие для вузов / В. А. Большаков, Ю. М. Константинов, В. Н. Попов, В. Ю. Даденков. – Киев : Головное издательство издательского объединения «Вища школа», 1977. – 280 с.

24. СП 23.13330.2011 Основания гидротехнических сооружений. Актуализированная редакция СНиП 2.02.02-85. – Введ. 20.05.2011 – Москва : ОАО ЦПП, 2011. – 111 с.

25. СП 41.13330.2012 Бетонные и железобетонные конструкции гидротехнических сооружений. Актуализированная редакция СНиП 2.06.08-87. – Введ. 01.01.2013 – Москва : ОАО ШПП, 2012. – 69 с.

26. Гидротехнические сооружения. Часть 2 : учебник для вузов / Л. Н. Рассказов [и др.]. – Москва : Издательство Ассоциаций строительных вузов, 2008. – 528 с.

27. Единые сценарные условиями ОАО «РусГидро» на 2017-2042*гг.* . – Введ. 31.03.2008 – Москва : «РусГидро», 2008 – 14 с.

28. Методические рекомендациями по оценке эффективности и разработке инвестиционных проектов и бизнес-планов в электроэнергетике. – Введ. 07.02.2000 – Москва : ОАО РАО «ЕЭС России», 2010 – 58 с.

# **ПРИЛОЖЕНИЕ А**

### **Анализ исходных данных**

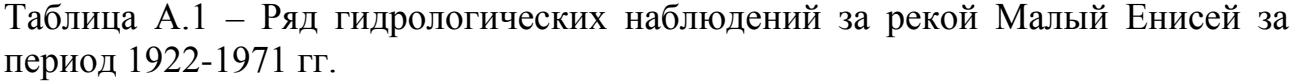

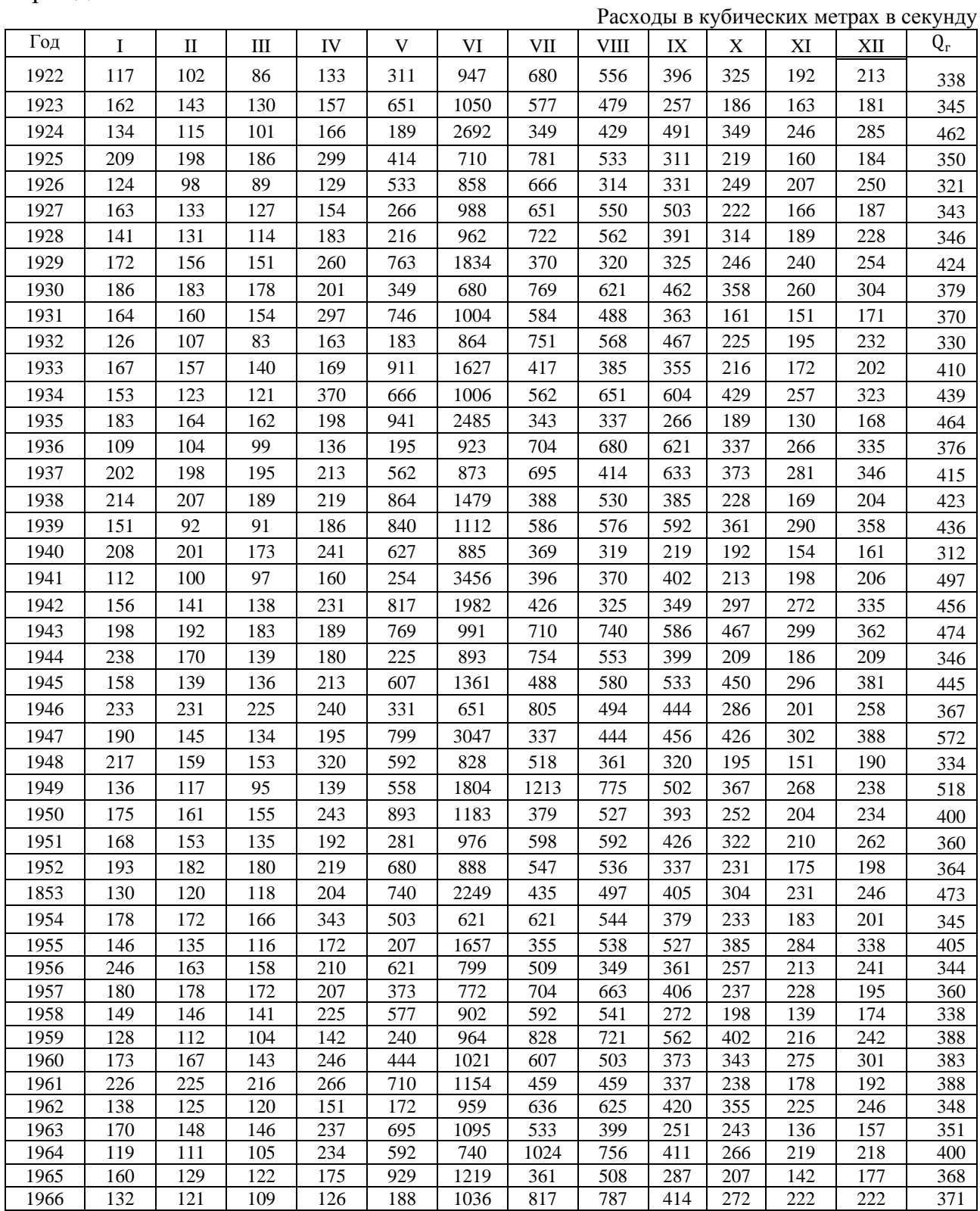

Продолжение приложения А

Продолжение таблицы А.1

| Год  |            | п   | Ш   | IV  |     | VI   | VII  | VIII | IX  | v<br>л | VI<br>Λl | XII |     |
|------|------------|-----|-----|-----|-----|------|------|------|-----|--------|----------|-----|-----|
| 1967 | 165        | 150 | 148 | 207 | 396 | 917  | 473  | 585  | 367 | 201    | 180      | 196 | 332 |
| 1968 | 144        | 127 | 124 | 178 | 959 | 1124 | 408  | 515  | 246 | 240    | 148      | 152 | 364 |
| 1969 | 115        | 109 | 107 | 145 | 204 | 763  | 1095 | 814  | 657 | 414    | 219      | 265 | 409 |
| 1970 | 176        | 137 | 132 | 355 | 473 | 777  | 777  | 639  | 296 | 204    | 145      | 164 | 356 |
| 1971 | 121<br>1/1 | 95  | 93  | 148 | 296 | 931  | 871  | 769  | 417 | 278    | 183      | 225 | 369 |

Таблица А.2 – Данные для построения кривых обеспеченности среднегодовых, среднеполоводных и среднемеженных расходов

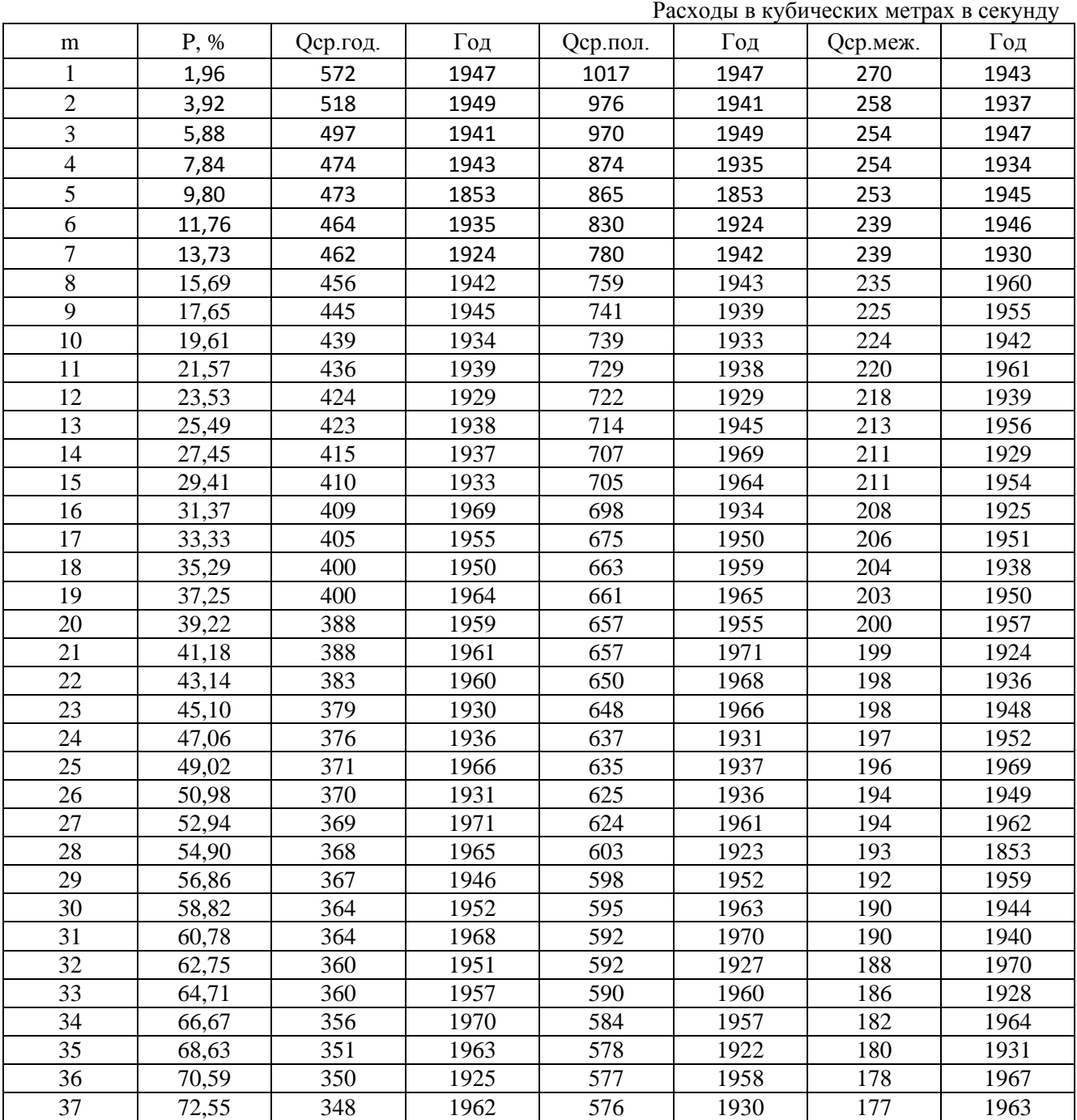

Продолжение приложения А

Продолжение таблицы А.2

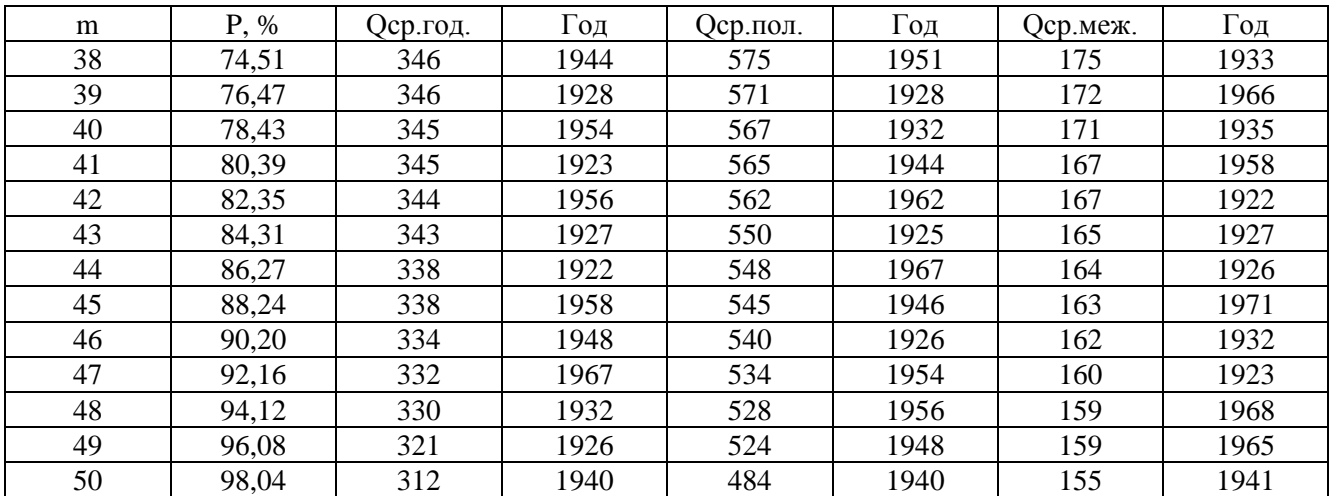

# Таблица А.3 – Расчёт интегральной кривой нагрузки

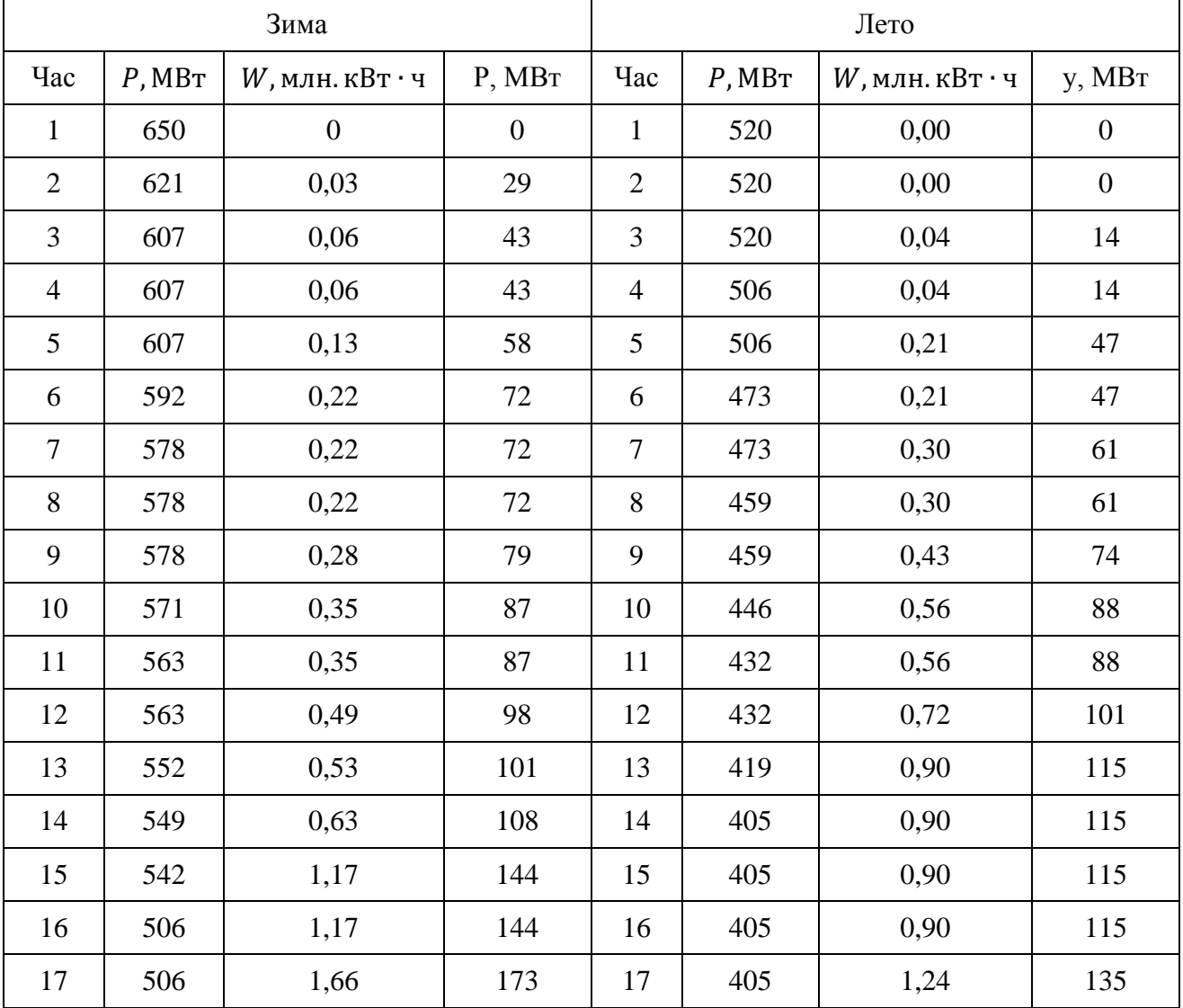

Продолжение приложения А

# Продолжение таблицы А.3

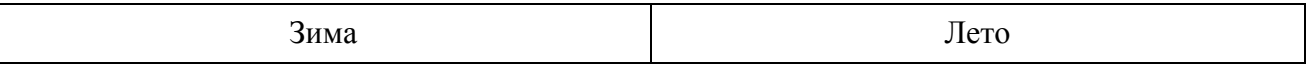

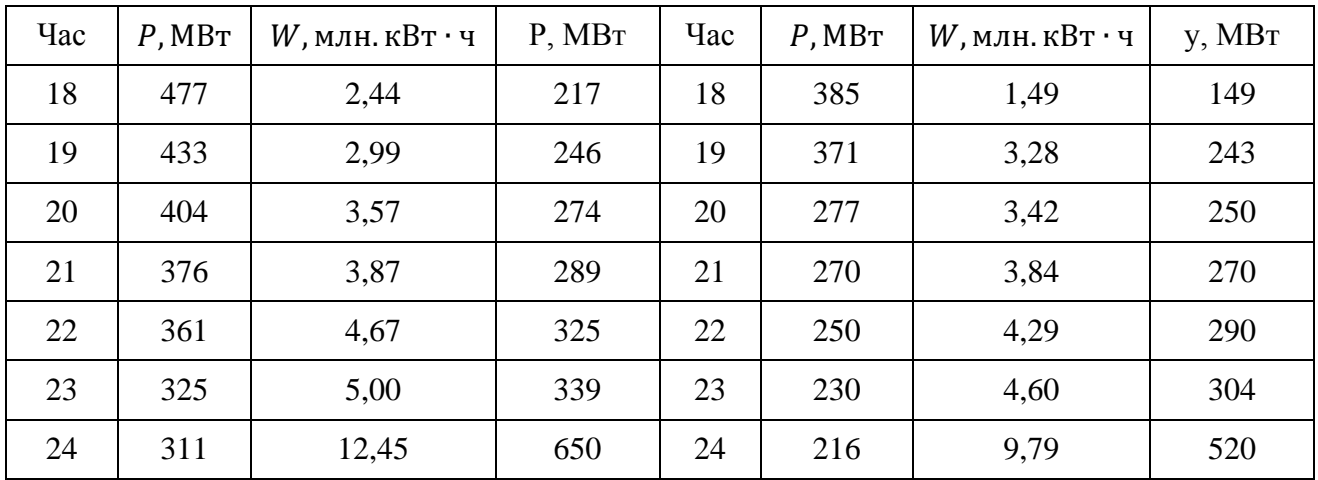

# Таблица А.4 – Сработка-наполнение водохранилища в маловодном году

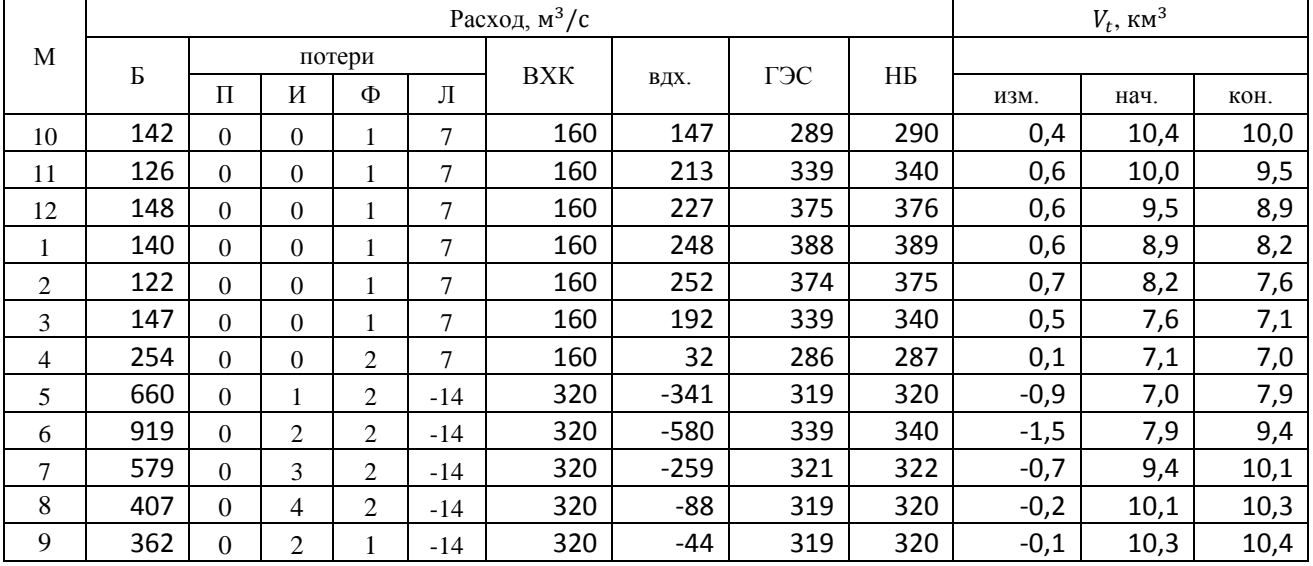

## Окончание таблицы А.4

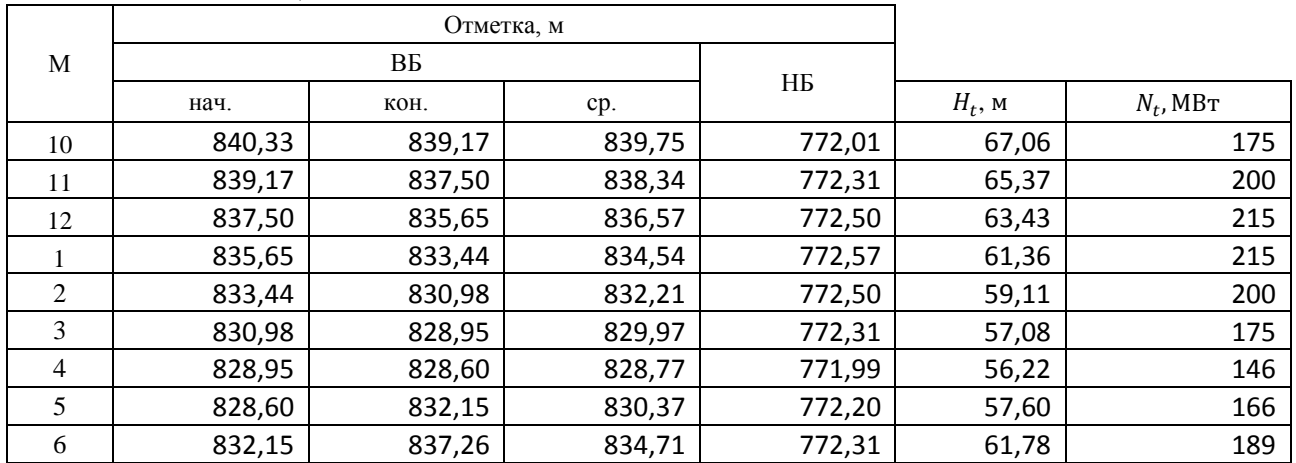

Продолжение приложения А

# Продолжение окончания таблицы А.4

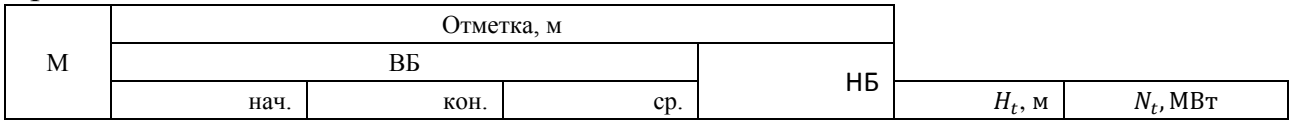

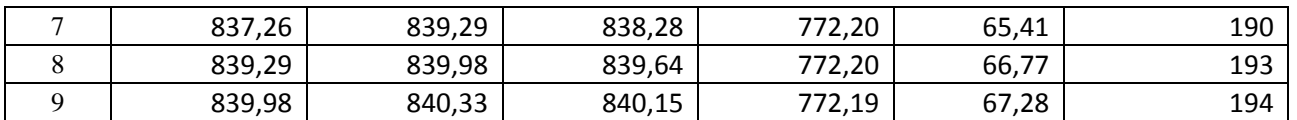

|                | Расход, $M^3/c$ |          |                |        |                |     |        |     |     |        | $V_t$ , $KM^3$ |       |  |  |
|----------------|-----------------|----------|----------------|--------|----------------|-----|--------|-----|-----|--------|----------------|-------|--|--|
| M              | Б               |          |                | потери |                | BXK | ВДХ.   | ГЭС | ΗБ  |        |                |       |  |  |
|                |                 | П        | И              | Φ      | Л              |     |        |     |     | ИЗМ.   | нач.           | KOH.  |  |  |
| 10             | 170             | $\theta$ | $\theta$       |        | 7              | 160 | 118    | 288 | 289 | 0,3    | 10,40          | 10,1  |  |  |
| 11             | 159             | $\theta$ | $\Omega$       |        | $\overline{7}$ | 160 | 178    | 337 | 338 | 0,5    | 10,1           | 9,6   |  |  |
| 12             | 180             | $\theta$ | $\Omega$       |        | 7              | 160 | 190    | 370 | 371 | 0,5    | 9,6            | 9,1   |  |  |
| 1              | 172             | $\Omega$ | $\Omega$       |        | 7              | 160 | 208    | 380 | 381 | 0,5    | 9,1            | 8,6   |  |  |
| $\overline{2}$ | 169             | $\theta$ | $\theta$       |        | $\tau$         | 160 | 234    | 403 | 404 | 0,6    | 8,6            | 8,0   |  |  |
| 3              | 162             | $\theta$ | $\Omega$       |        | $\tau$         | 160 | 250    | 412 | 413 | 0,6    | 8,0            | 7,3   |  |  |
| $\overline{4}$ | 313             | $\theta$ | $\theta$       | 2      | 7              | 160 | 133    | 446 | 447 | 0,3    | 7,3            | 7,0   |  |  |
| 5              | 731             | $\theta$ |                | 2      | $-14$          | 320 | $-341$ | 390 | 391 | $-0,9$ | 7,0            | 7,9   |  |  |
| 6              | 984             | $\theta$ | $\overline{2}$ | 2      | $-14$          | 320 | $-580$ | 404 | 405 | $-1,5$ | 7,9            | 9,4   |  |  |
| 7              | 573             | $\Omega$ | 3              | 2      | $-14$          | 320 | $-259$ | 314 | 315 | $-0,7$ | 9,4            | 10,1  |  |  |
| 8              | 478             | $\Omega$ | 4              | 2      | $-14$          | 320 | $-88$  | 390 | 391 | $-0,2$ | 10,1           | 10,3  |  |  |
| 9              | 356             | $\Omega$ | 2              |        | $-14$          | 320 | $-44$  | 312 | 313 | $-0,1$ | 10,3           | 10,40 |  |  |

Таблица А.5 – Сработка водохранилища в средневодном году по способу 1

## Окончание таблицы А.5

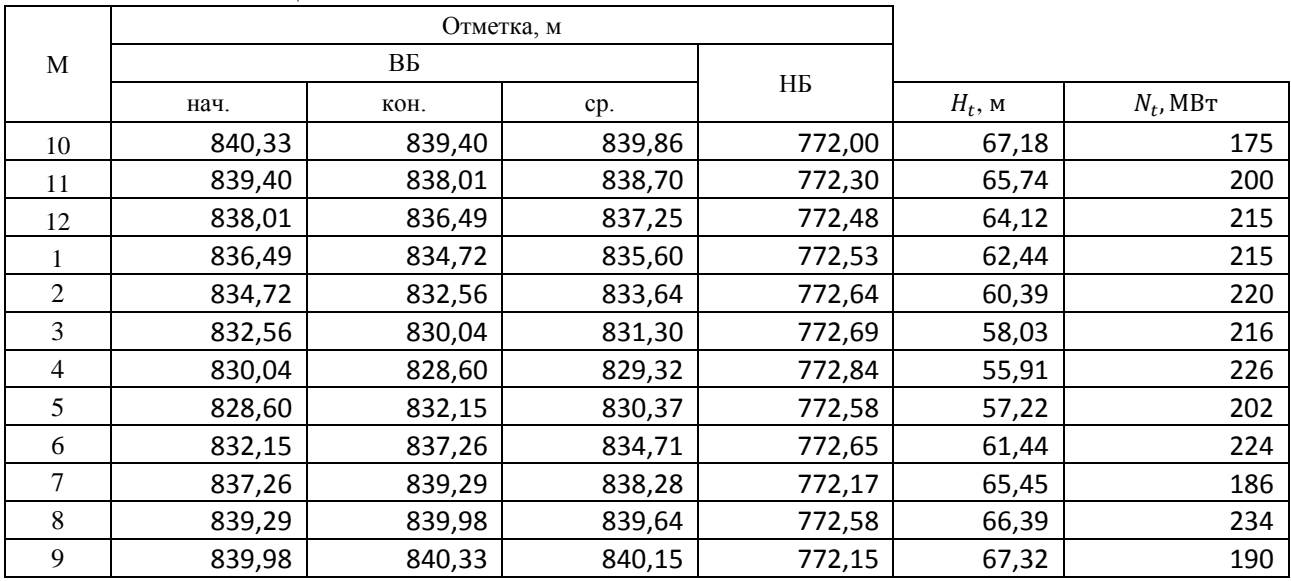

# Продолжение приложения А

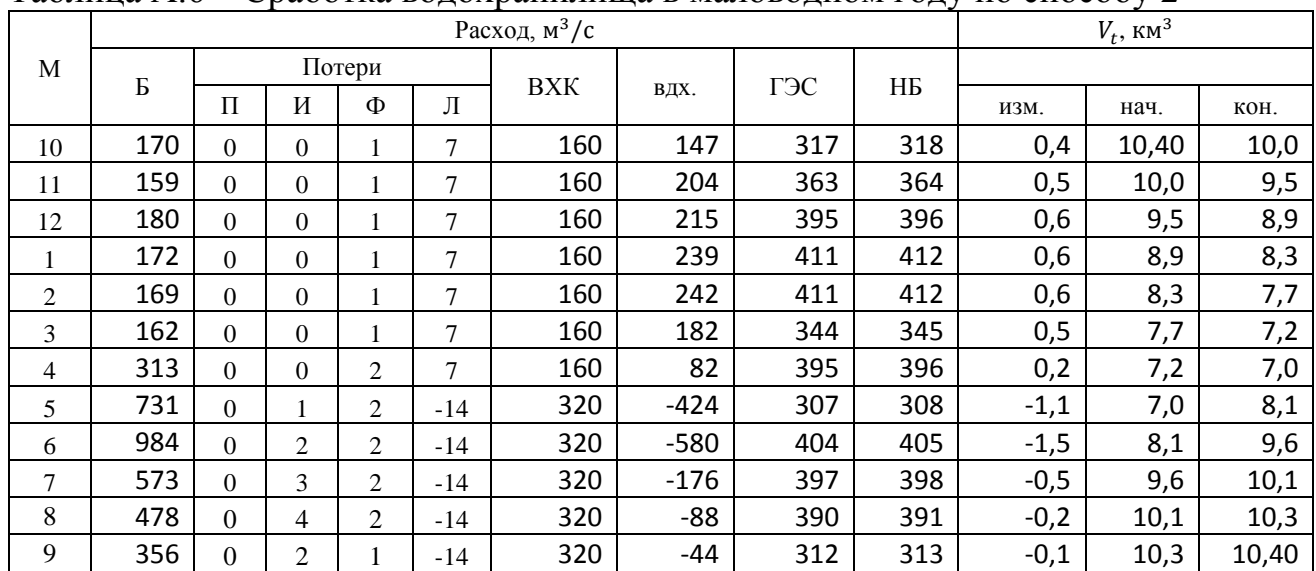

# Таблица А.6 – Сработка водохранилища в маловодном году по способу 2

# Окончание таблицы А.6

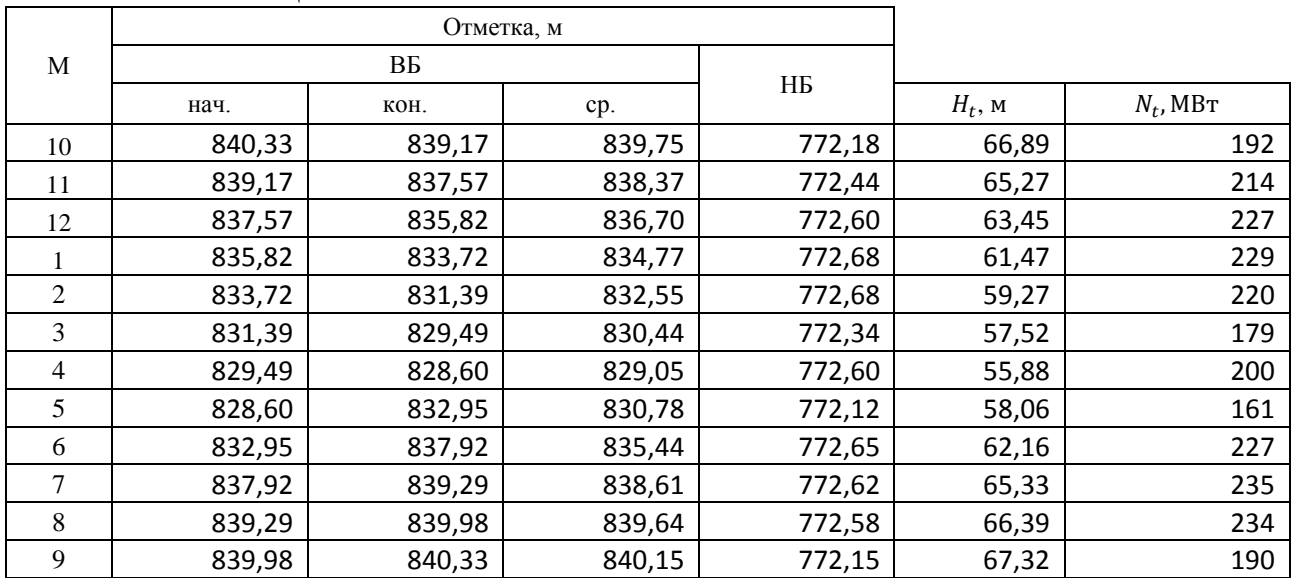

# ПРИЛОЖЕНИЕ Б

# Основное и вспомогательное оборудование

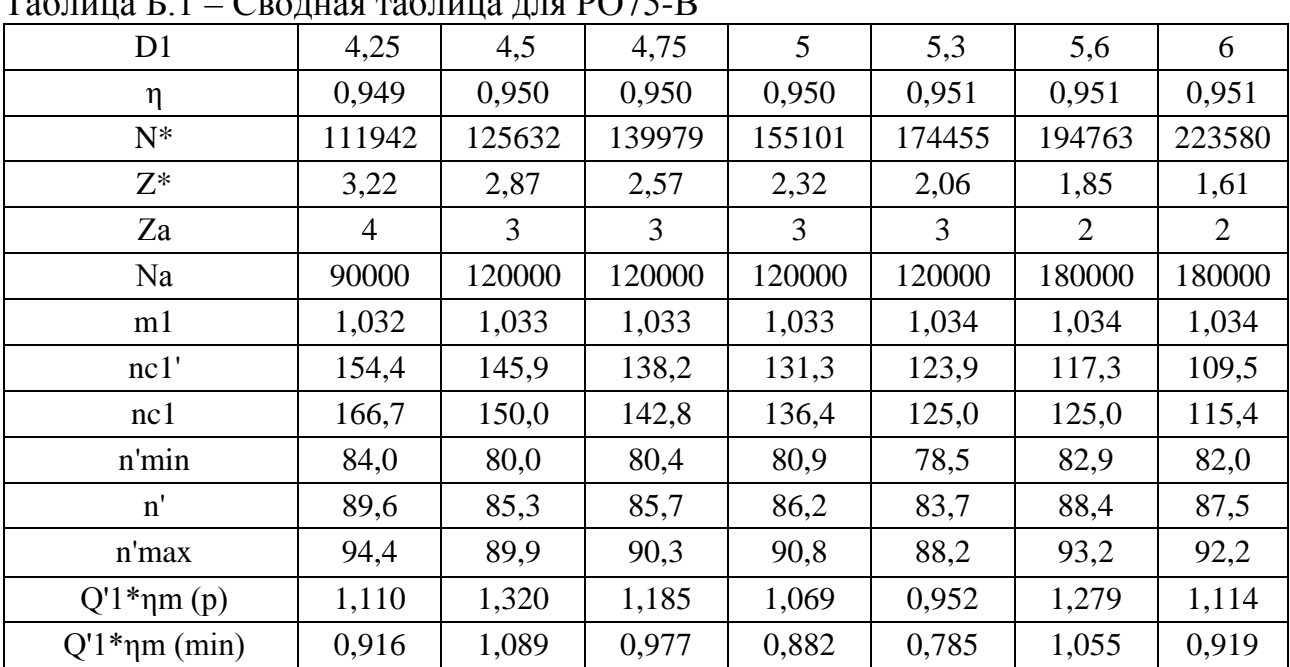

## $T_2$ блица Б $1 - C_2$ ролная таблица лля РО $75$ -R

Продолжение приложения Б

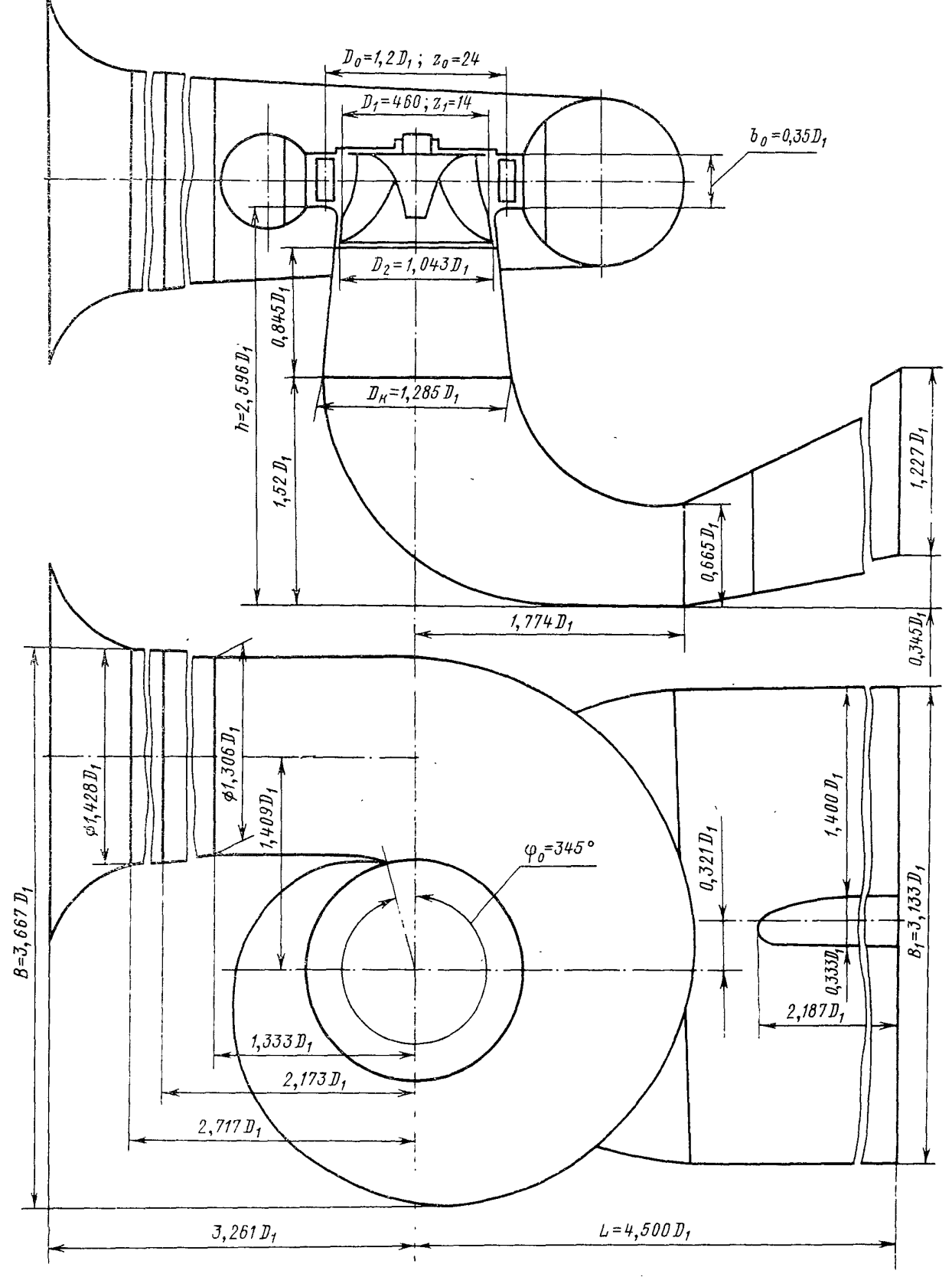

Рисунок Б.1- Проточная часть модели гидротурбины РО75-В

# ПРИЛОЖЕНИЕ В

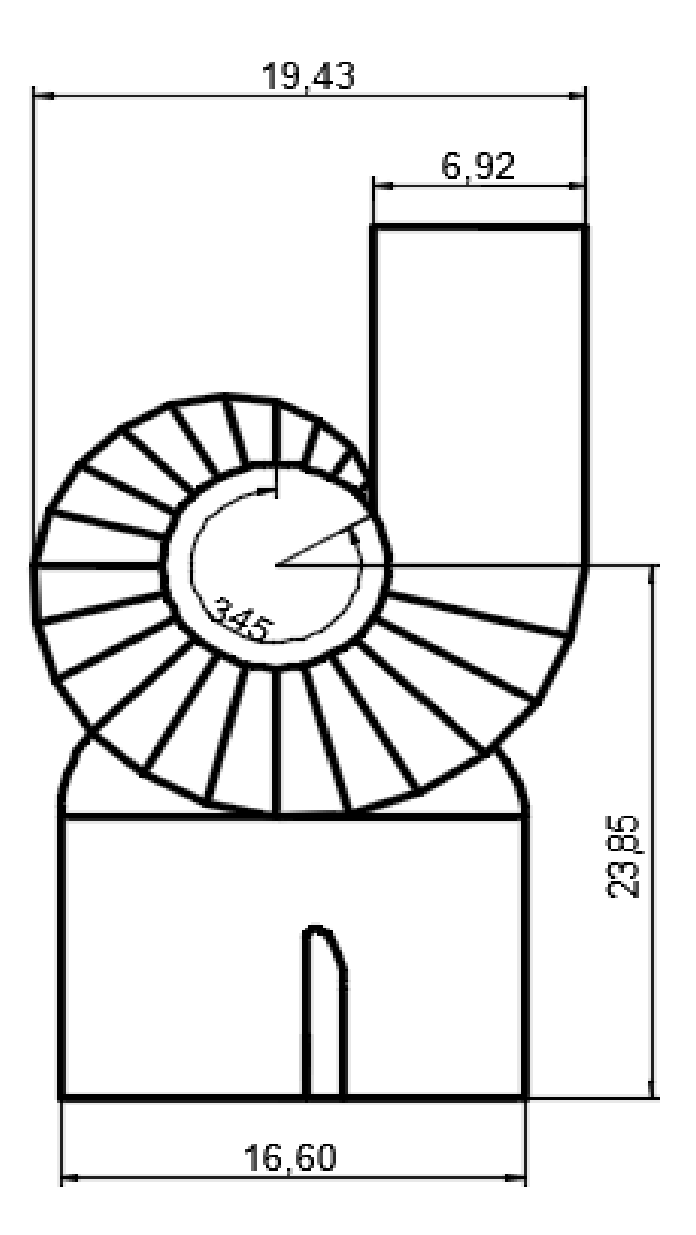

Рисунок В.1 - Спиральная камера

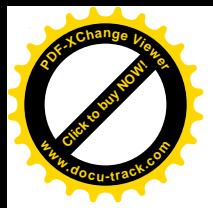

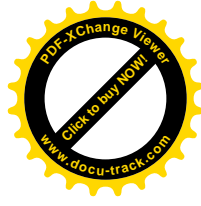

Федеральное государственное автономное образовательное учреждение высшего образования «СИБИРСКИЙ ФЕДЕРАЛЬНЫЙ УНИВЕРСИТЕТ» САЯНО-ШУШЕНСКИЙ ФИЛИАЛ

Кафедра «Гидроэнергетики, гидроэлектростанций, электроэнергетических систем и электрических сетей»

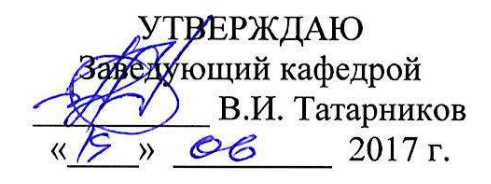

## БАКАЛАВРСКАЯ РАБОТА

13.03.02 - Электроэнергетика и электротехника

ПРОЕКТИРОВАНИЕ ЭРЖЕЙСКОЙ ГЭС НА РЕКЕ МАЛЫЙ ЕНИСЕЙ. СИСТЕМЫ СМАЗКИ И ОХЛАЖДЕНИЯ УЗЛОВ ГИДРОАГРЕГАТА, ОСНОВНЫЕ УЗЛЫ И КОНСТРУКТИВНЫЕ ИСПОЛНЕНИЯ, МЕТОДЫ НАСТРОЙКИ, ПРЕИМУЩЕСТВА И НЕДОСТАТКИ НА ПРИМЕРЕ СШГЭС

подпись, дата

Заведующий кафедрой ГГЭЭС Саяно-Шушенского филиала СФУ

В.И. Татарников инициалы, фамилия

Выпускник

Руководитель

 $9.0617$ 

Л.В. Шабалин инициалы, фамилия

подпись, дата

Саяногорск; Черёмушки 2017

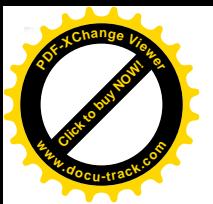

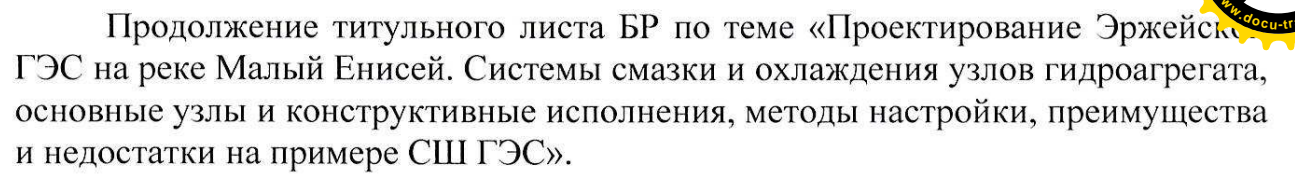

Консультанты по разделам:

Водно-энергетические расчёты

Основное и вспомогательное оборудование

und 14.06.17 8.10. Samecle подпись, дата

инициалы, фамилия

el recig A.B. Macannunda инициалы, фамилия подпись, дата

(G. 06.17. U.K. Touris cirenal

Электрическая часть

Релейная защита и автоматика

Компоновка и сооружения гидроузла

Охрана труда. Пожарная безопасность. Охрана окружающей среды

Технико-экономические показатели

Нормоконтролёр

Fylar 13,0617 F. A. Andrews

<del>пол</del>пись, лата

<u>10.06.1</u>7 — В.В. *Маденизсіс*<br>, дата — инициалы, фамилия

инициалы, фамилия

полнись лата

инициалы, фамилия

B langeobo подпись, дата инициалы, фамилия

подпись, дата

v 19.0617

инициалы, фамилия

Casanto